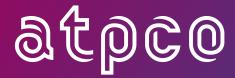

# ATPCO Sales Data Exchange System Specification and Implementation Guide

August 2022

# **Summary of Changes**

| Section | Change                                                                                            | ATPCO Notification |
|---------|---------------------------------------------------------------------------------------------------|--------------------|
| 7       | Updated File Layout; added Records 40 and 41                                                      | 22-102             |
| 7       | Updated Record 24 Table; duplicate line 82 removed                                                | 22-102             |
| 7       | Updated Record 27; typo corrected in Element Attribute                                            | 22-102             |
| 7       | Updated Record 28; typo corrected in Element Attribute                                            | 22-102             |
| 7       | Updated Record 29; typo corrected in Element Attribute                                            | 22-102             |
| 7       | Updated Record 31; typo corrected in Element Attribute                                            | 22-102             |
| 10      | Glossary references added: CPRS, OIAM, OIDI, OIDS, OIRI, OIRS, OTPS, OTYP, SIRI, SIRS, SLIA, SLID | 22-102             |

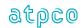

# Contents

| Section 1    | ntroduction                                                        | 6   |
|--------------|--------------------------------------------------------------------|-----|
| Section 1.1  | Purpose                                                            | 6   |
| Section 1.2  | Responsible Party                                                  | 6   |
| Section 1.3  | Change Control                                                     | 6   |
| Section 1.4  | Examples                                                           | 6   |
| Section 1.5  | Industry Sales Record                                              | 6   |
|              |                                                                    |     |
| Section 2    | ATPCO Sales Data Exchange Overview                                 | 7   |
|              | Oata Representation                                                |     |
|              | Alphabetic and Alphanumeric Elements                               |     |
| Section 3.2  | Numeric Elements                                                   | 8   |
| Section 3.3  | B Data Validation                                                  | 8   |
| Section 3.4  | Sequence Number                                                    | g   |
| Section 3.5  | Dates                                                              | 9   |
| Section 3.6  | Signed Data Elements                                               | 9   |
| Section 3.7  | Facsimile Data Elements                                            | 10  |
| Continu 4 F  | Tile Chrysterne                                                    | 4.4 |
|              | File Structure                                                     |     |
|              | File Specifications                                                |     |
|              | P. File Structure to ATPCO                                         |     |
|              | File Structure from ATPCO                                          |     |
|              | ATPCO File Sorting and Sequencing Sales Data Test Files from ATPCO |     |
| Section 4.5  | Sales Data Test Files ITOM ATPCO                                   | 10  |
|              | ATPCO Processing                                                   |     |
|              | ATPCO Record Flow                                                  |     |
|              | ATPCO Processing Cycle                                             |     |
|              | ATPCO Value-Added Processing                                       |     |
|              | Industry Sales Record Process                                      |     |
| Section 5.5  | ATPCO Processing and Data Security                                 | 24  |
| Section 6 F  | Record Structure By Transaction                                    | 26  |
|              | Passenger Tickets                                                  |     |
|              | Canceled Tickets                                                   |     |
| Section 6.3  | Conjunction Tickets                                                | 30  |
| Section 6.4  | Miscellaneous Document Transactions                                | 31  |
|              | Refunds                                                            |     |
| Section 6.6  | Student Data Processing                                            | 33  |
| Continu 7    | Tile Leveute                                                       | 2.4 |
| Section 7 F  | File Layoutse Header To ATPCO                                      |     |
| Outhound Fil | File Header From ATPCO                                             |     |
|              |                                                                    |     |
|              | Noel Sala Pagard                                                   |     |
|              | -Base Sale Record (Optional)                                       |     |
|              | -Marketing Record (Optional)                                       |     |
|              | -Additional Sales Data Record                                      |     |
|              | -Financial Record                                                  |     |
|              | NEP Proration Record (Ontional)                                    |     |

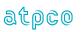

| Record /—F                                                                                                    | orm of Payment Record                                                                                                    | 1                                                                 |
|----------------------------------------------------------------------------------------------------|----------------------------------------------------------------------------------------------------|-------------------------------------------------------------------|
| Record 8—F                                                                                                    | are Calculation Record                                                                                                    | 52                                                                |
| Record 9—E                                                                                                    | Exchanged Document Information Record (Optional)                                                                                                    | 53                                                                |
|                                                                                                    | -Coupon Tax Information (Optional)                                                                                                    |                                                                   |
|                                                                                                    | Netting Values Records (Optional)                                                                                                    |                                                                   |
| Record 12—                                                                                                    | New: Additional Itinerary Information (Optional)                                                                                                    | 58                                                                |
| Record 15—                                                                                                    | EMD Coupon Detail Record (Optional)                                                                                                    | 60                                                                |
|                                                                                                    | EMD Service and Baggage Record (Optional)                                                                                                    |                                                                   |
|                                                                                                    | EMD Service Description Record (Optional)                                                                                                    |                                                                   |
|                                                                                                    | EMD Remarks Record (Optional)                                                                                                    |                                                                   |
|                                                                                                    | Exchange Detail Record (Optional)                                                                                                    |                                                                   |
|                                                                                                    | Discount by Coupon (Optional)                                                                                                    |                                                                   |
|                                                                                                    | Airline Miscellaneous Sales Receipt (Optional)                                                                                                    |                                                                   |
|                                                                                                    | Prepaid Ticket Advice (Optional)                                                                                                    |                                                                   |
|                                                                                                    | Refunds and Vouchers (Optional)                                                                                                    |                                                                   |
|                                                                                                    |                                                                                                    |                                                                   |
|                                                                                                    | Agency Miscellaneous Charge Order (Optional)                                                                                                    |                                                                   |
|                                                                                                    | Additional Payment/Net and Commission Information (Optional)                                                                                                    |                                                                   |
|                                                                                                    | PTA Purchasers Info (Optional)                                                                                                    |                                                                   |
|                                                                                                    | Transaction Header Record (Optional)                                                                                                    |                                                                   |
|                                                                                                    | Next Distribution Capability (NDC) Order Item Record (Optional)                                                                                                    |                                                                   |
|                                                                                                    | Next Distribution Capability (NDC) Service Item Record (Optional)                                                                                                    |                                                                   |
|                                                                                                    | Fare Break Information Record (Optional)                                                                                                    |                                                                   |
|                                                                                                    | Coupon Related Information Record (Optional)                                                                                                    |                                                                   |
|                                                                                                    | Priceable Unit/Ticket Related Information Record (Optional)                                                                                                    |                                                                   |
|                                                                                                    | Coupon Tax, Fee, Charge Information Record (Optional)                                                                                                    |                                                                   |
|                                                                                                    | Coupon Schedules Information Record (Optional)                                                                                                    |                                                                   |
| Record 90 –                                                                                                    | Frequent Flyer Informational Record (Optional)                                                                                                    | 89                                                                |
|                                                                                                    |                                                                                                    |                                                                   |
| Record 97—                                                                                                    | NFP ISC and Handling Fee Record (Optional)                                                                                                    |                                                                   |
| Record 97—<br>Record 98—                                                                                                    | NFP ISC and Handling Fee Record (Optional)RASS Interlineable Tax Record (Optional)                                                                                                    | 93                                                                |
| Record 97—<br>Record 98—                                                                                                    | NFP ISC and Handling Fee Record (Optional)                                                                                                    | 93                                                                |
| Record 97—<br>Record 98—                                                                                                    | NFP ISC and Handling Fee Record (Optional)RASS Interlineable Tax Record (Optional)                                                                                                    | 93                                                                |
| Record 97—<br>Record 98—<br>Record 99—                                                                                                    | NFP ISC and Handling Fee Record (Optional)                                                                                                    | 93<br>95                                                          |
| Record 97—<br>Record 98—<br>Record 99—                                                                                                    | NFP ISC and Handling Fee Record (Optional)RASS Interlineable Tax Record (Optional)                                                                                                    | 93<br>95                                                          |
| Record 97— Record 98— Record 99—  Section 8 R Section 8.1                                                                                                    | NFP ISC and Handling Fee Record (Optional)                                                                                                    | 93<br>95<br>96                                                    |
| Record 97— Record 98— Record 99—  Section 8 R Section 8.1 Section 8.2                                                                                                    | NFP ISC and Handling Fee Record (Optional)                                                                                                    | 93<br>95<br>96<br>96                                              |
| Record 97— Record 98— Record 99—  Section 8 R Section 8.1 Section 8.2 Section 8.3                                                                                                    | NFP ISC and Handling Fee Record (Optional)                                                                                                    | 93<br>95<br>96<br>96<br>98                                        |
| Record 97— Record 98— Record 99—  Section 8 R Section 8.1 Section 8.2 Section 8.3 Section 8.4                                                                                                    | NFP ISC and Handling Fee Record (Optional)                                                                                                    | 9596969899                                                        |
| Record 97—<br>Record 98—<br>Record 99—<br>Section 8 R<br>Section 8.1<br>Section 8.2<br>Section 8.3<br>Section 8.4<br>Section 8.5                                                                                                    | NFP ISC and Handling Fee Record (Optional)                                                                                                    | 93<br>95<br>96<br>98<br>99<br>101                                 |
| Record 97—<br>Record 98—<br>Record 99—<br>Section 8<br>Section 8.1<br>Section 8.2<br>Section 8.3<br>Section 8.4<br>Section 8.5<br>Section 8.6                                                                                                    | NFP ISC and Handling Fee Record (Optional)                                                                                                    |                                                                   |
| Record 97— Record 98— Record 99—  Section 8 R Section 8.1 Section 8.2 Section 8.3 Section 8.4 Section 8.5 Section 8.6 Section 8.7                                                                                                    | NFP ISC and Handling Fee Record (Optional)                                                                                                    | 9395969899101102104                                               |
| Record 97— Record 98— Record 99—  Section 8 R Section 8.1 Section 8.2 Section 8.3 Section 8.4 Section 8.5 Section 8.6 Section 8.7 Section 8.8                                                                                                    | NFP ISC and Handling Fee Record (Optional)                                                                                                    | 9395969899101102104105                                            |
| Record 97— Record 98— Record 99—  Section 8 R Section 8.1 Section 8.2 Section 8.3 Section 8.4 Section 8.5 Section 8.6 Section 8.7 Section 8.8 Section 8.9                                                                                                    | NFP ISC and Handling Fee Record (Optional)                                                                                                    |                                                                   |
| Record 97— Record 98— Record 99—  Section 8 R Section 8.1 Section 8.2 Section 8.3 Section 8.4 Section 8.5 Section 8.6 Section 8.7 Section 8.8 Section 8.9 Section 8.10                                                                                                    | NFP ISC and Handling Fee Record (Optional)                                                                                                    |                                                                   |
| Record 97— Record 98— Record 99—  Section 8 R Section 8.1 Section 8.2 Section 8.3 Section 8.4 Section 8.5 Section 8.6 Section 8.7 Section 8.8 Section 8.9 Section 8.10 Section 8.11                                                                                                    | NFP ISC and Handling Fee Record (Optional)                                                                                                    |                                                                   |
| Record 97— Record 98— Record 99—  Section 8 R Section 8.1 Section 8.2 Section 8.3 Section 8.4 Section 8.5 Section 8.6 Section 8.7 Section 8.8 Section 8.9 Section 8.11 Section 8.12                                                                                                    | NFP ISC and Handling Fee Record (Optional)                                                                                                    |                                                                   |
| Record 97— Record 98— Record 99—  Section 8 R Section 8.1 Section 8.2 Section 8.3 Section 8.4 Section 8.5 Section 8.6 Section 8.7 Section 8.8 Section 8.9 Section 8.11 Section 8.12                                                                                                    | NFP ISC and Handling Fee Record (Optional)                                                                                                    |                                                                   |
| Record 97— Record 98— Record 99—  Section 8 R Section 8.1 Section 8.2 Section 8.3 Section 8.4 Section 8.5 Section 8.6 Section 8.7 Section 8.8 Section 8.9 Section 8.10 Section 8.11 Section 8.13                                                                                       | NFP ISC and Handling Fee Record (Optional). RASS Interlineable Tax Record (Optional). NFP Proration Error Record (Optional). Conjunction Tickets. Use of Coupon Blocks in Itinerary and Proration Records. Voiding. Coding for Codesharing. Codeshare Processing. Refund File Structure. Industry Sales Record—Data Element Hierarchy. ISR BSP Data Exception Logic. ISR ARC Data Exception Logic. Transaction Types Included in ISR Processing. Supplier Treatment of Repeated Records. Structured Fare Calculation Records. Reporting Standards for Ticketing Fees.                                                                                                    |                                                                   |
| Record 97— Record 98— Record 99—  Section 8 R Section 8.1 Section 8.2 Section 8.3 Section 8.4 Section 8.5 Section 8.6 Section 8.7 Section 8.8 Section 8.9 Section 8.10 Section 8.11 Section 8.12 Section 8.13                                                                          | NFP ISC and Handling Fee Record (Optional)                                                                                                    | 939596969899101102104105106107108109110                           |
| Record 97— Record 98— Record 99—  Section 8 R Section 8.1 Section 8.2 Section 8.3 Section 8.4 Section 8.5 Section 8.6 Section 8.7 Section 8.8 Section 8.9 Section 8.12 Section 8.13 Section 8.13 Section 8.13 Section 9.1                                                              | NFP ISC and Handling Fee Record (Optional) RASS Interlineable Tax Record (Optional) NFP Proration Error Record (Optional) Conjunction Tickets Use of Coupon Blocks in Itinerary and Proration Records Voiding Coding for Codesharing Codeshare Processing Refund File Structure Industry Sales Record—Data Element Hierarchy ISR BSP Data Exception Logic ISR ARC Data Exception Logic Transaction Types Included in ISR Processing Supplier Treatment of Repeated Records Structured Fare Calculation Records Reporting Standards for Ticketing Fees  FPCO Value-Added Processing Codeshare Functionality                                                                                                    | 939596969899101102104105107108109110                              |
| Record 97— Record 98— Record 99—  Section 8 R Section 8.1 Section 8.2 Section 8.3 Section 8.4 Section 8.5 Section 8.6 Section 8.7 Section 8.8 Section 8.9 Section 8.12 Section 8.13 Section 8.13 Section 8.13 Section 9.1                                                              | NFP ISC and Handling Fee Record (Optional)                                                                                                    | 939596969899101102104105107108109110                              |
| Record 97— Record 98— Record 99—  Section 8 R Section 8.1 Section 8.2 Section 8.3 Section 8.4 Section 8.5 Section 8.6 Section 8.7 Section 8.8 Section 8.9 Section 8.10 Section 8.11 Section 8.12 Section 8.13 Section 9.1 Section 9.1 Section 9.2                                      | NFP ISC and Handling Fee Record (Optional) RASS Interlineable Tax Record (Optional) NFP Proration Error Record (Optional) Conjunction Tickets Use of Coupon Blocks in Itinerary and Proration Records Voiding Coding for Codesharing Codeshare Processing Refund File Structure Industry Sales Record—Data Element Hierarchy ISR BSP Data Exception Logic ISR ARC Data Exception Logic Transaction Types Included in ISR Processing Supplier Treatment of Repeated Records Structured Fare Calculation Records Reporting Standards for Ticketing Fees  FPCO Value-Added Processing Codeshare Functionality                                                                                                    | 93 95 96 96 98 99 101 102 104 105 108 109 110 111                 |
| Record 97— Record 98— Record 99—  Section 8 R Section 8.1 Section 8.2 Section 8.3 Section 8.4 Section 8.5 Section 8.6 Section 8.7 Section 8.8 Section 8.9 Section 8.10 Section 8.11 Section 8.12 Section 8.13  Section 9.1 Section 9.2 Section 9.3                                     | NFP ISC and Handling Fee Record (Optional) RASS Interlineable Tax Record (Optional) NFP Proration Error Record (Optional) Record and Element Construction Rules Conjunction Tickets Use of Coupon Blocks in Itinerary and Proration Records Voiding Coding for Codesharing Codeshare Processing Refund File Structure Industry Sales Record—Data Element Hierarchy ISR BSP Data Exception Logic ISR ARC Data Exception Logic Transaction Types Included in ISR Processing Supplier Treatment of Repeated Records Structured Fare Calculation Records Reporting Standards for Ticketing Fees  FPCO Value-Added Processing Codeshare Functionality Central Addressing                                                                                                    |                                                                   |
| Record 97— Record 98— Record 99—  Section 8 R Section 8.1 Section 8.2 Section 8.3 Section 8.4 Section 8.5 Section 8.6 Section 8.7 Section 8.7 Section 8.9 Section 8.10 Section 8.11 Section 8.12 Section 8.13  Section 9.1 Section 9.2 Section 9.3 Section 9.4                         | NFP ISC and Handling Fee Record (Optional)                                                                                                    | 939596969899101102104105109109111113113                           |
| Record 97— Record 98— Record 99—  Section 8 R Section 8.1 Section 8.2 Section 8.3 Section 8.4 Section 8.5 Section 8.6 Section 8.7 Section 8.7 Section 8.8 Section 8.10 Section 8.11 Section 8.12 Section 8.13  Section 9.1 Section 9.1 Section 9.2 Section 9.3 Section 9.4 Section 9.5 | NFP ISC and Handling Fee Record (Optional)                                                                                                    | 93 95 96 98 98 99 101 102 104 105 106 109 110 111 111 113         |
| Record 97— Record 98— Record 99—  Section 8 R Section 8.1 Section 8.3 Section 8.4 Section 8.5 Section 8.6 Section 8.7 Section 8.7 Section 8.8 Section 8.10 Section 8.11 Section 8.12 Section 8.13  Section 9.1 Section 9.1 Section 9.2 Section 9.3 Section 9.4 Section 9.5 Section 9.6 | PNFP ISC and Handling Fee Record (Optional) PRASS Interlineable Tax Record (Optional) PRASS Interlineable Tax Record (Optional) PRECORD And Element Construction Rules Conjunction Tickets Use of Coupon Blocks in Itinerary and Proration Records Voiding Coding for Codesharing Codeshare Processing Refund File Structure Industry Sales Record—Data Element Hierarchy ISR BSP Data Exception Logic ISR ARC Data Exception Logic ISR ARC Data Exception Logic Transaction Types Included in ISR Processing Supplier Treatment of Repeated Records Structured Fare Calculation Records Reporting Standards for Ticketing Fees  FPCO Value-Added Processing Codeshare Functionality Central Addressing Sales Data Exchange Plus Net Remit Data Removal Sales Data File Filtering | 93 95 96 98 98 99 101 102 104 105 108 109 110 111 111 113 113 115 |

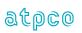

| Se | ection 10 Glossary                                                          | 122 |
|----|-----------------------------------------------------------------------------|-----|
|    | Section 9.16 Findin generation associated with 61/11 tickets                | 121 |
|    | Section 9.18 FNUM generation associated with BT/IT tickets                  |     |
|    | Section 9.17 Passenger Name Record (PNR) Encryption                         | 120 |
|    | Section 9.16 Data Security Including Credit Card Data Masking               |     |
|    | Section 9.15 Backup Recovery                                                |     |
|    |                                                                             |     |
|    | Section 9.14 Conjunction Handling                                           | 120 |
|    | Section 9.13 Duplicate Ticket Removal                                       | 119 |
|    | Section 9.12 File Copy                                                      |     |
|    | Section 9.11 Credit Card BIN Processing                                     |     |
|    |                                                                             |     |
|    | Section 9.10 ISR Special Processing                                         | 117 |
|    | Section 9.9 Integration of Canceled Transactions into Associated Sale (ISR) | 116 |

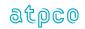

#### Section 1 Introduction

The Airline Tariff Publishing Company (ATPCO) Sales Data Exchange Service—also commonly known as ISR (Industry Sales Record) which includes TCN (Transmission Control Number), BSP (Billing Settlement Plan) and CAT data inputs—is a clearing house service open to all carriers (both air and ground transportation), financial institutions (for example, credit card companies), and system providers regardless of size or nationality. The system provides data switching services between customers that have contracted bilaterally for the exchange of data.

#### Section 1.1 Purpose

The purpose of this specification is to provide documentation of the exchange format for those parties (or future parties) participating in the ATPCO Sales Data Exchange.

This format is an attempt to document all known (worldwide) data requirements that carriers will need to exchange in the near future. No one system provider can supply all the elements proposed in this specification, so individual contracting parties will need to document the level of compliance to the specification. However, it is expected that system providers will supply the mandatory and optional data elements described in Section 3.3.

This specification provides for codesharing encoding and proration of coupons by external systems. Coding and specifications for these enhanced features will be documented as these systems are developed.

## Section 1.2 Responsible Party

The information contained in the Sales Data Exchange System Specification and Implementation Guide is subject to constant review and is updated periodically. It is the responsibility of ATPCO to keep the document current. To assist in this process, direct inquiries and comments to <a href="mailto:rev-accounting@atpco.net">rev-accounting@atpco.net</a>

#### Section 1.3 Change Control

A summary of changes will be published at the beginning of each revised publication of the ATPCO Sales Data Exchange System Specification and Implementation Guide.

#### Section 1.4 Examples

All examples depicted in this specification guide are fictitious and are not intended to represent any actual business relationship or agreement.

## Section 1.5 Industry Sales Record

The Industry Sales Record is a daily process that uses sales data transactions from the TCN, ARC CAT, and BSP HOT data files and combines these formats into a single data feed. The data is compiled field by field and could result in one field being populated from the TCN, and one from ARC/BSP. An indicator in the Record 1 Data Foundation (FNDT) will list the data sources considered during the compilation of the ISR. When there is data for the same field from multiple data sources, the hierarchy or priority of the data field will be used to populate the field. This hierarchy can be found in Section 8.7. The ARC (US agency sales) and BSP (non-US agency sales) files should be mutually exclusive.

Note that all data elements and records relating only to ISR (that is, not present in TCN-only ISR or in the TCN standalone product) are shaded gray throughout the guide. These records and elements are shown in the record layouts in Section 7 and their element details listed in the Glossary (Section 10).

All new customers will join the Sales Data Exchange as ISR receivers. Further details on the ISR process can be found in Section 5.4.

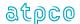

# Section 2 ATPCO Sales Data Exchange Overview

The ATPCO Sales Data Exchange is a switching center (clearing house) and a value-added service (see list of Value-Added processes in Section 5.3 and further descriptions in Section 9) for settlement, revenue accounting, marketing, credit card, and ticketing data transmitted between carriers. The following schema illustrates the flow of data.

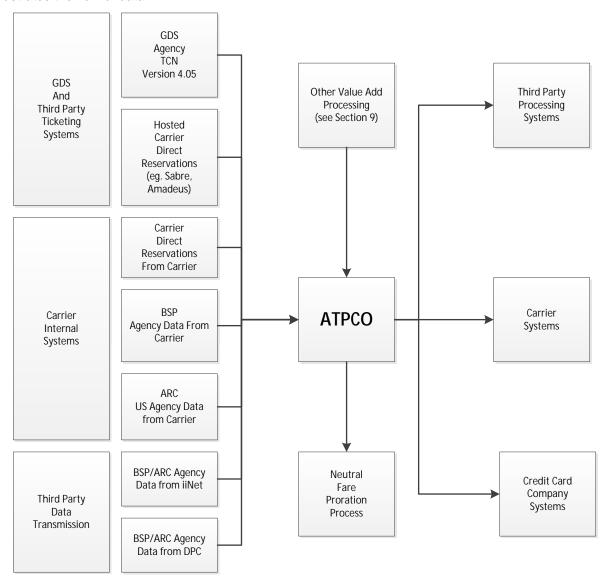

Figure 2-A: Business Partners and Data Flow for ATPCO Sales Data Exchange

The system was designed to support the bilateral agreements established between recipients of the data and system providers supplying the data.

For TCN 4.05—generated records that use an address label as described in Section 4.2, Open Addressing, and are a part of the ATPCO codesharing service, ATPCO reports counts to the system provider and the marketing carrier (see Section 9.1).

For transactions generated from BSP HOT or ARC CAT data, ATPCO addresses the ticketing transaction to the validating carrier, all marketing carriers in the itinerary, and all operating carriers determined by the ATPCO Codeshare Process (see Section 9.1).

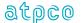

# Section 3 Data Representation

#### Section 3.1 Alphabetic and Alphanumeric Elements

Alphabetic and alphanumeric elements shall contain left-aligned strings of characters with trailing blanks. If there is no entry, the entire element is blank. Facsimile fields must be reported precisely as they were generated by the ticketing system.

#### Section 3.2 Numeric Elements

Numeric elements shall be right aligned with leading zeros. If there is no entry, the entire element is filled with zeros. When the data has passed through the Net Remit Data Removal process (see Section 9.2), the entire element is filled with nines.

In numeric value amount elements, the decimal point shall be defined by the CUTP, which relates to these specific elements. The Glossary (Section 10) lists all numeric values expressed in this way and refers to the appropriate CUTP within the transaction.

No element shall be packed.

Low values and special characters should not be provided.

#### Section 3.3 Data Validation

#### Section 3.3.1 Mandatory, Conditional, and Optional Status

The following conventions apply to data element descriptions:

- Where an element is annotated with status M in the Glossary (Section 10), the data is mandatory for proper processing and must be provided at all times. Mandatory elements may also include cross-edit conditions that provide for correct formatting of the data.
- A mandatory element that is within a non-mandatory record must be provided when the conditions for providing that record are met. If the record is not provided, the mandatory element will also not be provided.
- Where an element is annotated with status O in the Glossary (Section 10), the data will be provided whenever available to the system provider.
- A data element will never be expressed as "Conditional." It is either required in all cases (mandatory) or not required in all cases (optional).
- Certain records have associated conditions; for example, the Record 6 (Proration Record) is supplied on the condition that the sale has been prorated. An element may be mandatory within a conditional record. Elements may also be optional within a mandatory record. See the Glossary (Section 10) for further detail at the element level.

#### Section 3.3.2 Application of Cross-Edits

Where an element or a record has an associated cross-edit, the data should conform to the check as described. These cross-edits are used at the record and data element levels to audit and report on data quality standards within reported files.

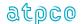

## Section 3.4 Sequence Number

The Sequence Number provides the receiver of data from ATPCO (that is, it is not used for incoming files from system providers to ATPCO) with an integrity test to ensure that all records are received. With the start of a transmission, the Sequence Number is set to 00000001 and increased by increments of 1 for each record.

In cases where not all sequences, as identified in the record header total count, are received, then operations evaluation must be performed and the data may need to be resent or retransmitted from ATPCO.

#### Section 3.5 Dates

Date data elements are represented by various formats, such as these:

Four-digit numeric dates shall be in the format of MMYY, where

MM is the two-digit number of the month, and

YY is the last two digits of the year

Example: 1112 is November 2012, as in data element Expiry Date (EXDA)

Five-character alphanumeric dates shall be in the format DDMMM, where

DD is the day of the month, and

MMM is the first three letters of the month in English.

Example: 12NOV is 12 November, as in data element Flight Date (FTDA)

Eight-digit numeric dates shall be in the format of YYYYMMDD, where

YYYY is the four-digit year.

MM is the two-digit number of the month, and

DD is the day of the month.

Example: 20121112 is 12 November 2012, as in data element Date of Issue (DAIS)

# **Section 3.6 Signed Data Elements**

Data elements are unsigned. The sign of the data element must be determined by the Transaction Code (TRNC). For example, a ticket sale (TKTT) implies positive amounts for the Fare (FNUM), Equivalent Fare (EQFN), and Tax/Fee/Charge (TMFA) data elements, and negative amounts for deductions such as commission (COAM, EFCO). A refund incorporates negative amounts for Fare, Equivalent Fare, and Tax/Fee/Charge data elements, and positive amounts for deductions such as commission. The remittance amount (REMT)—that is, the final settled amount between the agency and the airline—may be positive or negative for any given transaction.

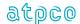

#### Section 3.7 Facsimile Data Elements

Data elements that are defined as facsimiles contain data exactly as printed on the document or as entered by the ticketing agent for electronic tickets. ATA and IATA Ticketing Resolutions govern the format of the data element. The concept of facsimile fields does not strictly govern the creation of electronic tickets because there is no print routine for this ticket type; however, these fields are generated by the system provider and may be used for the printing of itinerary receipts or in display routines.

| Transaction Code (TRNC) | TKTT<br>(OPTAT) | TKTT<br>(OPATB) |
|-------------------------|-----------------|-----------------|
| GLOSSARY REFERENCE      |                 |                 |
| APLC                    | Х               | Х               |
| BAID                    |                 | X               |
| ENRS                    | Χ               | Χ               |
| EQFR                    | X               | X               |
| FARE                    | Χ               | Χ               |
| FBAL                    | X               | X               |
| FBST                    | Χ               | Χ               |
| FBTD                    | X               | X               |
| FPIN                    | Χ               | Χ               |
| FTDA                    | X               | X               |
| FTDT                    | X               | X               |
| INLS                    | X               | Χ               |
| MCAR                    | X               | X               |
| MFTN                    | X               | Χ               |
| NADA                    | X               | X               |
| NBDA                    | X               | X               |
| ORIN                    | Х               | Х               |
| PNRR                    | Х               | Х               |
| PXDA                    | X               |                 |
| PXNM                    | Χ               | Χ               |
| RBKD                    | X               | X               |
| TAXA                    | Х               | Х               |
| TODC                    | X               | X               |
| TOTL                    | Х               | Х               |
| TOUR                    | X               | X               |

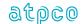

# **Section 4** File Structure

Section 4.1 File Specifications

Medium: Electronic transmission

Record Size: 442 bytes fixed length for the Input TCN Record sent to ATPCO

136 bytes fixed length for the Input BSP HOT Record sent to ATPCO 136 bytes fixed length for the Input ARC CAT Record sent to ATPCO

400 bytes fixed length for the Output ISR/TCN Record from ATPCO to the subscriber.

Block Size: 27,600 bytes (the last block on any file transmitted may contain fewer bytes [fewer records]

than described since it is not padded to fill the block).

Availability: Files are available once a day, 7 days a week, via electronic transmission only.

Security: Private Circuit (including iiNet)

SSL FTP is required

Secure Zip

Masked Credit Card data

Contact ATPCO at rev-accounting@atpco.net for complete PCI Compliance

Requirements

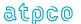

#### Section 4.2 File Structure to ATPCO

#### Section 4.2.1 TCN File Structure

The file structure of TCN transmissions inbound to ATPCO Sales Data Exchange consists of one Transmission Header Record followed by detail ticket records.

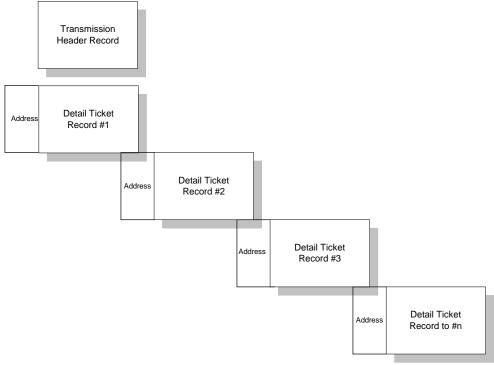

Figure 4-A: Input Records into ATPCO Sales Data Exchange

On the inbound transmission to the ATPCO Sales Data Exchange from a system provider, carrier, or ticketing system, the first record must always be the Transmission Header Record. This Transmission Header Record contains information to allow ATPCO to identify the type and origin of data and provides for additional controls.

After the Transmission Header Record, the rest of the transmission can be considered a simple postal system. ATPCO addresses the recipient carriers in the Address Label and attaches the ticketing data. ATPCO generates and propagates ticketing records by encoding the Address Label to codesharing and alliance partners upon instructions from the marketing carrier. An envelope is considered a complete ticketing transaction addressed to one or more addressee. ATPCO, upon receiving the envelope, reads the addressees and sends a copy of the envelope to each. The Address Label has the ability to send the envelope to up to 14 different carriers. As ATPCO retransmits the envelope, it drops the Address Label.

The system provider, carrier, or ticketing system can distribute their data by using either the addressing of the Address Label or ATPCO's Open Addressing. ATPCO's codesharing service has secondary responsibility for addressing the Address Label on certain tickets, if there is proper authority from the marketing carrier (initiated by the presence of a signed TCN Codeshare and Data Agreement). The system provider, carrier, or ticketing system is responsible for identifying carriers eligible to receive the ticketing data (validating carrier, any carrier in the routing, possible codesharing or alliance carriers, and any carrier participating as the credit card vendor, or the accounting carrier). The system provider populates the 42-byte Address Label with codes of eligible carriers with whom they have a bilateral agreement and attaches the Address Label to the data in the envelope.

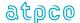

| С     | С     | С     | С     | С     | С     | С     | С     | С     | С     | С     | С     | С     | С     | The ATPCO record format        |
|-------|-------|-------|-------|-------|-------|-------|-------|-------|-------|-------|-------|-------|-------|--------------------------------|
| A     | Ā     | Ā     | Ā     | Ä     | Ä     | Ā     | Ā     | Ā     | Ā     | Ā     | Ä     | Ä     | Ā     | will begin in column 43 when   |
| R     | R     | R     | R     | R     | R     | R     | R     | R     | R     | R     | R     | R     | R     | data is sent to ATPCO.         |
| R     | R     | R     | R     | R     | R     | R     | R     | R     | R     | R     | R     | R     | R     |                                |
| 1     | - 1   | - 1   | 1     | - 1   | - 1   | - 1   | - 1   | - 1   | - 1   | 1     | - 1   | - 1   | - 1   | Each of the receiving          |
| Е     | Е     | Е     | Е     | Е     | Е     | Е     | Е     | Е     | Е     | Е     | Е     | Е     | Е     | carriers will receive only the |
| R     | R     | R     | R     | R     | R     | R     | R     | R     | R     | R     | R     | R     | R     | record format and not the      |
|       |       |       |       |       |       |       |       |       |       |       |       |       |       | Address Label.                 |
| #     | #     | #     | #     | #     | #     | #     | #     | #     | #     | #     | #     | #     | #     |                                |
| 1     | 2     | 3     | 4     | 5     | 6     | 7     | 8     | 9     | 10    | 11    | 12    | 13    | 14    |                                |
|       |       |       |       |       |       |       |       |       |       |       |       |       |       |                                |
|       |       |       |       |       |       |       |       |       |       |       |       |       |       |                                |
|       |       |       |       |       |       |       |       |       |       |       |       |       |       |                                |
|       |       |       |       |       |       |       |       |       |       |       |       |       |       |                                |
|       |       |       | 1 1 1 | 1 1 1 | 1 1 1 | 1 2 2 | 2 2 2 | 2 2 2 | 2 2 3 | 3 3 3 | 3 3 3 | 3 3 3 | 4 4 4 | 4 4 4 4 4 4 5 5 5 5 5 5 5 5    |
| 1 2 3 | 4 5 6 | 7 8 9 | 0 1 2 | 3 4 5 | 6 7 8 | 9 0 1 | 2 3 4 | 5 6 7 | 8 9 0 | 1 2 3 | 4 5 6 | 789   | 0 1 2 | 3 4 5 6 7 8 9 0 1 2 3 4 5 6 7  |

Figure 4-B: Carrier Address on Front of ATPCO Record

All subscribers identified in this 42-byte label receive a copy of the ticketing information contained in the attached record. The 3-byte elements contain the two- or three-character Carrier Code representing validating carriers, carriers who take part in the itinerary, or carriers who are contractors of the credit cards. Each of the subscribers represented in Bytes 1 through 42 must be a party to the ATPCO Sales Data Exchange.

# **Open Addressing**

Open Addressing opens the address envelope and includes all marketing airlines specified on any of the flight coupons within the Record 5 of the Industry Sales Record so that they will also get a copy of this sales transaction. Performing Open Addressing once at ATPCO eliminates the dependency on the carrier-supplied addressing envelope, allowing for distribution to all marketing carriers in the itinerary. Open Addressing expands coverage for all customers without requiring additional development effort from carriers who supply data.

The marketing carriers identified in the Open Addressing process are in addition to any airline or company that was supplied as part of the original sales transaction address envelope. Sales transactions will be generated only for carriers that participate in the ATPCO Sales Data Exchange process.

All standard Sales Data Exchange processes will be performed on transactions generated from Open Addressing, such as codeshare and private data masking.

The Open Addressing process will occur by default for all carrier-supplied sales, unless the supplying airline requests otherwise. With this implementation, airlines no longer have to complete the addressing envelope on the sales transaction unless they are addressing transactions to a company other than the marketing or operating carriers on the ticket (for example, credit card companies). ATPCO requests that carriers continue to send the credit card company on the address envelope.

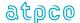

#### Section 4.2.2 BSP/ARC File Structure

ISR customers may choose to transmit BSP HOT and ARC CAT data files to ATPCO for onward processing to their interline partners, and in some cases, for their own internal processing in an industry-standard format. These files must be sent by the validating carrier to ATPCO in the same format that they were received from IATA or ARC. This format is specified in the IATA DISH (Data Interchange Specifications Handbook) and the ARC TIES (Transaction Information Exchange Standards), and shall be a 136-byte fixed length file. Carriers can choose to send this data in two formats:

- (1) concatenated, with each file header present in the file. ATPCO will use the file header to split the file in pre-processing because these data files are validated at the country and carrier levels.
- (2) individually, with each country and carrier file making up one transmission

ISR customers shall advise ATPCO in advance of the following details of BSP/ARC files being transmitted for ISR processing:

- (1) country codes of data files being transmitted
- (2) frequency; mark as either 'daily' or 'non-daily' per country

ATPCO will process these files and will create an address envelope based on the validating, marketing, and operating carriers present in each transaction.

There are four options for forwarding these files to ATPCO:

- (1) sent by the validating carrier to ATPCO after receipt of BSP/ARC files
- (2) requesting iiNet to send a copy of the BSP/ARC files to ATPCO
- (3) requesting the data processing center (DPC) to send a copy of the BSP files to ATPCO, and requesting ARC to send a copy of the carrier accounting tapes to ATPCO
- (4) sent by the validating carrier's revenue accounting system provider

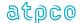

#### Section 4.3 File Structure from ATPCO

ATPCO's Sales Data Exchange switches the data coming from the various system providers, carriers, and ticketing systems. The system directs ticketing records to subscribers (or parties) who are addressed on the inbound records. The Addressing Label is dropped by the system after the ticketing records have been written to the Subscriber Transmission Queue. After all scheduled inbound transmissions have been received by the ATPCO Sales Data Exchange and records have been switched to the Subscriber Transmission Queue, ATPCO initiates outbound transmissions to the subscribers. If an inbound transmission is late in being received by ATPCO, its data is held over to the next outbound transmission cycle.

For the Industry Sales Record, ATPCO also switches data coming from the various BSP data processing centers and ARC to those subscribers who participate in the ISR process. When the above scheduled inbound transmissions have been received and Value-Added processing is complete, ATPCO initiates the outbound ISR transmission.

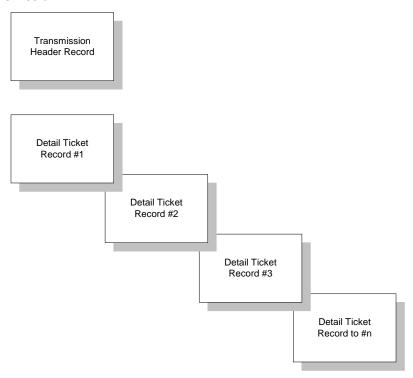

Figure 4-C: Output Records from ATPCO Sales Data Exchange

#### Section 4.4 ATPCO File Sorting and Sequencing

The outbound ISR/TCN file is not sorted.

The "merge" ISR/TCN file containing ATPCO Value-Added data, including proration records, requires sorting in order to integrate the processed data with the original sale record. The file is sorted by Ticket Number (TDNR), TCN Number (TCNR), and Record ID (RCID).

When all sorting has completed, the file is sequenced from 00000001 to n in increments of 1 number per record output, where n is the complete number of records output in the file.

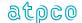

#### Section 4.5 Sales Data Test Files from ATPCO

Any test file sent to any recipient by ATPCO that contains actual live ticketing data—and therefore is very likely to contain live credit card numbers—will be masked by ATPCO prior to any manual processing. All files containing credit card data must undergo a masking process before being processed in a test environment by ATPCO. The specifications for masking the data can be found in **Section 5.5**. ATPCO uses this process to comply with global Payment Card Industry Data Security Standards (PCI DSS).

Test files containing production data (that is, including live credit card information) must be sent to ATPCO by FTP, and preferably by Secure Socket Layer File Transfer Protocol (SSL FTP, also known as FTPS) or Secure Zip. The use of e-mail for the transmission of sales data to or from ATPCO is strictly prohibited.

Further details on file transmission standards can be obtained on request from <u>revaccounting@atpco.net.</u>

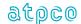

# Section 5 ATPCO Processing

ATPCO reads each record and directs the output to the carriers addressed in the label. In the process of writing the records to their proper output queue, ATPCO

- 1. Accounts for receipt of the records.
- 2. Accounts for the output of the records.
- 3. Collects and processes transactions for Neutral Fare Proration services.
- 4. Matches records against a codesharing table and copies and distributes records to Sales Data Exchange recipients for marketing carriers who have authorized copies to be made to the operating carrier.
- 5. Copies and distributes records to Sales Data Exchange recipients found in the itinerary who were not in the address label. This distribution only occurs for files received from Carrier Internal systems (see Section 2).
- 6. Assigns sequential numbers and outputs detail records to Sales Data Exchange recipients.

Value-added processing is described in more detail in Section 9, ATPCO Value-Added Processing.

GDS/Carrier

#### Section 5.1 ATPCO Record Flow

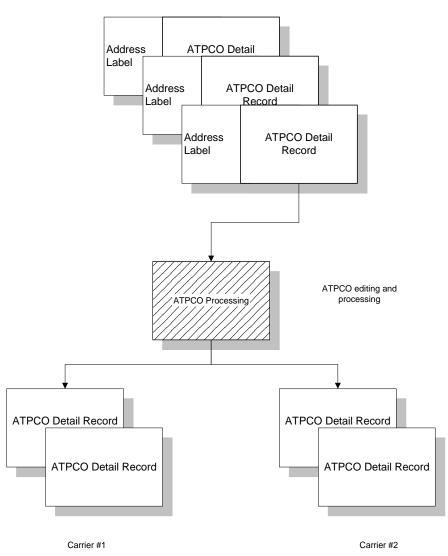

Figure 5-A: ATPCO Record Flow Chart

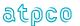

#### **Section 5.2 ATPCO Processing Cycle**

All time is calculated using US eastern time. Input files must be received by ATPCO no later than noon US eastern time to be included in that day's processing. Any data received after the cutoff is processed in the next day's cycle. It is ATPCO's goal to distribute the data no later than 1800 hours US eastern time.

#### Section 5.3 ATPCO Value-Added Processing

ATPCO offers value-added processing with the Sales Data Exchange:

- 1. Codeshare (included in service)
- 2. Central Addressing (included in service)
- 3. Net remit data removal (included in service)
- 4. Sales data file filtering
- 5. File conversions and formats (included in service)
- 6. Merging of data elements from multiple sales sources (ISR) (included in service)
- 7. Neutral Fare Proration
- 8. SDE Plus
- 9. Integration of canceled transactions into associated Sale ISR (included in service)
- 10. ISR validation edits (included in service)
- 11. Loading sales data for GFS sales monitoring
- 12. Credit card bin processing (included in service)
- 13. File copy
- 14. Duplicate ticket removal (included in service)
- 15. Conjunction handling (included in service)
- 16. Backup recovery (included in service)
- 17. Data security including credit card data masking (included in service)

Each of these processes is described in Section 9.

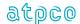

# Section 5.4 Industry Sales Record Process

#### Section 5.4.1 General Business Purpose

The general business purpose of the ISR is to ensure that recipients of the ATPCO Sales Data Exchange product get the highest possible coverage and quality of sales data transactions for use in automated processing. Ticket transactions are reported through multiple formats for different business purposes, and therefore each source also has some common and some unique data elements. Today, three sources of sales data are recognized:

- 1. TCN, used for quick and accurate marketing data at the ticket level and interline billing
- 2. BSP, ARC, and airline direct reservations, used for accounting and settlement
- 3. Electronic ticket, used for operational purposes such as check-in

The concept of the ISR is to match and merge this data where possible in order to create transactions that contain the best data from all sources. The ISR employs technology to process the first two of the above three sources, and ATPCO is currently evaluating the inclusion of electronic ticket data into the Sales Data Exchange.

#### Section 5.4.2 Data Provision

The Industry Sales Record product is an enhancement to the TCN process that uses sales transactions from multiple sources to create a standard output for customer carriers. Three sources of data can be leveraged by this process:

- 1. TCN 4.05: Sent by various ticketing systems, which include carrier in-house reservations systems, carrier-hosted reservations systems, system providers commonly referred to as "global distribution systems" and other host ticket systems for travel agency sales.
- 2. BSP HOT Version 20.1 and above: Sent by the validating (also known as selling or validating) carrier to ATPCO.
- 3. ARC CAT: Sent by the validating carrier or by ARC to ATPCO on behalf of the validating carrier.

A full and current list of participant providers can be found on the ATPCO Web site in the Sales Data Exchange product pages (http://www.atpco.net/atpco/products/sde\_community.shtml).

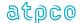

#### Section 5.4.3 TCN Processing for ISR

Records are received in version 4.05 format from many data sources, and all will contain an address label (described in Section 4.2.1) showing the intended recipient airline. ATPCO enhances this address label by sending each transaction through the ATPCO Codeshare Process (Section 9.1), adding any relevant operating carriers who require the transaction for interline billing purposes. With airline carrier internal system files, we also add participant marketing carriers that were not originally in the address label.

If any recipient in the enhanced address label is identified as an ISR customer, then two processes will occur:

- 1. the entire ticket transaction is loaded **once** into a staging table.
- 2. one row per recipient airline is loaded into an addressing table to control the distribution of the transaction.

When the address label for the ticket—which contains key data elements to relate back to the complete transaction—is loaded, a "release date" is determined for the ticket. The release date is set based on the optimum hold period (from 0 to 9 days) for the transaction, depending on the likelihood of a BSP/ARC transaction being loaded and matched to that ticket. The following steps are taken in making that decision:

- 1. Check the validating carrier of the TCN record (TDNR positions 1-3) to determine whether that airline is a supplier of BSP/ARC data to the exchange.
- 2. Check the country of sale of the TCN (based on AGTN positions 1-3) to determine whether the validating carrier sends BSP/ARC data to ATPCO for that country of sale.
- 3. Check the form code of the ticket (TDNR positions 4-6) to determine whether that form code is used for agency sales.
- 4. Check that the first flight date (Record 5, FTDA) is after the intended release date of the ticket.

If all the above criteria are met, the release date for the address label is set according to a table held at recipient level per country. This is because only one copy of the ticket is held in order to standardize the data that each customer receives.

If any of the above criteria are **not** met, then the ticket transaction will be set for immediate release. This effectively means that it will be released in subscriptions for that same day (that is, at 1230 hours US eastern time). Otherwise, the transaction will be released for processing at the sooner of the following conditions:

- listed release date for the ticket (table-driven) which is generally date of issue (DAIS) + 6 days for daily BSP transactions, date of issue (DAIS) + 9 days for ARC transactions, and immediately for non-daily BSP transactions, or
- 2. a BSP/ARC transaction matches to a transaction in the table, in which case the matched transaction is released immediately

During this process, if any transactions match the ticket number, agency code but mismatch the transaction code, they will be considered sales and their associated cancels will be merged together into one outbound transaction.

These tables are also used to control duplicate processing within the ISR, and the address table information is held (by recipient, ticket number, transaction code, and agency code) for 90 days. Any TCN, BSP, or ARC transaction matching these criteria for a ticket that has already been sent to a customer will be dropped as a duplicate.

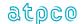

#### Section 5.4.4 BSP/ARC Processing for ISR

BSP and ARC data is received either as a number of concatenated files or transmitted individually per carrier per country. Because ATPCO ISR processing relies on the carrier code and country code in the file, the first step in the process is to split out all concatenated files into single carrier and country headers, using the BFH01 (BSP) or TTH01 (ARC) record in the file.

The header records for each constructed file are loaded into a table in order to

- 1. monitor receipts of BSP/ARC files per carrier
- 2. prevent duplicate files from being processed into the Sales Data Exchange

The first stage of processing is the creation of a BSP or ARC-only ISR record by mapping data elements from the BSP/ARC file into the standard 400-byte format.

The second stage is to create an address label for each transaction, which is performed by

- 1. addressing the transaction to the validating carrier (TDNR positions 1-3)
- 2. addressing the transaction to all marketing carriers in the itinerary record (MCAR)
- addressing the transaction to all operating carriers decoded from the ATPCO Codeshare Table from the marketing carrier (MCAR) and flight number (FTNR) in the itinerary record

The third stage is to attempt to match the BSP/ARC transaction, based on recipient, Ticket Number (TDNR), Transaction Code (TRNC), and Agency Code (AGTN) to a TCN record which has been loaded into the ISR Tables (**described in Section 5.4.3 above**).

All BSP/ARC transactions, whether merged or stand-alone, are sent to a file that is used for input to subscriptions processing at 1230 hours US eastern time.

All BSP and ARC files are processed between 0600 and 1215 US eastern time in order to maximize the chance of a TCN being loaded into the tables for the same transaction for matching beforehand.

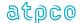

#### Section 5.4.5 ISR Subscription Processing

During the standard Sales Data Exchange processing cycle, which begins at 1300 hours US eastern time, outbound files are created for ISR customers based on the input data files and processing described above. Files are created using

- 1. BSP/ARC merged and standalone transaction file
- 2. ISR address and staging tables
- 3. Loop files, because the customer may elect not to receive data 7 days per week (if the customer only receives files on Monday to Friday, files for Saturday and Sunday are processed as normal but held in a "loop file" until the next outbound customer file (Monday at 1300 hours).

Five ticket constructions (or "data foundations") are possible from the sale-to-sale merge process within ISR:

- 1. Constructed from TCN and BSP merged
- Constructed from TCN and ARC merged
- 3. Constructed from BSP only
- 4. Constructed from ARC only
- 5. Constructed from TCN only

Five ticket constructions (or "data foundations") are possible from the sale-to-cancel merge process within ISR:

- 1. Constructed from BSP-only sale with integrated cancel
- 2. Constructed from ARC-only sale with integrated cancel
- 3. Constructed from TCN-only sale with integrated cancel
- 4. Constructed from BSP/TCN-merged sale with integrated cancel
- 5. Constructed from ARC/TCN-merged sale with integrated cancel

The construction of the ISR record will be sent to the recipient in the data element Data Foundation (FNDT) on the Record 01.

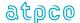

## Section 5.4.6 Industry Sales Record Process Flow

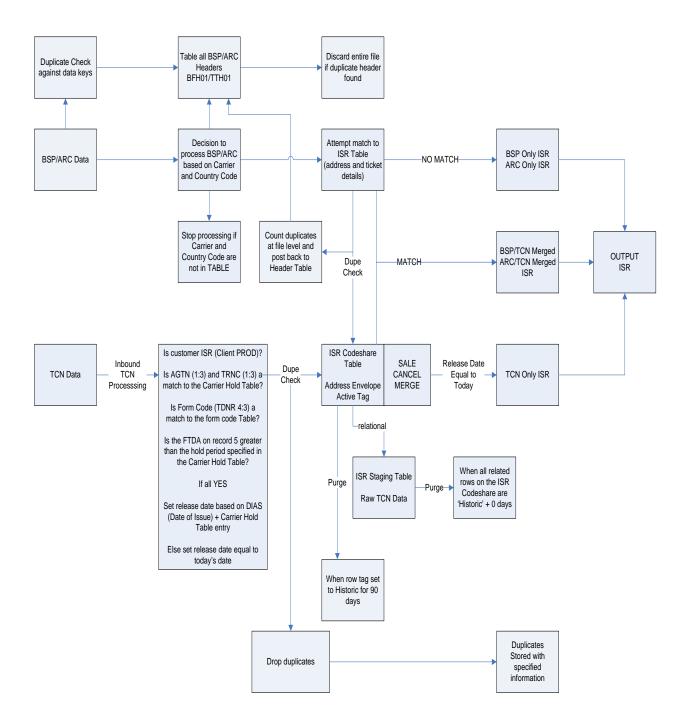

Figure 5-B: ATPCO Record Flow Chart

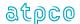

# Section 5.5 ATPCO Processing and Data Security

Section 5.5.1 Credit Card

ATPCO processing is built to take account of the sensitivity of passenger credit card information that may appear on the processed sales record. In order to protect the credit card information, ATPCO processing performs the following steps:

- 1. All inbound files containing sales data are scanned for certain triggers which indicate that credit card information may be present in the transaction.
- 2. All inbound files are locked using Secure Zip.
- 3. Where credit card data is found, characters are encrypted based on the following methodology:
  - a. If Form of Payment Type (FPTP) = CC, CH, CL, DF, DT, EF, PB, TC or VD, then encrypt the **related** FPAC bytes 7-19.
  - b. If **any** Form of Payment Type (FPTP) = CC, CH, CL, DF, DT, EF, PB, TC, VD, or EX, then encrypt all instances of FPIN bytes 1-50.
  - c. If **any** Form of Payment Type (FPTP) = CC, CH, CL, DF, DT, EF, PB, TC, VD, or EX, scan the Fare Calculation Area (FRCA) fields for recognizable credit card number patterns, and encrypt bytes 7-14 of the number found. Note that this generally occurs only for US-issued ATB1 ticket (or ATB1 E-ticket) stock.
- 4. The encryption key is securely stored and is accessible only to an administrator.
- 5. The original plain text file is deleted from ATPCO servers in the FTP job.

The above steps mean that no credit card information is available to ATPCO employees at any time.

For any ATPCO employee to view any sales data file (for example to analyze issues with customer data), a data masking utility must be run so that the credit card information is completely destroyed.

According to customer preference, the sales data is either decrypted during the outbound FTP process (and the original deleted) or the decrypted characters are each replaced with a letter X, a process known as masking, to completely destroy the credit card data references.

ATPCO also encourages secure transmission of data, and authorizes the following methods for transmission of sales data into ATPCO:

For the protection of cardholder information within your sales data file (PCI Compliance), ATPCO offers two options. You can use either FTPS (SSL FTP) or SFTP (SSH FTP). Standard FTP is not allowed.

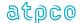

#### **FTPS**

- Allow ATPCO IP Address 12.37.153.25 and our data connection ports 10000–10019 for SSL.
- Use Explicit SSL; we don't support Implicit SSL
- Must use EPSV.
- We have a well-known Thawte certificate; if you require our certificate you can download it from Thawte.
- ATPCO FTP account.
- If ATPCO will be pushing files to you using FTPS, the public portion of your SSL Certificate must be received by ATPCO before files can be transmitted. If you use a known and trusted CA, please let us know and your certificate is not needed.

#### **SFTP**

- Use port 22.
- ATPCO will need to know if you will use password or key authentication. If key, then you must send your RSA key to ATPCO (<a href="mailto:dnettsw@atpco.net">dnettsw@atpco.net</a>).
- It may take up to 3 business days to set up your current account to use SFTP. If you do not have an account, it will take 3 business days to create and set one up for you.

All files must be compressed using PKZip or gzip compatible compression.

Customers may choose to receive files with data masked per PCI-DSS standards.

#### Section 5.5.1 Personal

As a part of the General Data Protection Regulation (GDPR), all customer personal information associated with a passenger ticket will be encrypted while at ATPCO. The elements encypted are:

- Record 1: PNRR Passenger Name Record Reference
- Record 2: TELE Telephone, APNR Airline PNR Reference, RTNR Reversal PNR
- Record 3: PXDA Passenger Specific Data, DOBR Date of Birth
- Record 26: MNML Purchaser Last Name, MNMF Purchaser First Name, MAD2 Purchaser Second
   Address
- Record 28: PADR Purchaser Address, PAPT Purchaser Apartment, PCTP Purchaser City, PSTA Purchaser State, PZIP – Purchaser Zip Code

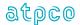

# Section 6 Record Structure By Transaction

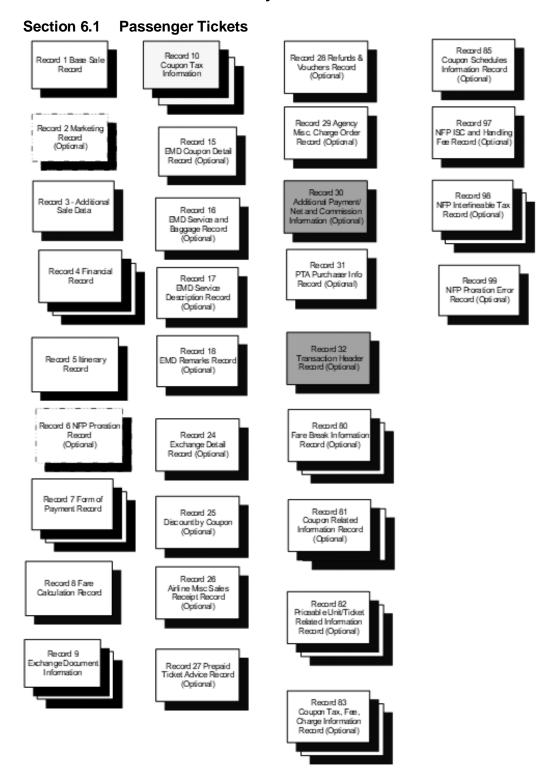

Figure 6-A: Record Structure for Passenger Ticket

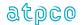

Note that shaded records apply to the ISR product only (not to TCN customers), and are generated from BSP and ARC data by ATPCO.

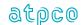

#### Section 6.2 Canceled Tickets

A canceled or voided ticket is a document that has been issued, but, for a variety of reasons, the issuer has decided to cancel the document. The Transaction Code (TRNC) in Record 1 contains either 'CANR' or 'CANX.' CANX is generally used if the document is voided within the same business cycle (from the system provider cutoff period to the next day cutoff period) as the sale. CANR is generally used for documents voided outside the same business cycle as the sale. All the initial sales information is known about the voided document, so that information should be passed into the ATPCO Sales Data Exchange in case the recipient cannot match the void to the original. All available data should be provided. In the example below, Record 1 is mandatory and all other records would be optional depending on the availability of the data.

A CANX transaction can be received within the same file as the sale record, and also can be received on a different day from the sale.

| Scenario | Sale                                                | Cancellation                                        |
|----------|-----------------------------------------------------|-----------------------------------------------------|
| 1        | Transmitted IN as TKTT<br>1000EST 19 February 2008  | Transmitted IN as CANX<br>1000 EST 19 February 2008 |
|          | Transmitted OUT<br>19 February 2008                 | Transmitted OUT<br>19 February 2008                 |
| 2        | Transmitted IN as TKTT<br>1100 EST 19 February 2008 | Transmitted in as CANR<br>1100 EST 20 February 2008 |
|          | Transmitted OUT<br>19 February 2008                 | Transmitted OUT<br>20 February 2008                 |

Only Worldspan (5235) and Amadeus (7906) produce CANR transactions. All other system providers show canceled records as CANX.

Worldspan currently sends the same number of Record 1 VOIDs as the number of distinct tickets in the original transaction. Therefore, for a three-ticket conjunction, Worldspan (5235) sends three Record 1s for the cancellation, with the CNJ on the second and third CANX/CANR Record 1s. All other system providers only send a single Record 1 for a cancellation.

The ISR process for matching and merging a sales transaction to its respective cancel transaction can be found in Section 5.4.3.

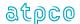

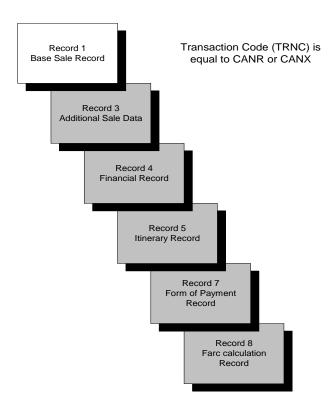

Figure 6-B: Voided Document

Note that records shaded in the above diagram are not provided by some system providers, as indicated by the following text. Such providers only supply a Record 1 for the cancel.

The following general guidelines apply to system providers' provision of data for Voided transactions.

| System Provider | RPSI | CANX                 | CANR                 |
|-----------------|------|----------------------|----------------------|
| Amadeus         | 7906 | All original records | All original records |
| Worldspan       | 5235 | All original records | Record 1 only        |
| Axess           | 1315 | All original records | -                    |
| Sabre           | 0011 | Record 1 only        | =                    |
| Galileo         | 5880 | Record 1 only        | -                    |
|                 | 7733 |                      |                      |
| Infini          | 7884 | Record 1 only        | -                    |
| Abacus          | 7766 | Record 1 only        | -                    |

ISR customers should note that the ISR process attempts to merge and match sales and cancels with the same ticket number (TDNR) and agency code (AGTN), and will only output one transaction with indictors to show that the sale has been canceled.

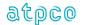

# **Section 6.3 Conjunction Tickets**

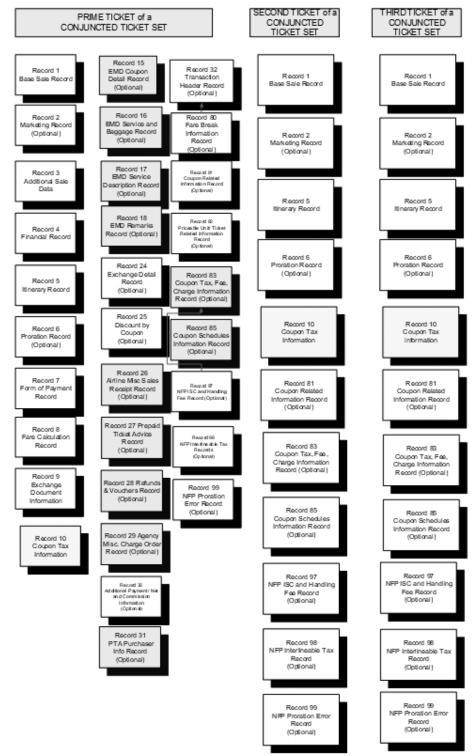

Figure 6-C: Conjunction Ticket Record Structure

Note: Multiple records are not shown for record types that can have multiple records.

The conjunction ticket data structure data/structure/usage is further described in Section 8.1.

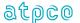

# Section 6.4 Miscellaneous Document Transactions

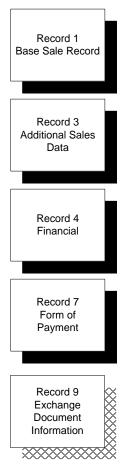

Figure 6-D: Miscellaneous Document Record Structure

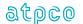

# Section 6.5 Refunds

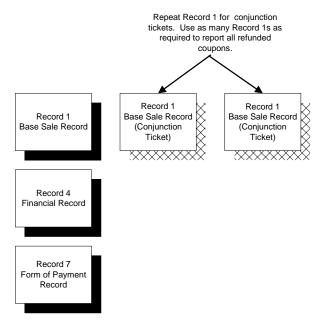

Figure 6-E: Refund Transaction File Structure

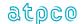

# Section 6.6 Student Data Processing

As well as processing TCN from ticketing systems, student organizations also send data into the exchange for onward transmission to recipients. It should be noted that because of different business conditions applied to the sale of student tickets, there are certain exceptions relating to mandatory records and elements with this data, including but not limited to,

- A Form of Payment Record (Record 7) may not be provided.
- In many cases, a fare (FARE/FNUM/EQFR/EQFN) is not provided. This is related to the fact that
  many Student fares are encoded in the Fare Basis Ticket Designator (FBTD) field, and are
  interpreted by the carrier receiving the data.

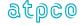

# Section 7 File Layouts

| Rec<br>No | Record Name                                         | Prime<br>Ticket<br>Status | CNJ<br>Ticket<br>Status | Void<br>Ticket<br>Status | Conditions                                                                     |
|-----------|-----------------------------------------------------|---------------------------|-------------------------|--------------------------|--------------------------------------------------------------------------------|
| 1         | Base Sale Record                                    | М                         | М                       | M                        |                                                                                |
| 2         | Marketing Record                                    | 0                         | 0                       | 0                        |                                                                                |
| 3         | Additional Sales Data Record                        | М                         | -                       | 0                        |                                                                                |
| 4         | Financial Record                                    | MR                        | -                       | 0                        |                                                                                |
| 5         | Itinerary Record                                    | М                         | М                       | 0                        |                                                                                |
| 6         | Proration Record *                                  | 0                         | 0                       | -                        | Only present when sales record has been selected to be prorated                |
| 7         | Form of Payment Record                              | MR                        | -                       | 0                        |                                                                                |
| 8         | Fare Calculation Record                             | MR                        | -                       | 0                        |                                                                                |
| 9         | Exchanged Document Information Record               | 0                         | -                       | 0                        | Only present when sales record is an exchange                                  |
| 10        | Coupon Tax Information *                            | OR                        | OR                      |                          |                                                                                |
| 15        | EMD Coupon Detail Record                            | 0                         | 0                       | 0                        | Only present optionally when the sales record is an EMD                        |
| 16        | EMD Service and Baggage Record                      | 0                         | 0                       | 0                        |                                                                                |
| 17        | EMD Service Description                             | 0                         | 0                       | 0                        |                                                                                |
| 18        | EMD Remarks                                         | 0                         | 0                       | 0                        |                                                                                |
| 24        | Exchange Detail Record                              | 0                         | -                       | 0                        |                                                                                |
| 25        | Discount by Coupon                                  | 0                         | -                       | 0                        |                                                                                |
| 26        | Airline Miscellaneous Sales Receipt                 | 0                         | 0                       | 0                        |                                                                                |
| 27        | Prepaid Ticket Advice                               | 0                         | 0                       | 0                        |                                                                                |
| 28        | Refunds and Vouchers                                | 0                         | 0                       | 0                        |                                                                                |
| 29        | Agency Miscellaneous                                | 0                         | 0                       | 0                        |                                                                                |
| 30        | Additional Payment/Net and Commission Information * | 0                         | -                       | 0                        | Only present when sales record is output as an ISR and BSP/ARC data is present |
| 31        | PTA Purchasers Info                                 | 0                         | 0                       | 0                        |                                                                                |
| 32        | Transaction Header Record *                         | 0                         | -                       | 0                        | Only present when sales record is output as an ISR and BSP/ARC data is present |

<sup>\*</sup> Denotes records supplied by ATPCO. These cannot be provided as an inbound data source.

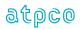

34 19 August 2022

| Rec<br>No | Record Name                                            | Prime<br>Ticket<br>Status | CNJ<br>Ticket<br>Status | Void<br>Ticket<br>Status | Conditions                                                                                      |
|-----------|--------------------------------------------------------|---------------------------|-------------------------|--------------------------|-------------------------------------------------------------------------------------------------|
| 40        | Next Distribution Capability (NDC) Order Item Record   | 0                         | 0                       |                          |                                                                                                 |
| 41        | Next Distribution Capability (NDC) Service Item Record | 0                         | 0                       |                          |                                                                                                 |
| 80        | Fare Break Information Record                          | 0                         | -                       | -                        | Only present when sales record is a Sales Data Exchange Plus transaction                        |
| 81        | Coupon Related Information Record                      | 0                         | 0                       | -                        |                                                                                                 |
| 82        | Priceable Unit/Ticket Related Information Record       | 0                         | -                       | -                        |                                                                                                 |
| 83        | Coupon Tax, Fee, Charge Information Record (Optional)  | 0                         | 0                       | -                        |                                                                                                 |
| 85        | Coupon Schedules Information Record *                  | М                         | М                       | -                        |                                                                                                 |
| 90        | Frequent Flyer Informational Record                    |                           |                         |                          |                                                                                                 |
| 97        | ISC and Handling Fee Record *                          | 0                         | 0                       | -                        | Only present when ISC and handling charge has been selected to be calculated on the transaction |
| 98        | Interlineable Tax Record *                             | 0                         | OR                      | -                        | Only present when sales record has been selected to be prorated                                 |
| 99        | Proration Error Record *                               | 0                         | 0                       | -                        | Only present when sales record did not successfully prorate                                     |

M = Mandatory
C = Conditional
O = Optional
R = Repeatable

Output Record created by ATPCO

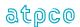

# **Inbound File Header To ATPCO**

| E<br># | Glossary<br>Reference | Element<br>Description | Element<br>Attribute | Starting<br>Position | Example   |
|--------|-----------------------|------------------------|----------------------|----------------------|-----------|
| 1      | APID                  | Application ID         | 3 A                  | 1                    | TCN       |
| 2      | SOUR                  | Source of Data         | 3 A                  | 4                    | XMT       |
| 3      | CXRR                  | Carrier/Vendor Code    | 3 A/N                | 7                    | 1Sb       |
| 4      | TEXT                  | Text                   | 20 A/N               | 10                   | bb        |
| 5      | RECC                  | Record Count           | 9 N                  | 30                   | 000000012 |
| 6      | TRAD                  | Transmission Date      | 6 N                  | 39                   | 122507    |
| 7      | FILL                  | Filler                 | 398 A/N              | 45                   | bb        |

# **Outbound File Header From ATPCO**

| E<br># | Glossary<br>Reference | Element<br>Description | Element<br>Attribute | Starting<br>Position | Example   |
|--------|-----------------------|------------------------|----------------------|----------------------|-----------|
| 1      | APID                  | Application ID         | 15 A                 | 1                    | ISRbb     |
| 2      | FILL                  | Filler                 | 2 A/N                | 16                   | bb        |
| 3      | TRAD                  | Transmission Date      | 6 N                  | 18                   | 092196    |
| 4      | FILL                  | Filler                 | 6 A/N                | 24                   | b         |
| 5      | RECC                  | Record Count           | 9 N                  | 30                   | 000000012 |
| 6      | CXRR                  | Carrier/Vendor Code    | 3 A/N                | 39                   | AAb       |
| 7      | SRCE                  | Source of Data         | 3 A/N                | 42                   | ISR       |
| 8      | FILL                  | Filler                 | 356 A/N              | 45                   | bb        |

# **Address Label**

| E<br># | Glossary<br>Reference | Element<br>Description  | Element<br>Attribute | Starting<br>Position |
|--------|-----------------------|-------------------------|----------------------|----------------------|
| 1      | CXRR                  | Carrier/Vendor Code #1  | 3 A/N                | 1                    |
| 2      | CXRR                  | Carrier/Vendor Code #2  | 3 A/N                | 4                    |
| 3      | CXRR                  | Carrier/Vendor Code #3  | 3 A/N                | 7                    |
| 4      | CXRR                  | Carrier/Vendor Code #4  | 3 A/N                | 10                   |
| 5      | CXRR                  | Carrier/Vendor Code #5  | 3 A/N                | 13                   |
| 6      | CXRR                  | Carrier/Vendor Code #6  | 3 A/N                | 16                   |
| 7      | CXRR                  | Carrier/Vendor Code #7  | 3 A/N                | 19                   |
| 8      | CXRR                  | Carrier/Vendor Code #8  | 3 A/N                | 22                   |
| 9      | CXRR                  | Carrier/Vendor Code #9  | 3 A/N                | 25                   |
| 10     | CXRR                  | Carrier/Vendor Code #10 | 3 A/N                | 28                   |
| 11     | CXRR                  | Carrier/Vendor Code #11 | 3 A/N                | 31                   |
| 12     | CXRR                  | Carrier/Vendor Code #12 | 3 A/N                | 34                   |
| 13     | CXRR                  | Carrier/Vendor Code #13 | 3 A/N                | 37                   |
| 14     | CXRR                  | Carrier/Vendor Code #14 | 3 A/N                | 40                   |

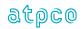

#### Record 1—Base Sale Record

| E<br># | Glossary<br>Reference | Element<br>Description                        | Element<br>Attribute | Inbound<br>Start<br>Position | Outbound<br>Start<br>Position | BSP HOT<br>Record | BSP HOT<br>Element | ARC CAT<br>Record | ARC CAT<br>Element |
|--------|-----------------------|-----------------------------------------------|----------------------|------------------------------|-------------------------------|-------------------|--------------------|-------------------|--------------------|
| 1      | RCID                  | Record Identification                         | 2 A/N                | 43                           | 1                             | ATDCO mana        |                    |                   |                    |
| 2      | SQNR                  | Sequence Number                               | 8 N                  | 45                           | 3                             | ATPCO gene        | rated              |                   |                    |
| 3      | TDNR                  | Ticket/Document Number                        | 15 A/N               | 53                           | 11                            | BKS24             | TDNR               | TKS24             | TDNR               |
| 4      | CDGT                  | Ticket/Document Number Check Digit            | 1 N                  | 68                           | 26                            | BKS24             | CDGT               | TKS24             | CDGT               |
| 5      | TCNR                  | Transmission Control Number                   | 15 A/N               | 69                           | 27                            |                   |                    | TKS24             | TCNR               |
| 6      | TCND                  | Transmission Control Number Check Digit       | 1 N                  | 84                           | 42                            |                   |                    | TKS24             | TCND               |
| 7      | TRNC                  | Transaction Code                              | 4 A/N                | 85                           | 43                            | BKS24             | TRNC               | TKS24             | DOCT               |
| 8      | FNDT                  | Data Foundation                               | 1 A/N                | 89                           | 47                            |                   |                    |                   |                    |
| 9      | RTYP                  | Reversal Type                                 | 1 A/N                | 90                           | 48                            | ATDCO             | 4                  |                   |                    |
| 10     | INTR                  | Internal ATPCO Use only                       | 1 A/N                | 91                           | 49                            | ATPCO gene        | rated              |                   |                    |
| 11     | FVIN                  | Sales Data Exchange Plus Indicator            | 1 A/N                | 92                           | 50                            |                   |                    |                   |                    |
| 12     | TKMI                  | Ticketing Mode Indicator                      | 1 A/N                | 93                           | 51                            | BAR64             | TKMI               | TKS24             | TKMI               |
| 13     | CJCP                  | Conjunction Ticket Indicator                  | 3 A/N                | 94                           | 52                            | BKS24             | CJCP               | TKS24             | CJCP               |
| 14     | CREL                  | Conjunction—Relative Ticket                   | 2 N                  | 97                           | 55                            |                   | •                  | •                 | •                  |
| 15     | СТОТ                  | Conjunction—Total Tickets                     | 2 N                  | 99                           | 57                            | ATPCO gener       | rotod              |                   |                    |
| 16     | СРТК                  | Conjunction—Prime Ticket/Transmission Number  | 10 A/N               | 101                          | 59                            | ATPCO gener       | aleu               |                   |                    |
| 17     | CPUI                  | Coupon Use Indicator                          | 4 A/N                | 111                          | 69                            | BKS24             | CPUI               | TKS24             | CPUI               |
| 18     | ATKT                  | Associated Ticket Number                      | 15 A/N               | 115                          | 73                            |                   |                    |                   |                    |
| 19     | RPSI                  | Reporting System Identifier                   | 4 A/N                | 130                          | 88                            | BAR64             | SASI               | TKS24             | SASI               |
| 20     | PNRR                  | PNR Reference and/or Airline Data             | 13 A/N               | 134                          | 92                            | BKS24             | PNRR               | TKS24             | PNRR               |
| 21     | SUDA                  | Supplier of Data                              | 2 A/N                | 147                          | 105                           | ATPCO gene        | rated              |                   |                    |
| 22     | FILL                  | Filler                                        | 1 A/N                | 149                          | 107                           |                   |                    |                   |                    |
| 23     | PXNM                  | Passenger Name                                | 49 A/N               | 150                          | 108                           | BAR65             | PXNM               | TKS48             | PXNM               |
| 24     | DAIS                  | Date of Issue                                 | 8 N                  | 199                          | 157                           | BKS24             | DAIS               | TKS24             | DAIS               |
| 25     | TIOT                  | Ticketing Entity Outlet Type                  | 1 A/N                | 207                          | 165                           |                   |                    |                   |                    |
| 26     | AGTN/ALON             | Agent Numeric Code/Airline Location<br>Number | 8 A/N                | 208                          | 166                           | BKS24 or<br>BOH03 | AGTN               | ТОН03             | AGTN               |
| 27     | AREI                  | Automated Re-pricing Engine Indicator         | 1 A/N                | 216                          | 174                           | BKT06 AREI        |                    |                   |                    |
| 28     | NRCT                  | Net Reporting Calculation Type                | 1 A/N                | 217                          | 175                           | BKT06 NRCT        |                    |                   |                    |
| 29     | NRMI                  | Net Reporting Method Indicator                | 1 A/N                | 218                          | 176                           | BKT06 NRMI        |                    |                   |                    |
| 30     | TIIS                  | Time of Issue                                 | 4 N                  | 219                          | 177                           | BKS24 TIIS        |                    |                   |                    |
| 31     | RDII                  | Routing Domestic/International Indicator      | 1 A/N                | 223                          | 181                           | BKS39             | RDII               |                   |                    |

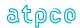

| E<br># | Glossary<br>Reference | Element<br>Description                              | Element<br>Attribute | Inbound<br>Start<br>Position | Outbound<br>Start<br>Position | BSP HOT<br>Record | BSP HOT<br>Element | ARC CAT<br>Record | ARC CAT<br>Element |
|--------|-----------------------|-----------------------------------------------------|----------------------|------------------------------|-------------------------------|-------------------|--------------------|-------------------|--------------------|
| 32     | CLID                  | Client Identification                               | 15 A/N               | 224                          | 182                           |                   |                    | TKS48             | CLID               |
| 33     | BEOT                  | Booking Entity Outlet Type                          | 1 A/N                | 239                          | 197                           | BAR64             | BEOT               |                   |                    |
| 34     | BOON                  | Booking Agency/Location Number                      | 8 A/N                | 240                          | 198                           |                   |                    |                   |                    |
| 35     | BISO                  | Booking Location ISO Country Code                   | 2 A/N                | 248                          | 206                           |                   |                    |                   |                    |
| 36     | POSA                  | Point of Sale                                       | 5 A/N                | 250                          | 208                           |                   |                    |                   |                    |
| 37     | POIS                  | Point of Ticket Issuance                            | 5 A/N                | 255                          | 213                           |                   |                    |                   |                    |
| 38     | TISO                  | Ticketing Entity—ISO Country Code                   | 2 A/N                | 260                          | 218                           |                   |                    |                   |                    |
| 39     | SCNF                  | Ticketing Entity—Stock Control Number From          | 16 A/N               | 262                          | 220                           |                   |                    |                   |                    |
| 40     | SCNT                  | Ticketing Entity—Stock Control Number To            | 4 A/N                | 278                          | 236                           |                   |                    |                   |                    |
| 41     | ALTP                  | Second Stock Set—Approved Location Outlet Type      | 1 A/N                | 282                          | 240                           |                   |                    |                   |                    |
| 42     | ALNC                  | Second Stock Set—Approved Location<br>Numeric Code  | 8 N                  | 283                          | 241                           |                   |                    |                   |                    |
| 43     | TISO                  | Second Stock Set—Approved Location ISO Country Code | 2 A/N                | 291                          | 249                           |                   |                    |                   |                    |
| 44     | SCNF                  | Second Stock Set—Stock Control Number From          | 16 A/N               | 293                          | 251                           |                   |                    |                   |                    |
| 45     | SCNT                  | Second Stock Set—Stock Control Number To            | 4 A/N                | 309                          | 267                           |                   |                    |                   |                    |
| 46     | PLAT                  | Plating Carrier Address Identifier                  | 1 A/N                | 313                          | 271                           |                   |                    |                   |                    |
| 47     | AGRE                  | NFP Agreement Type                                  | 1 A/N                | 314                          | 272                           |                   |                    |                   |                    |
| 48     | PVDR                  | Record Provider                                     | 1 A/N                | 315                          | 273                           |                   |                    |                   |                    |
| 49     | ACOS                  | ATPCO Derived Country of Sale                       | 3 A/N                | 316                          | 274                           | ATPCO genera      | ated               |                   |                    |
| 50     | INTR                  | Internal ATPCO Use Only                             | 2 N                  | 319                          | 277                           |                   |                    |                   |                    |
| 51     | FILL                  | Filler                                              | 34 A/N               | 321                          | 279                           |                   |                    |                   |                    |
| 52     | FVFT                  | Fare Verified Fail Type                             | 2 A/N                | 355                          | 313                           |                   |                    |                   |                    |
| 53     | FVFT                  | Fare Verified Fail Type                             | 2 A/N                | 357                          | 315                           |                   |                    |                   |                    |
| 54     | FVFT                  | Fare Verified Fail Type                             | 2 A/N                | 359                          | 317                           |                   |                    |                   |                    |
| 55     | FVFT                  | Fare Verified Fail Type                             | 2 A/N                | 361                          | 319                           |                   |                    |                   |                    |
| 56     | FVFT                  | Fare Verified Fail Type                             | 2 A/N                | 363                          | 321                           |                   |                    |                   |                    |
| 57     | FVFT                  | Fare Verified Fail Type                             | 2 A/N                | 365                          | 323                           |                   |                    |                   |                    |
| 58     | FVFT                  | Fare Verified Fail Type                             | 2 A/N                | 367                          | 325                           |                   |                    |                   |                    |
| 59     | FVFT                  | Fare Verified Fail Type                             | 2 A/N                | 369                          | 327                           |                   |                    |                   |                    |
| 60     | FVFT                  | Fare Verified Fail Type                             | 2 A/N                | 371                          | 329                           |                   |                    |                   |                    |
| 61     | FVFT                  | Fare Verified Fail Type                             | 2 A/N                | 373                          | 331                           |                   |                    |                   |                    |
| 62     | BAID                  | Booking Agent Identification                        | 7 A/N                | 375                          | 333                           | BAR64             | BAID               | TKS39             | BAID               |

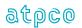

| E<br># | Glossary<br>Reference | Element<br>Description               | Element<br>Attribute | Inbound<br>Start<br>Position | Outbound<br>Start<br>Position | BSP HOT<br>Record | BSP HOT<br>Element | ARC CAT<br>Record | ARC CAT<br>Element |
|--------|-----------------------|--------------------------------------|----------------------|------------------------------|-------------------------------|-------------------|--------------------|-------------------|--------------------|
| 63     | INLS                  | International Sale Indicator         | 4 A/N                | 382                          | 340                           |                   |                    | TKS24             | INLS               |
| 64     | STAT                  | Statistical Code                     | 3 A/N                | 386                          | 344                           | BKS39             | STAT               | TKS39             | STAT               |
| 65     | RTIT                  | Round Trip Indicator                 | 1 A/N                | 389                          | 347                           |                   |                    |                   |                    |
| 66     | FCRI                  | Fare Calculation Reporting Indicator | 1 A/N                | 390                          | 348                           | BAR64             | FCMI               | TKS24             | MDIN               |
| 67     | ETKI                  | Electronic Ticket Indicator          | 2 A/N                | 391                          | 349                           |                   |                    | TKS24             | ETIN               |
| 68     | NOTE                  | Notice Indicator                     | 1 A/N                | 393                          | 351                           |                   |                    |                   |                    |
| 69     | ADTG                  | Agency Direct Sales Tag              | 1 A/N                | 394                          | 352                           |                   |                    |                   |                    |
| 70     | FILL                  | Filler                               | 1 A/N                | 395                          | 353                           |                   |                    |                   |                    |
| 71     | DATA                  | Data Source Code                     | 4 A/N                | 396                          | 354                           |                   |                    |                   |                    |
| 72     | VOIN                  | Voluntary/Involuntary Code           | 1 A/N                | 400                          | 358                           |                   |                    |                   |                    |
| 73     | ESAC                  | Settlement Authorization Code        | 14 A/N               | 401                          | 359                           | BKT06             | ESAC               | TKS39             | ESAC               |
| 74     | ATCS                  | ATPCO Codeshare Indicator            | 1 A/N                | 415                          | 373                           | ATPCO genera      | ated               |                   |                    |
| 75     | TACN                  | Ticketing Airline Code Number        | 5 A/N                | 416                          | 374                           | BKT06             | TACN               | TKS24             | TACN               |
| 76     | ISOC                  | ISO Country Code                     | 2 A/N                | 421                          | 379                           | BFH01             | ISOC               | Always 'US'       |                    |
| 77     | SASI                  | System Provider Identifier           | 4 A/N                | 423                          | 381                           | BKT06             | RPSI               |                   |                    |
| 78     | EINV                  | E-ticket Involuntary Indicator       | 1 A/N                | 427                          | 385                           |                   |                    |                   |                    |
| 79     | EEND                  | E-ticket non-Endorsable Indicator    | 1 A/N                | 428                          | 386                           |                   |                    |                   |                    |
| 80     | EREF                  | E-ticket non-Refundable Indicator    | 1 A/N                | 429                          | 387                           |                   |                    |                   |                    |
| 81     | TKOF                  | Ticketing Office                     | 9 A/N                | 430                          | 388                           |                   |                    |                   |                    |
| 82     | CONS                  | Constant Value                       | 3 A/N                | 439                          | 397                           |                   |                    | TKS48             | CONS               |
| 83     | FVDT                  | Fare Verified Discrepancy Type       | 1 A/N                | 442                          | 400                           | ATPCO genera      |                    |                   |                    |

39

Output Record created by ATPCO

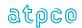

### Record 2—Marketing Record (Optional)

| E<br># | Glossary<br>Reference | Element<br>Description                  | Element<br>Attribute | Inbound<br>Start<br>Position | Outbound<br>Start<br>Position | BSP HOT<br>Record | BSP HOT<br>Element | ARC CAT<br>Record | ARC CAT<br>Element |
|--------|-----------------------|-----------------------------------------|----------------------|------------------------------|-------------------------------|-------------------|--------------------|-------------------|--------------------|
| 1      | RCID                  | Record Identification                   | 2 A/N                | 43                           | 1                             | ATROC             | -11                |                   |                    |
| 2      | SQNR                  | Sequence Number                         | 8 N                  | 45                           | 3                             | ATPCO gener       | ated               |                   |                    |
| 3      | TDNR                  | Ticket/Document Number                  | 15 A/N               | 53                           | 11                            | BKS24             | TDNR               | TKS24             | TDNR               |
| 4      | CDGT                  | Ticket/Document Number Check Digit      | 1 N                  | 68                           | 26                            | BKS24             | CDGT               | TKS24             | CDGT               |
| 5      | TCNR                  | Transmission Control Number             | 15 A/N               | 69                           | 27                            |                   |                    | TKS24             | TCNR               |
| 6      | TCND                  | Transmission Control Number Check Digit | 1 N                  | 84                           | 42                            |                   |                    | TKS24             | TCND               |
| 7      | PCTY                  | Pseudo City Code                        | 6 A/N                | 85                           | 43                            |                   |                    |                   |                    |
| 8      | DPCR                  | Date of PNR Creation                    | 8 N                  | 91                           | 49                            |                   |                    |                   |                    |
| 9      | TWAV                  | Ticket Waiver Code                      | 14 A/N               | 99                           | 57                            |                   |                    |                   |                    |
| 10     | INTR                  | Internal ATPCO Use Only                 | 2 N                  | 113                          | 71                            |                   |                    |                   |                    |
| 11     | FILL                  | Filler                                  | 14 A/N               | 115                          | 73                            |                   |                    |                   |                    |
| 12     | TELE                  | Telephone Number                        | 20 A/N               | 129                          | 87                            |                   |                    |                   |                    |
| 13     | SPIN                  | Sponsor Information                     | 34 A/N               | 149                          | 107                           |                   |                    |                   |                    |
| 14     | ACON                  | Airline Confirmation Number             | 20 A/N               | 183                          | 141                           |                   |                    |                   |                    |
| 15     | FILL                  | Filler                                  | 6 A/N                | 203                          | 161                           |                   |                    |                   |                    |
| 16     | TTIS                  | Time of Ticketing Issue                 | 4 N                  | 209                          | 167                           |                   |                    |                   |                    |
| 17     | TBIS                  | Time of Booking                         | 4 N                  | 213                          | 171                           |                   |                    |                   |                    |
| 18     | SGDT                  | Coupon #1 Segment Booking Date          | 5 A/N                | 217                          | 175                           |                   |                    |                   |                    |
| 19     | APNR                  | Coupon #1 Airline PNR Reference         | 13 A/N               | 222                          | 180                           |                   |                    |                   |                    |
| 20     | FFRF                  | Coupon #1 Frequent Flyer Number         | 16 A/N               | 235                          | 193                           | BKI63             | FFRF               |                   |                    |
| 21     | WAIV                  | Coupon #1 Waiver Code                   | 6 A/N                | 251                          | 209                           |                   |                    |                   |                    |
| 22     | SGDT                  | Coupon #2 Segment Booking Date          | 5 A/N                | 257                          | 215                           |                   |                    |                   |                    |
| 23     | APNR                  | Coupon #2 Airline PNR Reference         | 13 A/N               | 262                          | 220                           |                   |                    |                   |                    |
| 24     | FFRF                  | Coupon #2 Frequent Flyer Number         | 16 A/N               | 275                          | 233                           | BKI63             | FFRF               |                   |                    |
| 25     | WAIV                  | Coupon #2 Waiver Code                   | 6 A/N                | 291                          | 249                           |                   |                    |                   |                    |
| 26     | SGDT                  | Coupon #3 Segment Booking Date          | 5 A/N                | 297                          | 255                           |                   |                    |                   |                    |
| 27     | APNR                  | Coupon #3 Airline PNR Reference         | 13 A/N               | 302                          | 260                           |                   |                    |                   |                    |
| 28     | FFRF                  | Coupon #3 Frequent Flyer Number         | 16 A/N               | 315                          | 273                           | BKI63             | FFRF               |                   |                    |
| 29     | WAIV                  | Coupon #3 Waiver Code                   | 6 A/N                | 331                          | 289                           |                   |                    |                   |                    |
| 30     | SGDT                  | Coupon #4 Segment Booking Date          | 5 A/N                | 337                          | 295                           |                   |                    |                   |                    |
| 31     | APNR                  | Coupon #4 Airline PNR Reference         | 13 A/N               | 342                          | 300                           |                   |                    |                   |                    |
| 32     | FFRF                  | Coupon #4 Frequent Flyer Number         | 16 A/N               | 355                          | 313                           | BKI63             | FFRF               |                   |                    |
| 33     | WAIV                  | Coupon #4 Waiver Code                   | 6 A/N                | 371                          | 329                           |                   |                    |                   |                    |
| 34     | RTCN                  | Reversal TCN Number                     | 15 A/N               | 377                          | 335                           | ATPCO Gener       | ated               |                   |                    |

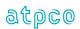

| E<br># | Glossary<br>Reference | Element<br>Description                 | Element<br>Attribute | Inbound<br>Start<br>Position | Outbound<br>Start<br>Position | BSP HOT<br>Record | BSP HOT<br>Element | ARC CAT<br>Record | ARC CAT<br>Element |
|--------|-----------------------|----------------------------------------|----------------------|------------------------------|-------------------------------|-------------------|--------------------|-------------------|--------------------|
| 35     | RTND                  | Reversal TCN Check Digit               | 1 A/N                | 392                          | 350                           |                   |                    |                   |                    |
| 36     | RTIS                  | Reversal Date of Issue                 | 8 N                  | 393                          | 351                           |                   |                    |                   |                    |
| 37     | RTNR                  | Reversal PNR                           | 13 A/N               | 401                          | 359                           |                   |                    |                   |                    |
| 38     | RTAC                  | Reversal Settlement Authorization Code | 14 A/N               | 414                          | 372                           |                   |                    |                   |                    |
| 39     | BKOF                  | Booking Office                         | 9 A/N                | 428                          | 386                           |                   |                    |                   | FRRC               |
| 40     | ERRC                  | Error/Source Code                      | 3 A/N                | 437                          | 395                           |                   |                    | TKS24             | ERRC               |
| 41     | SUPD                  | Support Document Indicator             | 2 A/N                | 440                          | 398                           |                   |                    | TKS24             | SUPD               |
| 42     | FILL                  | Filler                                 | 1 A/N                | 442                          | 400                           |                   |                    |                   |                    |

Output Record created by ATPCO

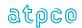

#### **Record 3—Additional Sales Data Record**

| E<br># | Glossary<br>Reference | Element<br>Description                  | Element<br>Attribute | Inbound<br>Start<br>Position | Outbound<br>Start<br>Position | BSP HOT<br>Record | BSP HOT<br>Element            | ARC CAT<br>Record | ARC CAT<br>Element |
|--------|-----------------------|-----------------------------------------|----------------------|------------------------------|-------------------------------|-------------------|-------------------------------|-------------------|--------------------|
| 1      | RCID                  | Record Identification                   | 2 A/N                | 43                           | 1                             | ATPCO gener       | ratad                         |                   |                    |
| 2      | SQNR                  | Sequence Number                         | 8 N                  | 45                           | 3                             | ATPCO gener       | aleu                          |                   |                    |
| 3      | TDNR                  | Ticket/Document Number                  | 15 A/N               | 53                           | 11                            | BKS24             | TDNR                          | TKS24             | TDNR               |
| 4      | CDGT                  | Ticket/Document Number Check Digit      | 1 N                  | 68                           | 26                            | BKS24             | CDGT                          | TKS24             | CDGT               |
| 5      | TCNR                  | Transmission Control Number             | 15 A/N               | 69                           | 27                            |                   |                               | TKS24             | TCNR               |
| 6      | TCND                  | Transmission Control Number Check Digit | 1 N                  | 84                           | 42                            |                   |                               | TKS24             | TCND               |
| 7      | INTR                  | Internal ATPCO Use Only                 | 2 N                  | 85                           | 43                            |                   |                               |                   |                    |
| 8      | FILL                  | Filler                                  | 8 A/N                | 87                           | 45                            |                   |                               |                   |                    |
| 9      | TODC                  | True Origin/Destination City Codes      | 10 A/N               | 95                           | 53                            | BKS24             | TODC                          | TKS24             | ACCD               |
| 10     | AENT                  | Airline Issue Entity                    | 8 A/N                | 105                          | 63                            | BAR64             | AENT                          |                   |                    |
| 11     | FILL                  | Filler                                  | 11 A/N               | 113                          | 71                            |                   |                               |                   |                    |
| 12     | FARE                  | Fare                                    | 11 A/N               | 124                          | 82                            | BAR64             | FARE                          |                   |                    |
| 13     | EQFR                  | Equivalent Fare Paid                    | 11 A/N               | 135                          | 93                            | BAR64             | EQFR                          |                   |                    |
| 14     | TAXA                  | Tax                                     | 11 A/N               | 146                          | 104                           |                   |                               |                   |                    |
| 15     | TAXA                  | Tax                                     | 11 A/N               | 157                          | 115                           |                   |                               |                   |                    |
| 16     | TAXA                  | Tax                                     | 11 A/N               | 168                          | 126                           |                   |                               |                   |                    |
| 17     | TOTL                  | Total                                   | 11 A/N               | 179                          | 137                           | BAR64             | TOTL                          |                   |                    |
| 18     | TOUR                  | Tour Code                               | 15 A/N               | 190                          | 148                           | BKS24             | TOUR                          | TKS24             | TOUR               |
| 19     | PAST                  | Passenger Type                          | 3 A/N                | 205                          | 163                           | BAR65             | PXTP                          |                   |                    |
| 20     | PXDA                  | Passenger Specific Data                 | 49 A/N               | 208                          | 166                           | BAR65             | PXDA                          |                   |                    |
| 21     | ORIN                  | Original Issue Information              | 32 A/N               | 257                          | 215                           | BKS46             | ORIT, ORIL,<br>ORID &<br>ORIA | TKS46             | ORIN               |
| 22     | ENRS                  | Endorsements/Restrictions               | 147 A/N              | 289                          | 247                           | BKS46             | ENRS                          | TKS46             | ENRS               |
| 23     | DOBR                  | Date of Birth                           | 7 A/N                | 436                          | 394                           | BAR65             | DOBR                          |                   |                    |

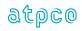

#### Record 4—Financial Record

| E<br># | Glossary<br>Reference | Element<br>Description                  | Element<br>Attribute | Inbound<br>Start<br>Position | Outbound<br>Start<br>Position | BSP HOT<br>Record | BSP HOT<br>Element | ARC CAT<br>Record | ARC CAT<br>Element |
|--------|-----------------------|-----------------------------------------|----------------------|------------------------------|-------------------------------|-------------------|--------------------|-------------------|--------------------|
| 1      | RCID                  | Record Identification                   | 2 A/N                | 43                           | 1                             | ATDOO             | - 1 - 1            |                   |                    |
| 2      | SQNR                  | Sequence Number                         | 8 N                  | 45                           | 3                             | ATPCO genera      | ated               |                   |                    |
| 3      | TDNR                  | Ticket/Document Number                  | 15 A/N               | 53                           | 11                            | BKS24             | TDNR               | TKS24             | TDNR               |
| 4      | CDGT                  | Ticket/Document Number Check Digit      | 1 N                  | 68                           | 26                            | BKS24             | CDGT               | TKS24             | CDGT               |
| 5      | TCNR                  | Transmission Control Number             | 15 A/N               | 69                           | 27                            |                   |                    | TKS24             | TCNR               |
| 6      | TCND                  | Transmission Control Number Check Digit | 1 N                  | 84                           | 42                            |                   |                    | TKS24             | TCND               |
| 7      | TDAM                  | Ticket/Document Amount                  | 11 N                 | 85                           | 43                            | BKS30 TDAM        |                    | TKS30             | TDAM               |
| 8      | FNUM                  | Fare Amount                             | 11 N                 | 96                           | 54                            |                   |                    |                   |                    |
| 9      | CUTP                  | Currency of Fare                        | 4 A/N                | 107                          | 65                            | ATPCO derive      | ۵                  |                   |                    |
| 10     | EQFN                  | Equivalent Fare Paid                    | 11 N                 | 111                          | 69                            | ATPCO defive      | u                  |                   |                    |
| 11     | CUTP                  | Currency of Equivalent Fare Paid        | 4 A/N                | 122                          | 80                            |                   |                    |                   |                    |
| 12     | COTP                  | Commission Type                         | 6 A/N                | 126                          | 84                            | BKS39             | COTP               | TKS39             | COTP               |
| 13     | CORT                  | Commission Rate                         | 5 N                  | 132                          | 90                            | BKS39             | CORT               | TKS39             | CORT               |
| 14     | COAM                  | Commission Amount                       | 11 N                 | 137                          | 95                            | BKS39             | COAM               | TKS39             | COAM               |
| 15     | COTP                  | Commission Type                         | 6 A/N                | 148                          | 106                           | BKS39             | COTP               | TKS39             | COTP               |
| 16     | CORT                  | Commission Rate                         | 5 N                  | 154                          | 112                           | BKS39             | CORT               | TKS39             | CORT               |
| 17     | COAM                  | Commission Amount                       | 11 N                 | 159                          | 117                           | BKS39             | COAM               | TKS39             | COAM               |
| 18     | COTP                  | Commission Type                         | 6 A/N                | 170                          | 128                           | BKS39             | COTP               |                   |                    |
| 19     | CORT                  | Commission Rate                         | 5 N                  | 176                          | 134                           | BKS39             | CORT               |                   |                    |
| 20     | COAM                  | Commission Amount                       | 11 N                 | 181                          | 139                           | BKS39             | COAM               |                   |                    |
| 21     | EFRT                  | Effective Commission Rate               | 5 N                  | 192                          | 150                           | BKS39             | EFRT               | TKS39             | EFRT               |
| 22     | EFCO                  | Effective Commission Amount             | 11 N                 | 197                          | 155                           | BKS39             | EFCO               | TKS39             | EFCO               |
| 23     | NRID                  | Net Reporting Indicator                 | 2 A/N                | 208                          | 166                           | BKT06             | NRID               |                   |                    |
| 24     | AEBA                  | Amount Entered by Agent                 | 11 N                 | 210                          | 168                           |                   |                    |                   |                    |
| 25     | APBC                  | Amount Paid by Customer                 | 11 N                 | 221                          | 179                           | BKS39             | APBC               |                   |                    |
| 26     | ETTS                  | Exchanged Ticket Total Sale Amount      | 11 N                 | 232                          | 190                           |                   |                    |                   |                    |
| 27     | TMFT                  | Tax/Miscellaneous Fee Type #1           | 8 A/N                | 243                          | 201                           | BKS30             | TMFT               | TKS30             | TMFT               |
| 28     | TMFA                  | Tax/Miscellaneous Fee Amount #1         | 11 N                 | 251                          | 209                           | BKS30             | TMFA               | TKS30             | TMFA               |
| 29     | TMFT                  | Tax/Miscellaneous Fee Type #2           | 8 A/N                | 262                          | 220                           | BKS30             | TMFT               | TKS30             | TMFT               |
| 30     | TMFA                  | Tax/Miscellaneous Fee Amount #2         | 11 N                 | 270                          | 228                           | BKS30             | TMFA               | TKS30             | TMFA               |
| 31     | TMFT                  | Tax/Miscellaneous Fee Type #3           | 8 A/N                | 281                          | 239                           | BKS30             | TMFT               | TKS30             | TMFT               |
| 32     | TMFA                  | Tax/Miscellaneous Fee Amount #3         | 11 N                 | 289                          | 247                           | BKS30             | TMFA               | TKS30             | TMFA               |
| 33     | TMFT                  | Tax/Miscellaneous Fee Type #4           | 8 A/N                | 300                          | 258                           | BKS30             | TMFT               | TKS30             | TMFT               |

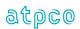

| E<br># | Glossary<br>Reference | Element<br>Description          | Element<br>Attribute | Inbound<br>Start<br>Position | Outbound<br>Start<br>Position | BSP HOT<br>Record | BSP HOT<br>Element | ARC CAT<br>Record | ARC CAT<br>Element |
|--------|-----------------------|---------------------------------|----------------------|------------------------------|-------------------------------|-------------------|--------------------|-------------------|--------------------|
| 34     | TMFA                  | Tax/Miscellaneous Fee Amount #4 | 11 N                 | 308                          | 266                           | BKS30             | TMFA               | TKS30             | TMFA               |
| 35     | TMFT                  | Tax/Miscellaneous Fee Type #5   | 8 A/N                | 319                          | 277                           | BKS30             | TMFT               | TKS30             | TMFT               |
| 36     | TMFA                  | Tax/Miscellaneous Fee Amount #5 | 11 N                 | 327                          | 285                           | BKS30             | TMFA               | TKS30             | TMFA               |
| 37     | TMFT                  | Tax/Miscellaneous Fee Type #6   | 8 A/N                | 338                          | 296                           | BKS30 TMFT        |                    | TKS30             | TMFT               |
| 38     | TMFA                  | Tax/Miscellaneous Fee Amount #6 | 11 N                 | 346                          | 304                           | BKS30             | BKS30 TMFA         |                   | TMFA               |
| 39     | TMFT                  | Tax/Miscellaneous Fee Type #7   | 8 A/N                | 357                          | 315                           | BKS30             | TMFT               | TKS30             | TMFT               |
| 40     | TMFA                  | Tax/Miscellaneous Fee Amount #7 | 11 N                 | 365                          | 323                           | BKS30             | TMFA               | TKS30             | TMFA               |
| 41     | TMFT                  | Tax/Miscellaneous Fee Type #8   | 8 A/N                | 376                          | 334                           | BKS30             | TMFT               | TKS30             | TMFT               |
| 42     | TMFA                  | Tax/Miscellaneous Fee Amount #8 | 11 N                 | 384                          | 342                           | BKS30             | TMFA               | TKS30             | TMFA               |
| 43     | TMFT                  | Tax/Miscellaneous Fee Type #9   | 8 A/N                | 395                          | 353                           | BKS30             | TMFT               | TKS30             | TMFT               |
| 44     | TMFA                  | Tax/Miscellaneous Fee Amount #9 | 11 N                 | 403                          | 361                           | BKS30             | TMFA               | TKS30             | TMFA               |
| 45     | TCIN                  | Tax on Commission               | 1 A/N                | 414                          | 372                           |                   |                    |                   |                    |
| 46     | NTFA                  | Net Fare Amount                 | 11 N                 | 415                          | 373                           | BKS30             | NTFA               |                   |                    |
| 47     | CUTP                  | Currency Type                   | 4 A/N                | 426                          | 384                           | BKS30             | CUTP               |                   |                    |
| 48     | REMT                  | Remittance Amount               | 11 N                 | 430                          | 388                           | BKP84             | REMT               |                   |                    |
| 49     | PVDR                  | Record Provider                 | 1 A/N                | 441                          | 399                           |                   |                    |                   |                    |
| 50     | FCID                  | Fare Calculation Set Identifier | 1 A/N                | 442                          | 400                           | ATPCO generated   |                    |                   |                    |

Output Record created by ATPCO

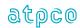

### **Record 5—Itinerary Record**

| E<br># | Glossary<br>Reference                                         | Element<br>Description                  | Element<br>Attribute | Inbound<br>Start<br>Position | Outbound<br>Start<br>Position | BSP HOT<br>Record | BSP HOT<br>Element | ARC CAT<br>Record | ARC CAT<br>Element |
|--------|---------------------------------------------------------------|-----------------------------------------|----------------------|------------------------------|-------------------------------|-------------------|--------------------|-------------------|--------------------|
| 1      | RCID                                                          | Record Identification                   | 2 A/N                | 43                           | 1                             | ATDCO ganar       | oto d              |                   |                    |
| 2      | SQNR                                                          | Sequence Number                         | 8 N                  | 45                           | 3                             | ATPCO genera      | aleu               |                   |                    |
| 3      | TDNR                                                          | Ticket/Document Number                  | 15 A/N               | 53                           | 11                            | BKS24             | TDNR               | TKS24             | TDNR               |
| 4      | CDGT                                                          | Ticket/Document Number Check Digit      | 1 N                  | 68                           | 26                            | BKS24             | CDGT               | TKS24             | CDGT               |
| 5      | TCNR                                                          | Transmission Control Number             | 15 A/N               | 69                           | 27                            |                   |                    | TKS24             | TCNR               |
| 6      | TCND                                                          | Transmission Control Number Check Digit | 1 N                  | 84                           | 42                            |                   |                    | TKS24             | TCND               |
| 7      | COUN                                                          | Coupon Number                           | 1 A/N                | 85                           | 43                            | BKI63             | SEGI               | TKI63             | CPNR               |
| 8      | CABI                                                          | Sold Passenger Cabin                    | 1 A/N                | 86                           | 44                            | BKI63             | CABI               |                   |                    |
| 9      | STPO                                                          | Coupon Stopover Code                    | 1 A/N                | 87                           | 45                            | BKI63 STPO        |                    | TKI63             | STPO               |
| 10     | ORAC                                                          | Coupon Origin Airport/City Code         | 5 A/N                | 88                           | 46                            | BKI63 ORAC        |                    | TKI63             | ACCD               |
| 11     | DSTC                                                          | Coupon Destination Airport/City Code    | 5 A/N                | 93                           | 51                            | BKI63 DSTC        |                    | TKI63             | ACCD               |
| 12     | OCAR                                                          | Coupon Operating Carrier                | 4 A/N                | 98                           | 56                            | ATPCO generated   |                    |                   |                    |
| 13     | MCAR                                                          | Coupon Marketing Carrier                | 4 A/N                | 102                          | 60                            | BKI63             | CARR               | TKI63             | CARR               |
| 14     | OFTN                                                          | Coupon Operating Flight Number          | 5 A/N                | 106                          | 64                            |                   |                    |                   |                    |
| 15     | MFTN                                                          | Coupon Marketing Flight Number          | 5 A/N                | 111                          | 69                            | BKI63             | FTNR               | TKI63             | FTNR               |
| 16     | RBKD                                                          | Coupon Ticketing Class of Service       | 2 A/N                | 116                          | 74                            | BKI63             | RBKD               | TKI63             | CLSC               |
| 17     | BCLS                                                          | Coupon Booking Class of Service         | 2 A/N                | 118                          | 76                            |                   |                    |                   |                    |
| 18     | FTDA                                                          | Coupon Flight Date                      | 5 A/N                | 120                          | 78                            | BKI63             | FTDA               | TKI63             | FTDA               |
| 19     | NBDA                                                          | Coupon Not Valid Before Date            | 5 A/N                | 125                          | 83                            | BKI63             | NBDA               |                   |                    |
| 20     | NADA                                                          | Coupon Not Valid After Date             | 5 A/N                | 130                          | 88                            | BKI63             | NADA               |                   |                    |
| 21     | FTDT                                                          | Coupon Flight Departure Time            | 5 A/N                | 135                          | 93                            | BKI63             | FTDT               | TKI63             | FTDT               |
| 22     | FTAT                                                          | Coupon Flight Arrival Time              | 5 A/N                | 140                          | 98                            |                   |                    |                   |                    |
| 23     | FBST                                                          | Coupon Flight Booking Status            | 2 A/N                | 145                          | 103                           | BKI63             | FBST               |                   |                    |
| 24     | FBAL                                                          | Coupon Free Baggage Allowance           | 3 A/N                | 147                          | 105                           | BKI63             | FBAL               |                   |                    |
| 25     | FBTD                                                          | Coupon Fare Basis/Tkt Designator        | 15 A/N               | 150                          | 108                           | BKI63             | FBTD               | TKI63             | FBTD               |
| 26     | SCFD                                                          | Flight Distance                         | 5 N                  | 165                          | 123                           | ATDCC             | -41                |                   |                    |
| 27     | SCEQ                                                          | Equipment Code                          | 3 A/N                | 170                          | 128                           | ATPCO generated   |                    |                   |                    |
| 28     | FILL                                                          | Filler                                  | 1 A/N                | 173                          | 131                           |                   |                    |                   |                    |
| 29     | COUN                                                          | Coupon Number                           | 1 A/N                | 174                          | 132                           | BKI63             | SEGI               | TKI63             | CPNR               |
| 30     | CABI                                                          | Sold Passenger Cabin                    | 1 A/N                | 175                          | 133                           | BKI63             | CABI               |                   |                    |
| 31     | STPO                                                          | Coupon Stopover Code                    | 1 A/N                | 176                          | 134                           | BKI63             | STPO               | TKI63             | STPO               |
| 32     | ORAC Coupon Origin Airport/City Code 5 A/N 177 135 BKI63 ORAC |                                         | ORAC                 | TKI63                        | ACCD                          |                   |                    |                   |                    |
| 33     | DSTC                                                          | Coupon Destination Airport/City Code    | 5 A/N                | 182                          | 140                           | BKI63             | DSTC               | TKI63             | ACCD               |

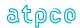

| E<br># | Glossary<br>Reference | Element<br>Description               | Element<br>Attribute | Inbound<br>Start<br>Position | Outbound<br>Start<br>Position | BSP HOT<br>Record | BSP HOT<br>Element | ARC CAT<br>Record | ARC CAT<br>Element |
|--------|-----------------------|--------------------------------------|----------------------|------------------------------|-------------------------------|-------------------|--------------------|-------------------|--------------------|
| 34     | OCAR                  | Coupon Operating Carrier             | 4 A/N                | 187                          | 145                           | ATPCO gene        | rated              |                   |                    |
| 35     | MCAR                  | Coupon Marketing Carrier             | 4 A/N                | 191                          | 149                           | BKI63             | CARR               | TKI63             | CARR               |
| 36     | OFTN                  | Coupon Operating Flight Number       | 5 A/N                | 195                          | 153                           |                   |                    |                   |                    |
| 37     | MFTN                  | Coupon Marketing Flight Number       | 5 A/N                | 200                          | 158                           | BKI63             | FTNR               | TKI63             | FTNR               |
| 38     | RBKD                  | Coupon Ticketing Class of Service    | 2 A/N                | 205                          | 163                           | BKI63             | RBKD               | TKI63             | CLSC               |
| 39     | BCLS                  | Coupon Booking Class of Service      | 2 A/N                | 207                          | 165                           |                   |                    |                   |                    |
| 40     | FTDA                  | Coupon Flight Date                   | 5 A/N                | 209                          | 167                           | BKI63             | FTDA               | TKI63             | FTDA               |
| 41     | NBDA                  | Coupon Not Valid Before Date         | 5 A/N                | 214                          | 172                           | BKI63             | NBDA               |                   |                    |
| 42     | NADA                  | Coupon Not Valid After Date          | 5 A/N                | 219                          | 177                           |                   |                    |                   |                    |
| 43     | FTDT                  | Coupon Flight Departure Time         | 5 A/N                | 224                          | 182                           | BKI63             | FTDT               | TKI63             | FTDT               |
| 44     | FTAT                  | Coupon Flight Arrival Time           | 5 A/N                | 229                          | 187                           |                   |                    |                   |                    |
| 45     | FBST                  | Coupon Flight Booking Status         | 2 A/N                | 234                          | 192                           | BKI63             | FBST               |                   |                    |
| 46     | FBAL                  | Coupon Free Baggage Allowance        | 3 A/N                | 236                          | 194                           | BKI63             | FBAL               |                   |                    |
| 47     | FBTD                  | Coupon Fare Basis/Tkt Designator     | 15 A/N               | 239                          | 197                           | BKI63             | FBTD               | TKI63             | FBTD               |
| 48     | SCFD                  | Flight Distance                      | 5 N                  | 254                          | 212                           | A TD 00           |                    | •                 | •                  |
| 49     | SCEQ                  | Equipment Code                       | 3 A/N                | 259                          | 217                           | ATPCO gene        | rated              |                   |                    |
| 50     | FILL                  | Filler                               | 1 A/N                | 262                          | 220                           |                   |                    |                   |                    |
| 51     | COUN                  | Coupon Number                        | 1 A/N                | 263                          | 221                           | BKI63             | SEGI               | TKI63             | CPNR               |
| 52     | CABI                  | Sold Passenger Cabin                 | 1 A/N                | 264                          | 222                           | BKI63             | CABI               |                   |                    |
| 53     | STPO                  | Coupon Stopover Code                 | 1 A/N                | 265                          | 223                           | BKI63             | STPO               | TKI63             | STPO               |
| 54     | ORAC                  | Coupon Origin Airport/City Code      | 5 A/N                | 266                          | 224                           | BKI63             | ORAC               | TKI63             | ACCD               |
| 55     | DSTC                  | Coupon Destination Airport/City Code | 5 A/N                | 271                          | 229                           | BKI63             | DSTC               | TKI63             | ACCD               |
| 56     | OCAR                  | Coupon Operating Carrier             | 4 A/N                | 276                          | 234                           | ATPCO gene        | rated              | •                 |                    |
| 57     | MCAR                  | Coupon Marketing Carrier             | 4 A/N                | 280                          | 238                           | BKI63             | CARR               | TKI63             | CARR               |
| 58     | OFTN                  | Coupon Operating Flight Number       | 5 A/N                | 284                          | 242                           |                   |                    |                   |                    |
| 59     | MFTN                  | Coupon Marketing Flight Number       | 5 A/N                | 289                          | 247                           | BKI63             | FTNR               | TKI63             | FTNR               |
| 60     | RBKD                  | Coupon Ticketing Class of Service    | 2 A/N                | 294                          | 252                           | BKI63             | RBKD               | TKI63             | CLSC               |
| 61     | BCLS                  | Coupon Booking Class of Service      | 2 A/N                | 296                          | 254                           |                   |                    |                   |                    |
| 62     | FTDA                  | Coupon Flight Date                   | 5 A/N                | 298                          | 256                           | BKI63             | FTDA               | TKI63             | FTDA               |
| 63     | NBDA                  | Coupon Not Valid Before Date         | 5 A/N                | 303                          | 261                           | BKI63             | NBDA               |                   |                    |
| 64     | NADA                  | Coupon Not Valid After Date          | 5 A/N                | 308                          | 266                           | BKI63             | NADA               |                   |                    |
| 65     | FTDT                  | Coupon Flight Departure Time         | 5 A/N                | 313                          | 271                           | BKI63 FTDT        |                    | TKI63             | FTDT               |
| 66     | FTAT                  | Coupon Flight Arrival Time           | 5 A/N                | 318                          | 276                           |                   |                    |                   |                    |
| 67     | FBST                  | Coupon Flight Booking Status         | 2 A/N                | 323                          | 281                           | BKI63             | FBST               |                   |                    |
| 68     | FBAL                  | Coupon Free Baggage Allowance        | 3 A/N                | 325                          | 283                           | BKI63             | FBAL               |                   |                    |
| 69     | FBTD                  | Coupon Fare Basis/Tkt Designator     | 15 A/N               | 328                          | 286                           | BKI63             | FBTD               | TKI63             | FBTD               |

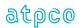

19 August 2022

| E<br># | Glossary<br>Reference | Element<br>Description               | Element<br>Attribute | Inbound<br>Start<br>Position | Outbound<br>Start<br>Position | BSP HOT<br>Record | BSP HOT<br>Element | ARC CAT<br>Record | ARC CAT<br>Element |
|--------|-----------------------|--------------------------------------|----------------------|------------------------------|-------------------------------|-------------------|--------------------|-------------------|--------------------|
| 70     | SCFD                  | Flight Distance                      | 5 N                  | 343                          | 301                           | ATROO             |                    |                   |                    |
| 71     | SCEQ                  | Equipment Code                       | 3 A/N                | 348                          | 306                           | ATPCO gener       | aled               |                   |                    |
| 72     | FILL                  | Filler                               | 1 A/N                | 351                          | 309                           |                   |                    |                   |                    |
| 73     | COUN                  | Coupon Number                        | 1 A/N                | 352                          | 310                           | BKI63             | SEGI               | TKI63             | CPNR               |
| 74     | CABI                  | Sold Passenger Cabin                 | 1 A/N                | 353                          | 311                           | BKI63             | CABI               |                   |                    |
| 75     | STPO                  | Coupon Stopover Code                 | 1 A/N                | 354                          | 312                           | BKI63             | STPO               | TKI63             | STPO               |
| 76     | ORAC                  | Coupon Origin Airport/City Code      | 5 A/N                | 355                          | 313                           | BKI63             | ORAC               | TKI63             | ACCD               |
| 77     | DSTC                  | Coupon Destination Airport/City Code | 5 A/N                | 360                          | 318                           | BKI63             | DSTC               | TKI63             | ACCD               |
| 78     | OCAR                  | Coupon Operating Carrier             | 4 A/N                | 365                          | 323                           |                   |                    |                   |                    |
| 79     | MCAR                  | Coupon Marketing Carrier             | 4 A/N                | 369                          | 327                           | BKI63 CARR        |                    | TKI63             | CARR               |
| 80     | OFTN                  | Coupon Operating Flight Number       | 5 A/N                | 373                          | 331                           |                   |                    |                   |                    |
| 81     | MFTN                  | Coupon Marketing Flight Number       | 5 A/N                | 378                          | 336                           | BKI63             | FTNR               | TKI63             | FTNR               |
| 82     | RBKD                  | Coupon Ticketing Class of Service    | 2 A/N                | 383                          | 341                           | BKI63             | RBKD               | TKI63             | CLSC               |
| 83     | BCLS                  | Coupon Booking Class of Service      | 2 A/N                | 385                          | 343                           |                   |                    |                   |                    |
| 84     | FTDA                  | Coupon Flight Date                   | 5 A/N                | 387                          | 345                           | BKI63             | FTDA               | TKI63             | FTDA               |
| 85     | NBDA                  | Coupon Not Valid Before Date         | 5 A/N                | 392                          | 350                           | BKI63             | NBDA               |                   |                    |
| 86     | NADA                  | Coupon Not Valid After Date          | 5 A/N                | 397                          | 355                           | BKI63             | NADA               |                   |                    |
| 87     | FTDT                  | Coupon Flight Departure Time         | 5 A/N                | 402                          | 360                           | BKI63             | FTDT               | TKI63             | FTDT               |
| 88     | FTAT                  | Coupon Flight Arrival Time           | 5 A/N                | 407                          | 365                           |                   |                    |                   |                    |
| 89     | FBST                  | Coupon Flight Booking Status         | 2 A/N                | 412                          | 370                           | BKI63             | FBST               |                   |                    |
| 90     | FBAL                  | Coupon Free Baggage Allowance        | 3 A/N                | 414                          | 372                           | BKI63             | FBAL               |                   |                    |
| 91     | FBTD                  | Coupon Fare Basis/Tkt Designator     | 15 A/N               | 417                          | 375                           | BKI63             | BKI63 FBTD         |                   | FBTD               |
| 92     | SCFD                  | Flight Distance                      | 5 N                  | 432                          | 390                           | ATPCO generated   |                    |                   |                    |
| 93     | SCEQ                  | Equipment Code                       | 3 A/N                | 437                          | 395                           | ATFOO generated   |                    |                   |                    |
| 94     | FILL                  | Filler                               | 3 A/N                | 440                          | 398                           |                   |                    |                   |                    |

47

Output Record created by ATPCO

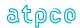

### Record 6—NFP Proration Record (Optional)

The format and data elements contained in the Proration Record 6 as supplied by ATPCO are determined by the participants of the AIA Services industry solutions.

| E<br># | Glossary<br>Reference | Element<br>Description                  | Element<br>Attribute | Outbound<br>Start Position |
|--------|-----------------------|-----------------------------------------|----------------------|----------------------------|
| 1      | RCID                  | Record Identification                   | 2 A/N                | 1                          |
| 2      | SQNR                  | Sequence Number                         | 8 N                  | 3                          |
| 3      | TDNR                  | Ticket/Document Number                  | 15 A/N               | 11                         |
| 4      | CDGT                  | Ticket/Document Number Check Digit      | 1 A/N                | 26                         |
| 5      | TCNR                  | Transmission Control Number             | 15 A/N               | 27                         |
| 6      | TCND                  | Transmission Control Number Check Digit | 1 A/N                | 42                         |
| 7      | CPET                  | Central Prorate Engine Tag              | 1 A/N                | 43                         |
| 8      | SRCE                  | Source of Data                          | 3 A/N                | 44                         |
| 9      | MRAT                  | Month of IATA 5-day Rate                | 4 A/N                | 47                         |
| 10     | NPRC                  | NFP Reason Code                         | 2 A/N                | 51                         |
| 11     | FILL                  | Filler                                  | 15 A/N               | 53                         |
| 12     | COUN                  | Coupon Number                           | 1 A/N                | 68                         |
| 13     | OPMI                  | Original Pricing Method Indicator Code  | 1 A/N                | 69                         |
| 14     | FCNO                  | Fare Component Number                   | 2 N                  | 70                         |
| 15     | PROT                  | Settlement Coupon Proration Type        | 1 A/N                | 72                         |
| 16     | PROV                  | Settlement Coupon Proration Value       | 11 N                 | 73                         |
| 17     | CUTP                  | Settlement Coupon Currency Type         | 4 A/N                | 84                         |
| 18     | PROC                  | Settlement Coupon Proration Code        | 3 A/N                | 88                         |
| 19     | CPBC                  | Settlement Coupon Base Currency         | 4 A/N                | 91                         |
| 20     | PROT                  | Industry Coupon Proration Type          | 1 A/N                | 95                         |
| 21     | PROV                  | Industry Coupon Proration Value         | 11 N                 | 96                         |
| 22     | CUTP                  | Industry Coupon Currency Type           | 4 A/N                | 107                        |
| 23     | PROC                  | Industry Coupon Proration Code          | 3 A/N                | 111                        |
| 24     | CPBC                  | Industry Coupon Base Currency           | 4 A/N                | 114                        |
| 25     | SURC                  | Settlement Surcharge Share Value        | 6 N                  | 118                        |
| 26     | SRVC                  | Settlement Service Fee Share Value      | 6 N                  | 124                        |
| 27     | POTI                  | Point of Turnaround Indicator           | 1 A/N                | 130                        |
| 28     | FILL                  | Filler                                  | 10 A/N               | 131                        |
| 29     | MTCH                  | Coupon Value Match Tag                  | 1 A/N                | 141                        |
| 30     | FANF                  | First & Final™ Tag                      | 1 A/N                | 142                        |
| 31     | OPER                  | Operating Carrier                       | 3 A/N                | 143                        |
| 32     | AGRI                  | Agreement Indicator                     | 2 A/N                | 146                        |
| 33     | FILL                  | Filler                                  | 3 A/N                | 148                        |
| 34     | COUN                  | Coupon Number                           | 1 A/N                | 151                        |
| 35     | ОРМІ                  | Original Pricing Method Indicator Code  | 1 A/N                | 152                        |
| 36     | FCNO                  | Fare Component Number                   | 2 N                  | 153                        |
| 37     | PROT                  | Settlement Coupon Proration Type        | 1 A/N                | 155                        |
| 38     | PROV                  | Settlement Coupon Proration Value       | 11 N                 | 156                        |
| 39     | CUTP                  | Settlement Coupon Currency Type         | 4 A/N                | 167                        |
| 40     | PROC                  | Settlement Coupon Proration Code        | 3 A/N                | 171                        |
| 41     | CPBC                  | Settlement Coupon Base Currency         | 4 A/N                | 174                        |
| 42     | PROT                  | Industry Coupon Proration Type          | 1 A/N                | 178                        |
| 43     | PROV                  | Industry Coupon Proration Value         | 11 N                 | 179                        |
| 44     | CUTP                  | Industry Coupon Currency Type           | 4 A/N                | 190                        |
| 45     | PROC                  | Industry Coupon Proration Code          | 3 A/N                | 194                        |
| 46     | CPBC                  | Industry Coupon Base Currency           | 4 A/N                | 197                        |

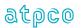

| Е  | Glossary  | Element                                | Element   | Outbound       |
|----|-----------|----------------------------------------|-----------|----------------|
| #  | Reference | Description                            | Attribute | Start Position |
| 47 | SURC      | Settlement Surcharge Share Value       | 6 N       | 201            |
| 48 | SRVC      | Settlement Service Fee Share Value     | 6 N       | 207            |
| 49 | POTI      | Point of Turnaround Indicator          | 1 A/N     | 213            |
| 50 | FILL      | Filler                                 | 10 A/N    | 214            |
| 51 | MTCH      | Coupon Value Match Tag                 | 1 A/N     | 224            |
| 52 | FANF      | First & Final™ Tag                     | 1 A/N     | 225            |
| 53 | OPER      | Operating Carrier                      | 3 A/N     | 226            |
| 54 | AGRI      | Agreement Indicator                    | 2 A/N     | 229            |
| 55 | FILL      | Filler                                 | 3 A/N     | 231            |
| 56 | COUN      | Coupon Number                          | 1 A/N     | 234            |
| 57 | OPMI      | Original Pricing Method Indicator Code | 1 A/N     | 235            |
| 58 | FCNO      | Fare Component Number                  | 2 N       | 236            |
| 59 | PROT      | Settlement Coupon Proration Type       | 1 A/N     | 238            |
| 60 | PROV      | Settlement Coupon Proration Value      | 11 N      | 239            |
| 61 | CUTP      | Settlement Coupon Currency Type        | 4 A/N     | 250            |
| 62 | PROC      | Settlement Coupon Proration Code       | 3 A/N     | 254            |
| 63 | CPBC      | Settlement Coupon Base Currency        | 4 A/N     | 257            |
| 64 | PROT      | Industry Coupon Proration Type         | 1 A/N     | 261            |
| 65 | PROV      | Industry Coupon Proration Value        | 11 N      | 262            |
| 66 | CUTP      | Industry Coupon Currency Type          | 4 A/N     | 273            |
| 67 | PROC      | Industry Coupon Proration Code         | 3 A/N     | 277            |
| 68 | CPBC      | Industry Coupon Base Currency          | 4 A/N     | 280            |
| 69 | SURC      | Settlement Surcharge Share Value       | 6 N       | 284            |
| 70 | SRVC      | Settlement Service Fee Share Value     | 6 N       | 290            |
| 71 | POTI      | Point of Turnaround Indicator          | 1 A/N     | 296            |
| 72 | FILL      | Filler                                 | 10 A/N    | 297            |
| 73 | MTCH      | Coupon Value Match Tag                 | 1 A/N     | 307            |
| 74 | FANF      | First & Final™ Tag                     | 1 A/N     | 308            |
| 75 | OPER      | Operating Carrier                      | 3 A/N     | 309            |
| 76 | AGRI      | Agreement Indicator                    | 2 A/N     | 312            |
| 77 | FILL      | Filler                                 | 3 A/N     | 314            |
| 78 | COUN      | Coupon Number                          | 1 A/N     | 317            |
| 79 | OPMI      | Original Pricing Method Indicator Code | 1 A/N     | 318            |
| 80 | FCNO      | Fare Component Number                  | 2 N       | 319            |
| 81 | PROT      | Settlement Coupon Proration Type       | 1 A/N     | 321            |
| 82 | PROV      | Settlement Coupon Proration Value      | 11 N      | 322            |
| 83 | CUTP      | Settlement Coupon Currency Type        | 4 A/N     | 333            |
| 84 | PROC      | Settlement Coupon Proration Code       | 3 A/N     | 337            |
| 85 | CPBC      | Settlement Coupon Base Currency        | 4 A/N     | 340            |
| 86 | PROT      | Industry Coupon Proration Type         | 1 A/N     | 344            |
| 87 | PROV      | Industry Coupon Proration Value        | 11 N      | 345            |
| 88 | CUTP      | Industry Coupon Currency Type          | 4 A/N     | 356            |
| 89 | PROC      | Industry Coupon Proration Code         | 3 A/N     | 360            |
| 90 | CPBC      | Industry Coupon Base Currency          | 4 A/N     | 363            |
| 91 | SURC      | Settlement Surcharge Share Value       | 6 N       | 367            |
| 92 | SRVC      | Settlement Service Fee Share Value     | 6 N       | 373            |
| 93 | POTI      | Point of Turnaround Indicator          | 1 A/N     | 379            |
| 94 | FILL      | Filler                                 | 10 A/N    | 380            |
| 95 | MTCH      | Coupon Value Match Tag                 | 1 A/N     | 390            |
| 96 | FANF      | First & Final™ Tag                     | 1 A/N     | 391            |
| 97 | OPER      | Operating Carrier                      | 3 A/N     | 392            |
| 98 | AGRI      | Agreement Indicator                    | 2 A/N     | 395            |

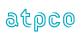

| E<br># | Glossary<br>Reference | Element Description      | Element<br>Attribute | Outbound<br>Start Position |
|--------|-----------------------|--------------------------|----------------------|----------------------------|
| 99     | INTR                  | Internal ATPCO Use Only  | 3 N                  | 397                        |
| 100    | UNPL                  | Unplanned Lift Indicator | 1 A/N                | 400                        |

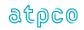

#### **Record 7—Form of Payment Record**

| Е  | Glossary  | Element                                 | Element   | Inbound        | Outbound       | BSP HOT          | BSP HOT | ARC CAT | ARC CAT |  |
|----|-----------|-----------------------------------------|-----------|----------------|----------------|------------------|---------|---------|---------|--|
| #  | Reference | Description                             | Attribute | Start Position | Start Position | Record           | Element | Record  | Element |  |
| 1  | RCID      | Record Identification                   | 2 A/N     | 43             | 1              | ATPCO gener      | o to d  |         |         |  |
| 2  | SQNR      | Sequence Number                         | 8 N       | 45             | 3              | ATI CO generated |         |         |         |  |
| 3  | TDNR      | Ticket/Document Number                  | 15 A/N    | 53             | 11             | BKS24            | TDNR    | TKS24   | TDNR    |  |
| 4  | CDGT      | Ticket/Document Number Check Digit      | 1 N       | 68             | 26             | BKS24            | CDGT    | TKS24   | CDGT    |  |
| 5  | TCNR      | Transmission Control Number             | 15 A/N    | 69             | 27             |                  |         | TKS24   | TCNR    |  |
| 6  | TCND      | Transmission Control Number Check Digit | 1 N       | 84             | 42             |                  |         | TKS24   | TCND    |  |
| 7  | FPTP      | FOP #1 Form of Payment Type             | 10 A/N    | 85             | 43             | BKP84            | FPTP    | TKP84   | FPTP    |  |
| 8  | FPAM      | FOP #1 Form of Payment Amount           | 11 N      | 95             | 53             | BKP84            | FPAM    | TKP84   | FPAM    |  |
| 9  | FPAC      | FOP #1 Form of Payment Account Number   | 19 A/N    | 106            | 64             | BKP84            | FPAC    | TKP84   | FPAC    |  |
| 10 | EXDA      | FOP #1 Expiry Date                      | 4 A/N     | 125            | 83             | BKP84            | EXDA    |         |         |  |
| 11 | SAPP      | FOP #1 Approval Source                  | 1 A/N     | 129            | 87             |                  |         |         |         |  |
| 12 | APLC      | FOP #1 Approval Code                    | 6 A/N     | 130            | 88             | BKP84            | APLC    | TKP84   | APLC    |  |
| 13 | EXPC      | FOP #1 Extended Payment Code            | 3 A/N     | 136            | 94             | BKP84            | EXPC    | TKP84   | EXPC    |  |
| 14 | CSTF      | FOP #1 Customer File Reference          | 27 A/N    | 139            | 97             | BKT06            | CSTF    | TKS48   | CSTF    |  |
| 15 | CCTI      | FOP #1 Credit Card Transaction Info     | 25 A/N    | 166            | 124            | BCC82            | FPTI    |         |         |  |
| 16 | AUTA      | FOP #1 Authorized Amount                | 11 N      | 191            | 149            |                  |         |         |         |  |
| 17 | CUTP      | FOP #1 Currency of Authorized Amount    | 4 A/N     | 202            | 160            |                  |         |         |         |  |
| 18 | AVCD      | FOP #1 Credit Card Address Verification | 2 A/N     | 206            | 164            |                  |         |         |         |  |
| 19 | FPTP      | FOP #2 Form of Payment Type             | 10 A/N    | 208            | 166            | BKP84            | FPTP    | TKP84   | FPTP    |  |
| 20 | FPAM      | FOP #2 Form of Payment Amount           | 11 N      | 218            | 176            | BKP84            | FPAM    | TKP84   | FPAM    |  |
| 21 | FPAC      | FOP #2 Form of Payment Account Number   | 19 A/N    | 229            | 187            | BKP84            | FPAC    | TKP84   | FPAC    |  |
| 22 | EXDA      | FOP #2 Expiry Date                      | 4 A/N     | 248            | 206            | BKP84            | EXDA    |         |         |  |
| 23 | SAPP      | FOP #2 Approval Source                  | 1 A/N     | 252            | 210            |                  |         |         |         |  |
| 24 | APLC      | FOP #2 Approval Code                    | 6 A/N     | 253            | 211            | BKP84            | APLC    | TKP84   | APLC    |  |
| 25 | EXPC      | FOP #2 Extended Payment Code            | 3 A/N     | 259            | 217            | BKP84            | EXPC    | TKP84   | EXPC    |  |
| 26 | CSTF      | FOP #2 Customer File Reference          | 27 A/N    | 262            | 220            | BKT06            | CSTF    | TKS48   | CSTF    |  |
| 27 | CCTI      | FOP #2 Credit Card Transaction Info     | 25 A/N    | 289            | 247            | BCC82            | FPTI    |         |         |  |
| 28 | AUTA      | FOP #2 Authorized Amount                | 11 N      | 314            | 272            |                  |         |         |         |  |
| 29 | CUTP      | FOP #2 Currency of Authorized Amount    | 4 A/N     | 325            | 283            |                  |         |         |         |  |
| 30 | AVCD      | FOP #2 Credit Card Address Verification | 2 A/N     | 329            | 287            |                  |         |         |         |  |
| 31 | FPIN      | Form of Payment Information—Line #1     | 50 A/N    | 331            | 289            | BAR66            | FPIN    |         |         |  |
| 32 | FPIN      | Form of Payment Information—Line #2     | 50 A/N    | 381            | 339            | BAR66            | FPIN    |         |         |  |
| 33 | FILL      | Filler                                  | 10 A/N    | 431            | 389            |                  |         |         |         |  |
| 34 | INTR      | Internal ATPCO Use Only                 | 2 A/N     | 441            | 399            | ATPCO gener      | ated    |         |         |  |

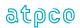

#### **Record 8—Fare Calculation Record**

| E<br># | Glossary<br>Reference | Element<br>Description                  | Element<br>Attribute | Inbound<br>Start<br>Position | Outbound<br>Start<br>Position | BSP HOT<br>Record | BSP HOT<br>Element | ARC CAT<br>Record | ARC CAT<br>Element |
|--------|-----------------------|-----------------------------------------|----------------------|------------------------------|-------------------------------|-------------------|--------------------|-------------------|--------------------|
| 1      | RCID                  | Record Identification                   | 2 A/N                | 43                           | 1                             | ATDCO gapara      | tod                |                   |                    |
| 2      | SQNR                  | Sequence Number                         | 8 N                  | 45                           | 3                             | ATPCO genera      | itea               |                   |                    |
| 3      | TDNR                  | Ticket/Document Number                  | 15 A/N               | 53                           | 11                            | BKS24             | TDNR               | TKS24             | TDNR               |
| 4      | CDGT                  | Ticket/Document Number Check Digit      | 1 N                  | 68                           | 26                            | BKS24             | CDGT               | TKS24             | CDGT               |
| 5      | TCNR                  | Transmission Control Number             | 15 A/N               | 69                           | 27                            |                   |                    | TKS24             | TCNR               |
| 6      | TCND                  | Transmission Control Number Check Digit | 1 N                  | 84                           | 42                            |                   |                    | TKS24             | TCND               |
| 7      | FCPI                  | Fare Calculation Pricing Indicator      | 2 A/N                | 85                           | 43                            | BAR64             | FCPI               | TKF81             | FCPI               |
| 8      | FRCA                  | Fare Calculation Area                   | 87 A/N               | 87                           | 45                            | BKF81             | FRCA               | TKF81             | FRCA               |
| 9      | FRCS                  | Fare Calculation Sequence Number        | 1 N                  | 174                          | 132                           | BKF81             | FRCS               | TKF81             | FRCS               |
| 10     | FRCA                  | Fare Calculation Area                   | 87 A/N               | 175                          | 133                           | BKF81             | FRCA               | TKF81             | FRCA               |
| 11     | FRCS                  | Fare Calculation Sequence Number        | 1 N                  | 262                          | 220                           | BKF81             | FRCS               | TKF81             | FRCS               |
| 12     | FRCA                  | Fare Calculation Area                   | 87 A/N               | 263                          | 221                           | BKF81             | FRCA               | TKF81             | FRCA               |
| 13     | FRCS                  | Fare Calculation Sequence Number        | 1 N                  | 350                          | 308                           | BKF81             | FRCS               | TKF81             | FRCS               |
| 14     | FRCA                  | Fare Calculation Area                   | 87 A/N               | 351                          | 309                           | BKF81             | FRCA               | TKF81             | FRCA               |
| 15     | FRCS                  | Fare Calculation Sequence Number        | 1 N                  | 438                          | 396                           | BKF81             | FRCS               | TKF81             | FRCS               |
| 16     | PVDR                  | Record Provider                         | 1 A/N                | 439                          | 397                           |                   |                    |                   |                    |
| 17     | FCID                  | Fare Calculation Set Identifier         | 1 A/N                | 440                          | 398                           |                   |                    |                   |                    |
| 18     | INTR                  | Internal ATPCO Use Only                 | 2 A/N                | 441                          | 399                           |                   |                    |                   |                    |

Output Record created by ATPCO

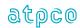

### **Record 9—Exchanged Document Information Record (Optional)**

| E<br># | Glossary<br>Reference | Element Description                                   | Element<br>Attribute | Inbound<br>Start Position | Outbound<br>Start Position | BSP HOT<br>Record | BSP HOT<br>Element | ARC CAT<br>Record | ARC CAT<br>Element |
|--------|-----------------------|-------------------------------------------------------|----------------------|---------------------------|----------------------------|-------------------|--------------------|-------------------|--------------------|
| 1      | RCID                  | Record Identification                                 | 2 A/N                | 43                        | 1                          | ATPCO generat     |                    | i nocci u         | 2.0                |
| 2      | SQNR                  | Sequence Number                                       | 8 N                  | 45                        | 3                          |                   |                    |                   |                    |
| 3      | TDNR                  | Ticket/Document Number                                | 15 A/N               | 53                        | 11                         | BKS24             | TDNR               |                   |                    |
| 4      | CDGT                  | Ticket/Document Number Check Digit                    | 1 N                  | 68                        | 26                         | BKS24             | CDGT               |                   |                    |
| 5      | TCNR                  | Transmission Control Number                           | 15 A/N               | 69                        | 27                         |                   |                    |                   |                    |
| 6      | TCND                  | Transmission Control Number Check Digit               | 1 N                  | 84                        | 42                         |                   |                    |                   |                    |
| 7      | OTDN                  | Ticket #1 Original Ticket/Document Number             | 15 A/N               | 85                        | 43                         |                   |                    |                   |                    |
| 8      | CDGT                  | Ticket #1 Original Ticket/Document Number Check Digit | 1 N                  | 100                       | 58                         |                   |                    |                   |                    |
| 9      | RTDN                  | Ticket #1 Related Ticket/Document Number              | 15 A/N               | 101                       | 59                         | BKS45             | RTDN               |                   |                    |
| 10     | RCPN                  | Ticket #1 Related Ticket/Document Number Coupons      | 4 N                  | 116                       | 74                         | BKS45             | RCPN               |                   |                    |
| 11     | OIPD                  | Ticket #1 (Original Issue) Place, Date,<br>Agent      | 16 A/N               | 120                       | 78                         |                   |                    |                   |                    |
| 12     | OTDN                  | Ticket #2 Original Ticket/Document Number             | 15 A/N               | 136                       | 94                         |                   |                    |                   |                    |
| 13     | CDGT                  | Ticket #2 Original Ticket/Document Number Check Digit | 1 N                  | 151                       | 109                        |                   |                    |                   |                    |
| 14     | RTDN                  | Ticket #2 Related Ticket/Document Number              | 15 A/N               | 152                       | 110                        | BKS45             | RTDN               |                   |                    |
| 15     | RCPN                  | Ticket #2 Related Ticket/Document Number Coupons      | 4 N                  | 167                       | 125                        | BKS45             | RCPN               |                   |                    |
| 16     | OIPD                  | Ticket #2 (Original Issue) Place, Date,<br>Agent      | 16 A/N               | 171                       | 129                        |                   |                    |                   |                    |
| 17     | OTDN                  | Ticket #3 Original Ticket/Document Number             | 15 A/N               | 187                       | 145                        |                   |                    |                   |                    |
| 18     | CDGT                  | Ticket #3 Original Ticket/Document Number Check Digit | 1 N                  | 202                       | 160                        |                   |                    |                   |                    |
| 19     | RTDN                  | Ticket #3 Related Ticket/Document Number              | 15 A/N               | 203                       | 161                        | BKS45             | RTDN               |                   |                    |
| 20     | RCPN                  | Ticket #3 Related Ticket/Document Number Coupons      | 4 N                  | 218                       | 176                        | BKS45             | RCPN               |                   |                    |
| 21     | OIPD                  | Ticket #3 (Original Issue) Place, Date,<br>Agent      | 16 A/N               | 222                       | 180                        |                   |                    |                   |                    |
| 22     | OTDN                  | Ticket #4 Original Ticket/Document Number             | 15 A/N               | 238                       | 196                        |                   |                    |                   |                    |
| 23     | CDGT                  | Ticket #4 Original Ticket/Document Number Check Digit | 1 N                  | 253                       | 211                        |                   |                    |                   |                    |
| 24     | RTDN                  | Ticket #4 Related Ticket/Document Number              | 15 A/N               | 254                       | 212                        | BKS45             | RTDN               |                   |                    |
| 25     | RCPN                  | Ticket #4 Related Ticket/Document Number Coupons      | 4 N                  | 269                       | 227                        | BKS45             | RCPN               |                   |                    |

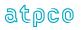

| Е  | Glossary  | Element                                               | Element   | Inbound        | Outbound       | BSP HOT | BSP HOT | ARC CAT | ARC CAT |
|----|-----------|-------------------------------------------------------|-----------|----------------|----------------|---------|---------|---------|---------|
| #  | Reference | Description                                           | Attribute | Start Position | Start Position | Record  | Element | Record  | Element |
| 26 | OIPD      | Ticket #4 (Original Issue) Place, Date,<br>Agent      | 16 A/N    | 273            | 231            |         |         |         |         |
| 27 | OTDN      | Ticket #5 Original Ticket/Document Number             | 15 A/N    | 289            | 247            |         |         |         |         |
| 28 | CDGT      | Ticket #5 Original Ticket/Document Number Check Digit | 1 N       | 304            | 262            |         |         |         |         |
| 29 | RTDN      | Ticket #5 Related Ticket/Document Number              | 15 A/N    | 305            | 263            | BKS45   | RTDN    |         |         |
| 30 | RCPN      | Ticket #5 Related Ticket/Document Number Coupons      | 4 N       | 320            | 278            | BKS45   | RCPN    |         |         |
| 31 | OIPD      | Ticket #5 (Original Issue) Place, Date,<br>Agent      | 16 A/N    | 324            | 282            |         |         |         |         |
| 32 | OTDN      | Ticket #6 Original Ticket/Document Number             | 15 A/N    | 340            | 298            |         |         |         |         |
| 33 | CDGT      | Ticket #6 Original Ticket/Document Number Check Digit | 1 N       | 355            | 313            |         |         |         |         |
| 34 | RTDN      | Ticket #6 Related Ticket/Document Number              | 15 A/N    | 356            | 314            | BKS45   | RTDN    |         |         |
| 35 | RCPN      | Ticket #6 Related Ticket/Document Number Coupons      | 4 N       | 371            | 329            | BKS45   | RCPN    |         |         |
| 36 | OIPD      | Ticket #6 (Original Issue) Place, Date,<br>Agent      | 16 A/N    | 375            | 333            |         |         |         |         |
| 37 | EXCN      | Exchange Certificate #1 Number                        | 13 A/N    | 391            | 349            |         |         |         |         |
| 38 | EXCN      | Exchange Certificate #2 Number                        | 13 A/N    | 404            | 362            |         |         |         |         |
| 39 | EXCN      | Exchange Certificate #3 Number                        | 13 A/N    | 417            | 375            |         |         |         |         |
| 40 | FILL      | Filler                                                | 13 A/N    | 430            | 388            |         |         |         |         |

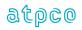

# Record 10—Coupon Tax Information (Optional)

| E<br># | Glossary<br>Reference | Element<br>Description                  | Element<br>Attribute | Inbound<br>Start<br>Position | Outbound<br>Start<br>Position | BSP HOT<br>Record | BSP HOT<br>Element | ARC CAT<br>Record | ARC CAT<br>Element |
|--------|-----------------------|-----------------------------------------|----------------------|------------------------------|-------------------------------|-------------------|--------------------|-------------------|--------------------|
| 1      | RCID                  | Record Identification                   | 2 A/N                | 43                           | 1                             | ATPCO genera      | atod               |                   |                    |
| 2      | SQNR                  | Sequence Number                         | 8 N                  | 45                           | 3                             | ATPCO genera      | aleu               |                   |                    |
| 3      | TDNR                  | Ticket/Document Number                  | 15 A/N               | 53                           | 11                            | BKS24             | TDNR               |                   |                    |
| 4      | CDGT                  | Check Digit                             | 1 N                  | 68                           | 26                            | BKS24             | CDGT               |                   |                    |
| 5      | TCNR                  | Transmission Control Number             | 15 A/N               | 69                           | 27                            |                   |                    |                   |                    |
| 6      | TCND                  | Transmission Control Number Check Digit | 1 N                  | 84                           | 42                            |                   |                    |                   |                    |
| 7      | FILL                  | Filler                                  | 10 A/N               | 85                           | 43                            |                   |                    |                   |                    |
| 8      | COUN                  | Coupon Number                           | 1 AN                 | 95                           | 53                            | BKS31             | SEGI               |                   |                    |
| 9      | CTAC                  | Coupon Tax Airport Code                 | 5 A/N                | 96                           | 54                            | BKS31             | CTAC               |                   |                    |
| 10     | STAC                  | Segment Tax Airport Code                | 6 A/N                | 101                          | 59                            | BKS31             | STAC               |                   |                    |
| 11     | CTCD                  | Coupon Tax Code                         | 2 A/N                | 107                          | 65                            | BKS31             | CTCD               |                   |                    |
| 12     | CTTP                  | Coupon Tax Type                         | 3 A/N                | 109                          | 67                            | BKS31             | CTTP               |                   |                    |
| 13     | CTRA                  | Coupon Tax Reported Amount              | 11 N                 | 112                          | 70                            | BKS31             | CTRA               |                   |                    |
| 14     | CUTX                  | Coupon Tax Currency Type                | 4 A/N                | 123                          | 81                            | BKS31             | CUTX               |                   |                    |
| 15     | CTAA                  | Coupon Tax Applicable Amount            | 11 N                 | 127                          | 85                            | BKS31             | СТАА               |                   |                    |
| 16     | FILL                  | Filler                                  | 40 A/N               | 138                          | 96                            |                   |                    |                   |                    |
| 17     | COUN                  | Coupon Number                           | 1 AN                 | 178                          | 136                           | BKS31             | SEGI               |                   |                    |
| 18     | CTAC                  | Coupon Tax Airport Code                 | 5 A/N                | 179                          | 137                           | BKS31             | CTAC               |                   |                    |
| 19     | STAC                  | Segment Tax Airport Code                | 6 A/N                | 184                          | 142                           | BKS31             | STAC               |                   |                    |
| 20     | CTCD                  | Coupon Tax Code                         | 2 A/N                | 190                          | 148                           | BKS31             | CTCD               |                   |                    |
| 21     | CTTP                  | Coupon Tax Type                         | 3 A/N                | 192                          | 150                           | BKS31             | CTTP               |                   |                    |
| 22     | CTRA                  | Coupon Tax Reported Amount              | 11 N                 | 195                          | 153                           | BKS31             | CTRA               |                   |                    |
| 23     | CUTX                  | Coupon Tax Currency Type                | 4 A/N                | 206                          | 164                           | BKS31             | CUTX               |                   |                    |
| 24     | CTAA                  | Coupon Tax Applicable Amount            | 11 N                 | 210                          | 168                           | BKS31             | CTAA               |                   |                    |
| 25     | FILL                  | Filler                                  | 40 A/N               | 221                          | 179                           |                   |                    |                   |                    |
| 26     | COUN                  | Coupon Number                           | 1 AN                 | 261                          | 219                           | BKS31             | SEGI               |                   |                    |
| 27     | CTAC                  | Coupon Tax Airport Code                 | 5 A/N                | 262                          | 220                           | BKS31             | CTAC               |                   |                    |
| 28     | STAC                  | Segment Tax Airport Code                | 6 A/N                | 267                          | 225                           | BKS31             | STAC               |                   |                    |
| 29     | CTCD                  | Coupon Tax Code                         | 2 A/N                | 273                          | 231                           | BKS31             | CTCD               |                   |                    |
| 30     | CTTP                  | Coupon Tax Type                         | 3 A/N                | 275                          | 233                           | BKS31             | CTTP               |                   |                    |
| 31     | CTRA                  | Coupon Tax Reported Amount              | 11 N                 | 278                          | 236                           | BKS31             | CTRA               |                   |                    |
| 32     | CUTX                  | Coupon Tax Currency Type                | 4 A/N                | 289                          | 247                           | BKS31             | CUTX               |                   |                    |
| 33     | СТАА                  | Coupon Tax Applicable Amount            | 11 N                 | 293                          | 251                           | BKS31             | СТАА               |                   |                    |
| 34     | FILL                  | Filler                                  | 40 A/N               | 304                          | 262                           |                   |                    |                   |                    |
| 35     | COUN                  | Coupon Number                           | 1 AN                 | 344                          | 302                           | BKS31             | SEGI               |                   |                    |

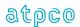

| E<br># | Glossary<br>Reference | Element<br>Description       | Element<br>Attribute | Inbound<br>Start<br>Position | Outbound<br>Start<br>Position | BSP HOT<br>Record | BSP HOT<br>Element | ARC CAT<br>Record | ARC CAT<br>Element |
|--------|-----------------------|------------------------------|----------------------|------------------------------|-------------------------------|-------------------|--------------------|-------------------|--------------------|
| 36     | CTAC                  | Coupon Tax Airport Code      | 5 A/N                | 345                          | 303                           | BKS31             | CTAC               |                   |                    |
| 37     | STAC                  | Segment Tax Airport Code     | 6 A/N                | 350                          | 308                           | BKS31             | STAC               |                   |                    |
| 38     | CTCD                  | Coupon Tax Code              | 2 A/N                | 356                          | 314                           | BKS31             | CTCD               |                   |                    |
| 39     | CTTP                  | Coupon Tax Type              | 3 A/N                | 358                          | 316                           | BKS31             | CTTP               |                   |                    |
| 40     | CTRA                  | Coupon Tax Reported Amount   | 11 N                 | 361                          | 319                           | BKS31             | CTRA               |                   |                    |
| 41     | CUTX                  | Coupon Tax Currency Type     | 4 A/N                | 372                          | 330                           | BKS31             | CUTX               |                   |                    |
| 42     | СТАА                  | Coupon Tax Applicable Amount | 11 N                 | 376                          | 334                           | BKS31             | CTAA               |                   |                    |
| 43     | FILL                  | Filler                       | 56 A/N               | 387                          | 345                           |                   |                    |                   |                    |

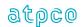

# Record 11—Netting Values Records (Optional)

| E<br># | Glossary<br>Reference | Element<br>Description                  | Element<br>Attribute | Inbound<br>Start<br>Position | Outbound<br>Start<br>Position | BSP HOT<br>Record | BSP HOT<br>Element | ARC CAT<br>Record | ARC CAT<br>Element |
|--------|-----------------------|-----------------------------------------|----------------------|------------------------------|-------------------------------|-------------------|--------------------|-------------------|--------------------|
| 1      | RCID                  | Record Identification                   | 2 A/N                | 43                           | 1                             | ATPCO genera      | ato d              |                   |                    |
| 2      | SQNR                  | Sequence Number                         | 8 N                  | 45                           | 3                             | ATPCO genera      | alea               |                   |                    |
| 3      | TDNR                  | Ticket/Document Number                  | 15 A/N               | 53                           | 11                            | BKS24             | TDNR               |                   |                    |
| 4      | CDGT                  | Check Digit                             | 1 N                  | 68                           | 26                            | BKS24             | CDGT               |                   |                    |
| 5      | TCNR                  | Transmission Control Number             | 15 A/N               | 69                           | 27                            |                   |                    |                   |                    |
| 6      | TCND                  | Transmission Control Number Check Digit | 1 N                  | 84                           | 42                            |                   |                    |                   |                    |
| 7      | FILL                  | Filler                                  | 10 A/N               | 85                           | 43                            | DVSAZ             |                    |                   |                    |
| 8      | NTTP                  | Netting Type                            | 1 A/N                | 95                           | 53                            | BKS47             | NTTP               |                   |                    |
| 9      | NTTC                  | Netting Code                            | 8 A/N                | 96                           | 54                            | BKS47             | NTTC               |                   |                    |
| 10     | NTTA                  | Netting Amount                          | 11 N                 | 104                          | 62                            | BKS47             | NTTA               |                   |                    |
| 11     | FILL                  | Filler                                  | 67 A/N               | 115                          | 73                            |                   |                    |                   |                    |
| 12     | NTTP                  | Netting Type                            | 1 A/N                | 182                          | 140                           | BKS47             | NTTP               |                   |                    |
| 13     | NTTC                  | Netting Code                            | 8 A/N                | 183                          | 141                           | BKS47             | NTTC               |                   |                    |
| 14     | NTTA                  | Netting Amount                          | 11 N                 | 191                          | 149                           | BKS47             | NTTA               |                   |                    |
| 15     | FILL                  | Filler                                  | 67 A/N               | 202                          | 160                           |                   |                    |                   |                    |
| 16     | NTTP                  | Netting Type                            | 1 A/N                | 269                          | 227                           | BKS47             | NTTP               |                   |                    |
| 17     | NTTC                  | Netting Code                            | 8 A/N                | 270                          | 228                           | BKS47             | NTTC               |                   |                    |
| 18     | NTTA                  | Netting Amount                          | 11 N                 | 278                          | 236                           | BKS47             | NTTA               |                   |                    |
| 19     | FILL                  | Filler                                  | 67 A/N               | 289                          | 247                           |                   |                    |                   |                    |
| 20     | NTTP                  | Netting Type                            | 1 A/N                | 356                          | 314                           | BKS47             | NTTP               |                   |                    |
| 21     | NTTC                  | Netting Code                            | 8 A/N                | 357                          | 315                           | BKS47             | NTTC               |                   |                    |
| 22     | NTTA                  | Netting Amount                          | 11 N                 | 365                          | 323                           | BKS47             | NTTA               |                   |                    |
| 23     | FILL                  | Filler                                  | 67 A/N               | 376                          | 334                           |                   |                    |                   |                    |

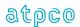

## Record 12—New: Additional Itinerary Information (Optional)

| E<br># | Glossary<br>Reference | Element<br>Description                    | Element<br>Attribute | Inbound<br>Start<br>Position | Outbound<br>Start<br>Position | BSP HOT<br>Record | BSP HOT<br>Element | ARC CAT<br>Record | ARC CAT<br>Element |
|--------|-----------------------|-------------------------------------------|----------------------|------------------------------|-------------------------------|-------------------|--------------------|-------------------|--------------------|
| 1      | RCID                  | Record Identification                     | 2 A/N                | 43                           | 1                             | ATDCO gange       | ratad              |                   |                    |
| 2      | SQNR                  | Sequence Number                           | 8 N                  | 45                           | 3                             | ATPCO gene        | raied              |                   |                    |
| 3      | TDNR                  | Ticket/Document Number                    | 15 A/N               | 53                           | 11                            | BKS24             | TDNR               |                   |                    |
| 4      | CDGT                  | Check Digit                               | 1 N                  | 68                           | 26                            | BKS24             | CDGT               |                   |                    |
| 5      | TCNR                  | Transmission Control Number               | 15 A/N               | 69                           | 27                            |                   |                    |                   |                    |
| 6      | TCND                  | Transmission Control Number Check Digit   | 1 N                  | 84                           | 42                            |                   |                    |                   |                    |
| 7      | COUN                  | Coupon Number                             | 1 A/N                | 85                           | 43                            | BKI62             | SEGI               | ]                 |                    |
| 8      | FTDA                  | Flight Departure Date                     | 7 A/N                | 86                           | 44                            | BKI62             | FTDA               |                   |                    |
| 9      | FDTE                  | Flight Departure Terminal                 | 5 A/N                | 93                           | 51                            | BKI62             | FDTE               |                   |                    |
| 10     | FTAD                  | Flight Arrival Date                       | 7 A/N                | 98                           | 56                            | BKI62             | FTAD               |                   |                    |
| 11     | FTAT                  | Flight Arrival Time                       | 5 A/N                | 105                          | 63                            | BKI62             | FTAT               |                   |                    |
| 12     | FATE                  | Flight Arrival Terminal                   | 5 A/N                | 110                          | 68                            | BKI62             | FATE               |                   |                    |
| 13     | UTPC                  | Unticketed Point Airport/City Code        | 5 A/N                | 115                          | 73                            | BKI61             | UTPC               |                   |                    |
| 14     | UPDA                  | Unticketed Point Date of Arrival          | 7 A/N                | 120                          | 78                            | BKI61             | UPDA               |                   |                    |
| 15     | UPTA                  | Unticketed Point Local Time of Arrival    | 5 A/N                | 127                          | 85                            | BKI61             | UPTA               |                   |                    |
| 16     | UPDD                  | Unticketed Point Date of Departure        | 7 A/N                | 132                          | 90                            | BKI61             | UPDD               |                   |                    |
| 17     | UPTD                  | Unticketed Point Local Time of Departure  | 5 A/N                | 139                          | 97                            | BKI61             | UPTD               |                   |                    |
| 18     | UPEQ                  | Unticketed Point Departure Equipment Code | 3 A/N                | 144                          | 102                           | BKI61             | UPEQ               |                   |                    |
| 19     | FILL                  | Filler                                    | 18 A/N               | 147                          | 105                           |                   |                    | 1                 |                    |
| 20     | COUN                  | Coupon Number                             | 1 A/N                | 165                          | 123                           | BKI62             | SEGI               |                   |                    |
| 21     | FTDA                  | Flight Departure Date                     | 7 A/N                | 166                          | 124                           | BKI62             | FTDA               |                   |                    |
| 22     | FDTE                  | Flight Departure Terminal                 | 5 A/N                | 173                          | 131                           | BKI62             | FDTE               |                   |                    |
| 23     | FTAD                  | Flight Arrival Date                       | 7 A/N                | 178                          | 136                           | BKI62             | FTAD               |                   |                    |
| 24     | FTAT                  | Flight Arrival Time                       | 5 A/N                | 185                          | 143                           | BKI62             | FTAT               |                   |                    |
| 25     | FATE                  | Flight Arrival Terminal                   | 5 A/N                | 190                          | 148                           | BKI62             | FATE               |                   |                    |
| 26     | UTPC                  | Unticketed Point Airport/City Code        | 5 A/N                | 195                          | 153                           | BKI61             | UTPC               |                   |                    |
| 27     | UPDA                  | Unticketed Point Date of Arrival          | 7 A/N                | 200                          | 158                           | BKI61             | UPDA               |                   |                    |
| 28     | UPTA                  | Unticketed Point Local Time of Arrival    | 5 A/N                | 207                          | 165                           | BKI61             | UPTA               |                   |                    |
| 29     | UPDD                  | Unticketed Point Date of Departure        | 7 A/N                | 212                          | 170                           | BKI61             | UPDD               |                   |                    |
| 30     | UPTD                  | Unticketed Point Local Time of Departure  | 5 A/N                | 219                          | 177                           | BKI61             | UPTD               |                   |                    |
| 31     | UPEQ                  | Unticketed Point Departure Equipment Code | 3 A/N                | 224                          | 182                           | BKI61             | UPEQ               |                   |                    |
| 32     | FILL                  | Filler                                    | 18 A/N               | 227                          | 185                           |                   |                    | ]                 |                    |
| 33     | COUN                  | Coupon Number                             | 1 A/N                | 245                          | 203                           | BKI62             | SEGI               |                   |                    |
| 34     | FTDA                  | Flight Departure Date                     | 7 A/N                | 246                          | 204                           | BKI62             | FTDA               | ]                 |                    |

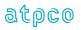

| E<br># | Glossary<br>Reference | Element<br>Description                    | Element<br>Attribute | Inbound<br>Start<br>Position | Outbound<br>Start<br>Position | BSP HOT<br>Record | BSP HOT<br>Element | ARC CAT<br>Record | ARC CAT<br>Element |
|--------|-----------------------|-------------------------------------------|----------------------|------------------------------|-------------------------------|-------------------|--------------------|-------------------|--------------------|
| 35     | FDTE                  | Flight Departure Terminal                 | 5 A/N                | 253                          | 211                           | BKI62             | FDTE               |                   |                    |
| 36     | FTAD                  | Flight Arrival Date                       | 7 A/N                | 258                          | 216                           | BKI62             | FTAD               |                   |                    |
| 37     | FTAT                  | Flight Arrival Time                       | 5 A/N                | 265                          | 223                           | BKI62             | FTAT               |                   |                    |
| 38     | FATE                  | Flight Arrival Terminal                   | 5 A/N                | 270                          | 228                           | BKI62             | FATE               |                   |                    |
| 39     | UTPC                  | Unticketed Point Airport/City Code        | 5 A/N                | 275                          | 233                           | BKI61             | UTPC               |                   |                    |
| 40     | UPDA                  | Unticketed Point Date of Arrival          | 7 A/N                | 280                          | 238                           | BKI61             | UPDA               |                   |                    |
| 41     | UPTA                  | Unticketed Point Local Time of Arrival    | 5 A/N                | 287                          | 245                           | BKI61             | UPTA               |                   |                    |
| 42     | UPDD                  | Unticketed Point Date of Departure        | 7 A/N                | 292                          | 250                           | BKI61             | UPDD               |                   |                    |
| 43     | UPTD                  | Unticketed Point Local Time of Departure  | 5 A/N                | 299                          | 257                           | BKI61             | UPTD               |                   |                    |
| 44     | UPEQ                  | Unticketed Point Departure Equipment Code | 3 A/N                | 304                          | 262                           | BKI61             | UPEQ               |                   |                    |
| 45     | FILL                  | Filler                                    | 18 A/N               | 307                          | 265                           |                   |                    |                   |                    |
| 46     | COUN                  | Coupon Number                             | 1 A/N                | 325                          | 283                           | BKI62             | SEGI               |                   |                    |
| 47     | FTDA                  | Flight Departure Date                     | 7 A/N                | 326                          | 284                           | BKI62             | FTDA               |                   |                    |
| 48     | FDTE                  | Flight Departure Terminal                 | 5 A/N                | 333                          | 291                           | BKI62             | FDTE               |                   |                    |
| 49     | FTAD                  | Flight Arrival Date                       | 7 A/N                | 338                          | 296                           | BKI62             | FTAD               |                   |                    |
| 50     | FTAT                  | Flight Arrival Time                       | 5 A/N                | 345                          | 303                           | BKI62             | FTAT               |                   |                    |
| 51     | FATE                  | Flight Arrival Terminal                   | 5 A/N                | 350                          | 308                           | BKI62             | FATE               |                   |                    |
| 52     | UTPC                  | Unticketed Point Airport/City Code        | 5 A/N                | 355                          | 313                           | BKI61             | UTPC               |                   |                    |
| 53     | UPDA                  | Unticketed Point Date of Arrival          | 7 A/N                | 360                          | 318                           | BKI61             | UPDA               |                   |                    |
| 54     | UPTA                  | Unticketed Point Local Time of Arrival    | 5 A/N                | 367                          | 325                           | BKI61             | UPTA               |                   |                    |
| 55     | UPDD                  | Unticketed Point Date of Departure        | 7 A/N                | 372                          | 330                           | BKI61             | UPDD               |                   |                    |
| 56     | UPTD                  | Unticketed Point Local Time of Departure  | 5 A/N                | 379                          | 337                           | BKI61             | UPTD               |                   |                    |
| 57     | UPEQ                  | Unticketed Point Departure Equipment Code | 3 A/N                | 384                          | 342                           | BKI61             | UPEQ               |                   |                    |
| 58     | FILL                  | Filler                                    | 18 A/N               | 387                          | 345                           |                   |                    |                   |                    |
| 59     | TACC                  | Turnaround Airport/City Code              | 5 A/N                | 405                          | 363                           | BKS24             | TACC               |                   |                    |
| 60     | FILL                  | Filler                                    | 33 A/N               | 410                          | 368                           |                   |                    |                   |                    |

59

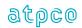

19 August 2022

# Record 15—EMD Coupon Detail Record (Optional)

| E<br># | Glossary<br>Reference | Element<br>Description                   | Element<br>Attribute | Inbound<br>Start<br>Position | Outbound<br>Start<br>Position | BSP HOT<br>Record | BSP HOT<br>Element | ARC CAT<br>Record | ARC CAT<br>Element |
|--------|-----------------------|------------------------------------------|----------------------|------------------------------|-------------------------------|-------------------|--------------------|-------------------|--------------------|
| 1      | RCID                  | Record Identification                    | 2 A/N                | 43                           | 1                             | ATPCO genera      | atod               |                   |                    |
| 2      | SQNR                  | Sequence Number                          | 8 N                  | 45                           | 3                             | ATP CO genera     | aleu               |                   |                    |
| 3      | TDNR                  | Ticket/Document Number                   | 15 A/N               | 53                           | 11                            | BKS24             | TDNR               | TKS24             | TDNR               |
| 4      | CDGT                  | Ticket/Document Number Check Digit       | 1 N                  | 68                           | 26                            | BKS24             | CDGT               | TKS24             | CDGT               |
| 5      | TCNR                  | Transmission Control Number              | 15 A/N               | 69                           | 27                            |                   |                    | TKS24             | TCNR               |
| 6      | TCND                  | Transmission Control Number Check Digit  | 1 N                  | 84                           | 42                            |                   |                    | TKS24             | TCND               |
| 7      | EMCP                  | Coupon Number                            | 1 A/N                | 85                           | 43                            | BMD/75            | EMCP               | TMP/66            | CPNR               |
| 8      | CAII                  | Consumed at Issuance Indicator           | 1 A/N                | 86                           | 44                            | BMD75             | EMCI               | TMP/66            | CAII               |
| 9      | EMOC                  | Fee Owner                                | 3 A/N                | 87                           | 45                            | BMD/75            | EMOC               | TMP/65            | CARR               |
| 10     | FILL                  | Filler                                   | 2 A/N                | 90                           | 48                            |                   |                    |                   |                    |
| 11     | EMSC                  | Reason for Issuance Sub Code             | 5 A/N                | 92                           | 50                            | BMD/75            | EMSC               | TMP/65            | RFIS               |
| 12     | EMFT                  | Flight Ticket Merchandise Tag            | 1 A/N                | 97                           | 55                            |                   |                    |                   |                    |
| 13     | EMAG                  | Attribute Group                          | 3 A/N                | 98                           | 56                            | BMD75             | EMAG               |                   |                    |
| 14     | EMSG                  | Attribute Sub Group                      | 3 A/N                | 101                          | 59                            | BMD75             | EMSG               |                   |                    |
| 15     | EMCV                  | Coupon Value                             | 11 N                 | 104                          | 62                            | BMD/75            | EMCV               | TMP/66            | CPVL               |
| 16     | CUTP                  | Coupon Currency                          | 4 A/N                | 115                          | 73                            | BMD/75            | CUTP               |                   |                    |
| 17     | EMRT                  | Related Ticket Number                    | 15 A/N               | 119                          | 77                            | BMD/75            | EMRT               | TMP/67            | TACN/TDNR          |
| 18     | EMRC                  | Related Coupon Number                    | 1 A/N                | 134                          | 92                            | BMD/75            | EMRC               | TMP/67            | CPNR               |
| 19     | EMRF                  | Refundable Tag                           | 1 A/N                | 135                          | 93                            |                   |                    | TMP/66            | NRIN               |
| 20     | EMIN                  | Interlineable Tag                        | 1 A/N                | 136                          | 94                            |                   |                    |                   |                    |
| 21     | EMCO                  | Commissionable Tag                       | 1 A/N                | 137                          | 95                            |                   |                    | TMP/66            | NCID               |
| 22     | EMEN                  | Endorsable Tag                           | 1 A/N                | 138                          | 96                            |                   |                    |                   |                    |
| 23     | EMRX                  | Reissue Exchange Tag                     | 1 A/N                | 139                          | 97                            |                   |                    | TMP/66            | NRNE               |
| 24     | EMSN                  | Optional Service Pricing Sequence Number | 7 N                  | 140                          | 98                            |                   |                    |                   |                    |
| 25     | EMCR                  | EMD Operating Carrier                    | 3 A/N                | 147                          | 105                           | BMD75             | EMCR               |                   |                    |
| 26     | EMID                  | EMD Industry Carrier Indicator           | 1 A/N                | 150                          | 108                           | BMD75             | EMIC               |                   |                    |
| 27     | EMNS                  | EMD Number of Services                   | 3 A/N                | 151                          | 109                           | BMD75             | EMNS               |                   |                    |
| 28     | EMST                  | EMD Service Type                         | 1 A/N                | 154                          | 112                           | BMD75             | EMST               |                   |                    |
| 29     | FILL                  | Filler                                   | 2 A/N                | 155                          | 113                           |                   |                    |                   |                    |
| 30     | EMCP                  | Coupon Number                            | 1 A/N                | 157                          | 115                           | BMD/75            | EMCP               | TMP/66            | CPNR               |
| 31     | CAII                  | Consumed at Issuance Indicator           | 1 A/N                | 158                          | 116                           | BMD75             | EMCI               | TMP/66            | CAII               |
| 32     | EMOC                  | Fee Owner                                | 3 A/N                | 159                          | 117                           | BMD/75            | EMOC               | TMP/65            | CARR               |
| 33     | FILL                  | Filler                                   | 2 A/N                | 162                          | 120                           |                   |                    |                   |                    |
| 34     | EMSC                  | Reason for Issuance Sub Code             | 5 A/N                | 164                          | 122                           | BMD/75            | EMSC               | TMP/65            | RFIS               |

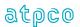

| E<br># | Glossary<br>Reference | Element<br>Description                   | Element<br>Attribute | Inbound<br>Start<br>Position | Outbound<br>Start<br>Position | BSP HOT<br>Record | BSP HOT<br>Element | ARC CAT<br>Record | ARC CAT<br>Element |
|--------|-----------------------|------------------------------------------|----------------------|------------------------------|-------------------------------|-------------------|--------------------|-------------------|--------------------|
| 35     | EMFT                  | Flight Ticket Merchandise Tag            | 1 A/N                | 169                          | 127                           |                   |                    |                   |                    |
| 36     | EMAG                  | Attribute Group                          | 3 A/N                | 170                          | 128                           | BMD75             | EMAG               |                   |                    |
| 37     | EMSG                  | Attribute Sub Group                      | 3 A/N                | 173                          | 131                           | BMD75             | EMSG               |                   |                    |
| 38     | EMCV                  | Coupon Value                             | 11 N                 | 176                          | 134                           | BMD/75            | EMCV               | TMP/66            | CPVL               |
| 39     | CUTP                  | Coupon Currency                          | 4 A/N                | 187                          | 145                           | BMD/75            | CUTP               |                   |                    |
| 40     | EMRT                  | Related Ticket Number                    | 15 A/N               | 191                          | 149                           | BMD/75            | EMRT               | TMP/67            | TACN/TDNR          |
| 41     | EMRC                  | Related Coupon Number                    | 1 A/N                | 206                          | 164                           | BMD/75            | EMRC               | TMP/67            | CPNR               |
| 42     | EMRF                  | Refundable Tag                           | 1 A/N                | 207                          | 165                           |                   |                    | TMP/66            | NRIN               |
| 43     | EMIN                  | Interlineable Tag                        | 1 A/N                | 208                          | 166                           |                   |                    |                   |                    |
| 44     | EMCO                  | Commissionable Tag                       | 1 A/N                | 209                          | 167                           |                   |                    | TMP/66            | NCID               |
| 45     | EMEN                  | Endorsable Tag                           | 1 A/N                | 210                          | 168                           |                   |                    |                   |                    |
| 46     | EMRX                  | Reissue Exchange Tag                     | 1 A/N                | 211                          | 169                           |                   |                    | TMP/66            | NRNE               |
| 47     | EMSN                  | Optional Service Pricing Sequence Number | 7 N                  | 212                          | 170                           |                   |                    |                   |                    |
| 48     | EMCR                  | EMD Operating Carrier                    | 3 A/N                | 219                          | 177                           | BMD75             | EMCR               |                   |                    |
| 49     | EMID                  | EMD Industry Carrier Indicator           | 1 A/N                | 222                          | 180                           | BMD75             | EMIC               |                   |                    |
| 50     | EMNS                  | EMD Number of Services                   | 3 A/N                | 223                          | 181                           | BMD75             | EMNS               |                   |                    |
| 51     | EMST                  | EMD Service Type                         | 1 A/N                | 226                          | 184                           | BMD75             | EMST               |                   |                    |
| 52     | FILL                  | Filler                                   | 2 A/N                | 227                          | 185                           |                   |                    |                   |                    |
| 53     | EMCP                  | Coupon Number                            | 1 A/N                | 229                          | 187                           | BMD/75            | EMCP               | TMP/66            | CPNR               |
| 54     | CAII                  | Consumed at Issuance Indicator           | 1 A/N                | 230                          | 188                           | BMD75             | EMCI               | TMP/66            | CAII               |
| 55     | EMOC                  | Fee Owner                                | 3 A/N                | 231                          | 189                           | BMD/75            | EMOC               | TMP/65            | CARR               |
| 56     | FILL                  | Filler                                   | 2 A/N                | 234                          | 192                           |                   |                    |                   |                    |
| 57     | EMSC                  | Reason for Issuance Sub Code             | 5 A/N                | 236                          | 194                           | BMD/75            | EMSC               | TMP/65            | RFIS               |
| 58     | EMFT                  | Flight Ticket Merchandise Tag            | 1 A/N                | 241                          | 199                           |                   |                    |                   |                    |
| 59     | EMAG                  | Attribute Group                          | 3 A/N                | 242                          | 200                           | BMD75             | EMAG               |                   |                    |
| 60     | EMSG                  | Attribute Sub Group                      | 3 A/N                | 245                          | 203                           | BMD75             | EMSG               |                   |                    |
| 61     | EMCV                  | Coupon Value                             | 11 N                 | 248                          | 206                           | BMD/75            | EMCV               | TMP/66            | CPVL               |
| 62     | CUTP                  | Coupon Currency                          | 4 A/N                | 259                          | 217                           | BMD/75            | CUTP               |                   |                    |
| 63     | EMRT                  | Related Ticket Number                    | 15 A/N               | 263                          | 221                           | BMD/75            | EMRT               | TMP/67            | TACN/TDNR          |
| 64     | EMRC                  | Related Coupon Number                    | 1 A/N                | 278                          | 236                           | BMD/75            | EMRC               | TMP/67            | CPNR               |
| 65     | EMRF                  | Refundable Tag                           | 1 A/N                | 279                          | 237                           |                   |                    | TMP/66            | NRIN               |
| 66     | EMIN                  | Interlineable Tag                        | 1 A/N                | 280                          | 238                           |                   |                    |                   |                    |
| 67     | EMCO                  | Commissionable Tag                       | 1 A/N                | 281                          | 239                           |                   |                    | TMP/66            | NCID               |
| 68     | EMEN                  | Endorsable Tag                           | 1 A/N                | 282                          | 240                           |                   |                    |                   |                    |
| 69     | EMRX                  | Reissue Exchange Tag                     | 1 A/N                | 283                          | 241                           |                   |                    | TMP/66            | NRNE               |

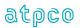

19 August 2022

| E<br># | Glossary<br>Reference | Element<br>Description                   | Element<br>Attribute | Inbound<br>Start<br>Position | Outbound<br>Start<br>Position | BSP HOT<br>Record | BSP HOT<br>Element | ARC CAT<br>Record | ARC CAT<br>Element |
|--------|-----------------------|------------------------------------------|----------------------|------------------------------|-------------------------------|-------------------|--------------------|-------------------|--------------------|
| 70     | EMSN                  | Optional Service Pricing Sequence Number | 7 N                  | 284                          | 242                           |                   |                    |                   |                    |
| 71     | EMCR                  | EMD Operating Carrier                    | 3 A/N                | 291                          | 249                           | BMD75             | EMCR               |                   |                    |
| 72     | EMID                  | EMD Industry Carrier Indicator           | 1 A/N                | 294                          | 252                           | BMD75             | EMIC               |                   |                    |
| 73     | EMNS                  | EMD Number of Services                   | 3 A/N                | 295                          | 253                           | BMD75             | EMNS               |                   |                    |
| 74     | EMST                  | EMD Service Type                         | 1 A/N                | 298                          | 256                           | BMD75             | EMST               |                   |                    |
| 75     | FILL                  | Filler                                   | 2 A/N                | 299                          | 257                           |                   |                    |                   |                    |
| 76     | EMCP                  | Coupon Number                            | 1 A/N                | 301                          | 259                           | BMD/75            | EMCP               | TMP/66            | CPNR               |
| 77     | CAII                  | Consumed at Issuance Indicator           | 1 A/N                | 302                          | 260                           | BMD75             | EMCI               | TMP/66            | CAII               |
| 78     | EMOC                  | Fee Owner                                | 3 A/N                | 303                          | 261                           | BMD/75            | EMOC               | TMP/65            | CARR               |
| 79     | FILL                  | Filler                                   | 2 A/N                | 306                          | 264                           |                   |                    |                   |                    |
| 80     | EMSC                  | Reason for Issuance Sub Code             | 5 A/N                | 308                          | 266                           | BMD/75            | EMSC               | TMP/65            | RFIS               |
| 81     | EMFT                  | Flight Ticket Merchandise Tag            | 1 A/N                | 313                          | 271                           |                   |                    |                   |                    |
| 82     | EMAG                  | Attribute Group                          | 3 A/N                | 314                          | 272                           | BMD75             | EMAG               |                   |                    |
| 83     | EMSG                  | Attribute Sub Group                      | 3 A/N                | 317                          | 275                           | BMD75             | EMSG               |                   |                    |
| 84     | EMCV                  | Coupon Value                             | 11 N                 | 320                          | 278                           | BMD/75            | EMCV               | TMP/66            | CPVL               |
| 85     | CUTP                  | Coupon Currency                          | 4 A/N                | 331                          | 289                           | BMD/75            | CUTP               |                   |                    |
| 86     | EMRT                  | Related Ticket Number                    | 15 A/N               | 335                          | 293                           | BMD/75            | EMRT               | TMP/67            | TACN/TDNR          |
| 87     | EMRC                  | Related Coupon Number                    | 1 A/N                | 350                          | 308                           | BMD/75            | EMRC               | TMP/67            | CPNR               |
| 88     | EMRF                  | Refundable Tag                           | 1 A/N                | 351                          | 309                           |                   |                    | TMP/66            | NRIN               |
| 89     | EMIN                  | Interlineable Tag                        | 1 A/N                | 352                          | 310                           |                   |                    |                   |                    |
| 90     | EMCO                  | Commissionable Tag                       | 1 A/N                | 353                          | 311                           |                   |                    | TMP/66            | NCID               |
| 91     | EMEN                  | Endorsable Tag                           | 1 A/N                | 354                          | 312                           |                   |                    |                   |                    |
| 92     | EMRX                  | Reissue Exchange Tag                     | 1 A/N                | 355                          | 313                           |                   |                    | TMP/66            | NRNE               |
| 93     | EMSN                  | Optional Service Pricing Sequence Number | 7 N                  | 356                          | 314                           |                   |                    |                   |                    |
| 94     | EMCR                  | EMD Operating Carrier                    | 3 A/N                | 363                          | 321                           | BMD75             | EMCR               |                   |                    |
| 95     | EMID                  | EMD Industry Carrier Indicator           | 1 A/N                | 366                          | 324                           | BMD75             | EMIC               |                   |                    |
| 96     | EMNS                  | EMD Number of Services                   | 3 A/N                | 367                          | 325                           | BMD75             | EMNS               |                   |                    |
| 97     | EMST                  | EMD Service Type                         | 1 A/N                | 370                          | 328                           | BMD75             | EMST               |                   |                    |
| 98     | FILL                  | Filler                                   | 72 A/N               | 371                          | 329                           |                   |                    |                   |                    |

62

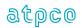

# Record 16—EMD Service and Baggage Record (Optional)

| E<br># | Glossary<br>Reference | Element<br>Description                  | Element<br>Attribute | Inbound<br>Start<br>Position | Outbound<br>Start<br>Position | BSP HOT<br>Record | BSP HOT<br>Element | ARC CAT<br>Record | ARC CAT<br>Element |
|--------|-----------------------|-----------------------------------------|----------------------|------------------------------|-------------------------------|-------------------|--------------------|-------------------|--------------------|
| 1      | RCID                  | Record Identification                   | 2 A/N                | 43                           | 1                             | ATPCO gener       | atod               |                   |                    |
| 2      | SQNR                  | Sequence Number                         | 8 N                  | 45                           | 3                             | ATPCO gener       | aleu               |                   |                    |
| 3      | TDNR                  | Ticket/Document Number                  | 15 A/N               | 53                           | 11                            | BKS24             | TDNR               | TKS24             | TDNR               |
| 4      | CDGT                  | Ticket/Document Number Check Digit      | 1 N                  | 68                           | 26                            | BKS24             | CDGT               | TKS24             | CDGT               |
| 5      | TCNR                  | Transmission Control Number             | 15 A/N               | 69                           | 27                            |                   |                    | TKS24             | TCNR               |
| 6      | TCND                  | Transmission Control Number Check Digit | 1 N                  | 84                           | 42                            |                   |                    | TKS24             | TCND               |
| 7      | EMCP                  | Coupon Number                           | 1 A/N                | 85                           | 43                            | BMD/75            | EMCP               | TMP/66            | CPNR               |
| 8      | XBOA                  | Excess Baggage Over Allowance Qualifier | 1 A/N                | 86                           | 44                            | BMD/75            | XBOA               | TMP/67            | BAGA               |
| 9      | XBRU                  | Excess Baggage Rate per Unit            | 12 A/N               | 87                           | 45                            | BMD/75            | XBRU               | TMP/67            | BAGR               |
| 10     | XBNE                  | Excess Baggage Quantity in Excess       | 12 A/N               | 99                           | 57                            | BMD/75            | XBNE               | TMP/67            | BAGQ               |
| 11     | EMDS                  | Date of Service                         | 7 A/N                | 111                          | 69                            |                   |                    |                   |                    |
| 12     | EMFF                  | Additional Services Filed Fee Amount    | 12 A/N               | 118                          | 76                            |                   |                    |                   |                    |
| 13     | EMBS                  | Additional Services Filed Fee BSR       | 13 A/N               | 130                          | 88                            |                   |                    |                   |                    |
| 14     | CUTP                  | Additional Services Filed Fee Currency  | 4 A/N                | 143                          | 101                           |                   |                    |                   |                    |
| 15     | XBCT                  | EMD Excess Baggage Currency Code        | 3 A/N                | 147                          | 105                           | BMD75             | XBCT               |                   |                    |
| 16     | FILL                  | Filler                                  | 23 A/N               | 150                          | 108                           |                   |                    |                   |                    |
| 17     | EMCP                  | Coupon Number                           | 1 A/N                | 173                          | 131                           | BMD/75            | EMCP               | TMP/66            | CPNR               |
| 18     | XBOA                  | Excess Baggage Over Allowance Qualifier | 1 A/N                | 174                          | 132                           | BMD/75            | XBOA               | TMP/67            | BAGA               |
| 19     | XBRU                  | Excess Baggage Rate per Unit            | 12 A/N               | 175                          | 133                           | BMD/75            | XBRU               | TMP/67            | BAGR               |
| 20     | XBNE                  | Excess Baggage Quantity in Excess       | 12 A/N               | 187                          | 145                           | BMD/75            | XBNE               | TMP/67            | BAGQ               |
| 21     | EMDS                  | Date of Service                         | 7 A/N                | 199                          | 157                           |                   |                    |                   |                    |
| 22     | EMFF                  | Additional Services Filed Fee Amount    | 12 A/N               | 206                          | 164                           |                   |                    |                   |                    |
| 23     | EMBS                  | Additional Services Filed Fee BSR       | 13 A/N               | 218                          | 176                           |                   |                    |                   |                    |
| 24     | CUTP                  | Additional Services Filed Fee Currency  | 4 A/N                | 231                          | 189                           |                   |                    |                   |                    |
| 25     | XBCT                  | EMD Excess Baggage Currency Code        | 3 A/N                | 235                          | 193                           | BMD75             | XBCT               |                   |                    |
| 26     | FILL                  | Filler                                  | 23 A/N               | 238                          | 196                           |                   |                    |                   |                    |
| 27     | EMCP                  | Coupon Number                           | 1 A/N                | 261                          | 219                           | BMD/75            | EMCP               | TMP/66            | CPNR               |
| 28     | XBOA                  | Excess Baggage Over Allowance Qualifier | 1 A/N                | 262                          | 220                           | BMD/75            | XBOA               | TMP/67            | BAGA               |
| 29     | XBRU                  | Excess Baggage Rate per Unit            | 12 A/N               | 263                          | 221                           | BMD/75            | XBRU               | TMP/67            | BAGR               |
| 30     | XBNE                  | Excess Baggage Quantity in Excess       | 12 A/N               | 275                          | 233                           | BMD/75            | XBNE               | TMP/67            | BAGQ               |
| 31     | EMDS                  | Date of Service                         | 7 A/N                | 287                          | 245                           |                   |                    |                   |                    |
| 32     | EMFF                  | Additional Services Filed Fee Amount    | 12 A/N               | 294                          | 252                           |                   |                    |                   |                    |
| 33     | EMBS                  | Additional Services Filed Fee BSR       | 13 A/N               | 306                          | 264                           |                   |                    |                   |                    |
| 34     | CUTP                  | Additional Services Filed Fee Currency  | 4 A/N                | 319                          | 277                           |                   |                    |                   |                    |

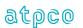

| E<br># | Glossary<br>Reference | Element<br>Description                  | Element<br>Attribute | Inbound<br>Start<br>Position | Outbound<br>Start<br>Position | BSP HOT<br>Record | BSP HOT<br>Element | ARC CAT<br>Record | ARC CAT<br>Element |
|--------|-----------------------|-----------------------------------------|----------------------|------------------------------|-------------------------------|-------------------|--------------------|-------------------|--------------------|
| 35     | XBCT                  | EMD Excess Baggage Currency Code        | 3 A/N                | 323                          | 281                           | BMD75             | XBCT               |                   |                    |
| 36     | FILL                  | Filler                                  | 23 A/N               | 326                          | 284                           |                   |                    |                   |                    |
| 37     | EMCP                  | Coupon Number                           | 1 A/N                | 349                          | 307                           | BMD/75            | EMCP               | TMP/66            | CPNR               |
| 38     | XBOA                  | Excess Baggage Over Allowance Qualifier | 1 A/N                | 350                          | 308                           | BMD/75            | XBOA               | TMP/67            | BAGA               |
| 39     | XBRU                  | Excess Baggage Rate per Unit            | 12 A/N               | 351                          | 309                           | BMD/75            | XBRU               | TMP/67            | BAGR               |
| 40     | XBNE                  | Excess Baggage Quantity in Excess       | 12 A/N               | 363                          | 321                           | BMD/75            | XBNE               | TMP/67            | BAGQ               |
| 41     | EMDS                  | Date of Service                         | 7 A/N                | 375                          | 333                           |                   |                    |                   |                    |
| 42     | EMFF                  | Additional Services Filed Fee Amount    | 12 A/N               | 382                          | 340                           |                   |                    |                   |                    |
| 43     | EMBS                  | Additional Services Filed Fee BSR       | 13 A/N               | 394                          | 352                           |                   |                    |                   |                    |
| 44     | CUTP                  | Additional Services Filed Fee Currency  | 4 A/N                | 407                          | 365                           |                   |                    |                   |                    |
| 45     | XBCT                  | EMD Excess Baggage Currency Code        | 3 A/N                | 411                          | 369                           | BMD75             | XBCT               |                   |                    |
| 46     | FILL                  | Filler                                  | 29 A/N               | 414                          | 372                           |                   |                    |                   |                    |

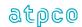

## Record 17—EMD Service Description Record (Optional)

| E<br># | Glossary<br>Reference | Element<br>Description                   | Element<br>Attribute | Inbound<br>Start<br>Position | Outbound<br>Start<br>Position | BSP HOT<br>Record | BSP HOT<br>Element | ARC CAT<br>Record | ARC CAT<br>Element |
|--------|-----------------------|------------------------------------------|----------------------|------------------------------|-------------------------------|-------------------|--------------------|-------------------|--------------------|
| 1      | RCID                  | Record Identification                    | 2 A/N                | 43                           | 1                             | ATPCO genera      | atod               |                   |                    |
| 2      | SQNR                  | Sequence Number                          | 8 N                  | 45                           | 3                             | ATPCO genera      | aleu               |                   |                    |
| 3      | TDNR                  | Ticket/Document Number                   | 15 A/N               | 53                           | 11                            | BKS24             | TDNR               | TKS24             | TDNR               |
| 4      | CDGT                  | Ticket/Document Number Check Digit       | 1 N                  | 68                           | 26                            | BKS24             | CDGT               | TKS24             | CDGT               |
| 5      | TCNR                  | Transmission Control Number              | 15 A/N               | 69                           | 27                            |                   |                    | TKS24             | TCNR               |
| 6      | TCND                  | Transmission Control Number Check Digit  | 1 N                  | 84                           | 42                            |                   |                    | TKS24             | TCND               |
| 7      | EMCP                  | Coupon Number                            | 1 A/N                | 85                           | 43                            | BMD/75            | EMCP               | TMP/66            | CPNR               |
| 8      | FILL                  | Filler                                   | 1 A/N                | 86                           | 44                            |                   |                    |                   |                    |
| 9      | RISD                  | Reason for Issuance Sub Code Description | 44 A/N               | 87                           | 45                            |                   |                    | TMP/65            | RISD               |
| 10     | PRST                  | Present To                               | 43 A/N               | 131                          | 89                            |                   |                    | TMP/67            | PRST               |
| 11     | EMCP                  | Coupon Number                            | 1 A/N                | 174                          | 132                           | BMD/75            | EMCP               | TMP/66            | CPNR               |
| 12     | FILL                  | Filler                                   | 1 A/N                | 175                          | 133                           |                   |                    |                   |                    |
| 13     | RISD                  | Reason for Issuance Sub Code Description | 44 A/N               | 176                          | 134                           |                   |                    | TMP/65            | RISD               |
| 14     | PRST                  | Present To                               | 43 A/N               | 220                          | 178                           |                   |                    | TMP/67            | PRST               |
| 15     | EMCP                  | Coupon Number                            | 1 A/N                | 263                          | 221                           | BMD/75            | EMCP               | TMP/66            | CPNR               |
| 16     | FILL                  | Filler                                   | 1 A/N                | 264                          | 222                           |                   |                    |                   |                    |
| 17     | RISD                  | Reason for Issuance Sub Code Description | 44 A/N               | 265                          | 223                           |                   |                    | TMP/65            | RISD               |
| 18     | PRST                  | Present To                               | 43 A/N               | 309                          | 267                           |                   |                    | TMP/67            | PRST               |
| 19     | EMCP                  | Coupon Number                            | 1 A/N                | 352                          | 310                           | BMD/75            | EMCP               | TMP/66            | CPNR               |
| 20     | FILL                  | Filler                                   | 1 A/N                | 353                          | 311                           |                   |                    |                   |                    |
| 21     | RISD                  | Reason for Issuance Sub Code Description | 44 A/N               | 354                          | 312                           |                   |                    | TMP/65            | RISD               |
| 22     | PRST                  | Present To                               | 43 A/N               | 398                          | 356                           |                   |                    | TMP/67            | PRST               |
| 23     | FILL                  | Filler                                   | 2 A/N                | 441                          | 399                           |                   |                    |                   |                    |

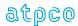

### Record 18—EMD Remarks Record (Optional)

| E<br># | Glossary<br>Reference | Element<br>Description                  | Element<br>Attribute | Inbound<br>Start<br>Position | Outbound<br>Start<br>Position | BSP HOT<br>Record | BSP HOT<br>Element | ARC CAT<br>Record | ARC CAT<br>Element |
|--------|-----------------------|-----------------------------------------|----------------------|------------------------------|-------------------------------|-------------------|--------------------|-------------------|--------------------|
| 1      | RCID                  | Record Identification                   | 2 A/N                | 43                           | 1                             | ATPCO genera      | atad               |                   |                    |
| 2      | SQNR                  | Sequence Number                         | 8 N                  | 45                           | 3                             | ATPCO genera      | aleu               |                   |                    |
| 3      | TDNR                  | Ticket/Document Number                  | 15 A/N               | 53                           | 11                            | BKS24             | TDNR               | TKS24             | TDNR               |
| 4      | CDGT                  | Ticket/Document Number Check Digit      | 1 N                  | 68                           | 26                            | BKS24             | CDGT               | TKS24             | CDGT               |
| 5      | TCNR                  | Transmission Control Number             | 15 A/N               | 69                           | 27                            |                   |                    | TKS24             | TCNR               |
| 6      | TCND                  | Transmission Control Number Check Digit | 1 N                  | 84                           | 42                            |                   |                    | TKS24             | TCND               |
| 7      | EMIC                  | Reason for Issuance Code                | 1 A/N                | 85                           | 43                            | BKS24             | RFIC               | TMP/64            | RFIC               |
| 8      | RMKS                  | Remarks                                 | 70 A/N               | 86                           | 44                            |                   |                    | TMP/64            | RMKS               |
| 9      | BERA                  | Bank Exchange Rate                      | 13 A/N               | 156                          | 114                           |                   |                    | TMP/71            | BERA               |
| 10     | EMCP                  | Coupon Number                           | 1 A/N                | 169                          | 127                           | BMD/75            | EMCP               | TMP/66            | CPNR               |
| 11     | EMRM                  | Coupon Remarks                          | 65 A/N               | 170                          | 128                           | BMD/76            | EMRM               | TMP/66            | RMKS               |
| 12     | EMCP                  | Coupon Number                           | 1 A/N                | 235                          | 193                           | BMD/75            | EMCP               | TMP/66            | CPNR               |
| 13     | EMRM                  | Coupon Remarks                          | 65 A/N               | 236                          | 194                           | BMD/76            | EMRM               | TMP/66            | RMKS               |
| 14     | EMCP                  | Coupon Number                           | 1 A/N                | 301                          | 259                           | BMD/75            | EMCP               | TMP/66            | CPNR               |
| 15     | EMRM                  | Coupon Remarks                          | 65 A/N               | 302                          | 260                           | BMD/76            | EMRM               | TMP/66            | RMKS               |
| 16     | EMCP                  | Coupon Number                           | 1 A/N                | 367                          | 325                           | BMD/75            | EMCP               | TMP/66            | CPNR               |
| 17     | EMRM                  | Coupon Remarks                          | 65 A/N               | 368                          | 326                           | BMD/76            | EMRM               | TMP/66            | RMKS               |
| 18     | FILL                  | Filler                                  | 10 A/N               | 433                          | 391                           |                   |                    |                   |                    |

66

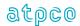

## Record 24—Exchange Detail Record (Optional)

| E  | Glossary  | Element                                 | Element   | Inbound        | Outbound<br>Stort Besition |
|----|-----------|-----------------------------------------|-----------|----------------|----------------------------|
| #  | Reference | Description Description                 | Attribute | Start Position | Start Position             |
| 1  | RCID      | Record Identification                   | 2 A/N     | 43             | 1                          |
| 2  | SQNR      | Sequence Number                         | 8 N       | 45             | 3                          |
| 3  | TDNR      | Ticket/Document Number                  | 15 A/N    | 53             | 11                         |
| 4  | CDGT      | Ticket/Document Number Check Digit      | 1 N       | 68             | 26                         |
| 5  | TCNR      | Transmission Control Number             | 15 A/N    | 69             | 27                         |
| 6  | TCND      | Transmission Control Number Check Digit | 1 N       | 84             | 42                         |
| 7  | OPFC      | Old PFC #1 City Code                    | 3 A/N     | 85             | 43                         |
| 8  | OPFA      | Old PFC #1 Amount                       | 3 N       | 88             | 46                         |
| 9  | OPFC      | Old PFC #2 City Code                    | 3 A/N     | 91             | 49                         |
| 10 | OPFA      | Old PFC #2 Amount                       | 3 N       | 94             | 52                         |
| 11 | OPFC      | Old PFC #3 City Code                    | 3 A/N     | 97             | 55                         |
| 12 | OPFA      | Old PFC #3 Amount                       | 3 N       | 100            | 58                         |
| 13 | OPFC      | Old PFC #4 City Code                    | 3 A/N     | 103            | 61                         |
| 14 | OPFA      | Old PFC #4 Amount                       | 3 N       | 106            | 64                         |
| 15 | NPFC      | New PFC #1 City Code                    | 3 A/N     | 109            | 67                         |
| 16 | NPFA      | New PFC #1 Amount                       | 3 N       | 112            | 70                         |
| 17 | NPFC      | New PFC #2 City Code                    | 3 A/N     | 115            | 73                         |
| 18 | NPFA      | New PFC #2 Amount                       | 3 N       | 118            | 76                         |
| 19 | NPFC      | New PFC #3 City Code                    | 3 A/N     | 121            | 79                         |
| 20 | NPFA      | New PFC #3 Amount                       | 3 N       | 124            | 82                         |
| 21 | NPFC      | New PFC #4 City Code                    | 3 A/N     | 127            | 85                         |
| 22 | NPFA      | New PFC #4 Amount                       | 3 N       | 130            | 88                         |
| 23 | PTXA      | Paid Tax Amount #1                      | 7 N       | 133            | 91                         |
| 24 | PTXC      | Paid Tax Code #1                        | 3 A/N     | 140            | 98                         |
| 25 | PTXA      | Paid Tax Amount #2                      | 7 N       | 143            | 101                        |
| 26 | PTXC      | Paid Tax Code #2                        | 3 A/N     | 150            | 108                        |
| 27 | PTXA      | Paid Tax Amount #3                      | 7 N       | 153            | 111                        |
| 28 | PTXC      | Paid Tax Code #3                        | 3 A/N     | 160            | 118                        |
| 29 | PTXA      | Paid Tax Amount #4                      | 7 N       | 163            | 121                        |
| 30 | PTXC      | Paid Tax Code #4                        | 3 A/N     | 170            | 128                        |
| 31 | PTXA      | Paid Tax Amount #5                      | 7 N       | 173            | 131                        |
| 32 | PTXC      | Paid Tax Code #5                        | 3 A/N     | 180            | 138                        |
| 33 | PTXA      | Paid Tax Amount #6                      | 7 N       | 183            | 141                        |
| 34 | PTXC      | Paid Tax Code #6                        | 3 A/N     | 190            | 148                        |
| 35 | PTXA      | Paid Tax Amount #7                      | 7 N       | 193            | 151                        |
| 36 | PTXC      | Paid Tax Code #7                        | 3 A/N     | 200            | 158                        |
| 37 | PTXA      | Paid Tax Amount #8                      | 7 N       | 203            | 161                        |
| 38 | PTXC      | Paid Tax Code #8                        | 3 A/N     | 210            | 168                        |
| 39 | PTXA      | Paid Tax Amount #9                      | 7 N       | 213            | 171                        |
| 40 | PTXC      | Paid Tax Code #9                        | 3 A/N     | 220            | 178                        |
| 41 | PTXA      | Paid Tax Amount #10                     | 7 N       | 223            | 181                        |
| 42 | PTXC      | Paid Tax Code #10                       | 3 A/N     | 230            | 188                        |
| 43 | PTXA      | Paid Tax Amount #11                     | 7 N       | 233            | 191                        |
| 44 | PTXC      | Paid Tax Code #11                       | 3 A/N     | 240            | 198                        |
| 45 | UTXA      | Unpaid Tax Amount #1                    | 7 N       | 243            | 201                        |
| 46 | UTXC      | Unpaid Tax Code #1                      | 3 A/N     | 250            | 208                        |
| 47 | UTXA      | Unpaid Tax Amount #2                    | 7 N       | 253            | 211                        |
| 48 | UTXC      | Unpaid Tax Code #2                      | 3 A/N     | 260            | 218                        |
| 49 | UTXA      | Unpaid Tax Amount #3                    | 7 N       | 263            | 221                        |
|    |           | <u> </u>                                | 1         | 1              | 1                          |

67

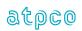

| Е  | Glossary  | Element                                              | Element   | Inbound        | Outbound       |
|----|-----------|------------------------------------------------------|-----------|----------------|----------------|
| #  | Reference | Description                                          | Attribute | Start Position | Start Position |
| 50 | UTXC      | Unpaid Tax Code #3                                   | 3 A/N     | 270            | 228            |
| 51 | UTXA      | Unpaid Tax Amount #4                                 | 7 N       | 273            | 231            |
| 52 | UTXC      | Unpaid Tax Code #4                                   | 3 A/N     | 280            | 238            |
| 53 | UTXA      | Unpaid Tax Amount #5                                 | 7 N       | 283            | 241            |
| 54 | UTXC      | Unpaid Tax Code #5                                   | 3 A/N     | 290            | 248            |
| 55 | UTXA      | Unpaid Tax Amount #6                                 | 7 N       | 293            | 251            |
| 56 | UTXC      | Unpaid Tax Code #6                                   | 3 A/N     | 300            | 258            |
| 57 | UTXA      | Unpaid Tax Amount #7                                 | 7 N       | 303            | 261            |
| 58 | UTXC      | Unpaid Tax Code #7                                   | 3 A/N     | 310            | 268            |
| 59 | UTXA      | Unpaid Tax Amount #8                                 | 7 N       | 313            | 271            |
| 60 | UTXC      | Unpaid Tax Code #8                                   | 3 A/N     | 320            | 278            |
| 61 | UTXA      | Unpaid Tax Amount #9                                 | 7 N       | 323            | 281            |
| 62 | UTXC      | Unpaid Tax Code #9                                   | 3 A/N     | 330            | 288            |
| 63 | UTXA      | Unpaid Tax Amount #10                                | 7 N       | 333            | 291            |
| 64 | UTXC      | Unpaid Tax Code #10                                  | 3 A/N     | 340            | 298            |
| 65 | UTXA      | Unpaid Tax Amount #11                                | 7 N       | 343            | 301            |
| 66 | UTXC      | Unpaid Tax Code #11                                  | 3 A/N     | 350            | 308            |
| 67 | TECH      | Type of Exchange                                     | 1 A/N     | 353            | 311            |
| 68 | AAAC      | Agent Triple A City                                  | 5 A/N     | 354            | 312            |
| 69 | AGDS      | Agent Duty Sine                                      | 3 A/N     | 359            | 317            |
| 70 | ACCB      | Accelerated Credit Card Billing Indicator            | 1 A/N     | 362            | 320            |
| 71 | MFOP      | Multiple Form of Payment Indicator                   | 1 A/N     | 363            | 321            |
| 72 | EXGI      | Global Indicator                                     | 2 A/N     | 364            | 322            |
| 73 | CARC      | Carrier Controlling PNR                              | 3 A/N     | 366            | 324            |
| 74 | TOUT      | Tour Code Type                                       | 2 A/N     | 369            | 327            |
| 75 | TKDT      | Ticket Designator Type                               | 1 A/N     | 371            | 329            |
| 76 | AGST      | Agent Station Code                                   | 5 A/N     | 372            | 330            |
| 77 | AGBR      | Agent Branch Code                                    | 5 A/N     | 377            | 335            |
| 78 | AHCC      | Agent Home City Code                                 | 5 A/N     | 382            | 340            |
| 80 | AGDC      | Agent Duty Code                                      | 1 A/N     | 387            | 345            |
| 81 | EEPP      | Electronic Ticket Eligible but Printed to Paper Code | 1 A/N     | 388            | 346            |
| 82 | PRTA      | PLR Printer Assigned                                 | 2 A/N     | 389            | 347            |
| 83 | EXDT      | EMD Expiration Date                                  | 8 A/N     | 391            | 349            |
| 84 | RESN      | EMD Reason Code                                      | 1 A/N     | 399            | 357            |
| 85 | LITA      | Line ITA                                             | 6 A/N     | 400            | 358            |
| 86 | FEDT      | Frequent Flyer Expiration Date                       | 8 A/N     | 406            | 364            |
| 87 | EVTD      | EMD Voucher Ticket Designator                        | 10 A/N    | 414            | 372            |
| 88 | ATCC      | Agent AAA City                                       | 5 A/N     | 424            | 382            |
| 89 | BPCC      | Booking Pseudo City                                  | 5 A/N     | 429            | 387            |
| 90 | FILL      | Filler                                               | 9 A/N     | 434            | 392            |

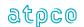

# Record 25—Discount by Coupon (Optional)

| Е  | Glossary  | Element                                 | Element   | Inbound        | Outbound       |
|----|-----------|-----------------------------------------|-----------|----------------|----------------|
| #  | Reference | Description                             | Attribute | Start Position | Start Position |
| 1  | RCID      | Record Identification                   | 2 A/N     | 43             | 1              |
| 2  | SQNR      | Sequence Number                         | 8 N       | 45             | 3              |
| 3  | TDNR      | Ticket/Document Number                  | 15 A/N    | 53             | 11             |
| 4  | CDGT      | Ticket/Document Number Check Digit      | 1 N       | 68             | 26             |
| 5  | TCNR      | Transmission Control Number             | 15 A/N    | 69             | 27             |
| 6  | TCND      | Transmission Control Number Check Digit | 1 N       | 84             | 42             |
| 7  | TDIS      | Coupon #1 Type of Discount              | 1 A/N     | 85             | 43             |
| 8  | DISC      | Coupon #1 Discount                      | 11 N      | 86             | 44             |
| 9  | TDIS      | Coupon #2 Type of Discount              | 1 A/N     | 97             | 55             |
| 10 | DISC      | Coupon #2 Discount                      | 11 N      | 98             | 56             |
| 11 | TDIS      | Coupon #3 Type of Discount              | 1 A/N     | 109            | 67             |
| 12 | DISC      | Coupon #3 Discount                      | 11 N      | 110            | 68             |
| 13 | TDIS      | Coupon #4 Type of Discount              | 1 A/N     | 121            | 79             |
| 14 | DISC      | Coupon #4 Discount                      | 11 N      | 122            | 80             |
| 15 | TKFI      | Ticketing From Stored Fare Indicator    | 1 A/N     | 133            | 91             |
| 16 | FARI      | Stored Fare Priced Indicator            | 1 A/N     | 134            | 92             |
| 17 | AAAC      | Agent Triple A City Code                | 5 A/N     | 135            | 93             |
| 18 | AHCC      | Agent Home City Code                    | 5 A/N     | 140            | 98             |
| 19 | AGDS      | Agent Sine                              | 3 A/N     | 145            | 103            |
| 20 | AGST      | Agent Station Code                      | 5 A/N     | 148            | 106            |
| 21 | AGBR      | Agent Branch Code                       | 5 A/N     | 153            | 111            |
| 22 | AGDC      | Agent Duty Code                         | 1 A/N     | 158            | 116            |
| 23 | SPND      | Stored Fare Date                        | 8 N       | 159            | 117            |
| 24 | SPNT      | Stored Fare Time                        | 4 N       | 167            | 125            |
| 25 | AAAC      | Triple A City Code                      | 5 A/N     | 171            | 129            |
| 26 | AHCC      | Agent Home City Code                    | 5 A/N     | 176            | 134            |
| 27 | AGDS      | Agent Sine                              | 3 A/N     | 181            | 139            |
| 28 | AGST      | Agent Station Code                      | 5 A/N     | 184            | 142            |
| 29 | AGBR      | Agent Branch Code                       | 5 A/N     | 189            | 147            |
| 30 | AGDC      | Agent Duty Code                         | 1 A/N     | 194            | 152            |
| 31 | SPND      | Stored Fare Date                        | 8 N       | 195            | 153            |
| 32 | SPNT      | Stored Fare Time                        | 4 N       | 203            | 161            |
| 33 | BSRE      | Bsr Expansion                           | 32 A/N    | 207            | 165            |
| 34 | BCID      | Block Charter Indicator                 | 1 A/N     | 239            | 197            |
| 35 | BSRO      | BSR Override Indicator                  | 1 A/N     | 240            | 198            |
| 36 | NFAR      | Non-Refundable Fare Amount              | 11 N      | 241            | 199            |
| 37 | CUTP      | Non-Refundable Fare Currency            | 4 A/N     | 252            | 210            |
| 38 | FILL      | Filler                                  | 187 A/N   | 256            | 214            |

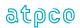

## Record 26—Airline Miscellaneous Sales Receipt (Optional)

| E<br># | Glossary<br>Reference | Element Description                         | Element<br>Attribute | Outbound<br>Start Position |
|--------|-----------------------|---------------------------------------------|----------------------|----------------------------|
| 1      | RCID                  | Record Identification                       | 2 A/N                | 1                          |
| 2      | SQNR                  | Sequence Number                             | 8 N                  | 3                          |
| 3      | TDNR                  | Ticket/Document Number                      | 15 A/N               | 11                         |
| 4      | CDGT                  | Ticket/Document Number Check-Digit          | 1 N                  | 26                         |
| 5      | TCNR                  | Transmission Control Number                 | 15 A/N               | 27                         |
| 6      | TCND                  | Transmission Control Number Check-Digit     | 1 N                  | 42                         |
| 7      | MMMS                  | Menu Selection                              | 2 A/N                | 43                         |
| 8      | SMMS                  | Second Menu Selection                       | 2 A/N                | 45                         |
| 9      | ACDI                  | Approval Code Indicator                     | 1 A/N                | 47                         |
| 10     | IAC1                  | ISO Approval Code – 1                       | 1 A/N                | 48                         |
|        |                       | • •                                         | +                    |                            |
| 11     | IAC2<br>MNML          | ISO Approval Code – 2 Purchaser's Last Name | 1 A/N<br>20 A/N      | 49<br>50                   |
|        |                       |                                             |                      |                            |
| 13     | MNMF                  | Purchaser's First Name                      | 15 A/N               | 70                         |
| 14     | MAWD                  | Award Code                                  | 10 A/N               | 85                         |
| 15     | MAD2                  | Purchaser's Second Address                  | 30 A/N               | 95                         |
| 16     | PRAT                  | Tax Indicator – #1                          | 1 A/N                | 125                        |
| 17     | PUNT                  | Units Sold – #1                             | 2 A/N                | 126                        |
| 18     | PRAT                  | Tax Indicator – #2                          | 1 A/N                | 128                        |
| 19     | PUNT                  | Units Sold – #2                             | 2 A/N                | 129                        |
| 20     | PRAT                  | Tax Indicator – #3                          | 1 A/N                | 131                        |
| 21     | PUNT                  | Units Sold – #3                             | 2 A/N                | 132                        |
| 22     | PRAT                  | Tax Indicator – #4                          | 1 A/N                | 134                        |
| 23     | PUNT                  | Units Sold – #4                             | 2 A/N                | 135                        |
| 24     | RFIC                  | MCO Reason Issue                            | 1 A/N                | 137                        |
| 25     | RFID                  | Tour/Routing                                | 86 A/N               | 138                        |
| 26     | OAAI                  | Statement Info - DK Number - Invoice Number | 50 A/N               | 224                        |
| 27     | DISI                  | Data Input Status                           | 1 A/N                | 274                        |
| 28     | WAVR                  | Refund Reason Code                          | 6 A/N                | 275                        |
| 29     | BERA                  | Exchange Rate                               | 13 A/N               | 281                        |
| 30     | ICDN                  | Cross-reference Document Number             | 15 A/N               | 294                        |
| 31     | CDRT                  | Cross-reference Doc Number Check-Digit      | 1 A/N                | 309                        |
| 32     | RBKI                  | Rebooking Indicator – #1                    | 1 A/N                | 310                        |
| 33     | RBKI                  | Rebooking Indicator – #2                    | 1 A/N                | 311                        |
| 34     | RBKI                  | Rebooking Indicator – #3                    | 1 A/N                | 312                        |
| 35     | RBKI                  | Rebooking Indicator – #4                    | 1 A/N                | 313                        |
| 36     | CBAG                  | Conjunctive Bag Tag Indicator               | 1 A/N                | 314                        |
| 37     | INTR                  | Internal ATPCO Use Only                     | 2 N                  | 315                        |
| 38     | FILL                  | Filler                                      | 79 A/N               | 317                        |
| 39     | PLTC                  | Plating Carrier                             | 4 A/N                | 396                        |
| 40     | FILL                  | Filler                                      | 1 A/N                | 400                        |

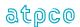

## Record 27—Prepaid Ticket Advice (Optional)

| E<br># | Glossary<br>Reference | Element Description                     | Element<br>Attribute | Outbound<br>Start Position |
|--------|-----------------------|-----------------------------------------|----------------------|----------------------------|
| 1      | RCID                  | Record Identification                   | 2 A/N                | 1                          |
| 2      | SQNR                  | Sequence Number                         | 8 N                  | 3                          |
| 3      | TDNR                  | Ticket/Document Number                  | 15 A/N               | 11                         |
| 4      | CDGT                  | Ticket/Document Number Check-Digit      | 1 N                  | 26                         |
| 5      | TCNR                  | Transmission Control Number             | 15 A/N               | 27                         |
| 6      | TCND                  | Transmission Control Number Check-Digit | 1 N                  | 42                         |
| 7      | MSP1                  | PTA Special Remarks                     | 200 A/N              | 43                         |
| 8      | MAM1                  | PTA Amount Data – 1                     | 50 A/N               | 243                        |
| 9      | MAM2                  | PTA Amount Data – 2                     | 50 A/N               | 293                        |
| 10     | MAM3                  | PTA Amount Data – 3                     | 50 A/N               | 343                        |
| 11     | IDCI                  | PTA Issue Instructions                  | 1 A/N                | 393                        |
| 12     | FILL                  | Filler                                  | 2 A/N                | 394                        |
| 13     | PLTC                  | Plating Carrier                         | 4 A/N                | 396                        |
| 14     | FILL                  | Filler                                  | 1 A/N                | 400                        |

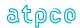

# Record 28—Refunds and Vouchers (Optional)

| E<br># | Glossary<br>Reference | Element Description                     | Element<br>Attribute | Outbound<br>Start Position |
|--------|-----------------------|-----------------------------------------|----------------------|----------------------------|
| 1      | RCID                  | Record Identification                   | 2 A/N                | 1                          |
| 2      | SQNR                  | Sequence Number                         | 8 N                  | 3                          |
| 3      | TDNR                  | Ticket/Document Number                  | 15 A/N               | 11                         |
| 4      | CDGT                  | Ticket/Document Number Check-Digit      | 1 N                  | 26                         |
| 5      | TCNR                  | Transmission Control Number             | 15 A/N               | 27                         |
| 6      | TCND                  | Transmission Control Number Check-Digit | 1 N                  | 42                         |
| 7      | PADR                  | Purchaser Address                       | 30 A/N               | 43                         |
| 8      | PAPT                  | Purchaser Apartment                     | 30 A/N               | 73                         |
| 9      | PCTP                  | Purchaser City                          | 30 A/N               | 103                        |
| 10     | PSTA                  | Purchaser State                         | 30 A/N               | 133                        |
| 11     | PZIP                  | Purchaser Zip Code                      | 10 A/N               | 163                        |
| 12     | FBCF                  | Fare Basis Code – From                  | 16 A/N               | 173                        |
| 13     | FBCT                  | Fare Basis Code – To                    | 16 A/N               | 189                        |
| 14     | CURP                  | Base Fare Paid Currency                 | 3 A/N                | 205                        |
| 15     | BFPA                  | Base Fare Paid Amount                   | 11 A/N               | 208                        |
| 16     | CURP                  | Base Fare Used Currency                 | 3 A/N                | 219                        |
| 17     | BFUA                  | Base Fare Used Amount                   | 11 A/N               | 222                        |
| 18     | BRLP                  | Base Refund Less Penalty                | 8 A/N                | 233                        |
| 19     | TTRA                  | Total Tax Refund Amount                 | 11 A/N               | 241                        |
| 20     | TTRC                  | Total Tax Refund Code                   | 2 A/N                | 252                        |
| 21     | DTYP                  | Document Type                           | 3 A/N                | 254                        |
| 22     | VTRT                  | Voucher Trans Type                      | 2 A/N                | 257                        |
| 23     | CURP                  | Voucher Currency                        | 3 A/N                | 259                        |
| 24     | VIND                  | Voucher Indicator                       | 2 A/N                | 262                        |
| 25     | RSEL                  | Refund Selection                        | 1 A/N                | 264                        |
| 26     | STKI                  | Strike-Related Indicator                | 1 A/N                | 265                        |
| 27     | ECPN                  | User Exchange Coupon Numbers            | 19 A/N               | 266                        |
| 28     | PYTP                  | Payment Type TDS                        | 3 A/N                | 285                        |
| 29     | RFTP                  | Refund Type                             | 1 A/N                | 288                        |
| 30     | OUTV                  | OU Voucher Text                         | 27 A/N               | 289                        |
| 31     | PCRY                  | Purchase Country                        | 30 A/N               | 316                        |
| 32     | INTR                  | Internal ATPCO Use Only                 | 2 N                  | 346                        |
| 33     | FILL                  | Filler                                  | 53 A/N               | 348                        |

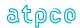

## Record 29—Agency Miscellaneous Charge Order (Optional)

| E<br># | Glossary<br>Reference | Element Description                     | Element<br>Attribute | Outbound<br>Start Position |
|--------|-----------------------|-----------------------------------------|----------------------|----------------------------|
| 1      | RCID                  | Record Identification                   | 2 A/N                | 1                          |
| 2      | SQNR                  | Sequence Number                         | 8 N                  | 3                          |
| 3      | TDNR                  | Ticket/Document Number                  | 15 A/N               | 11                         |
| 4      | CDGT                  | Ticket/Document Number Check-Digit      | 1 N                  | 26                         |
| 5      | TCNR                  | Transmission Control Number             | 15 A/N               | 27                         |
| 6      | TCND                  | Transmission Control Number Check-Digit | 1 N                  | 42                         |
| 7      | PLID                  | Print Line ID – #1                      | 1 A/N                | 43                         |
| 8      | PLTX                  | Print Line – #1                         | 86 A/N               | 44                         |
| 9      | PLID                  | Print Line ID – #2                      | 1 A/N                | 130                        |
| 10     | PLTX                  | Print Line – #2                         | 86 A/N               | 131                        |
| 11     | PLID                  | Print Line ID – #3                      | 1 A/N                | 217                        |
| 12     | PLTX                  | Print Line – #3                         | 86 A/N               | 218                        |
| 13     | PLID                  | Print Line ID – #4                      | 1 A/N                | 304                        |
| 14     | PLTX                  | Print Line – #4                         | 86 A/N               | 305                        |
| 15     | FILL                  | Filler                                  | 5 A/N                | 391                        |
| 16     | PLTC                  | Plating Carrier                         | 4 A/N                | 396                        |
| 17     | FILL                  | Filler                                  | 1 A/N                | 400                        |

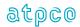

## Record 30—Additional Payment/Net and Commission Information (Optional)

| E<br># | Glossary<br>Reference | Element<br>Description                           | Element<br>Attribute | Outbound<br>Start Position | BSP HOT<br>Record | BSP HOT<br>Element | ARC CAT<br>Record | ARC CAT<br>Element |
|--------|-----------------------|--------------------------------------------------|----------------------|----------------------------|-------------------|--------------------|-------------------|--------------------|
| 1      | RCID                  | Record Identification                            | 2 A/N                | 1                          | Record            | Liement            | Record            | Liement            |
| 2      | SQNR                  | Sequence Number                                  | 8 N                  | 3                          | ATPCO generated   |                    |                   |                    |
| 3      | TDNR                  | Ticket/Document Number                           | 15 A/N               | 11                         | BKS24             | TDNR               | TKS24             | TDNR               |
| 4      | CDGT                  | Ticket/Document Number Check Digit               | 1 N                  | 26                         | BKS24             | CDGT               | TKS24             | CDGT               |
| 5      | TCNR                  | Transmission Control Number                      | 15 A/N               | 27                         |                   |                    | TKS24             | TCNR               |
| 6      | TCND                  | Transmission Control Number Check Digit          | 1 N                  | 42                         |                   |                    | TKS24             | TCND               |
| 7      | INVD                  | Invoice Date                                     | 6 N                  | 43                         | BKP84             | INVD               | TKP84             | INVD               |
| 8      | INVN                  | Invoice Number                                   | 14 AN                | 49                         | BKP84             | INVN               |                   |                    |
| 9      | REMT                  | Remittance Amount                                | 11 N                 | 63                         | BKP84             | REMT               | TKS39             | REMT               |
| 10     | INVA                  | Invoice Amount                                   | 11 N                 | 74                         |                   |                    | TKP84             | INVA               |
| 11     | CCSQ                  | Credit Card Sequence                             | 10 A/N               | 85                         |                   |                    | TKP84             | CCSQ               |
| 12     | RISN                  | Relative Invoice Sequence Number                 | 3 A/N                | 95                         |                   |                    | TKP84             | RISN               |
| 13     | FILL                  | Filler                                           | 145 A/N              | 98                         |                   |                    | TRE64             |                    |
| 14     | CCAI                  | Commission Control Adjustment Indicator          | 1 N                  | 243                        | BKS39             | CCAI               |                   |                    |
| 15     | FPSN                  | Form of Payment Sequence Number                  | 1 N                  | 244                        | BAR66             | FPSN               |                   |                    |
| 16     | COBL                  | Commissionable Amount                            | 11 N                 | 245                        | BKS30             | COBL               |                   |                    |
| 17     | LREP                  | Late Reporting Penalty                           | 11 N                 | 256                        |                   |                    |                   |                    |
| 18     | NTFA                  | Net Fare Amount                                  | 11 N                 | 267                        | BKS30             | NTFA               |                   |                    |
| 19     | SPAM                  | Supplementary Amount                             | 11 N                 | 278                        | BKS39             | SPAM               |                   |                    |
| 20     | SPRT                  | Supplementary Rate                               | 5 N                  | 289                        | BKS39             | SPRT               |                   |                    |
| 21     | SPTP                  | Supplementary Type                               | 6 A/N                | 294                        | BKS39             | SPTP               |                   |                    |
| 22     | TCTP                  | Tax on Commission Type                           | 6 A/N                | 300                        | BKS42             | TCTP               |                   |                    |
| 23     | TOCA                  | Tax on Commission Amount                         | 11 N                 | 306                        | BKS42             | TOCA               |                   |                    |
| 24     | TCTP                  | Tax on Commission Type                           | 6 A/N                | 317                        | BKS42             | TCTP               |                   |                    |
| 25     | TOCA                  | Tax on Commission Amount                         | 11 N                 | 323                        | BKS42             | TOCA               |                   |                    |
| 26     | TCTP                  | Tax on Commission Type                           | 6 A/N                | 334                        | BKS42             | TCTP               |                   |                    |
| 27     | TOCA                  | Tax on Commission Amount                         | 11 N                 | 340                        | BKS42             | TOCA               |                   |                    |
| 28     | TCTP                  | Tax on Commission Type                           | 6 A/N                | 351                        | BKS42             | TCTP               |                   |                    |
| 29     | TOCA                  | Tax on Commission Type  Tax on Commission Amount | 11 N                 | 357                        | BKS42             | TOCA               |                   |                    |
| 30     | CUTP                  | Currency Type                                    | 4 A/N                | 368                        | BKS30             | CUTP               |                   |                    |
| 31     | FILL                  | Filler                                           | 11 A/N               | 372                        |                   |                    |                   |                    |
| 32     | NTSI                  | Neutral Ticketing Systems Identifier             | 4 A/N                | 383                        |                   |                    |                   |                    |
| 33     | SFAM                  | Signed For Amount                                | 11 N                 | 387                        |                   |                    |                   |                    |
| 34     | FILL                  | Filler                                           | 3 A/N                | 398                        |                   |                    |                   |                    |
| 34     | FILL                  | riii <del>e</del> i                              | 3 A/N                | 390                        |                   |                    |                   |                    |

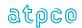

## Record 31—PTA Purchasers Info (Optional)

| E  | Glossary  | Element                                 | Element   | Outbound       |
|----|-----------|-----------------------------------------|-----------|----------------|
| #  | Reference | Description                             | Attribute | Start Position |
| 1  | RCID      | Record Identification                   | 2 A/N     | 1              |
| 2  | SQNR      | Sequence Number                         | 8 N       | 3              |
| 3  | TDNR      | Ticket/Document Number                  | 15 A/N    | 11             |
| 4  | CDGT      | Ticket/Document Number Check-Digit      | 1 N       | 26             |
| 5  | TCNR      | Transmission Control Number             | 15 A/N    | 27             |
| 6  | TCND      | Transmission Control Number Check-Digit | 1 N       | 42             |
| 7  | PLID      | Print Line ID – #1                      | 1 A/N     | 43             |
| 8  | SPLN      | Print Line – #1                         | 34 A/N    | 44             |
| 9  | PLID      | Print Line ID – #2                      | 1 A/N     | 78             |
| 10 | SPLN      | Print Line – #2                         | 34 A/N    | 79             |
| 11 | PLID      | Print Line ID – #3                      | 1 A/N     | 113            |
| 12 | SPLN      | Print Line – #3                         | 34 A/N    | 114            |
| 13 | PLID      | Print Line ID – #4                      | 1 A/N     | 148            |
| 14 | SPLN      | Print Line – #4                         | 34 A/N    | 149            |
| 15 | PLID      | Print Line ID – #5                      | 1 A/N     | 183            |
| 16 | SPLN      | Print Line – #5                         | 34 A/N    | 184            |
| 17 | PLID      | Print Line ID – #6                      | 1 A/N     | 218            |
| 18 | SPLN      | Print Line – #6                         | 34 A/N    | 219            |
| 19 | FILL      | Filler                                  | 143 A/N   | 253            |
| 20 | PLTC      | Plating Carrier                         | 4 A/N     | 396            |
| 21 | FILL      | Filler                                  | 1 A/N     | 400            |

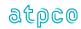

75

## Record 32—Transaction Header Record (Optional)

| E  | Glossary  | Element                                 | Element   | Outbound       | BSP HOT         | BSP HOT | ARC CAT | ARC CAT |
|----|-----------|-----------------------------------------|-----------|----------------|-----------------|---------|---------|---------|
| #  | Reference | Description                             | Attribute | Start Position | Record          | Element | Record  | Element |
| 1  | RCID      | Record Identification                   | 2 A/N     | 1              | ATPCO generated |         |         |         |
| 2  | SQNR      | Sequence Number                         | 8 N       | 3              | ATP CO gener    | aleu    |         |         |
| 3  | TDNR      | Ticket/Document Number                  | 15 A/N    | 11             | BKS24           | TDNR    | TKS24   | TDNR    |
| 4  | CDGT      | Ticket/Document Number Check Digit      | 1 N       | 26             | BKS24           | CDGT    | TKS24   | CDGT    |
| 5  | TCNR      | Transmission Control Number             | 15 A/N    | 27             |                 |         | TKS24   | TCNR    |
| 6  | TCND      | Transmission Control Number Check Digit | 1 N       | 42             |                 |         | TKS24   | TCND    |
| 7  | TREF      | Transaction Reference Number            | 18 A/N    | 43             |                 |         |         |         |
| 8  | TREC      | Transaction Record Counter              | 3 N       | 61             | BKT06           | TREC    |         |         |
| 9  | FILL      | Filler                                  | 1 A/N     | 64             |                 |         |         |         |
| 10 | CARF      | Commercial Agreement Reference          | 10 A/N    | 65             | BKT06           | CARF    |         |         |
| 11 | DISI      | Data Input Status Indicator             | 1 A/N     | 75             | BKT06           | DISI    |         |         |
| 12 | BAED      | Billing Analysis Ending Date            | 6 N       | 76             | BCH02           | BAED    |         |         |
| 13 | DYRI      | Dynamic Run Identifier                  | 1 A/N     | 82             | BCH02           | DYRI    |         |         |
| 14 | DIRD      | Date of Issue Refunded Document         | 6 N       | 83             | BKS45           | DIRD    |         |         |
| 15 | MLOC      | Multi-Location Identifier               | 3 A/N     | 89             | BOH03           | MLOC    |         |         |
| 16 | PCYC      | Processing Cycle Identifier             | 6 A/N     | 92             | BCH02           | PCYC    |         |         |
| 17 | PDAI      | Processing Date Identifier              | 4 A/N     | 98             | BCH02           | PDAI    | TCH02   | PDID    |
| 18 | REVN      | Handbook Revision Number                | 3 N       | 102            | BFH01           | REVN    |         |         |
| 19 | BSPI      | BSP Identifier                          | 3 A/N     | 105            | BFH01           | BSPI    | TTH01   | PCID    |
| 20 | TPST      | Test/Production Status                  | 4 A/N     | 108            | BFH01           | TPST    | TTH01   | PROD    |
| 21 | PPED      | Processing Period Ending Date           | 6 A/N     | 112            |                 |         | TTH01   | PPED    |
| 22 | RPDA      | Reporting Period Ending Date            | 6 N       | 118            |                 |         | TOH03   | PPED    |
| 23 | TRMC      | Transaction Message Code                | 4 A/N     | 124            |                 |         | TKS24   | TRNC    |
| 24 | FILL      | Filler                                  | 44 A/N    | 128            |                 |         |         |         |
| 25 | BOXB      | Box/Batch                               | 3 A/N     | 172            |                 |         | TKT06   | ВОХВ    |
| 26 | BOXS      | Box/Batch Sequence Number               | 3 A/N     | 175            |                 |         | TKT06   | BOXES   |
| 27 | CERT      | Certificate Number                      | 19 A/N    | 178            |                 |         | TKP85   | CERT    |
| 28 | TRNC      | Transaction Code                        | 4 A/N     | 197            |                 |         | TKP85   | TRNC    |
| 29 | INSN      | Invoice Sequence Number                 | 5 A/N     | 201            |                 |         | TKT06   | INSN    |
| 30 | FILL      | Filler                                  | 195 A/N   | 206            |                 |         |         |         |

| Output Record created by ATPCO |
|--------------------------------|
|                                |

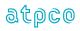

## Record 40— Next Distribution Capability (NDC) Order Item Record (Optional)

| E<br># | Glossary<br>Reference | Element<br>Description                  | Element<br>Attribute | Inbound<br>Start Position | Outbound<br>Start Position |
|--------|-----------------------|-----------------------------------------|----------------------|---------------------------|----------------------------|
| 1      | RCID                  | Record Identification                   | 2 A/N                | 43                        | 1                          |
| 2      | SQNR                  | Sequence Number                         | 8 N                  | 45                        | 3                          |
| 3      | TDNR                  | Ticket/Document Number                  | 15 A/N               | 53                        | 11                         |
| 4      | CDGT                  | Ticket/Document Number Check-Digit      | 1 N                  | 68                        | 26                         |
| 5      | TCNR                  | Transmission Control Number             | 15 A/N               | 69                        | 27                         |
| 6      | TCND                  | Transmission Control Number Check-Digit | 1 N                  | 84                        | 42                         |
| 7      | SLID                  | Seller Office ID                        | 5 A/N                | 85                        | 43                         |
| 8      | SLIA                  | Seller IATA Number                      | 10 N                 | 90                        | 48                         |
| 9      | OTPS                  | Order Type Record Sequence              | 3 N                  | 100                       | 58                         |
| 10     | OTYP                  | Order Type Record Type                  | 5 A/N                | 103                       | 61                         |
| 11     | FILL                  | Filler (Future Expansion)               | 50 A/N               | 108                       | 66                         |
| 12     | OIDS                  | Order ID Record Sequence                | 3 N                  | 158                       | 116                        |
| 13     | OIDI                  | Order ID Code                           | 80 A/N               | 161                       | 119                        |
| 14     | FILL                  | Filler (Future Expansion)               | 50 A/N               | 241                       | 199                        |
| 15     | OIRS                  | Order Item Record Sequence              | 3 N                  | 291                       | 249                        |
| 16     | OIRI                  | Order Item Code                         | 80 A/N               | 294                       | 252                        |
| 17     | OIAM                  | Order Item Amount                       | 17 N                 | 374                       | 332                        |
| 18     | CUTP                  | Order Item Currency                     | 4 A/N                | 391                       | 349                        |
| 19     | FILL                  | Filler                                  | 48 A/N               | 395                       | 353                        |

### Record 41— Next Distribution Capability (NDC) Service Item Record (Optional)

| E<br># | Glossary<br>Reference | Element<br>Description                  | Element<br>Attribute | Inbound<br>Start Position | Outbound<br>Start Position |
|--------|-----------------------|-----------------------------------------|----------------------|---------------------------|----------------------------|
| 1      | RCID                  | Record Identification                   | 2 A/N                | 43                        | 1                          |
| 2      | SQNR                  | Sequence Number                         | 8 N                  | 45                        | 3                          |
| 3      | TDNR                  | Ticket/Document Number                  | 15 A/N               | 53                        | 11                         |
| 4      | CDGT                  | Ticket/Document Number Check-Digit      | 1 N                  | 68                        | 26                         |
| 5      | TCNR                  | Transmission Control Number             | 15 A/N               | 69                        | 27                         |
| 6      | TCND                  | Transmission Control Number Check-Digit | 1 N                  | 84                        | 42                         |
| 7      | CPRS                  | Coupon Number Record Sequence           | 2 N                  | 85                        | 43                         |
| 8      | COUN                  | Coupon Number                           | 1 A/N                | 87                        | 45                         |
| 9      | SIRS                  | Service Item Sequence – #1              | 2 N                  | 88                        | 46                         |
| 10     | SIRI                  | Service Item Code – #1                  | 80 A/N               | 90                        | 48                         |
| 11     | FILL                  | Filler (Future Expansion)               | 20 A/N               | 170                       | 128                        |
| 12     | SIRS                  | Service Item Sequence – #2              | 2 N                  | 190                       | 148                        |
| 13     | SIRI                  | Service Item Code – #2                  | 80 A/N               | 192                       | 150                        |
| 14     | FILL                  | Filler (Future Expansion)               | 20 A/N               | 272                       | 230                        |
| 15     | SIRS                  | Service Item Sequence – #3              | 2 N                  | 292                       | 250                        |
| 16     | SIRI                  | Service Item Code – #3                  | 80 A/N               | 294                       | 252                        |
| 17     | FILL                  | Filler                                  | 69 A/N               | 374                       | 332                        |

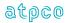

## Record 80—Fare Break Information Record (Optional)

| E  | Glossary | Element                                 | Element   | Inbound        | Outbound       |
|----|----------|-----------------------------------------|-----------|----------------|----------------|
| #  |          | Description                             | Attribute | Start Position | Start Position |
| 1  | RCID     | Record Identification                   | 2 A/N     | 43             | 1              |
| 2  | SQNR     | Sequence Number                         | 8 N       | 45             | 3              |
| 3  | TDNR     | Ticket/Document Number                  | 15 A/N    | 53             | 11             |
| 4  | CDGT     | Ticket/Document Number Check Digit      | 1 N       | 68             | 26             |
| 5  | TCNR     | Transmission Control Number             | 15 A/N    | 69             | 27             |
| 6  | TCND     | Transmission Control Number Check Digit | 1 N       | 84             | 42             |
| 7  | PVDR     | Record Provider                         | 1 A/N     | 85             | 43             |
| 8  | FILL     | Filler                                  | 1 A/N     | 86             | 44             |
| 9  | FCFT     | Tariff                                  | 5 A/N     | 87             | 45             |
| 10 | FCRC     | Fare Owner Carrier                      | 2 A/N     | 92             | 50             |
| 11 | FCFR     | Fare Rule Number                        | 4 A/N     | 94             | 52             |
| 12 | FCFC     | Category Used to Generate Fare          | 2 A/N     | 98             | 56             |
| 13 | FCFC     | Category Used to Generate Fare          | 2 A/N     | 100            | 58             |
| 14 | FCFC     | Category Used to Generate Fare          | 2 A/N     | 102            | 60             |
| 15 | FCFC     | Category Used to Generate Fare          | 2 A/N     | 104            | 62             |
| 16 | FCFC     | Category Used to Generate Fare          | 2 A/N     | 106            | 64             |
| 17 | FCFC     | Category Used to Generate Fare          | 2 A/N     | 108            | 66             |
| 18 | FCOR     | Fare Component Origin                   | 3 A/N     | 110            | 68             |
| 19 | FCDS     | Fare Component Destination              | 3 A/N     | 113            | 71             |
| 20 | FCPX     | Passenger Type Code Input               | 3 A/N     | 116            | 74             |
| 21 | FCPP     | Passenger Type Code Priced              | 3 A/N     | 119            | 77             |
| 22 | FCPA     | Passenger Age in Years                  | 3 N       | 122            | 80             |
| 23 | FCFF     | Frequent Flyer Status Code              | 1 A/N     | 125            | 83             |
| 24 | FCGO     | Passenger Group Occurrence              | 2 N       | 126            | 84             |
| 25 | FCGT     | Passenger Group Total                   | 2 N       | 128            | 86             |
| 26 | FCAC     | Corporate Account Entered               | 20 A/N    | 130            | 88             |
| 27 | FCFD     | Fare Component Fare Basis Code          | 8 A/N     | 150            | 108            |
| 28 | FCTR     | Requested Ticket Designator             | 6 A/N     | 158            | 116            |
| 29 | FCTD     | Returned Ticket Designator              | 6 A/N     | 164            | 122            |
| 30 | FCSI     | Side Trip Indicator                     | 1 A/N     | 170            | 128            |
| 31 | FCOW     | One Way/Round Trip Indicator            | 1 A/N     | 171            | 129            |
| 32 | FILL     | Filler                                  | 1 A/N     | 172            | 130            |
| 33 | FCIF     | Inbound Fare                            | 1 A/N     | 173            | 131            |
| 34 | FILL     | Filler                                  | 1 A/N     | 174            | 132            |
| 35 | FCPN     | Public Private/Bulk                     | 1 A/N     | 175            | 133            |
| 36 | FCRF     | Routing/Mileage Fare                    | 1 A/N     | 176            | 134            |
| 37 | FCTC     | Fare Component Ticket Code              | 2 A/N     | 177            | 135            |
| 38 | FCDB     | Fare Component Differential Fare Basis  | 15 A/N    | 170            | 137            |
| 39 | FILL     | Filler                                  | 10 A/N    | 194            | 152            |
| 40 | FCFA     | Filing Currency Fare Break Amount       | 11 N      | 204            | 162            |
| 41 | FCNA     | Filing Currency Net Fare Break Amount   | 11 N      | 215            | 173            |
| 41 | FCGN     | Gross NUC/Local Fare                    | 11 N      | 226            | 184            |
|    | 1        |                                         | 1         |                |                |
| 43 | FCNN     | Net NUC/Local Fare                      | 11 N      | 237            | 195            |

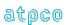

| Е  | Glossary  | Element                                | Element   | Inbound        | Outbound       |
|----|-----------|----------------------------------------|-----------|----------------|----------------|
| #  | Reference | Description                            | Attribute | Start Position | Start Position |
| 44 | FCSR      | Mileage Surcharge Amount               | 1 A/N     | 248            | 206            |
| 45 | FCWI      | One Way Back-Haul Indicator            | 1 A/N     | 249            | 207            |
| 46 | FCWL      | One Way Back-Haul Locations            | 12 A/N    | 250            | 208            |
| 47 | FCWA      | One Way Back-Haul Amount               | 11 N      | 262            | 220            |
| 48 | FCOI      | Higher Intermediate Point Indicator    | 1 A/N     | 273            | 231            |
| 49 | FCOL      | Higher Intermediate Point Locations    | 6 A/N     | 274            | 232            |
| 50 | FCOA      | Higher Intermediate Point Amount       | 11 N      | 280            | 238            |
| 51 | FCDI      | Differential Indicator                 | 1 A/N     | 291            | 249            |
| 52 | FCDH      | Differential Cities                    | 6 A/N     | 292            | 250            |
| 53 | FCDF      | Differential Amount                    | 11 N      | 298            | 256            |
| 54 | FILL      | Filler                                 | 18 A/N    | 309            | 267            |
| 55 | CUTP      | Currency Type (Constructed Fare)       | 4 A/N     | 327            | 285            |
| 56 | CUTP      | Currency Type (Record 80)              | 4 A/N     | 331            | 289            |
| 57 | FCSB      | Filing Currency Sell Fare Break Amount | 11 N      | 335            | 293            |
| 58 | FCSN      | Sell NUC/Local Fare                    | 11 N      | 346            | 304            |
| 59 | CUTP      | Currency Type (Sell Fare Filed)        | 4 A/N     | 357            | 315            |
| 60 | CUTP      | Currency Type (Net Fare Filed)         | 4 A/N     | 361            | 319            |
| 61 | FILL      | Filler                                 | 55 A/N    | 365            | 323            |
| 62 | FCPU      | Priceable Unit Number                  | 2 N       | 420            | 378            |
| 63 | FCFB      | Fare Component Number                  | 2 N       | 422            | 380            |
| 64 | FILL      | Filler                                 | 18 A/N    | 424            | 382            |
| 65 | FCID      | Fare Calculation Set Identifier        | 1 A/N     | 442            | 400            |

Note that multiple Record 80s are created for multiple fare breaks.

Record 80 is only reported for the primary ticket in the set and is not repeated for conjunctive tickets.

Record 80 shall be repeated where either a Sell and Net, or Published and Net, fare exists for the transaction.

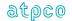

## Record 81—Coupon Related Information Record (Optional)

| E<br># | Glossary<br>Reference | Element<br>Description                  | Element<br>Attribute | Inbound<br>Start Position | Outbound<br>Start Position |
|--------|-----------------------|-----------------------------------------|----------------------|---------------------------|----------------------------|
| 1      | RCID                  | Record Identification                   | 2 A/N                | 43                        | 1                          |
| 2      | SQNR                  | Sequence Number                         | 8 N                  | 45                        | 3                          |
| 3      | TDNR                  | Ticket/Document Number                  | 15 A/N               | 53                        | 11                         |
| 4      | CDGT                  | Ticket/Document Number Check Digit      | 1 N                  | 68                        | 26                         |
| 5      | TCNR                  | Transmission Control Number             | 15 A/N               | 69                        | 27                         |
| 6      | TCND                  | Transmission Control Number Check Digit | 1 N                  | 84                        | 42                         |
| 7      | COUN                  | Coupon Number                           | 1 N                  | 85                        | 43                         |
| 8      | PVDR                  | Record Provider                         | 1 A/N                | 86                        | 44                         |
| 9      | FILL                  | Filler                                  | 1 A/N                | 87                        | 45                         |
| 10     | OCAR                  | Coupon Operating Carrier                | 2 A/N                | 88                        | 46                         |
| 11     | FCEQ                  | Equipment Code                          | 3 A/N                | 90                        | 48                         |
| 12     | FCCF                  | Cabin Flown                             | 1 A/N                | 93                        | 51                         |
| 13     | FCRB                  | Operating Carrier RBD                   | 1 A/N                | 94                        | 52                         |
| 14     | FCMA                  | Multi Airport Indicator                 | 3 A/N                | 95                        | 53                         |
| 15     | FCTI                  | Type Indicator                          | 1 A/N                | 98                        | 56                         |
| 16     | FCSA                  | Stopover Amount                         | 8 N                  | 99                        | 57                         |
| 17     | FCTA                  | Transfer Amount                         | 8 N                  | 107                       | 65                         |
| 18     | TXSR                  | Charge Indicator                        | 2 N                  | 115                       | 73                         |
| 19     | FCSC                  | Surcharge Amount                        | 8 N                  | 117                       | 75                         |
| 20     | TXSR                  | Charge Indicator                        | 2 N                  | 125                       | 83                         |
| 21     | FCSC                  | Surcharge Amount                        | 8 N                  | 127                       | 85                         |
| 22     | TXSR                  | Charge Indicator                        | 2 N                  | 135                       | 93                         |
| 23     | FCSC                  | Surcharge Amount                        | 8 N                  | 137                       | 95                         |
| 24     | FCEX                  | Extra Mileage Amount                    | 8 N                  | 145                       | 103                        |
| 25     | FCPU                  | Priceable Unit Number                   | 2 N                  | 153                       | 111                        |
| 26     | FCFB                  | Fare Component Number                   | 2 N                  | 155                       | 113                        |
| 27     | FCUP                  | Unticketed Point Airport Code           | 5 A/N                | 157                       | 115                        |
| 28     | FCUD                  | Unticketed Point Date of Departure      | 5 A/N                | 162                       | 120                        |
| 29     | FCUT                  | Unticketed Point Time of Departure      | 5 A/N                | 167                       | 125                        |
| 30     | FILL                  | Filler                                  | 2 A/N                | 172                       | 130                        |
| 31     | COUN                  | Coupon Number                           | 1 N                  | 174                       | 132                        |
| 32     | FILL                  | Filler                                  | 2 A/N                | 175                       | 133                        |
| 33     | OCAR                  | Coupon Operating Carrier                | 2 A/N                | 177                       | 135                        |
| 34     | FCEQ                  | Equipment Code                          | 3 A/N                | 179                       | 137                        |
| 35     | FCCF                  | Cabin Flown                             | 1 A/N                | 182                       | 140                        |
| 36     | FCRB                  | Operating Carrier RBD                   | 1 A/N                | 183                       | 141                        |
| 37     | FCMA                  | Multi Airport Indicator                 | 3 A/N                | 184                       | 142                        |
| 38     | FCTI                  | Type Indicator                          | 1 A/N                | 187                       | 145                        |
| 39     | FCSA                  | Stopover Amount                         | 8 N                  | 188                       | 146                        |
| 40     | FCTA                  | Transfer Amount                         | 8 N                  | 196                       | 154                        |
| 41     | TXSR                  | Charge Indicator                        | 2 N                  | 204                       | 162                        |
| 42     | FCSC                  | Surcharge Amount                        | 8 N                  | 206                       | 164                        |
| 43     | TXSR                  | Charge Indicator                        | 2 N                  | 214                       | 172                        |
| 44     | FCSC                  | Surcharge Amount                        | 8 N                  | 216                       | 174                        |
| 45     | TXSR                  | Charge Indicator                        | 2 N                  | 224                       | 182                        |
| 46     | FCSC                  | Surcharge Amount                        | 8 N                  | 226                       | 184                        |

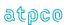

| E      | Glossary  | Element                                     | Element   | Inbound        | Outbound       |
|--------|-----------|---------------------------------------------|-----------|----------------|----------------|
| ⊏<br># | Reference | Description                                 | Attribute | Start Position | Start Position |
| 47     | FCEX      | Extra Mileage Amount                        | 8 N       | 234            | 192            |
| 48     | FCPU      | Priceable Unit Number                       | 2 N       | 242            | 200            |
| 49     | FCFB      | Fare Component Number                       | 2 N       | 244            | 202            |
| 50     | FCUP      | '                                           | 5 A/N     | 246            | 204            |
| 51     | FCUD      | Prior Unticketed Point Date of Departure    | 5 A/N     | 251            | 209            |
| 52     | FCUT      | Prior Unticketed Point Time of Departure    | 5 A/N     | 256            | 214            |
| 53     | FILL      | Filler                                      | 2 A/N     | 261            | 219            |
| 54     | COUN      | Coupon Number                               | 1 N       | 263            | 221            |
| 55     | FILL      | Filler                                      | 2 A/N     | 264            | 222            |
| 56     | OCAR      | Coupon Operating Carrier                    | 2 A/N     | 266            | 224            |
| 57     | FCEQ      | Equipment Code                              | 3 A/N     | 268            | 226            |
| 58     | FCCF      | Cabin Flown                                 | 1 A/N     | 271            | 229            |
| 59     | FCRB      | Operating Carrier RBD                       | 1 A/N     | 272            | 230            |
| 60     | FCMA      | Multi Airport Indicator                     | 3 A/N     | 273            | 231            |
| 61     | FCTI      | Type Indicator                              | 1 A/N     | 276            | 234            |
| 62     | FCSA      | Stopover Amount                             | 8 N       | 277            | 235            |
| 63     | FCTA      | Transfer Amount                             | 8 N       | 285            | 243            |
| 64     | TXSR      | Charge Indicator                            | 2 N       | 293            | 251            |
| 65     | FCSC      | Surcharge Amount                            | 8 N       | 295            | 253            |
| 66     | TXSR      | Charge Indicator                            | 2 N       | 303            | 261            |
| 67     | FCSC      | Surcharge Amount                            | 8 N       | 305            | 263            |
| 68     | TXSR      | Charge Indicator                            | 2 N       | 313            | 271            |
| 69     | FCSC      | Surcharge Amount                            | 8 N       | 315            | 273            |
| 70     | FCEX      | Extra Mileage Amount                        | 8 N       | 323            | 281            |
| 71     | FCPU      | Priceable Unit Number                       | 2 N       | 331            | 289            |
| 72     | FCFB      | Fare Component Number                       | 2 N       | 333            | 291            |
| 73     | FCUP      | Prior Unticketed Point Airport Code         | 5 A/N     | 335            | 293            |
| 74     | FCUD      | Prior Unticketed Point Date of Departure    | 5 A/N     | 340            | 298            |
| 75     | FCUT      | Prior Unticketed Point Time of<br>Departure | 5 A/N     | 345            | 303            |
| 76     | FILL      | Filler                                      | 2 A/N     | 350            | 308            |
| 77     | COUN      | Coupon Number                               | 1 N       | 352            | 310            |
| 78     | FILL      | Filler                                      | 2 A/N     | 353            | 311            |
| 79     | OCAR      | Coupon Operating Carrier                    | 2 A/N     | 355            | 313            |
| 80     | FCEQ      | Equipment Code                              | 3 A/N     | 357            | 315            |
| 81     | FCCF      | Cabin Flown                                 | 1 A/N     | 360            | 318            |
| 82     | FCRB      | Operating Carrier RBD                       | 1 A/N     | 361            | 319            |
| 83     | FCMA      | Multi Airport Indicator                     | 3 A/N     | 362            | 320            |
| 84     | FCTI      | Type Indicator                              | 1 A/N     | 365            | 323            |
| 85     | FCSA      | Stopover Amount                             | 8 N       | 366            | 324            |
| 86     | FCTA      | Transfer Amount                             | 8 N       | 374            | 332            |
| 87     | TXSR      | Charge Indicator                            | 2 N       | 382            | 340            |
| 88     | FCSC      | Surcharge Amount                            | 8 N       | 384            | 342            |
| 89     | TXSR      | Charge Indicator                            | 2 N       | 392            | 350            |
| 90     | FCSC      | Surcharge Amount                            | 8 N       | 394            | 352            |
| 91     | TXSR      | Charge Indicator                            | 2 N       | 402            | 360            |
| 92     | FCSC      | Surcharge Amount                            | 8 N       | 404            | 362            |
| 93     | FCEX      | Extra Mileage Amount                        | 8 N       | 412            | 370            |

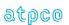

81

|    |      | Element<br>Description                      |       |     | Outbound<br>Start Position |
|----|------|---------------------------------------------|-------|-----|----------------------------|
| 94 | FCPU | Priceable Unit Number                       | 2 N   | 420 | 378                        |
| 95 | FCFB | Fare Component Number                       | 2 N   | 422 | 380                        |
| 96 | FCUP | Prior Unticketed Point Airport Code         | 5 A/N | 424 | 382                        |
| 97 | FCUD | Prior Unticketed Point Date of Departure    | 5 A/N | 429 | 387                        |
| 98 | FCUT | Prior Unticketed Point Time of<br>Departure | 5 A/N | 434 | 392                        |
| 99 | CUTP | Currency Type (Record 81)                   | 4 A/N | 439 | 397                        |

Note that the TDNR relates to the TDNR on which the original coupon was reported. Therefore, Record 81 is reported in conjunction ticket sets after the other conjunctive ticket records.

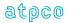

## Record 82—Priceable Unit/Ticket Related Information Record (Optional)

| E<br># | Glossary<br>Reference | Element<br>Description                  | Element<br>Attribute | Inbound<br>Start Position | Outbound<br>Start Position |
|--------|-----------------------|-----------------------------------------|----------------------|---------------------------|----------------------------|
| 1      | RCID                  | Record Identification                   | 2 A/N                | 43                        | 1                          |
| 2      | SQNR                  | Sequence Number                         | 8 N                  | 45                        | 3                          |
| 3      | TDNR                  | Ticket/Document Number                  | 15 A/N               | 53                        | 11                         |
| 4      | CDGT                  | Ticket/Document Number Check Digit      | 1 N                  | 68                        | 26                         |
| 5      | TCNR                  | Transmission Control Number             | 15 A/N               | 69                        | 27                         |
| 6      | TCND                  | Transmission Control Number Check Digit | 1 N                  | 84                        | 42                         |
| 7      | FILL                  | Filler                                  | 1 A/N                | 85                        | 43                         |
| 8      | FCRO                  | Rate of Exchange (ROE)                  | 14 A/N               | 86                        | 44                         |
| 9      | FCCR                  | Rate of Exchange Currency               | 5 A/N                | 100                       | 58                         |
| 10     | FCNT                  | NUC Value of Ticket                     | 11 N                 | 105                       | 63                         |
| 11     | FCNV                  | Net Value of Ticket (in NUCS)           | 11 N                 | 116                       | 74                         |
| 12     | FCJT                  | Journey Turnaround Point                | 5 A/N                | 127                       | 85                         |
| 13     | FCCM                  | Circle Trip Minimum Indicator           | 1 A/N                | 132                       | 90                         |
| 14     | FCCL                  | Circle Trip Minimum Locations           | 6 A/N                | 133                       | 91                         |
| 15     | FCCA                  | Circle Trip Minimum Amount              | 11 N                 | 139                       | 97                         |
| 16     | FCMC                  | Minimum City Indicator                  | 1 A/N                | 150                       | 108                        |
| 17     | FCML                  | Minimum City Locations                  | 6 A/N                | 151                       | 109                        |
| 18     | FCAM                  | Minimum City Amount                     | 11 N                 | 157                       | 115                        |
| 19     | FCRW                  | Round the World Indicator               | 1 A/N                | 168                       | 126                        |
| 20     | FCRL                  | Round the World Locations               | 6 A/N                | 169                       | 127                        |
| 21     | FCRA                  | Round the World Amount                  | 11 N                 | 175                       | 133                        |
| 22     | FILL                  | Filler                                  | 18 A/N               | 186                       | 144                        |
| 23     | CUTP                  | Currency Type (Record 82)               | 4 A/N                | 204                       | 162                        |
| 24     | FCPR                  | Number of Previous Reissues             | 2 A/N                | 208                       | 166                        |
| 25     | FCEI                  | Exchange/Reissue Indicator              | 1 A/N                | 210                       | 168                        |
| 26     | FCBS                  | Bankers Selling Rate                    | 13 A/N               | 211                       | 169                        |
| 27     | FCEN                  | Additional Endorsement Data             | 94 A/N               | 224                       | 182                        |
| 28     | FCPL                  | Ticket Plus/Less Qualifier              | 1 A/N                | 318                       | 276                        |
| 29     | FCPM                  | Ticket Plus/Less Amount                 | 11 N                 | 319                       | 277                        |
| 30     | FCNU                  | Sell value of Ticket (in NUCS)          | 11 N                 | 330                       | 288                        |
| 31     | FILL                  | Filler                                  | 79 A/N               | 341                       | 299                        |
| 32     | FCPU                  | Priceable Unit Number                   | 2 N                  | 420                       | 378                        |
| 33     | FILL                  | Filler                                  | 18 A/N               | 422                       | 380                        |
| 34     | PVDR                  | Record Provider                         | 1 A/N                | 440                       | 398                        |
| 35     | FILL                  | Filler                                  | 1 A/N                | 441                       | 399                        |
| 36     | FCID                  | Fare Calculation Set Identifier         | 1 A/N                | 442                       | 400                        |

Note that when a ticket supports multiple Priceable Units, Record 82 is repeated.

Record 82 is only reported for the primary ticket set and is not repeated for conjunctive tickets.

Record 82 shall be repeated where either a Sell and Net, or Published and Net, fare exists for the transaction.

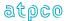

## Record 83—Coupon Tax, Fee, Charge Information Record (Optional)

| E<br># | Glossary<br>Reference | Element Description                     | Element<br>Attribute | Inbound<br>Start Position | Outbound<br>Start Position |
|--------|-----------------------|-----------------------------------------|----------------------|---------------------------|----------------------------|
| 1      | RCID                  | Record Identification                   | 2 A/N                | 43                        | 1                          |
| 2      | SQNR                  | Sequence Number                         | 8 N                  | 45                        | 3                          |
| 3      | TDNR                  | Ticket/Document Number                  | 15 A/N               | 53                        | 11                         |
| 4      | CDGT                  | Ticket/Document Number Check Digit      | 1 N                  | 68                        | 26                         |
| 5      | TCNR                  | Transmission Control Number             | 15 A/N               | 69                        | 27                         |
| 6      | TCND                  | Transmission Control Number Check Digit | 1 N                  | 84                        | 42                         |
| 7      | TXCD                  | Tax Code                                | 3 A/N                | 85                        | 43                         |
| 8      | TXSC                  | Tax Type/Sub Code                       | 3 A/N                | 88                        | 46                         |
| 9      | TXOC                  | Tax Carrier/Owner Carrier               | 2 A/N                | 91                        | 49                         |
| 10     | TXRR                  | Rule Record Reference                   | 2 A/N                | 93                        | 51                         |
| 11     | TXRS                  | Rule Sequence Number                    | 7 N                  | 95                        | 53                         |
| 12     | TXTA                  | Charge Amount                           | 11 N                 | 102                       | 60                         |
| 13     | TXSR                  | Charge Indicator                        | 2 N                  | 113                       | 71                         |
| 14     | TPRN                  | Tax Point/Refund Tag                    | 1 A/N                | 115                       | 73                         |
| 15     | FILL                  | Filler                                  | 1 A/N                | 116                       | 74                         |
| 16     | TXCD                  | Tax Code                                | 3 A/N                | 117                       | 75                         |
| 17     | TXSC                  | Tax Type/Sub Code                       | 3 A/N                | 120                       | 78                         |
| 18     | TXOC                  | Tax Carrier/Owner Carrier               | 2 A/N                | 123                       | 81                         |
| 19     | TXRR                  | Rule Record Reference                   | 2 A/N                | 125                       | 83                         |
| 20     | TXRS                  | Rule Sequence Number                    | 7 N                  | 127                       | 85                         |
| 21     | TXTA                  | Charge Amount                           | 11 N                 | 134                       | 92                         |
| 22     | TXSR                  | Charge Indicator                        | 2 N                  | 145                       | 103                        |
| 23     | TPRN                  | Tax Point/Refund Tag                    | 1 A/N                | 147                       | 105                        |
| 24     | FILL                  | Filler                                  | 1 A/N                | 148                       | 106                        |
| 25     | TXCD                  | Tax Code                                | 3 A/N                | 149                       | 107                        |
| 26     | TXSC                  | Tax Type/Sub Code                       | 3 A/N                | 152                       | 110                        |
| 27     | TXOC                  | Tax Carrier/Owner Carrier               | 2 A/N                | 155                       | 113                        |
| 28     | TXRR                  | Rule Record Reference                   | 2 A/N                | 157                       | 115                        |
| 29     | TXRS                  | Rule Sequence Number                    | 7 N                  | 159                       | 117                        |
| 30     | TXTA                  | Charge Amount                           | 11 N                 | 166                       | 124                        |
| 31     | TXSR                  | Charge Indicator                        | 2 N                  | 177                       | 135                        |
| 32     | PVDR                  | Record Provider                         | 1 A/N                | 179                       | 137                        |
| 33     | TPRN                  | Tax Point/Refund Tag                    | 1 A/N                | 180                       | 138                        |
| 34     | COUN                  | Coupon Number                           | 1 A/N                | 181                       | 139                        |
| 35     | TXCD                  | Tax Code                                | 3 A/N                | 182                       | 140                        |
| 36     | TXSC                  | Tax Type/Sub Code                       | 3 A/N                | 185                       | 143                        |
| 37     | TXOC                  | Tax Carrier/Owner Carrier               | 2 A/N                | 188                       | 146                        |
| 38     | TXRR                  | Rule Record Reference                   | 2 A/N                | 190                       | 148                        |

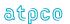

| E<br># | Glossary<br>Reference | Element Description       | Element<br>Attribute | Inbound<br>Start Position | Outbound<br>Start Position |
|--------|-----------------------|---------------------------|----------------------|---------------------------|----------------------------|
| 39     | TXRS                  | Rule Sequence Number      | 7 N                  | 192                       | 150                        |
| 40     | TXTA                  | Charge Amount             | 11 N                 | 199                       | 157                        |
| 41     | TXSR                  | Charge Indicator          | 2 N                  | 210                       | 168                        |
| 42     | TPRN                  | Tax Point/Refund Tag      | 1 A/N                | 212                       | 170                        |
| 43     | FILL                  | Filler                    | 1 A/N                | 213                       | 171                        |
| 44     | TXCD                  | Tax Code                  | 3 A/N                | 214                       | 172                        |
| 45     | TXSC                  | Tax Type/Sub Code         | 3 A/N                | 217                       | 175                        |
| 46     | TXOC                  | Tax Carrier/Owner Carrier | 2 A/N                | 220                       | 178                        |
| 47     | TXRR                  | Rule Record Reference     | 2 A/N                | 222                       | 180                        |
| 48     | TXRS                  | Rule Sequence Number      | 7 N                  | 224                       | 182                        |
| 49     | TXTA                  | Charge Amount             | 11 N                 | 231                       | 189                        |
| 50     | TXSR                  | Charge Indicator          | 2 N                  | 242                       | 200                        |
| 51     | TPRN                  | Tax Point/Refund Tag      | 1 A/N                | 244                       | 202                        |
| 52     | FILL                  | Filler                    | 1 A/N                | 245                       | 203                        |
| 53     | COUN                  | Coupon Number             | 1 A/N                | 246                       | 204                        |
| 54     | TXCD                  | Tax Code                  | 3 A/N                | 247                       | 205                        |
| 55     | TXSC                  | Tax Type/Sub Code         | 3 A/N                | 250                       | 208                        |
| 56     | TXOC                  | Tax Carrier/Owner Carrier | 2 A/N                | 253                       | 211                        |
| 57     | TXRR                  | Rule Record Reference     | 2 A/N                | 255                       | 213                        |
| 58     | TXRS                  | Rule Sequence Number      | 7 N                  | 257                       | 215                        |
| 59     | TXTA                  | Charge Amount             | 11 N                 | 264                       | 222                        |
| 60     | TXSR                  | Charge Indicator          | 2 N                  | 275                       | 233                        |
| 61     | TPRN                  | Tax Point/Refund Tag      | 1 A/N                | 277                       | 235                        |
| 62     | FILL                  | Filler                    | 1 A/N                | 278                       | 236                        |
| 63     | TXCD                  | Tax Code                  | 3 A/N                | 279                       | 237                        |
| 64     | TXSC                  | Tax Type/Sub Code         | 3 A/N                | 282                       | 240                        |
| 65     | TXOC                  | Tax Carrier/Owner Carrier | 2 A/N                | 285                       | 243                        |
| 66     | TXRR                  | Rule Record Reference     | 2 A/N                | 287                       | 245                        |
| 67     | TXRS                  | Rule Sequence Number      | 7 N                  | 289                       | 247                        |
| 68     | TXTA                  | Charge Amount             | 11 N                 | 296                       | 254                        |
| 69     | TXSR                  | Charge Indicator          | 2 N                  | 307                       | 265                        |
| 70     | TPRN                  | Tax Point/Refund Tag      | 1 A/N                | 309                       | 267                        |
| 71     | FILL                  | Filler                    | 1 A/N                | 310                       | 268                        |
| 72     | COUN                  | Coupon Number             | 1 A/N                | 311                       | 269                        |
| 73     | TXCD                  | Tax Code                  | 3 A/N                | 312                       | 270                        |
| 74     | TXSC                  | Tax Type/Sub Code         | 3 A/N                | 315                       | 273                        |
| 75     | TXOC                  | Tax Carrier/Owner Carrier | 2 A/N                | 318                       | 276                        |
| 76     | TXRR                  | Rule Record Reference     | 2 A/N                | 320                       | 278                        |
| 77     | TXRS                  | Rule Sequence Number      | 7 N                  | 322                       | 280                        |
| 78     | TXTA                  | Charge Amount             | 11 N                 | 329                       | 287                        |
| 79     | TXSR                  | Charge Indicator          | 2 N                  | 340                       | 298                        |
| 80     | TPRN                  | Tax Point/Refund Tag      | 1 A/N                | 342                       | 300                        |

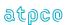

| E<br>" | Glossary  | Element                   | Element   | Inbound        | Outbound       |
|--------|-----------|---------------------------|-----------|----------------|----------------|
| #      | Reference | Description               | Attribute | Start Position | Start Position |
| 81     | FILL      | Filler                    | 1 A/N     | 343            | 301            |
| 82     | TXCD      | Tax Code                  | 3 A/N     | 344            | 302            |
| 83     | TXSC      | Tax Type/Sub Code         | 3 A/N     | 347            | 305            |
| 84     | TXOC      | Tax Carrier/Owner Carrier | 2 A/N     | 350            | 308            |
| 85     | TXRR      | Rule Record Reference     | 2 A/N     | 352            | 310            |
| 86     | TXRS      | Rule Sequence Number      | 7 N       | 354            | 312            |
| 87     | TXTA      | Charge Amount             | 11 N      | 361            | 319            |
| 88     | TXSR      | Charge Indicator          | 2 N       | 372            | 330            |
| 89     | TPRN      | Tax Point/Refund Tag      | 1 A/N     | 374            | 332            |
| 90     | FILL      | Filler                    | 1 A/N     | 375            | 333            |
| 91     | COUN      | Coupon Number             | 1 A/N     | 376            | 334            |
| 92     | TXCD      | Tax Code                  | 3 A/N     | 377            | 335            |
| 93     | TXSC      | Tax Type/Sub Code         | 3 A/N     | 380            | 338            |
| 94     | TXOC      | Tax Carrier/Owner Carrier | 2 A/N     | 383            | 341            |
| 95     | TXRR      | Rule Record Reference     | 2 A/N     | 385            | 343            |
| 96     | TXRS      | Rule Sequence Number      | 7 N       | 387            | 345            |
| 97     | TXTA      | Charge Amount             | 11 N      | 394            | 352            |
| 98     | TXSR      | Charge Indicator          | 2 N       | 405            | 363            |
| 99     | TPRN      | Tax Point/Refund Tag      | 1 A/N     | 407            | 365            |
| 100    | TPRN      | Tax Point/Refund Tag      | 1 A/N     | 408            | 366            |
| 101    | TXCD      | Tax Code                  | 3 A/N     | 409            | 367            |
| 102    | TXSC      | Tax Type/Sub Code         | 3 A/N     | 412            | 370            |
| 103    | TXOC      | Tax Carrier/Owner Carrier | 2 A/N     | 415            | 373            |
| 104    | TXRR      | Rule Record Reference     | 2 A/N     | 417            | 375            |
| 105    | TXRS      | Rule Sequence Number      | 7 N       | 419            | 377            |
| 106    | TXTA      | Charge Amount             | 11 N      | 426            | 384            |
| 107    | TXSR      | Charge Indicator          | 2 N       | 437            | 395            |
| 108    | CUTP      | Currency Type (Record 83) | 4 A/N     | 439            | 397            |

The first Record 83 will contain any ticket-related (i.e., no coupon relationship) taxes, fees, charges, fuel, carrier-imposed charges, and validating carrier fees. These will all be reported with the primary ticket in the conjunctive set, and, as such, the Record 83 with the primary will be repeated in the instance of more than three charges at the ticket level.

Record 83 can be repeated until all taxes, fees, charges, fuel, carrier-imposed charges, and ticketing fees have been reported.

Note that the TDNR relates to the TDNR on which the original coupon was reported. Therefore, Record 83 is reported in conjunction ticket sets after the other conjunctive ticket records.

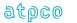

# Record 85—Coupon Schedules Information Record (Optional)

| Е  | Glossary  | Element                                 | Element   | Outbound       |
|----|-----------|-----------------------------------------|-----------|----------------|
| #  | Reference | Description                             | Attribute | Start Position |
| 1  | RCID      | Record Identification                   | 2 A/N     | 1              |
| 2  | SQNR      | Sequence Number                         | 8 N       | 3              |
| 3  | TDNR      | Ticket/Document Number                  | 15 A/N    | 11             |
| 4  | CDGT      | Ticket/Document Number Check Digit      | 1 N       | 26             |
| 5  | TCNR      | Transmission Control Number             | 15 A/N    | 27             |
| 6  | TCND      | Transmission Control Number Check Digit | 1 N       | 42             |
| 7  | COUN      | Coupon Number                           | 1 A/N     | 43             |
| 8  | SCAD      | Arrival Day                             | 1 A/N     | 44             |
| 9  | SCDO      | Days of Operation                       | 7 N       | 45             |
| 10 | SCST      | Stops                                   | 2 A/N     | 52             |
| 11 | SCPC      | Passenger Class 1                       | 1 A/N     | 54             |
| 12 | SCPC      | Passenger Class 2                       | 1 A/N     | 55             |
| 13 | SCPC      | Passenger Class 3                       | 1 A/N     | 56             |
| 14 | SCPC      | Passenger Class 4                       | 1 A/N     | 57             |
| 15 | SCPC      | Passenger Class 5                       | 1 A/N     | 58             |
| 16 | SCPC      | Passenger Class 6                       | 1 A/N     | 59             |
| 17 | SCPC      | Passenger Class 7                       | 1 A/N     | 60             |
| 18 | SCPC      | Passenger Class 8                       | 1 A/N     | 61             |
| 19 | SCPC      | Passenger Class 9                       | 1 A/N     | 62             |
| 20 | SCPC      | Passenger Class 10                      | 1 A/N     | 63             |
| 21 | SCLS      | Longest Sector                          | 1 A/N     | 64             |
| 22 | CSDP      | Codeshare Data Probable                 | 1 A/N     | 65             |
| 23 | FILL      | Filler                                  | 6 A/N     | 66             |
| 24 | SCAO      | Aircraft Owner                          | 3 A/N     | 72             |
| 25 | SCFR      | Full Routing                            | 45 A/N    | 75             |
| 26 | SCDS      | Shared Airline Designator               | 3 A/N     | 120            |
| 27 | FILL      | Filler                                  | 9 A/N     | 123            |
| 28 | COUN      | Coupon Number                           | 1 A/N     | 132            |
| 29 | SCAD      | Arrival Day                             | 1 A/N     | 133            |
| 30 | SCDO      | Days of Operation                       | 7 N       | 134            |
| 31 | SCST      | Stops                                   | 2 A/N     | 141            |
| 32 | SCPC      | Passenger Class 1                       | 1 A/N     | 143            |
| 33 | SCPC      | Passenger Class 2                       | 1 A/N     | 144            |
| 34 | SCPC      | Passenger Class 3                       | 1 A/N     | 145            |
| 35 | SCPC      | Passenger Class 4                       | 1 A/N     | 146            |
| 36 | SCPC      | Passenger Class 5                       | 1 A/N     | 147            |
| 37 | SCPC      | Passenger Class 6                       | 1 A/N     | 148            |
| 38 | SCPC      | Passenger Class 7                       | 1 A/N     | 149            |
| 39 | SCPC      | Passenger Class 8                       | 1 A/N     | 150            |
| 40 | SCPC      | Passenger Class 9                       | 1 A/N     | 151            |
| 41 | SCPC      | Passenger Class 10                      | 1 A/N     | 152            |
| 42 | SCLS      | Longest Sector                          | 1 A/N     | 153            |
| 43 | CSDP      | Codeshare Data Probable                 | 1 A/N     | 154            |
| 44 | FILL      | Filler                                  | 6 A/N     | 155            |
| 45 | SCAO      | Aircraft Owner                          | 3 A/N     | 161            |
| 46 | SCFR      | Full Routing                            | 45 A/N    | 164            |
| 47 | SCDS      | Shared Airline Designator               | 3 A/N     | 209            |
| 48 | FILL      | Filler                                  | 9 A/N     | 212            |
| 49 | COUN      | Coupon Number                           | 1 A/N     | 221            |
| 50 | SCAD      | Arrival Day                             | 1 A/N     | 222            |

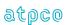

87

| Е  | Glossary  | Element                   | Element   | Outbound       |
|----|-----------|---------------------------|-----------|----------------|
| #  | Reference | Description               | Attribute | Start Position |
| 51 | SCDO      | Days of Operation         | 7 N       | 223            |
| 52 | SCST      | Stops                     | 2 A/N     | 230            |
| 53 | SCPC      | Passenger Class 1         | 1 A/N     | 232            |
| 54 | SCPC      | Passenger Class 2         | 1 A/N     | 233            |
| 55 | SCPC      | Passenger Class 3         | 1 A/N     | 234            |
| 56 | SCPC      | Passenger Class 4         | 1 A/N     | 235            |
| 57 | SCPC      | Passenger Class 5         | 1 A/N     | 236            |
| 58 | SCPC      | Passenger Class 6         | 1 A/N     | 237            |
| 59 | SCPC      | Passenger Class 7         | 1 A/N     | 238            |
| 60 | SCPC      | Passenger Class 8         | 1 A/N     | 239            |
| 61 | SCPC      | Passenger Class 9         | 1 A/N     | 240            |
| 62 | SCPC      | Passenger Class 10        | 1 A/N     | 241            |
| 63 | SCLS      | Longest Sector            | 1 A/N     | 242            |
| 64 | CSDP      | Codeshare Data Probable   | 1 A/N     | 243            |
| 65 | FILL      | Filler                    | 6 A/N     | 244            |
| 66 | SCAO      | Aircraft Owner            | 3 A/N     | 250            |
| 67 | SCFR      | Full Routing              | 45 A/N    | 253            |
| 68 | SCDS      | Shared Airline Designator | 3 A/N     | 298            |
| 69 | FILL      | Filler                    | 9 A/N     | 301            |
| 70 | COUN      | Coupon Number             | 1 A/N     | 310            |
| 71 | SCAD      | Arrival Day               | 1A/N      | 311            |
| 72 | SCDO      | Days of Operation         | 7 N       | 312            |
| 73 | SCST      | Stops                     | 2 A/N     | 319            |
| 74 | SCPC      | Passenger Class 1         | 1 A/N     | 321            |
| 75 | SCPC      | Passenger Class 2         | 1 A/N     | 322            |
| 76 | SCPC      | Passenger Class 3         | 1 A/N     | 323            |
| 77 | SCPC      | Passenger Class 4         | 1 A/N     | 324            |
| 78 | SCPC      | Passenger Class 5         | 1 A/N     | 325            |
| 79 | SCPC      | Passenger Class 6         | 1 A/N     | 326            |
| 80 | SCPC      | Passenger Class 7         | 1 A/N     | 327            |
| 81 | SCPC      | Passenger Class 8         | 1 A/N     | 328            |
| 82 | SCPC      | Passenger Class 9         | 1 A/N     | 329            |
| 83 | SCPC      | Passenger Class 10        | 1 A/N     | 330            |
| 84 | SCLS      | Longest Sector            | 1 A/N     | 331            |
| 85 | CSDP      | Codeshare Data Probable   | 1 A/N     | 332            |
| 86 | FILL      | Filler                    | 6 A/N     | 333            |
| 87 | SCAO      | Aircraft Owner            | 3 A/N     | 339            |
| 88 | SCFR      | Full Routing              | 45 A/N    | 342            |
| 89 | SCDS      | Shared Airline Designator | 3 A/N     | 387            |
| 90 | FILL      | Filler                    | 11 A/N    | 390            |

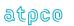

## Record 90 – Frequent Flyer Informational Record (Optional)

| Е  | Glossary  | Element                                           | Element   | Outbound       |
|----|-----------|---------------------------------------------------|-----------|----------------|
| #  | Reference | Description                                       | Attribute | Start Position |
| 1  | RCID      | Record Identification                             | 2 A/N     | 1              |
| 2  | SQNR      | Sequence Number                                   | 8 N       | 3              |
| 3  | TDNR      | Ticket/Document Number                            | 15 A/N    | 11             |
| 4  | CDGT      | Ticket/Document Number Check Digit                | 1 N       | 26             |
| 5  | TCNR      | Transmission Control Number                       | 15 A/N    | 27             |
| 6  | TCND      | Transmission Control Number Check Digit           | 1 N       | 42             |
| 7  | DAIS      | Date of Issue                                     | 8 N       | 43             |
| 8  | FILL      | Filler                                            | 3 A/N     | 51             |
| 9  | COUN      | Coupon Number                                     | 1 A/N     | 54             |
| 10 | FBTD      | Coupon Fare Basis/Tkt Designator                  | 15 A/N    | 55             |
| 11 | RBKD      | Count Ticketing Class of Service                  | 2 A/N     | 70             |
| 12 | MILE      | FF Mileage Value                                  | 6 N       | 72             |
| 13 | FMRA      | FF Mileage Redemption Amount                      | 10 N      | 78             |
| 14 | FPBC      | FF Redemption Amount Base Currency Code           | 4 A/N     | 88             |
| 15 | FFSC      | FF Redemption Interline Service Charge Percentage | 6 A/N     | 92             |
| 16 | FFAT      | FF Redemption Handling Fee Agreement Type         | 1 A/N     | 98             |
| 17 | FFCP      | FF Redemption Handling Fee Percentage             | 6 A/N     | 99             |
| 18 | FFCA      | FF Redemption Handling Fee Charge Amount          | 11A/N     | 105            |
| 19 | FHBC      | FF Redemption Handling Fee Base Currency Code     | 4 A/N     | 116            |
| 20 | FILL      | Filler                                            | 20 A/N    | 120            |
| 21 | COUN      | Coupon Number                                     | 1 A/N     | 140            |
| 22 | FBTD      | Coupon Fare Basis/Tkt Designator                  | 15 A/N    | 141            |
| 23 | RBKD      | Count Ticketing Class of Service                  | 2 A/N     | 156            |
| 24 | MILE      | FF Mileage Value                                  | 6 N       | 158            |
| 25 | FMRA      | FF Mileage Redemption Amount                      | 10 N      | 164            |
| 26 | FPBC      | FF Redemption Amount Base Currency Code           | 4 A/N     | 174            |
| 27 | FFSC      | FF Redemption Interline Service Charge Percentage | 6 A/N     | 178            |
| 28 | FFAT      | FF Redemption Handling Fee Agreement Type         | 1 A/N     | 184            |
| 29 | FFCP      | FF Redemption Handling Fee Percentage             | 6 A/N     | 185            |
| 30 | FFCA      | FF Redemption Handling Fee Charge Amount          | 11A/N     | 191            |
| 31 | FHBC      | FF Redemption Handling Fee Base Currency Code     | 4 A/N     | 202            |
| 32 | FILL      | Filler                                            | 20 A/N    | 206            |
| 33 | COUN      | Coupon Number                                     | 1 A/N     | 226            |
| 34 | FBTD      | Coupon Fare Basis/Tkt Designator                  | 15 A/N    | 227            |
| 35 | RBKD      | Count Ticketing Class of Service                  | 2 A/N     | 242            |
| 36 | MILE      | FF Mileage Value                                  | 6 N       | 244            |
| 37 | FMRA      | FF Mileage Redemption Amount                      | 10 N      | 250            |
| 38 | FPBC      | FF Redemption Amount Base Currency Code           | 4 A/N     | 260            |
| 39 | FFSC      | FF Redemption Interline Service Charge Percentage | 6 A/N     | 264            |
| 40 | FFAT      | FF Redemption Handling Fee Agreement Type         | 1 A/N     | 270            |
| 41 | FFCP      | FF Redemption Handling Fee Percentage             | 6 A/N     | 271            |
| 42 | FFCA      | FF Redemption Handling Fee Charge Amount          | 11A/N     | 277            |
|    | FHBC      | FF Redemption Handling Fee Base Currency          | 4 A/N     | 288            |
| 43 |           | Code                                              |           |                |

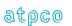

| E<br># | Glossary<br>Reference | Element<br>Description                            | Element<br>Attribute | Outbound<br>Start Position |
|--------|-----------------------|---------------------------------------------------|----------------------|----------------------------|
| 44     | FILL                  | Filler                                            | 20 A/N               | 292                        |
| 45     | COUN                  | Coupon Number                                     | 1 A/N                | 312                        |
| 46     | FBTD                  | Coupon Fare Basis/Tkt Designator                  | 15 A/N               | 313                        |
| 47     | RBKD                  | Count Ticketing Class of Service                  | 2 A/N                | 328                        |
| 48     | MILE                  | FF Mileage Value                                  | 6 N                  | 330                        |
| 49     | FMRA                  | FF Mileage Redemption Amount                      | 10 N                 | 336                        |
| 50     | FPBC                  | FF Redemption Amount Base Currency Code           | 4 A/N                | 346                        |
| 51     | FFSC                  | FF Redemption Interline Service Charge Percentage | 6 A/N                | 350                        |
| 52     | FFAT                  | FF Redemption Handling Fee Agreement Type         | 1 A/N                | 356                        |
| 53     | FFCP                  | FF Redemption Handling Fee Percentage             | 6 A/N                | 357                        |
| 54     | FFCA                  | FF Redemption Handling Fee Charge Amount          | 11A/N                | 363                        |
| 55     | FHBC                  | FF Redemption Handling Fee Base Currency Code     | 4 A/N                | 374                        |
| 56     | FILL                  | Filler                                            | 20 A/N               | 378                        |
| 57     | INTR                  | Internal ATPCO Use Only                           | 3 A/N                | 398                        |

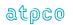

## Record 97—NFP ISC and Handling Fee Record (Optional)

The format and data elements contained in the Proration Record 6 as supplied by ATPCO are determined by the participants of the AIA Services industry solutions.

| E<br># | Glossary<br>Reference | Element Description                                    | Element<br>Attribute | Outbound<br>Start Position |
|--------|-----------------------|--------------------------------------------------------|----------------------|----------------------------|
| 1      | RCID                  | Record Identification                                  | 2 A/N                | 1                          |
| 2      | SQNR                  | Sequence Number                                        | 8 A/N                | 3                          |
| 3      | TDNR                  | Ticket/Document Number                                 | 15 A/N               | 11                         |
| 4      | CDGT                  | Ticket/Document Number Check Digit                     | 1 A/N                | 26                         |
| 5      | TCNR                  | Transmission Control Number                            | 15 A/N               | 27                         |
| 6      | TCND                  |                                                        | 1 A/N                | 42                         |
| 7      | CPET                  | Transmission Control Number Check Digit  CPE Indicator | 1 A/N                | 43                         |
| 8      | SRCE                  | Source of Data                                         | 3 A/N                | 44                         |
| 9      | UNPL                  |                                                        | 1 A/N                | 47                         |
| 10     | FILL                  | Unplanned Lift Indicator Filler                        | 16 A/N               | 48                         |
| 11     | COUN                  | 1                                                      | 1 A/N                | 64                         |
|        | +                     | Coupon Number                                          | 11 A/N               | 65                         |
| 12     | ISCA                  | Settlement Interline Service Charge Amount             | 1                    |                            |
| 13     | CUTP                  | Currency Type                                          | 4 A/N                | 76                         |
| 14     | ISCP                  | Settlement Interline Service Charge Percentage         | 6 A/N                | 80                         |
| 15     | HFCA                  | Handling Fee Charge Amount                             | 11 A/N               | 86                         |
| 16     | CUTP                  | Currency Type                                          | 4 A/N                | 97                         |
| 17     | HFCP                  | Handling Fee Charge Percentage                         | 6 A/N                | 101                        |
| 18     | IBSC                  | Industry/Bilateral ISC applied                         | 1A/N                 | 107                        |
| 19     | MTCH                  | Coupon Value Match Tag                                 | 1 A/N                | 108                        |
| 20     | FANF                  | First & Final™ Tag                                     | 1 A/N                | 109                        |
| 21     | ISCA                  | Industry Interline Service Charge Amount               | 11 A/N               | 110                        |
| 22     | CUTP                  | Currency Type                                          | 4 A/N                | 121                        |
| 23     | ISCP                  | Industry Interline Service Charge Percentage           | 6 A/N                | 125                        |
| 24     | AISC                  | Type of Clearing House ISC                             | 1 A/N                | 131                        |
| 25     | HFAT                  | Handling Fee Agreement Type                            | 1 A/N                | 132                        |
| 26     | HFBC                  | Handling Fee Base Currency Code                        | 4 A/N                | 133                        |
| 27     | UATS                  | UATP Settlement Discount Percentage                    | 4 N                  | 137                        |
| 28     | UATI                  | UATP Industry Discount Percentage                      | 4 N                  | 141                        |
| 29     | UATT                  | UATP Discount Type                                     | 1 A/N                | 145                        |
| 30     | FILL                  | Filler                                                 | 2 A/N                | 146                        |
| 31     | COUN                  | Coupon Number                                          | 1 A/N                | 148                        |
| 32     | ISCA                  | Settlement Interline Service Charge Amount             | 11 A/N               | 149                        |
| 33     | CUTP                  | Currency Type                                          | 4 A/N                | 160                        |
| 34     | ISCP                  | Settlement Interline Service Charge Percentage         | 6 A/N                | 164                        |
| 35     | HFCA                  | Handling Fee Charge Amount                             | 11 A/N               | 170                        |
| 36     | CUTP                  | Currency Type                                          | 4 A/N                | 181                        |
| 37     | HFCP                  | Handling Fee Charge Percentage                         | 6 A/N                | 185                        |
| 38     | IBSC                  | Industry/Bilateral ISC applied                         | 1 A/N                | 191                        |
| 39     | MTCH                  | Coupon Value Match Tag                                 | 1 A/N                | 192                        |
| 40     | FANF                  | First & Final™ Tag                                     | 1 A/N                | 193                        |
| 41     | ISCA                  | Industry Interline Service Charge Amount               | 11 A/N               | 194                        |
| 42     | CUTP                  | Currency Type                                          | 4 A/N                | 205                        |
| 43     | ISCP                  | Industry Interline Service Charge Percentage           | 6 A/N                | 209                        |
| 44     | AISC                  | Type of Clearing House ISC                             | 1 A/N                | 215                        |
| 45     | HFAT                  | Handling Fee Agreement Type                            | 1 A/N                | 216                        |
| 46     | HFBC                  | Handling Fee Base Currency Code                        | 4 A/N                | 217                        |
| 47     | UATS                  | UATP Settlement Discount Percentage                    | 4 N                  | 221                        |

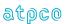

91

| Е  | Glossary  | Element                                        | Element   | Outbound       |
|----|-----------|------------------------------------------------|-----------|----------------|
| #  | Reference | Description                                    | Attribute | Start Position |
| 48 | UATI      | UATP Industry Discount Percentage              | 4 N       | 225            |
| 49 | UATT      | UATP Discount Type                             | 1 A/N     | 229            |
| 50 | FILL      | Filler                                         | 2 A/N     | 230            |
| 51 | COUN      | Coupon Number                                  | 1 A/N     | 232            |
| 52 | ISCA      | Settlement Interline Service Charge Amount     | 11 A/N    | 233            |
| 53 | CUTP      | Currency Type                                  | 4 A/N     | 244            |
| 54 | ISCP      | Settlement Interline Service Charge Percentage | 6 A/N     | 248            |
| 55 | HFCA      | Handling Fee Charge Amount                     | 11 A/N    | 254            |
| 56 | CUTP      | Currency Type                                  | 4 A/N     | 265            |
| 57 | HFCP      | Handling Fee Charge Percentage                 | 6 A/N     | 269            |
| 58 | IBSC      | Industry/Bilateral ISC applied                 | 1 A/N     | 275            |
| 59 | MTCH      | Coupon Value Match Tag                         | 1 A/N     | 276            |
| 60 | FANF      | First & Final™ Tag                             | 1 A/N     | 277            |
| 61 | ISCA      | Industry Interline Service Charge Amount       | 11 A/N    | 278            |
| 62 | CUTP      | Currency Type                                  | 4 A/N     | 289            |
| 63 | ISCP      | Industry Interline Service Charge Percentage   | 6 A/N     | 293            |
| 64 | AISC      | Type of Clearing House ISC                     | 1 A/N     | 299            |
| 65 | HFAT      | Handling Fee Agreement Type                    | 1 A/N     | 300            |
| 66 | HFBC      | Handling Fee Base Currency Code                | 4 A/N     | 301            |
| 67 | UATS      | UATP Settlement Discount Percentage            | 4 N       | 305            |
| 68 | UATI      | UATP Industry Discount Percentage              | 4 N       | 309            |
| 69 | UATT      | UATP Discount Type                             | 1 A/N     | 313            |
| 70 | FILL      | Filler                                         | 2 A/N     | 314            |
| 71 | COUN      | Coupon Number                                  | 1 A/N     | 316            |
| 72 | ISCA      | Settlement Interline Service Charge Amount     | 11 A/N    | 317            |
| 73 | CUTP      | Currency Type                                  | 4 A/N     | 328            |
| 74 | ISCP      | Settlement Interline Service Charge Percentage | 6 A/N     | 332            |
| 75 | HFCA      | Handling Fee Charge Amount                     | 11 A/N    | 338            |
| 76 | CUTP      | Currency Type                                  | 4 A/N     | 349            |
| 77 | HFCP      | Handling Fee Charge Percentage                 | 6 A/N     | 353            |
| 78 | IBSC      | Industry/Bilateral ISC applied                 | 1 A/N     | 359            |
| 79 | MTCH      | Coupon Value Match Tag                         | 1 A/N     | 360            |
| 80 | FANF      | First & Final™ Tag                             | 1 A/N     | 361            |
| 81 | ISCA      | Industry Interline Service Charge Amount       | 11 A/N    | 362            |
| 82 | CUTP      | Currency Type                                  | 4 A/N     | 373            |
| 83 | ISCP      | Industry Interline Service Charge Percentage   | 6 A/N     | 377            |
| 84 | AISC      | Type of Clearing House ISC                     | 1 A/N     | 383            |
| 85 | HFAT      | Handling Fee Agreement Type                    | 1 A/N     | 384            |
| 86 | HFBC      | Handling Fee Base Currency Code                | 4 A/N     | 385            |
| 87 | UATS      | UATP Settlement Discount Percentage            | 4 N       | 389            |
| 88 | UATI      | UATP Industry Discount Percentage              | 4 N       | 393            |
| 89 | UATT      | UATP Discount Type                             | 1 A/N     | 397            |
| 90 | INTR      | Internal ATPCO Use Only                        | 3 N       | 398            |

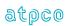

## Record 98—RASS Interlineable Tax Record (Optional)

The format and data elements contained in the Proration Record 98 as supplied by ATPCO are determined by the participants of the RASS (Revenue Accounting Settlement Solution).

| Е  | Glossary  | Element                                 | Element   | Outbound       |
|----|-----------|-----------------------------------------|-----------|----------------|
| #  | Reference | Description                             | Attribute | Start Position |
| 1  | RCID      | Record Identification                   | 2 N       | 1              |
| 2  | SQNR      | Sequence Number                         | 8 N       | 3              |
| 3  | TDNR      | Ticket/Document Number                  | 15 A/N    | 11             |
| 4  | CDGT      | Ticket/Document Number Check Digit      | 1 A/N     | 26             |
| 5  | TCNR      | Transmission Control Number             | 15 A/N    | 27             |
| 6  | TCND      | Transmission Control Number Check Digit | 1 A/N     | 42             |
| 7  | CPET      | CPE Indicator                           | 1 A/N     | 43             |
| 8  | SRCE      | Source of Data                          | 3 A/N     | 44             |
| 9  | TSTL      | Time of Sale or Time of Lift            | 1 A/N     | 47             |
| 10 | PVDR      | Record Provider                         | 1 A/N     | 48             |
| 11 | FILL      | Filler                                  | 3 A/N     | 49             |
| 12 | TFCT      | Tax Fee Currency Code                   | 4 A/N     | 52             |
| 13 | COUN      | Coupon Number                           | 1 A/N     | 56             |
| 14 | TFTT      | Tax Fee Type                            | 3 A/N     | 57             |
| 15 | TFAT      | Tax Fee Amount                          | 11 N      | 60             |
| 16 | PTFC      | Published Tax Fee Currency Code         | 4 A/N     | 71             |
| 17 | TFTT      | Tax Fee Type                            | 3 A/N     | 75             |
| 18 | TFAT      | Tax Fee Amount                          | 11 N      | 78             |
| 19 | PTFC      | Published Tax Fee Currency Code         | 4 A/N     | 89             |
| 20 | TFTT      | Tax Fee Type                            | 3 A/N     | 93             |
| 21 | TFAT      | Tax Fee Amount                          | 11 N      | 96             |
| 22 | PTFC      | Published Tax Fee Currency Code         | 4 A/N     | 107            |
| 23 | TFTT      | Tax Fee Type                            | 3 A/N     | 111            |
| 24 | TFAT      | Tax Fee Amount                          | 11 N      | 114            |
| 25 | PTFC      | Published Tax Fee Currency Code         | 4 A/N     | 125            |
| 26 | MTCH      | Coupon Value Match Tag                  | 1 A/N     | 129            |
| 27 | FANF      | First & Final™ Tag                      | 1 A/N     | 130            |
| 28 | TPRN      | Tax Point/Refund Tag 1                  | 1 A/N     | 131            |
| 29 | TPRN      | Tax Point/Refund Tag 2                  | 1 A/N     | 132            |
| 30 | TPRN      | Tax Point/Refund Tag 3                  | 1 A/N     | 133            |
| 31 | TPRN      | Tax Point/Refund Tag 4                  | 1 A/N     | 134            |
| 32 | FILL      | Filler                                  | 2 A/N     | 135            |
| 33 | COUN      | Coupon Number                           | 1 A/N     | 137            |
| 34 | TFTT      | Tax Fee Type                            | 3 A/N     | 138            |
| 35 | TFAT      | Tax Fee Amount                          | 11 N      | 141            |
| 36 | PTFC      | Published Tax Fee Currency Code         | 4 A/N     | 152            |
| 37 | TFTT      | Tax Fee Type                            | 3 A/N     | 156            |
| 38 | TFAT      | Tax Fee Amount                          | 11 N      | 159            |
| 39 | PTFC      | Published Tax Fee Currency Code         | 4 A/N     | 170            |
| 40 | TFTT      | Tax Fee Type                            | 3 A/N     | 174            |
| 41 | TFAT      | Tax Fee Amount                          | 11 N      | 177            |
| 42 | PTFC      | Published Tax Fee Currency Code         | 4 A/N     | 188            |
| 43 | TFTT      | Tax Fee Type                            | 3 A/N     | 192            |
| 44 | TFAT      | Tax Fee Amount                          | 11 N      | 195            |
| 45 | PTFC      | Published Tax Fee Currency Code         | 4 A/N     | 206            |
| 46 | MTCH      | Coupon Value Match Tag                  | 1 A/N     | 210            |
| 47 | FANF      | First & Final™ Tag                      | 1 A/N     | 211            |

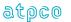

| E  | Glossary  | Element                         | Element   | Outbound       |
|----|-----------|---------------------------------|-----------|----------------|
| #  | Reference | Description                     | Attribute | Start Position |
| 48 | TPRN      | Tax Point/Refund Tag 1          | 1 A/N     | 212            |
| 49 | TPRN      | Tax Point/Refund Tag 2          | 1 A/N     | 213            |
| 50 | TPRN      | Tax Point/Refund Tag 3          | 1 A/N     | 214            |
| 51 | TPRN      | Tax Point/Refund Tag 4          | 1 A/N     | 215            |
| 52 | FILL      | Filler                          | 2 A/N     | 216            |
| 53 | COUN      | Coupon Number                   | 1 A/N     | 218            |
| 54 | TFTT      | Tax Fee Type                    | 3 A/N     | 219            |
| 55 | TFAT      | Tax Fee Amount                  | 11 N      | 222            |
| 56 | PTFC      | Published Tax Fee Currency Code | 4 A/N     | 233            |
| 57 | TFTT      | Tax Fee Type                    | 3 A/N     | 237            |
| 58 | TFAT      | Tax Fee Amount                  | 11 N      | 240            |
| 59 | PTFC      | Published Tax Fee Currency Code | 4 A/N     | 251            |
| 60 | TFTT      | Tax Fee Type                    | 3 A/N     | 255            |
| 61 | TFAT      | Tax Fee Amount                  | 11 N      | 258            |
| 62 | PTFC      | Published Tax Fee Currency Code | 4 A/N     | 269            |
| 63 | TFTT      | Tax Fee Type                    | 3 A/N     | 273            |
| 64 | TFAT      | Tax Fee Amount                  | 11 N      | 276            |
| 65 | PTFC      | Published Tax Fee Currency Code | 4 A/N     | 287            |
| 66 | MTCH      | Coupon Value Match Tag          | 1 A/N     | 291            |
| 67 | FANF      | First & Final™ Tag              | 1 A/N     | 292            |
| 68 | TPRN      | Tax Point/Refund Tag 1          | 1 A/N     | 293            |
| 69 | TPRN      | Tax Point/Refund Tag 2          | 1 A/N     | 294            |
| 70 | TPRN      | Tax Point/Refund Tag 3          | 1 A/N     | 295            |
| 71 | TPRN      | Tax Point/Refund Tag 4          | 1 A/N     | 296            |
| 72 | FILL      | Filler                          | 2 A/N     | 297            |
| 73 | COUN      | Coupon Number                   | 1 A/N     | 299            |
| 74 | TFTT      | Tax Fee Type                    | 3 A/N     | 300            |
| 75 | TFAT      | Tax Fee Amount                  | 11 N      | 303            |
| 76 | PTFC      | Published Tax Fee Currency Code | 4 A/N     | 314            |
| 77 | TFTT      | Tax Fee Type                    | 3 A/N     | 318            |
| 78 | TFAT      | Tax Fee Amount                  | 11 N      | 321            |
| 79 | PTFC      | Published Tax Fee Currency Code | 4 A/N     | 332            |
| 80 | TFTT      | Tax Fee Type                    | 3 A/N     | 336            |
| 81 | TFAT      | Tax Fee Amount                  | 11 N      | 339            |
| 82 | PTFC      | Published Tax Fee Currency Code | 4 A/N     | 350            |
| 83 | TFTT      | Tax Fee Type                    | 3 A/N     | 354            |
| 84 | TFAT      | Tax Fee Amount                  | 11 N      | 357            |
| 85 | PTFC      | Published Tax Fee Currency Code | 4 A/N     | 368            |
| 86 | MTCH      | Coupon Value Match Tag          | 1 A/N     | 372            |
| 87 | FANF      | First & Final™ Tag              | 1 A/N     | 373            |
| 88 | TPRN      | Tax Point/Refund Tag 1          | 1 A/N     | 374            |
| 89 | TPRN      | Tax Point/Refund Tag 2          | 1 A/N     | 375            |
| 90 | TPRN      | Tax Point/Refund Tag 3          | 1 A/N     | 376            |
| 91 | TPRN      | Tax Point/Refund Tag 4          | 1 A/N     | 377            |
| 92 | FILL      | Filler                          | 2 A/N     | 378            |
| 93 | TXER      | Tax Error                       | 3 A/N     | 380            |
| 94 | FILL      | Filler                          | 7 A/N     | 383            |
| 95 | UNPL      | Unplanned Lift Indicator        | 1 A/N     | 390            |
| 96 | FILL      | Filler                          | 7 A/N     | 391            |
| 97 | INTR      | Internal ATPCO Use Only         | 3 N       | 398            |

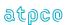

## Record 99—NFP Proration Error Record (Optional)

The format and data elements contained in the Proration Record 6 as supplied by ATPCO are determined by the participants of the AIA Services industry solutions.

| E<br># | Glossary<br>Reference | Element<br>Description                  | Element<br>Attribute | Outbound<br>Start Position |
|--------|-----------------------|-----------------------------------------|----------------------|----------------------------|
| 1      | RCID                  | Record Identification                   | 2 A/N                | 1                          |
| 2      | SQNR                  | Sequence Number                         | 8 N                  | 3                          |
| 3      | TDNR                  | Ticket/Document Number                  | 15 A/N               | 11                         |
| 4      | CDGT                  | Ticket/Document Number Check Digit      | 1 N                  | 26                         |
| 5      | TCNR                  | Transmission Control Number             | 15 A/N               | 27                         |
| 6      | TCND                  | Transmission Control Number Check Digit | 1 N                  | 42                         |
| 7      | ERCD                  | Error Code #1                           | 4 A/N                | 43                         |
| 8      | ERCD                  | Error Code #2                           | 4 A/N                | 47                         |
| 9      | ERCD                  | Error Code #3                           | 4 A/N                | 51                         |
| 10     | ERCD                  | Error Code #4                           | 4 A/N                | 55                         |
| 11     | ERCD                  | Error Code #5                           | 4 A/N                | 59                         |
| 12     | ERCD                  | Error Code #6                           | 4 A/N                | 63                         |
| 13     | ERCD                  | Error Code #7                           | 4 A/N                | 67                         |
| 14     | ERCD                  | Error Code #8                           | 4 A/N                | 71                         |
| 15     | ERCD                  | Error Code #9                           | 4 A/N                | 75                         |
| 16     | ERCD                  | Error Code #10                          | 4 A/N                | 79                         |
| 17     | FILL                  | Filler                                  | 40 A/N               | 83                         |
| 18     | SRCE                  | Source of Data                          | 3 A/N                | 123                        |
| 19     | CPET                  | CPE Indicator                           | 1 A/N                | 126                        |
| 20     | FILL                  | Filler                                  | 270 A/N              | 127                        |
| 21     | INTR                  | Internal ATPCO Use Only                 | 3 N                  | 397                        |
| 22     | UNPL                  | Unplanned Lift Indicator                | 1 A/N                | 400                        |

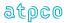

#### Section 8 Record and Element Construction Rules

#### **Section 8.1 Conjunction Tickets**

Conjunction tickets can be determined by a number greater than '01' in Conjunction—Total Tickets (CTOT) and the presence of a Ticket Number in the Conjunction—Prime Ticket Number (CPTK) element. Note: The Prime Ticket of a Conjuncted Ticket Set does not have 'CNJ' in the Conjunction Ticket Indicator (CJCP). The second and succeeding Tickets of the Conjuncted Ticket Set has 'CNJ' in the Conjunction Ticket Indicator (CJCP).

Conjunction transactions are indicated by a CTOT greater than '01' and equal to the number of tickets in the conjuncted set (for example, for a four-ticket conjunction, CTOT = 04). The tickets within the transaction set must be sequenced in order, **always** starting with CREL = 01 and incrementing by one unit, ending with CREL = CTOT.

The general format of Conjunction Tickets is shown in Section 6.3.

Relating the different tickets of a conjuncted ticket set together is accomplished by the following methods:

- All the tickets forming a Conjuncted Ticket Set have the same Ticket Number in the Conjunction—Prime Ticket Number (CPTK).
- All tickets of a Conjuncted Ticket Set have the same number in the Conjunction—Total Tickets (CTOT), and that number will be greater than '01.' The Prime Ticket has '01' in the Conjunction— Relative Ticket (CREL). The Second Ticket of a Conjunction Ticket Set has '02' in the Conjunction—Relative Ticket (CREL). Succeeding Tickets increase by increments of one in the Conjunction—Relative Ticket (CREL) until the last Ticket is equal to Conjunction—Total Tickets (CTOT).

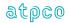

### **Example: Top Voided 10-Coupon Conjuncted Ticket Set**

#### Prime Ticket of a Conjuncted Ticket Set

| Glossary<br>Reference | Element<br>Description          | Example         |
|-----------------------|---------------------------------|-----------------|
| TDNR                  | Ticket/Document Number          | 0013836225978bb |
| CDGT                  | Tkt/Document Check Digit        | 4               |
| CJCP                  | Conjunction Ticket Indicator    | bbb             |
| CREL                  | Conjunction—Relative Ticket     | 01              |
| СТОТ                  | Conjunction—Total Tickets       | 03              |
| CPTK                  | Conjunction—Prime Ticket Number | 3836225978      |
| CPUI                  | Coupon Use Indicator            | FFFF            |

### Second Ticket of a Conjuncted Ticket Set

| Glossary<br>Reference | Element<br>Description          | Example         |
|-----------------------|---------------------------------|-----------------|
| TDNR                  | Ticket/Document Number          | 0013836225979bb |
| CDGT                  | Tkt/Document Check Digit        | 5               |
| CJCP                  | Conjunction Ticket Indicator    | CNJ             |
| CREL                  | Conjunction—Relative Ticket     | 02              |
| CTOT                  | Conjunction—Total Tickets       | 03              |
| CPTK                  | Conjunction—Prime Ticket Number | 3836225978      |
| CPUI                  | Coupon Use Indicator            | FFFF            |

#### Third Ticket of a Conjuncted Ticket Set

| Glossary<br>Reference | Element<br>Description                       | Example         |
|-----------------------|----------------------------------------------|-----------------|
| TDNR                  | Ticket/Document Number                       | 0013836225980bb |
| CDGT                  | Tkt/Document Check Digit                     | 6               |
| CJCP                  | Conjunction Ticket Indicator                 | CNJ             |
| CREL                  | Conjunction—Relative Ticket                  | 03              |
| CTOT                  | Conjunction—Total Tickets                    | 03              |
| CPTK                  | Conjunction—Prime Ticket/Transmission Number | 3836225978      |
| CPUI                  | Coupon Use Indicator                         | FFVV            |

The Transmission Control Number (TCNR) for a Conjuncted Ticket Set may be handled in two different ways:

- 1. The System Provider may use the same TCNR throughout the Conjuncted Ticket Set (with the TDNR incrementing by one for each new ticket in the set).
- 2. The System Provider may increment the TDNR by one for each new ticket in the Conjuncted Ticket Set (with the TDNR also incrementing by one for each new ticket in the set).

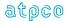

### Section 8.2 Use of Coupon Blocks in Itinerary and Proration Records

The Itinerary Record (05); the Proration, ISC, and Tax Records (6, 97, and 98); and the Coupon Related Information Record (81) each contain four repeatable coupon blocks of data. Under traditional ticketing practices, each of the coupon blocks represents a coupon and a single flight. Carrier/GDS programs should be developed to read/write coupon blocks until the Coupon Number (COUN) with a blank is encountered. A blank Coupon Number (COUN) indicates that there are no more coupons to be processed.

A traditional four-coupon ticket has four coupon blocks. Top or bottom voiding can be determined by examining the Coupon Number (COUN) of each coupon block or by examining the Coupon Use Indicator (CPUI) in Record 1—Base Sale Record.

The Record 98 (Interlineable Tax Record) is repeatable to accommodate more than four tax occurrences on each coupon block.

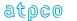

### Section 8.3 Voiding

Various methods of voiding are provided according to the sales market in which the ticket is issued (policy determined at a country level). However, the recommended method of showing voids is the following:

- 1. All coupons are shown in their relative positions (see below); in other words, for a top-voided ticket, coupon 1 contains a '1' in COUN, with the text 'VOID' populated in any of the following elements: ORAC, DSTC, OFTN, MFTN, or FBTD. The first 'Flown' coupon (which should be validated against the CPUI) shows the coupon number and the flight details. Coupon numbers must be populated as follows if they have Flown coupons following them in the transaction (single ticket or conjunctive set):
  - a. COUN = '1' in position 43 Record 5
  - b. COUN = '2' in position 132 Record 5
  - c. COUN = '3' in position 221 Record 5
  - d. COUN = '4' in position 310 Record 5
- Note that conjunctive tickets behave in exactly the same manner; in other words, if the second or subsequent ticket in a conjunctive set contains a top void, any void coupons contain the coupon number and the text 'VOID' as described above
- 3. The only exception to the above is when the transaction (that is, the last ticket of the set) has no remaining flight coupons. The last flight coupon is placed in its relative position as above, and any remaining coupon numbers and coupon details are blank. This is referred to as a "bottom void" transaction.

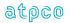

## **Example: Coding Voids for Record 5 Four-Coupon Ticket**

| E<br># | Glossary<br>Ref | Element<br>Description                  | Example 1<br>CPUI = VVFF | Example 2<br>CPUI = FFVV | Example 3<br>CPUI = FSFV |
|--------|-----------------|-----------------------------------------|--------------------------|--------------------------|--------------------------|
| 1      | RCID            | Record Identification                   | 05                       | 05                       | 05                       |
| 2      | SQNR            | Sequence Number                         | 0000005                  | 00000005                 | 00000005                 |
| 3      | TDNR            | Ticket/Document Number                  | 001444444444bb           | 001444444444bb           | 001444444444bb           |
| 4      | CDGT            | Ticket/Document Number Check Digit      | 6                        | 6                        | 6                        |
| 5      | TCNR            | Transmission Control Number             | 001444444444bb           | 001444444444bb           | 001444444444bb           |
| 6      | TCND            | Transmission Control Number Check Digit | 6                        | 6                        | 6                        |
| 7      | COUN            | Coupon Number                           | 1                        | 1                        | 1                        |
| 10     | ORAC            | Coupon Origin Airport/City Code         | Bbbbb                    | AKL                      | JNB                      |
| 11     | DSTC            | Coupon Destination Airport/City Code    | Bbbbb                    | SIN                      | LGW                      |
| 14     | OFTN            | Coupon Operating Flight Number          | VOIDb                    | 564bb                    | 984bb                    |
| 15     | MFTN            | Coupon Marketing Flight Number          | VOIDb                    | 564bb                    | 984bb                    |
| 25     | FBTD            | Coupon Fare Basis/Tkt Designator        | Bbbbbbbbbbbbbb           | YLXAP                    | YOW                      |
| 27     | COUN            | Coupon Number                           | 2                        | 2                        | 2                        |
| 30     | ORAC            | Coupon Origin Airport/City Code         | Bbbbb                    | SIN                      | LGW                      |
| 31     | DSTC            | Coupon Destination Airport/City Code    | Bbbbb                    | AKL                      | LHR                      |
| 34     | OFTN            | Coupon Operating Flight Number          | VOIDb                    | 565bb                    | VOIDb                    |
| 35     | MFTN            | Coupon Marketing Flight Number          | VOIDb                    | 565bb                    | VOIDb                    |
| 45     | FBTD            | Coupon Fare Basis/Tkt Designator        | Bbbbbbbbbbbbbb           | YLXAP                    | Bbbbbbbbbbbbbb           |
| 47     | COUN            | Coupon Number                           | 3                        | В                        | 3                        |
| 50     | ORAC            | Coupon Origin Airport/City Code         | IAD                      | Bbbbb                    | LHR                      |
| 51     | DSTC            | Coupon Destination Airport/City Code    | FRA                      | Bbbbb                    | MEX                      |
| 54     | OFTN            | Coupon Operating Flight Number          | 138bb                    | VOIDb                    | 254bb                    |
| 55     | MFTN            | Coupon Marketing Flight Number          | 138bb                    | VOIDb                    | 254bb                    |
| 65     | FBTD            | Coupon Fare Basis/Tkt Designator        | YLXAP                    | Bbbbbbbbbbbbbb           | YOW                      |
| 67     | COUN            | Coupon Number                           | 4                        | В                        | В                        |
| 70     | ORAC            | Coupon Origin Airport/City Code         | FRA                      | Bbbbb                    | Bbbbb                    |
| 71     | DSTC            | Coupon Destination Airport/City Code    | IAD                      | Bbbbb                    | Bbbbb                    |
| 74     | OFTN            | Coupon Operating Flight Number          | 139bb                    | VOIDb                    | VOIDb                    |
| 75     | MFTN            | Coupon Marketing Flight Number          | 139bb                    | VOIDb                    | VOIDb                    |
| 85     | FBTD            | Coupon Fare Basis/Tkt Designator        | YLXAP                    | Bbbbbbbbbbbbbbb          | Bbbbbbbbbbbbbbb          |

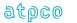

100 19 August 2022

### Section 8.4 Coding for Codesharing

Codesharing between carriers is indicated by data in the Operating Carrier (OCAR), Marketing Carrier (MCAR), Operating Flight Number (OFTN), and Marketing Flight Number (MFTN) data elements.

**Example**: A Helijet Airways Ticket is sold for JB (Marketing) Flight 233, but flown on PD (Operating) Flight 854

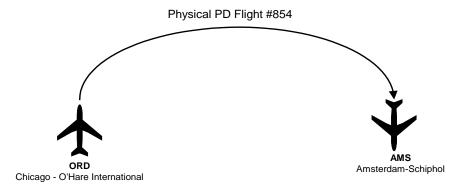

Figure 8-A: Example illustration

#### Coding for Record 5, Itinerary Record

| Glossary Reference | Element Description                  | Example        |
|--------------------|--------------------------------------|----------------|
| COUN               | Coupon Number                        | 1              |
| STPO               | Coupon Stopover Code                 | 0              |
| ORAC               | Coupon Origin Airport/City Code      | ORDbb          |
| DSTC               | Coupon Destination Airport/City Code | AMSbb          |
| OCAR               | Coupon Operating Carrier             | PDbb           |
| MCAR               | Coupon Marketing Carrier             | JBbb           |
| OFTN               | Coupon Operating Flight Number       | 854bb          |
| MFTN               | Coupon Marketing Flight Number       | 233bb          |
| RBKD               | Coupon Ticketing Class of Service    | Fb             |
| BCLS               | Coupon Booking Class of Service      | Fb             |
| FTDA               | Coupon Flight Date                   | 17DEC          |
| NBDA               | Coupon Not Valid Before Date         | bbbbb          |
| NADA               | Coupon Not Valid After Date          | bbbbb          |
| FTDT               | Coupon Flight Departure Time         | 1715b          |
| FTAT               | Coupon Flight Arrival Time           | 0836b          |
| FBST               | Coupon Booking Status                | OK             |
| FBAL               | Coupon Free Baggage Allowance        | bb             |
| FBTD               | Coupon Fare Bases/Ticket Designator  | Fbbbbbbbbbbbbb |

Note the differences in the Operating Carrier (OCAR), Marketing Carrier (MCAR), Operating Flight Number (OFTN), and Marketing Flight Number (MFTN) data elements.

Note that in most cases, the true Operating Flight Number (OFTN) is not known and will not be available in the TCN record unless the marketing carrier has specifically instructed this information.

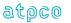

### Section 8.5 Codeshare Processing

ATPCO's Sales Data Exchange (SDE) codeshare process previously used carrier-supplied codeshare ranges to generate our transactions. Based on requests from participants, ATPCO enhanced this process to create codeshare transactions from OAG Schedules Data (World Data File [WDF]) each week. The same information used to create your OAG Schedules is now used to generate codeshare transactions for your interline partners, eliminating the need for you to instruct ATPCO directly of all codeshare ranges.

Participants can provide exceptions to the OAG Schedules Data, including any overrides or off-cycle information, by manually submitting instructions to ATPCO.

ATPCO also augments transactions based on the OAG Schedules Data or carrier override information with flight-specific information.

The new data elements in SDE Record 5 use existing filler fields, so you will not be affected if you are not yet ready to use this data. All other new data fields are included in a new record, Record 85. This will allow you to implement these new data elements into your system when you are ready to do so.

#### **Example of the ATPCO Codeshare Service**

ATPCO uses codeshare functionality to generate copies of sales data transactions for participants even if the data provider (for example, global distribution systems) did not address the transaction to the participant. Both the data provider and the marketing carrier drive this distribution and allow or disallow the generation of transaction copies.

Carrier XX enters a codeshare arrangement that marketed flight XX1234 is operated by ZZ5678. Carrier XX is a participant in the ATPCO SDE codeshare service and so is Carrier ZZ. Any sales data transaction that includes MCAR and MFTN of XX and 1234 is copied for ZZ as the operator. All sales transactions (both the XX and ZZ copies) are augmented with value-added schedules information at a coupon level.

If either XX or ZZ does not participate in the Sales Data Exchange, then a copy cannot be generated. To offer the above service, ATPCO will perform the following steps.

#### **Database Load**

The OAG Weekly WDF file is loaded every Sunday morning. This file represents the most current schedules information available at that time. This table will be replaced in its entirety with each load.

Marketing carriers can override the OAG information by supplying codeshare instructions to ATPCO. They can also choose to continue to allow the operating carriers to provide this override information.

#### **Matching Criteria**

The incoming Sales Data Transaction is matched against data in ATPCO's Sales Data Exchange Schedules Data (an explanation of *population of data* is provided below). If a match is made based on Marketing Carrier, Marketing Flight Number, Geography (if applicable), and Day of Week (if applicable), a copy of that record is made for the operating carrier and the transaction is augmented to include the value-added schedules data that is available within the OAG data.

#### **Transaction Generation**

A copy of the sales data transaction is made for the operating carrier.

- a. On the copied version to the codeshare partner, the ATPCO system populates the Operating Carrier (OCAR) and Operating Flight Number Fields (OFTN) on the transaction with the operating carrier's two-letter code and flight number. ATPCO overwrites the Operating Carrier in all instances based on information filed in ATPCO Schedules Data, supplied either by OAG or carrier override data.
- b. On the original version, Operating Carrier (OCAR) and Operating Flight Number Fields (OFTN) on the SDE transaction are populated with the operating carrier's two-letter code and flight

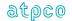

number. ATPCO overwrites the Operating Carrier in all instances based on the information filed in ATPCO Schedules Data.

c. The ATPCO Codeshare Indicator (ATCS) field, Byte 373 on Record 1, contains one of the following values:

Blank = Original ISR/TCN record that has not been shared by ATPCO.

- 1 = Original ISR/TCN record that has been shared.
- 2 = Copy of an ISR/TCN record that has been generated by ATPCO's codeshare process.

#### Record augmentation on existing records and data elements as well as new data elements

In addition to generating records, ATPCO augments every sales data transaction processed with valuable schedules information that is not available in the current TCN or BSP/ARC files. Each coupon is compared to the OAG Schedules data to create the data elements. ATPCO Codeshare processing augments the Record 1 and Record 5 in existing data elements.

Note: Record 1 will continue to show the ATCS ATPCO Codeshare Indicator for transactions that are shared as a part of the ATPCO Codeshare process.

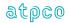

#### Section 8.6 Refund File Structure

A refund transaction requires a minimum of three records: Record 1, Record 4, and Record 7. For conjunction tickets, Record 1 is repeated until all refund coupons have been reported (see the following Refund Transaction File Structure diagram). Many of the data elements required for a ticket sale are not required for a refund transaction. Note the *optional* data elements in the following refund records.

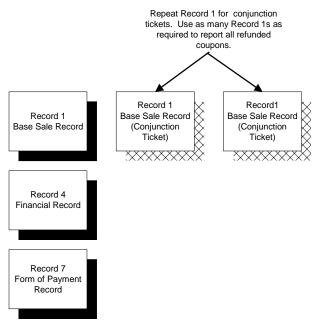

Figure 8-B: Refund Transaction File Structure

Because ISR/TCN data is unsigned, data recipients can assume that a reversal transaction such as a refund has the opposite sign to a normal ticket sale; in other words, the fare is negative (paid back to the customer), commission is positive (paid back to the airline), and tax is negative (paid back to the customer).

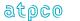

### Section 8.7 Industry Sales Record—Data Element Hierarchy

A daily process takes the TCN 4.05 and ARC CAT, or BSP HOT and combines these records into a single data feed. This compilation of the data is done on a field-by-field basis that could result in a field being populated in the following ways (See Data Foundation, Section 10):

| Sale to Sale Matching | Sale to Cancel Matching                        |
|-----------------------|------------------------------------------------|
| 1 – BSP TCN merge     | A – BSP-only sale with integrated cancel       |
| 2 – ARC TCN merge     | B – ARC-only sale with integrated cancel       |
| 3 – BSP-only          | C – TCN-only sale with integrated cancel       |
| 4 – ARC-only          | D – BSP TCN merged sale with integrated cancel |
| 5 – TCN-only          | E – ARC TCN merged sale with integrated cancel |

An indicator in the Record 1 Data Foundation (FNDT) shows the data sources considered during the compilation of the ISR. The following processes determine the hierarchy of sources to use in populating the final ISR output data elements:

| Scenario           | ARC CAT<br>BSP HOT                                     | TCN                                                    | Use for ISR               | Exceptions                                                                                                    |
|--------------------|--------------------------------------------------------|--------------------------------------------------------|---------------------------|----------------------------------------------------------------------------------------------------|
| 1                  | Populated (i.e., non-blank for A/N and non-zero for N) | Blank or zero                                          | ARC CAT<br>BSP HOT        | None                                                                                                    |
| Example<br>Example | 'nonref'<br>'00000065000'                              | ' '(i.e., blank)<br>'000000000000'                     | 'NONREF'<br>'00000065000' |                                                                                                    |
| 2                  | Blank or zero                                          | Populated (i.e., non-blank for A/N and non-zero for N) | TCN                       | None                                                                                                    |
| Example<br>Example | ' '(i.e., blank)<br>'000000000000'                     | 'nonref'<br>'00000065000'                              | 'NONREF'<br>'00000065000' |                                                                                                    |
| 3                  | Populated (i.e., non-blank for A/N and non-zero for N) | Populated (i.e., non-blank for A/N and non-zero for N) | ARC CAT<br>BSP HOT        | Data Elements BEOT, BOON, CLID, FFRF, and RPSI should be populated from the TCN.                                                                 |
|                    |                                                        |                                                        |                           | Elements FRCA/FRCS, STPO, and TMFA/TMFT also have special rules detailed in Section 8.8 and are mapped at transaction rather than element level. |
| Example            | 'nonref'                                               | 'BADDAT'                                               | 'NONREF'                  |                                                                                                    |
| Example            | ′00000065000′                                          | ʻ12345678904'                                          | '00000065000'             |                                                                                                    |

See Section 8.8 for exceptions to the hierarchy shown above.

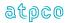

## Section 8.8 ISR BSP Data Exception Logic

These logic exceptions were designed to accommodate differences between the reporting styles of the BSP HOT and TCN sales data streams. These are further described as Value-Added processes in Section 9.

| Reference | Data Element         | Functionality                                                                                                    |
|-----------|----------------------|----------------------------------------------------------------------------------------------------|
| 1         | FRCA                 | Fare Calculation Area (FRCA) data is taken from one source only to maintain consistency in case of different row truncation across formats                                                                                                    |
| 2         | FNUM<br>EQFN<br>CUTP | Fare Numeric and Equivalent Fare Numeric data elements are derived from FARE and EQFR fields when no TCN record is present for matching.                                                                                                    |
| 3         | FNUM<br>EQFN         | Fare Numeric or Equivalent Fare Numeric data elements are derived from the COBL (Commissionable Amount) field in the BKS30 when the FARE and/or EQFR fields in the BSP contain 'IT', 'BT', or 'BULK' and no TCN record is present for matching.                                                                                                    |
| 4         | COUN                 | Because VOID coupons are not passed in the HOT record, appropriate VOID coupons are generated within the ISR so that all coupons can be validated back to the CPUI by relative position.                                                                                                    |
| 5         | STP0                 | Stopover Code is populated from one source only (BSP/ARC) to counter inconsistency between the methods of population between different sources.                                                                                                    |
| 6         | RPSI<br>SASI         | The RPSI code on the BSP file is mapped to the SASI field on the ISR (there is no ARC equivalent). The SASI code on the BSP/ARC is mapped to the RPSI field on the ISR. This is a naming anomaly between BSP/ARC and TCN formats, and corrects the mapping of these fields. The RPSI is used from the TCN in preference to the BSP/ARC data as noted in Section 8.7 above. |
| 7         | SASI                 | When the BSP transaction does not contain a SASI data element to map to RPSI, the RPSI transaction will be mapped to the ISR RPSI as a best attempt to populate the field (ISR RPSI is mandatory).                                                                                                    |
| 8         | CREL<br>CTOT<br>CPTK | Conjunction relative and total number of tickets as well as the conjunction prime ticket number are derived by ATPCO and populated on BSP-only ISRs.                                                                                                    |
| 9         | TMFA<br>TMFT         | All instances of the tax fields in the record 04 are taken from one source (BSP/ARC) for mapping purposes, to counter inconsistency between the methods of population between different sources.                                                                                                    |

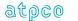

### Section 8.9 ISR ARC Data Exception Logic

These logic exceptions were designed to accommodate differences between the reporting styles of the ARC CAT and TCN sales data streams. These are further described as Value Added processes in Section 9. These are in addition to the exception logic stated in Section 8.8.

| Reference | Data Element         | Functionality                                                                                                    |
|-----------|----------------------|----------------------------------------------------------------------------------------------------|
| 1         | DAIS                 | This field is derived because it is mapped from YYMMDD format and must be output as YYYYMMDD.                                                                                                    |
| 2         | FCRI                 | The FCRI is derived from the ARC CAT data element MODI with the values mapped as:  MODI = blank, FCRI = 0  MODI = N, FCRI = 2  MODI = P, FCRI = 1                                                                                                    |
| 3         | FNUM<br>EQFN         | If International Fare (INFR) > 00000000000, then INFR is mapped to FNUM, and FAMT is mapped to EQFN. EQFN currency type is always USD2 in this case, and FNUM currency type is the CUTP relating to the INFR.  If International Fare (INFR) = 000000000000, then FAMT is mapped to FNUM, and the currency type is USD2. EQFN = 000000000000 and associated CUTP is blank. |
| 4         | COTP<br>CORT<br>COAM | These fields are always taken from the last TKS39 record because the first one (if there are multiple) relates to the old (exchanged) ticket in the case of an exchange/reissue.                                                                                                    |
| 5         | FTDA                 | This field is derived because it is mapped from YYMMDD format and must be output as DDMMM where the flight date is formatted as a date (it could also be OPENb).                                                                                                    |
| 6         | CJCP                 | Conjunction tickets contain CJN in the ARC CAT format. This contrasts with CNJ in the TCN and BSP formats. The element is derived into the ISR map as CJN = CNJ for the sake of consistency.  Companion tickets cannot be processed from ARC CAT transactions. These tickets are dropped in initial processing of the ARC CAT file.                                       |

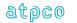

#### Section 8.10 Transaction Types Included in ISR Processing

The only valid transaction types to be included in the ISR process are as follows:

Ticket Sales TKTT Electronic Ticket

TKTA OPTAT Automated Ticket TKTB OPATB Automated Ticket

TKTM Manual Ticket

Miscellaneous Documents MDnn Automated Miscellaneous Document

MPnn Multiple Purpose Document

MMnn Manual Multiple Purpose Document
MCOM Manual Miscellaneous Charges Order
PTAM Manual Prepaid Ticket Advice (ARC Only)

TORM Manual Tour Order (ARC Only)

Reversals RFND Refund

RFNC Refund of Cancellation
CANX Canceled Document
CANR Cancellation with Reversal

ACMR Refund Credit Memo

ACMS Agency Credit Memo, Manual ADMA Agency Debit Memo, Automated ADMS Agency Debit Memo, Manual RCSM Commission Recall Statement

SPCR Settlement Plan Credit SPDR Settlement Plan Debit

SSAC Sales Summary Adjustment Credit SSAD Sales Summary Adjustment Debit

TAAD Travel Agent Automated Deduction (ARC Only)

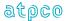

# Section 8.11 Supplier Treatment of Repeated Records

As described in Section 5, a number of records can be repeated. Certain of these—the Record 7 (Form of Payment Record), Record 9 (Exchanged Document Information Record), and the Structured Fare Calculation Records (80, 81, 82)—are used to provide completely independent information in the second occurrence.

The Record 4 (Financial Record) is slightly different in that there are redundant elements in the second occurrence. For example, a ticket with 12 taxes uses all of the nine tax elements in the first Record 4, and the first three tax positions in the second Record 4. But because the ticket is the same, the FNUM (for example) is redundant the second time around. The chart below lists major suppliers and whether the elements in the second occurrence of the Record 4 are blank or repeated from the first occurrence:

| System Provider | RPSI | Population of Repeated (Redundant) Elements RCID Through CUTP (2) on Subsequent Record 4 |
|-----------------|------|------------------------------------------------------------------------------------------|
| Sabre           | 0011 | Copied from first occurrence                                                             |
| Galileo         | 7733 | Blank or zero-filled                                                                     |
| Apollo          | 5880 | Blank or zero-filled                                                                     |
| Worldspan       | 5235 | Copied from first occurrence                                                             |
| Amadeus         | 7906 | Copied from first occurrence                                                             |
| Infini          | 7884 | Copied from first occurrence                                                             |
| Access          | 1315 | Copied from first occurrence                                                             |
| Abacus          | 7766 | Copied from first occurrence                                                             |
| Topas           | 6655 | Copied from first occurrence                                                             |

# **Section 8.12 Structured Fare Calculation Records**

Structured Fare Calculation Records provide detail on the pricing of the fare components included in the reported sales transaction. In order to benefit downline processing (for example, Revenue Accounting), the information is provided (subject to GDS population of the records and data elements) at four different levels:

- 1. Record 80, Fare Break Information Record: Fare Component level
- 2. Record 81, Coupon Related Information Record: coupon detail additional to the Record 05
- 3. Record 82, Priceable Unit/Ticket Related Information Record: Priceable Unit and Ticket level
- 4. Record 83, Coupon Tax, Fee, Charge Information Record

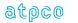

# Section 8.13 Reporting Standards for Ticketing Fees

Ticketing Fees as priced by the ATPCO subscription pricing record S4 represent fees collected at the ticket level that are to be retained by the Validating Carrier. An example is a charge to the passenger for the use of a credit card.

These fees are charged at the ticket level, so they will be reported under the following conventions:

- 1. Fees reported under tax code (TMFT) of OB representing the IATA standard code for Validating Carrier fees will be reported in the Record 4 (Financial Amounts Record).
- 2. As such, OB fee amounts and codes (TMFA/TMFT) will follow any government Taxes, Fees, and Charges reported on the same ticket (that is, they will appear last).
- 3. The Fee Sub Code that uniquely identifies the fee which has been applied (pricing record S4) will be shown in the TMFT field immediately following the OB code.
- 4. The only exception to rule 2 is when a government Tax, Fee, or Charge is due on the Ticketing Fee. In this case the Tax, Fee, or Charge levied on the fee will be reported *directly following the fee to which it applies*. In addition, certain countries may have legislation which dictate that all taxes under a particular code must be grouped together, in which case ordering will be dictated by these rules (for example when the same tax is applied to the ticket and to the fee).
- 5. As a general rule, the FPAM (Form of Payment Amount) and the TDAM (Ticket Document Amount) will equal the sum of the fare, Taxes/Fees/Charges, and any ticketing fee applied to the transaction. For exchange/reissue transactions, the FPAM and the TDAM will be equal to the additional amounts paid with the new transaction.

An example of the reporting of a ticketing fee is shown below:

Fare USD 3435.00
Tax USD 13.00
Fee 1 (OB123) USD 5.00
Fee 2 (OB456) USD 10.00
Tax on Fee 2 USD 5.00
Fee 3 (OB789) USD 15.00
Ticket Document Amount USD 3483.00

| Source             | Data Element | Population       |  |
|--------------------|--------------|------------------|--|
| TCN/RET/HOT/CAT    | FARE         | USD 3435.00      |  |
| Facsimile Elements | TAXA         | USD 13.00GB      |  |
|                    | TAXA         | Blank            |  |
|                    | TAXA         | Blank            |  |
|                    | TOTL         | USD 3448.00      |  |
| TCN only           | FNUM/CUTP    | 00000343500/USD2 |  |
| TCN/RET/HOT/CAT    | TMFT/TMFA    | GB/0000001300    |  |
| Financial Elements | TMFT/TMFA    | OB123/0000000500 |  |
|                    | TMFT/TMFA    | OB456/0000001000 |  |
|                    | TMFT/TMFA    | XX/0000000500    |  |
|                    | TMFT/TMFA    | OB789/0000001500 |  |
|                    | FPAM (sum)   | 00000348300      |  |
|                    | TDAM         | 00000348300      |  |

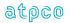

# Section 9 ATPCO Value-Added Processing

# Section 9.1 Codeshare Functionality

Refer to Section 8.4 for the business logic driving the ATPCO codeshare process.

#### Section 9.1.1 Record Identification

- 1. The incoming record is identified for the sender and receiver of data.
- Permission must be received from the marketing carrier of a flight coupon of the original data and the marketing carrier must have an agreement from the sender to pass the data on to a codeshare partner or a third party.
- 3. The marketing carrier may authorize the operating carrier to instruct the actual flight number ranges on their behalf (that is, the operating carrier advises flight range to ATPCO).

Unless the operating carrier has previously sent an instruction to ATPCO (stating that the operating carrier will **not** receive codeshare data), ATPCO assumes that any carrier in the addressing envelope has the authority to send codeshare data as filed.

### Example

Addressing Envelope set for AA and CA

| COUN | MCAR | OCAR | Action                                                                   |
|------|------|------|--------------------------------------------------------------------------|
| 1    | AA   | BA   | AA may send to BA                                                        |
| 2    | CA   | DA   | CA may send to DA                                                        |
| 3    | EA   | FA   | EA is not included in the addressing envelope and so cannot direct to FA |

If BA has sent an instruction (that is, BA does not wish to receive the data from this codeshare range), then BA will not receive coupon 1.

## Section 9.1.2 Matching Criteria

The incoming TCN is matched against data coded in ATPCO's TCN codeshare tables. If a match is made, based on Marketing Carrier, Marketing Flight Number, Geography (if applicable), Day of Week (if applicable) and Time of Day (if applicable), a copy of that record is made for the operating carrier.

The marketing carrier must be a participant in the Sales Data Exchange to participate in the codeshare service.

### **Example Use of the Codeshare Service**

Carrier XX enters into a codeshare arrangement that marketed flight XX1234 is operated by ZZ5678.

Carrier XX is a participant in the codeshare service and so is Carrier ZZ.

Carrier XX instructs ATPCO to add the above flights to codeshare tables.

Any TCN including MCAR and MFTN of XX and 1234 is copied for override ZZ as the operator.

ZZ can also advise ATPCO of this arrangement providing they have the authority from XX to do so.

If XX or ZZ do not participate in the TCN exchange, this codeshare agreement cannot be filed with ATPCO.

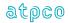

### Section 9.1.3 Processing the TCN

- 1. A copy of the TCN/ISR is made for the operating carrier.
- 2. On the copied version to the codeshare partner, populate the Operating Carrier (OCAR) and Operating Flight Number Fields (OFTN) on the TCN with the operating carrier's two-letter code and flight number. ATPCO overwrites the Operating Carrier in all instances based on information filed in ATPCO Codeshare Tables. Note that for ISR, the Operating Carrier and the Operating Flight Number are populated on both copies (original and codeshare copy) of the sales record.
- 3. The ATCS field, Byte 373 on Record 1, contains one of the following values:
  - Blank = Original ISR/TCN record that has not been codeshared by ATPCO.
  - 1 = Original ISR/TCN record that has been codeshared.
  - 2 = Copy of an ISR/TCN record that has been generated by ATPCO's codeshare process.

### Section 9.1.4 Reporting

ATPCO provides a report to the System Provider and original receiver (Marketing Carrier) of the number of TCNs that were codeshared to an Operating Carrier partner. This report lists who the original marketing carrier was on the TCN and the operating carrier to whom the TCN was sent.

### Section 9.1.5 Codeshare and the Validating Carrier

The Codeshare process for all input data sources (BSP/ARC/TCN) checks whether the Operating Carrier identified is the same as the ticket Validating Carrier (identified from the carrier accounting code present in TDNR positions 1-3). If the Operating Carrier equals the Validating Carrier, the codeshare process will not create a copy. This is to avoid duplication and redundant data being sent to the Validating Carrier, who will already have access to the ticket.

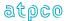

# Section 9.2 Central Addressing

The Central Addressing function ensures that all marketing airlines in the itinerary of the transaction receive the transaction, even if the data provider did not specify the airline as a recipient.

Central Addressing cannot identify a company other than the airlines on the ticket (for example, credit card companies). ATPCO requests that GDSs and ticketing systems continue to specify these other companies as recipients of the data.

# Section 9.3 Sales Data Exchange Plus

Sales Data Exchange Plus uses daily Sales Data Exchange feeds to determine the applicable taxes for the transaction, on the sale, any departure, and any arrival. The data is allocated to the coupon level for the purposes of easy accounting, interline billing and settlement, and remittance. This industry solution for tax calculation and reporting saves Sales Data Exchange Plus customers time and labor, and breaks down taxes to the required level of detail instead of simply reporting them at the ticket level.

Benefits include easy identification of taxes that have been undercollected by travel agencies, a cost saving by providing needed data content for revenue accounting and sales audit systems, and easier reconciliation of taxes to their appropriate tax points to avoid expensive write-offs from the balance sheet.

### Section 9.4 Net Remit Data Removal

Net remit data removal is a central process that enables the removal of sensitive information from tickets that are addressed to participants other than the ticket Validating Carrier. Exceptions can be instructed by the Validating Carrier where such information needs to be shared with an interline partner, and as such, these can be coded by

- 1. validating carrier
- 2. data element
- 3. address carrier
- 4. date
- from geography
- 6. to geography
- 7. via point

This process applies to both TCN and to ISR.

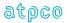

The following fields are stripped from all ISRs/TCNs that are to be sent to a participant other than the validating carrier (subject to exceptions coded as described above).

| Field | Description                 |
|-------|-----------------------------|
| AEBA  | Amount Entered by Agent     |
| APBC  | Amount Paid by Customer     |
| COAM  | Commission Amount           |
| CORT  | Commission Rate             |
| COTP  | Commission Type             |
| FPAM  | Form of Payment Amount      |
| EFRT  | Effective Commission Rate   |
| EFCO  | Effective Commission Amount |
| NTFA  | Net Fare Amount             |
| REMT  | Remittance Amount           |
| SPAM  | Supplementary Amount        |
| SPTP  | Supplementary Type          |
| SPRT  | Supplementary Rate          |

An ISR participant can submit a Net Remit form to ATPCO stating that for any ISR where they are the validating carrier, they wish to allow the above fields, or any combination of these, to be sent to another specified (non-validating) carrier or carriers. Subscriber Net Remit forms must be submitted to ATPCO via ServiceManager. If you do not wish to submit a Net Remit form, all fields stated above will be stripped from all ISRs where you are the validating carrier for all participants, except in the validating carrier's ISR/TCN file.

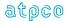

# Section 9.5 Sales Data File Filtering

Sales Data file filtering allows subscribers to include or exclude transactions from the output ISR file based on specified parameters. This offers the flexibility of carrier-specific filtering on the following fields:

- Subscriber (CXRR)
- Date (DAIS)
- · Online/Interline
- Ticket Stock Number (TDNR positions 1-3)
- System ID (RPSI)
- · Point of Sale (POSA) and Point of Issue (POIS)
- · Tour Code (TOUR)
- Other Airline (Any MCAR or OCAR)
- Geography (ORAC, DSTC)
- Fare Basis Ticket Designator (FBTD)
- · RBD (RBKD)
- Agency Code (AGTN)
- Endorsements (ENRS)
- Zero Value Fare Basis Ticket Designator (FBTD)
- Fare Calculate Pricing Indicator (FCPI)
- Data Foundation (FNDT)
- Form Number (TDNR positions 4-6)
- Marketing Carrier Flight Range (MCAR, MFTN)
- Exclude Zero Value (FNUM)
- Bulk/IT (FRCA, FARE, EQFR)

The most common use of this feature today is for carriers to filter out the BSP sales they have sent to ATPCO from being sent back to them in the outbound file from ATPCO (note that the BSP is addressed back to the validating carrier as part of the standard process). In order to achieve this simple filter, an airline would code the following:

#### Include ALL

Exclude Ticket Stock *nnn* (where *nnn* = accounting code of the recipient carrier applying the filter) Exclude Data Foundation = 3 (BSP-only transactions) and 4 (ARC-only transactions)

Sales Data file filtering also allows the participant carrier to filter and include or exclude transactions from being priced in NFP proration and SDE Plus.

#### Section 9.6 File Conversions and Formats

File conversion is performed on all inbound TCN/BSP/ARC data to ensure a standard outbound file for participants. Two formats of output are allowed:

- TCN
- ISR

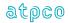

# Section 9.7 Sales Data Merging (ISR)

The Industry Sales Record merging process has been described in Section 5.4. During this process, ATPCO adds value to the sales record by holding and merging data, while also converting data for BSP and ARC records into a standard industry format.

# Section 9.8 Billing Value Determination

The Billing Value Determination process exists for signatories to the AIA Services contract. When a carrier "uses" or "lifts" another carrier's ticket in an unplanned environment and does not have the requisite sales data for that ticket, a request file (Record 50) is sent to ATPCO via the Simplified Interline Settlement to retrieve the complete original sale record, which is dispatched to the NFP process to generate proration results for the coupons requested in the Record 50.

# Section 9.9 Integration of Canceled Transactions into Associated Sale (ISR)

As a value added to the ISR process, ATPCO cross-matches ticket sales transactions to ticket cancels. The match is performed on the Ticket Number (TDNR) and the Agency Numeric Code (AGTN) with a secondary check on the Transaction Code (TRNC). This occurs both within the same source (TCN to TCN) and across sources (BSP/ARC to TCN), provided the TCN is still within the defined holding period set by the validating carrier of the ISR transaction. In other words, no match is attempted if the transaction has already been sent to the carrier.

When a positive match is found, the records are merged, using an indicator in the Record 1 (RTYP) to indicate the type of reversal included with the sale. Other elements that can change between the sale and the cancellation—namely, TCN number (TCNR), TCN check digit (TCND), Passenger Name Record (PNRR), Date of Issue (DAIS), and Electronic Settlement Authorization Code (ESAC)—will be populated on the Record 2 as reversal data elements (RTCN, RTND, RTNR, RTIS, and RTAC).

Carriers using the AIA services may then apply the Sales Data Filter (see Section 9.3) to specifically exclude from proration sales transactions that have subsequently been canceled, based on the data foundation (FNDT).

Further information on reporting of canceled tickets can be found in Section 6.2.

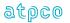

# Section 9.10 ISR Special Processing

### Section 9.10.1 Fare Calculate Data over Blank Override

On any given transaction, if the first sequence of the Fare Calculation (FRCA) is populated with a positive value from the BSP/ARC file, all sequences of FRCA will be mapped from the BSP/ARC file. This keeps the FRCA consistent with the BSP/ARC format throughout. This is an exception to the "data overwrites blanks" rule to maintain data integrity.

# Section 9.10.2 FNUM/EQFN Derivation for BSP-only ISR

BSP files do not support FNUM, CUTP, EQFN, or CUTP for passing on to the Record 4 in the case of a BSP-only ISR because these are TCN-only fields. ATPCO will enhance the Record 4 in these cases by deriving the FNUM and the EQFN with associated currency types from the FARE and EQFR fields within the record. The exception to this rule is where there is no derivable value in the FARE and EQFR fields (such as BULK, IT, or blank). In this case, the COBL and associated CUTP will be used to populate either the EQFN/CUTP fields (where EQFR has a non-blank entry), or the FNUM/CUTP fields (where EQFR has a blank entry).

# Section 9.10.3 Void Coupon Handling

BSP/ARC files do not provide VOID coupons on the Itinerary (BKI63) record. Coupon positions are populated by ATPCO to ensure that the correct coupons match to each other. There are three types of void, prompting three business rules to maintain the integrity of the data.

- (1) Bottom-Up Void (FFVV): coupon occurrences 3 and 4 in the ISR are left blank, coupons 1 and 2 are populated as per current business rules
- (2) Top-Down Void (VVFF): coupon occurrences 1 and 2 are populated by ATPCO with 'VOID' in the MFTN and OFTN, and '1' and '2' in the COUN
- (3) Middle Voids (FFSF): coupon occurrence 3 is inserted by ATPCO with COUN = '3', ORAC = DSTC from previous coupon occurrence, DSTC = ORAC from next coupon occurrence, and MFTN/OFTN containing the characters 'VOID'

### Section 9.10.4 Stopover Code Population

Where a BSP/ARC file has been used in the data foundation (FNDT), all occurrences of STPO in the Record 5 are taken from the BSP/ARC file because blank is a valid and meaningful value of STPO; this preserves the consistency and integrity of the data.

#### Section 9.10.5 Conjunction Ticket Elements CREL, CTOT, and CPTK

For ISRs with BSP/ARC-only data foundation, the conjunctive ticket is enhanced by ATPCO so that relative and total number of tickets in the set, as well as the prime ticket number, are populated correctly according to the transaction passed (the fields CREL, CTOT, and CPTK are not present on BSP).

#### Section 9.10.6 RPSI and SASI Relationship

The SASI code in the BSP/ARC file is mapped to the RPSI field on the ISR, because they are equivalents. The RPSI code from the BSP file is mapped to the SASI field on the ISR (there is no RPSI equivalent element in ARC transactions). Where the BSP/ARC transaction is matched to a TCN, the TCN RPSI value will be taken in preference to the BSP/ARC SASI value because it provides more of a standard for data recipients to measure the data provider. When the transaction is BSP-only and the SASI is blank, the BSP RPSI field will be mapped to the ISR RPSI as a best attempt to populate this mandatory field.

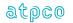

# Section 9.10.7 Tax Mapping

If the ISR is a merged TCN to BSP/ARC, taxes are mapped from one source only, which in the case of the BSP or ARC file holding a positive value in the first TMFT/TMFA, will be the BSP or ARC data. This is to preserve the integrity of tax reporting in the transaction (due to irregularities in reporting across sources such as the way XF and ZP taxes are represented).

### Section 9.10.8 ARC Element Reformats

In the ARC CAT data file, three elements are reformatted to fit the ISR/TCN described element output. These are DAIS, which is converted from YYMMDD to YYYYMMDD, FTDA, which is converted from YYMMDD to DDMMM, and CJCP which is converted from 'CJN' to 'CNJ' for the purposes of consistency.

# Section 9.10.9 FCRI Derivation for US Agency Sales

The FCRI field in the Record 1 is derived from the field MODI in the ARC CAT data input. The conversion rules are described in Section 8.9.

# Section 9.10.10 Commission Fields for US Agency Sales

The COTP, CORT, and COAM fields are taken from the last TKS39 record in the ARC CAT file, because there may be a preceding commission record relating to the old (exchanged) ticket.

# Section 9.10.11 Fare and International Fare Mapping for US Agency Sales

ARC CAT files do not use a concept of FARE and EQFR, instead providing up to two fields, Fare Amount (FAMT) and International Fare (INFR). If International Fare (INFR) > 00000000000, then INFR is mapped to FNUM, and FAMT is mapped to EQFN. EQFN currency type is always USD2 in this case, and FNUM currency type is the CUTP relating to the INFR. If International Fare (INFR) = 000000000000, then FAMT is mapped to FNUM, and the currency type is USD2. EQFN = 000000000000 and associated CUTP is blank.

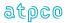

# Section 9.11 Credit Card BIN Processing

ATPCO offers functionality to credit card companies to filter the TCN/ISR records sent by Credit Card BIN (the Bank Identification Number, which is the first six digits of the credit card number). These BINs are held in a table by credit card vendor. Suppliers may send all transactions to a credit card company, and the ATPCO BIN process will filter out any transactions which are not relevant to that subscriber.

# Section 9.12 File Copy

Outbound files can be copied and sent to a third-party processor for a copy fee. The subscriber requesting the file copy must obtain the permission of Sabre, Worldspan, Galileo, and Amadeus before ATPCO can implement this change.

# Section 9.13 Duplicate Ticket Removal

In the TCN process, when a duplicate ticket is found based on the TDNR, the TRNC, and the PXNM in the same file, the duplicate is removed from the file and processing of that transaction ceases. Duplicate checking across files is not available in TCN.

In the ISR process, duplicate checking occurs across files for as long as the TCN is stored before it is sent to the recipient. Duplicates are identified by elements TDNR, TRNC, and AGTN. When duplicates are identified, the second ticket is dropped and the processing of that transaction ceases. Certain key data fields from TCN-to-TCN duplicates are held in a table for analysis as required

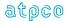

# Section 9.14 Conjunction Handling

Conjunction tickets are controlled by TCN number along with the ticket number, ensuring that data is sorted back in the correct sequence. In the case of the ISR, BSP-only data is enhanced to provide additional data elements that tie the transaction together.

# Section 9.15 Backup Recovery

Inbound files to ATPCO are stored for 7 days, so that data is not lost because of any errors occurring during processing. The file is re-run and the TCN process re-started.

Outbound files are saved for 45 days and are available for copy as requested, for a copy fee.

# Section 9.16 Data Security Including Credit Card Data Masking

ATPCO offers the option to all customers to allow credit card data to be masked. Masking is performed in the outbound FTP process and replaces key characters related to the credit card with the character 'X'. The rules for data masking are as follows:

- If Form of Payment Type (FPTP) = CC, CH, CL, DF, DT, EF, PB, TC or VD, then replace the related FPAC bytes 7-19 with 'X'.
- If **any** Form of Payment Type (FPTP) = CC, CH, CL, DF, DT, EF, PB, TC, VD, or EX, then replace all instances of FPIN bytes 1-50 with 'X'.
- If **any** Form of Payment Type (FPTP) = CC, CH, CL, DF, DT, EF, PB, TC, VD, or EX, scan the Fare Calculation Area (FRCA) fields for recognizable credit card number patterns, and replace bytes 7-14 of the number found with 'X'. Note that this generally occurs only for US-issued ATB1 ticket (or ATB1 E-ticket) stock.

ATPCO encourages all customers not requiring credit card numbers for a specific purpose on their ISR or TCN file to elect to mask their credit card data, because it is the best protection available for private personal account numbers.

Other methods for securing credit card information within sales data files (such as by secure transmission) are described in Section 4.1.

### Section 9.17 Passenger Name Record (PNR) Encryption

As a part of the General Data Protection Regulation (GDPR), all customer personal information (elements below) associated with a passenger ticket will be encrypted while at ATPCO. This information is decrptyed when transmitted out of ATPCO.

| Record Number | Glossary Reference | Element Description             |
|---------------|--------------------|---------------------------------|
| 1             | PNRR               | Passenger Name Record Reference |
| 2             | TELE               | Telephone                       |
| 2             | APNR               | Airline PNR Reference           |
| 2             | RTNR               | Reversal PNR                    |
| 3             | PXDA               | Passenger Specific Da           |
| 3             | DOBR               | Date of Birth                   |
| 26            | MNML               | Purchaser Last Name             |
| 26            | MNMF               | Purchaser First Name            |
| 26            | MAD2               | Purchaser Second Address        |
| 28            | PADR               | Purchaser Address               |
| 28            | PAPT               | Purchaser Apartment             |
| 28            | PCTP               | Purchaser City                  |
| 28            | PSTA               | Purchaser State                 |
| 28            | PZIP               | Purchaser Zip Code              |

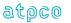

# Section 9.18 FNUM generation associated with BT/IT tickets

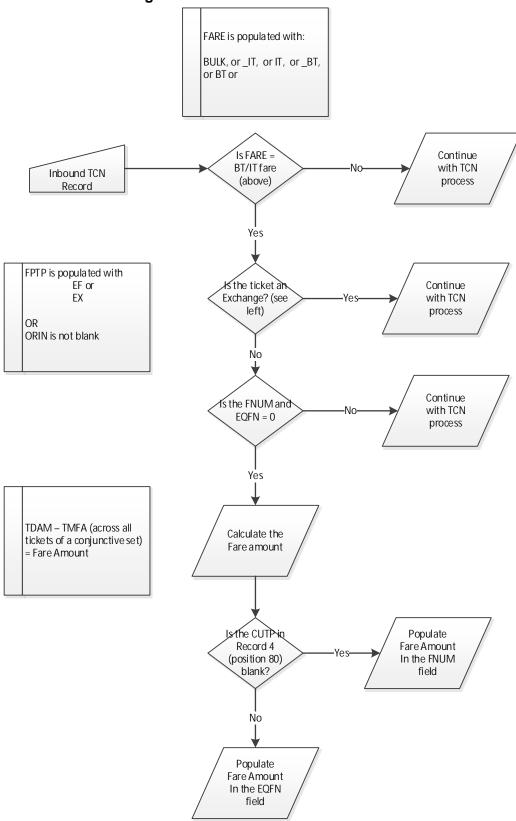

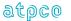

# Section 10 Glossary

Glossary Reference States the four-character alpha code of the element.

Element Description A short description of the element.

Attribute The number of characters and whether alpha and/or numeric.

Record The record upon which the element appears.

Status Mandatory (M), or Optional (O).

Facsimile If Y, the element must be reported exactly as on the ticket face or as

generated within the Electronic Ticket issuance message.

Starting Position The relative starting position of the element within the stated Record.

Cross-Edits Some cross-edits are self-imposed. For example, a numeric element

must not be populated with any alpha characters. No element may contain low values or special characters. Other Cross-Edits are specified in the element description in the Glossary. This field will contain 'Y' if any

element specific Cross-Edits apply.

Example An example of the data is given to show the format and clarify the type of

data shown within that reported element.

#### **Notes**

ISR-only data elements are shaded in gray because they will be added during ATPCO Value Added Processing.

Blanks are denoted by a lower-case 'b' in the text.

Where complete and definitive codesets are given, an implied cross-edit on the element is that it must match one of the defined codes.

Mandatory elements must be passed if the record exists for the transaction. If the record does not exist for the transaction, the element will not be present.

Cross-edits should be used by system providers to ensure the integrity of the data provided. ATPCO also uses these cross-edits to maintain an issue log on ISR/TCN data quality by performing audits of production data.

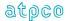

| Glossary<br>Reference | Element Description |                    |                |            | Attribute         |
|-----------------------|---------------------|--------------------|----------------|------------|-------------------|
| AAAC                  | Triple A City       | Triple A City Code |                |            |                   |
| Record                | Status              | Facsimile          | Example        | Cross-Edit | Starting Position |
| 24<br>25              | 0                   | N                  | AAAbb<br>SFObb | N          | 312<br>93, 129    |

The city code of the location where the printer prints the ticket; is logged into the global distribution system. Example: SFObb. AAAC on Record 24 represents the Triple A city of the Agent who completed the ticketing transaction. The first occurrence of AAAC on Record 25 represents the Triple A city of the agent who added the "stored" fare. The second occurrence of AAAC on Record 25 represents the Triple A city of the agent who last updated the "stored" fare.

| Glossary<br>Reference | Element Description                       |                                     |   |   | Attribute      |
|-----------------------|-------------------------------------------|-------------------------------------|---|---|----------------|
| ACCB                  | Accelerated Credit Card Billing Indicator |                                     |   |   | 1 Alphanumeric |
| Record                | Status                                    | Status Facsimile Example Cross-Edit |   |   |                |
| 24                    | 0                                         | N                                   | Υ | N | 320            |

A code that indicates if the exchange transaction was billed using accelerated credit card billing.

#### Valid codes:

Y = Accelerated credit card billing

N = Not billed using accelerated credit card billing. May be cash.

| Glossary<br>Reference | Element Description |                                     |   |   | Attribute |
|-----------------------|---------------------|-------------------------------------|---|---|-----------|
| ACDI                  | Approval (          | Approval Code Indicator             |   |   |           |
| Record                | Status              | Status Facsimile Example Cross-Edit |   |   |           |
| 26                    | 0                   | N                                   | Z | N | 47        |

| Glossary<br>Reference | Element Description         |           |         |            | Attribute         |
|-----------------------|-----------------------------|-----------|---------|------------|-------------------|
| ACON                  | Airline Confirmation Number |           |         |            | 20 Alphanumeric   |
| Record                | Status                      | Facsimile | Example | Cross-Edit | Starting Position |
| 2                     | 0                           | N         | FYPTMV  | N          | 141               |

Used with electronic ticketing. An optional reference number generated by the validating carrier to be provided to the customer for customer identification. A unique number code or indicator given to the customer so that the customer may identify herself or himself to a ticketing agent to pick up an electronic ticket.

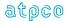

| Glossary<br>Reference | Element Description |                                     |     |   | Attribute |
|-----------------------|---------------------|-------------------------------------|-----|---|-----------|
| ACOS                  | ATPCO Derive        | ATPCO Derived Country of Sale       |     |   |           |
| Record                | Status              | Status Facsimile Example Cross-Edit |     |   |           |
| 1                     | 0                   | N                                   | US_ | N | 274       |

The Country where the agency is located based on the first three digits of the provided AGTN.

### Valid values:

XXX = unidentified Country

ATPCO was unable to identify the country by the agency code. AGTN could have been populated with zeros or the code is not identified by IATA.

Three position Country codes.

Example: US\_

Blank

ATPCO was unable to identify the country by the agency code. AGTN was blank from the inbound sales data sources.

Note: This code is for ATPCO use, and should only be populated by ATPCO

| Glossary<br>Reference | Element Description |                         |         |            | Attribute         |
|-----------------------|---------------------|-------------------------|---------|------------|-------------------|
| ADTG                  | Agency Direc        | Agency Direct Sales Tag |         |            |                   |
| Record                | Status              | Facsimile               | Example | Cross-Edit | Starting Position |
| 01                    | М                   | N                       | Т       | N          | 352               |

A tag denoting whether the ticket was sold by a Travel Agency (indirect sale) or an Airline Ticket Office (direct sale). This is determined by ATPCO using IATA Recommended Practice 1720a.

### Valid codes:

T Ticket was allocated as Travel Agency stock

A Ticket was allocated as Airline Direct Stock (ATO/CTO)

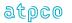

| Glossary  | Element Desc | Element Description     |                 |            |                   |
|-----------|--------------|-------------------------|-----------------|------------|-------------------|
| Reference |              |                         |                 |            |                   |
| AEBA      | Amount Ente  | Amount Entered By Agent |                 |            |                   |
| Record    | Status       | Facsimile               | Example         | Cross-Edit | Starting Position |
| 4         | 0            | N                       | 000001894<br>10 | Υ          | 168               |

This is populated only when the Net Remit Method (outlined in DISH) is Method 2. The value is the agreed settlement amount between the agency and the carrier, as entered by the agent (the value cannot be calculated from the fare), or as specified by ATPCO in the fare record when a net is filed in Category 35 indicating the net remit method. In some schemes Commission Amount (COAM) may be deducted from this amount. The amount is always exclusive of taxes and fees. When the data owner chooses to inhibit distribution of this data, ATPCO will, as part of the net remit data removal process, populate this element with all nines (9). If the element is suppressed by the system provider, it will be populated with zeros (0).

A negotiated fare is a fare that is not publicly displayed and distributed, but is offered selectively to customers and agencies; differs from any published fare in level, conditions, or reservation booking designator; or where the commission paid to an agency differs from the standard commission

#### **Cross-Edits**

The NRID must be populated with 'NR' for AEBA to contain a non-zero value.

When NTFA is populated, the values of AEBA and NTFA should be equal.

| Glossary<br>Reference | Element Desc | Attribute         |         |            |                   |  |
|-----------------------|--------------|-------------------|---------|------------|-------------------|--|
| AGBR                  | Agent Branch | Agent Branch Code |         |            |                   |  |
| Record                | Status       | Facsimile         | Example | Cross-Edit | Starting Position |  |
| 24<br>25              | 0            | N                 | 01863   | N          | 335<br>111, 147   |  |

An internal accounting code assigned by the airline to the physical branch where that employee is based. This is a subdivision of AGST. The AGBR on Record 24 represents the Branch of the Agent who completed the ticketing transaction. The first occurrence of AGBR on Record 25 represents the branch of the agent who added the "stored" fare. The second occurrence of AGBR on Record 25 represents the branch of the agent who last updated the "stored" fare.

| Glossary<br>Reference | Element Desc | Attribute      |         |            |                   |
|-----------------------|--------------|----------------|---------|------------|-------------------|
| AGDC                  | Agent Duty C | 1 Alphanumeric |         |            |                   |
| Record                | Status       | Facsimile      | Example | Cross-Edit | Starting Position |
| 24<br>25              | 0            | N              | 7       | N          | 345<br>116, 152   |

The level of the agent responsible for the exchange transaction. The AGDC on Record 24 represents the duty code of the ticketing agent. The first occurrence of AGDC on Record 25 represents the duty code agent who added the "stored" fare. The second occurrence of AGDC on Record 25 represents the duty code of the agent who last updated the "stored" fare.

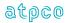

| Glossary<br>Reference | Element Desc | Attribute       |         |            |                   |  |
|-----------------------|--------------|-----------------|---------|------------|-------------------|--|
| AGDS                  | Agent Duty S | Agent Duty Sine |         |            |                   |  |
| Record                | Status       | Facsimile       | Example | Cross-Edit | Starting Position |  |
| 24<br>25              | 0            | N               | WEA     | N          | 317<br>103, 139   |  |

The Agent's duty sine code that performed the ticketing transaction. The Agent Duty Sine code in conjunction with the agent Triple A City (AAAC) uniquely identifies the person responsible for the ticketing transaction. The first occurrence of AGDS is the sine of the agent who added the "stored" fare. The second occurrence of AGDS is the sine of the agent who last updated the stored fare.

| Glossary<br>Reference | Element Desc | Attribute          |         |            |                   |  |  |
|-----------------------|--------------|--------------------|---------|------------|-------------------|--|--|
| AGRE                  | NFP Agreeme  | NFP Agreement Type |         |            |                   |  |  |
| Record                | Status       | Facsimile          | Example | Cross-Edit | Starting Position |  |  |
| 1                     | 0            | N                  | I       | N          | 272               |  |  |

Indicates the kind of agreement on which the prorate value is based.

#### Valid codes:

I = First & Final<sup>™</sup> Attachment I

J = First & Final<sup>™</sup> Attachment J

K = NFP Non Final

| Glossary<br>Reference | Element Desc | Attribute           |         |            |                    |  |
|-----------------------|--------------|---------------------|---------|------------|--------------------|--|
| AGRI                  | Agreement In | Agreement Indicator |         |            |                    |  |
| Record                | Status       | Facsimile           | Example | Cross-Edit | Starting Position  |  |
| 6                     | 0            | N                   | J       | N          | 146, 229, 312, 395 |  |

Indicates the kind of agreement on which the prorate value is based

### Valid industry codes:

I = First & Final<sup>™</sup> Attachment I coupons

J = First & Final<sup>™</sup> Attachment J coupons

K = NFP Non-Final

W = Switched Own Prorate coupons (ATPCO Value Confirmation not required)

V = Switched Own Prorate coupons (ATPCO Value Confirmation required)

T = Stored Own Prorate coupons

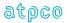

| Glossary<br>Reference | Element Desc  | Attribute          |         |            |                   |  |  |
|-----------------------|---------------|--------------------|---------|------------|-------------------|--|--|
| AGST                  | Agent Station | Agent Station Code |         |            |                   |  |  |
| Record                | Status        | Facsimile          | Example | Cross-Edit | Starting Position |  |  |
| 24<br>25              | 0             | N                  | 00900   | N          | 330<br>106, 142   |  |  |

An internal accounting code assigned by the airline to the physical station where that employee is based. The AGST on Record 24 represents the station of the agent who completed the ticketing transaction. The first occurrence of AGST on Record 25 represents the agent who added the "stored" fare. The second occurrence of AGST on Record 25 represents the agent who last updated the "stored" fare.

| Glossary<br>Reference | Element De | Element Description                 |          |   |     |  |
|-----------------------|------------|-------------------------------------|----------|---|-----|--|
| AGTN                  | Agency Nu  | Agency Numeric Code                 |          |   |     |  |
| Record                | Status     | Status Facsimile Example Cross-Edit |          |   |     |  |
| 1                     | М          | N                                   | 46101101 | Υ | 166 |  |

This element has an attribute of alphanumeric because Airline Location Number (ALON) populates the same physical location in Record 1 when a ticket is sold at a company location. Some carriers have assigned alpha characters to their Airline Location Number (ALON). When Agency Numeric Code (AGTN) is used for agencies, it is numeric and standard modulus 7 check digit routines can calculate the check digit.

A numeric code that is assigned to each Approved Location where an agency is authorized to issue Standard Traffic Documents (STDs) on behalf of ticketing airlines and that is imprinted on each validly issued STD.

This field should be populated with the numeric code of the agency physically carrying out the ticket issuance transaction to the passenger. Note that although coupons can be printed elsewhere (for example, STP locations), the AGTN is **always** the agency controlling the audit coupon of the ticket. For IATA transactions, this is also the agency settling the transaction with the validating carrier.

In the United States, the number is defined as a two-digit state code, followed by a five-digit agency number, followed by a modulus-7 check digit. Outside the United States, the number is defined as a two-digit country code, followed by a one-digit area designator, followed by a four-digit agency number, followed by a modulus-7 check digit.

#### **Cross-Edits**

The final digit of the number in this element must calculate to a modulus-7 check digit.

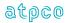

| Glossary<br>Reference | Element Desc | Attribute            |         |            |                   |  |  |
|-----------------------|--------------|----------------------|---------|------------|-------------------|--|--|
| AHCC                  | Agent Home   | Agent Home City Code |         |            |                   |  |  |
| Record                | Status       | Facsimile            | Example | Cross-Edit | Starting Position |  |  |
| 24<br>25              | 0            | N                    | SEAbb   | N          | 340<br>98, 134    |  |  |

AHCC represents the Agents Home City Code. AHCC on Record 24 represents the AHCC of the agent who completed the ticketing transaction. The first occurrence of AHCC on Record 25 represents the home city of the agent who added the "stored" fare. The second occurrence of AHCC on Record 25 represents the home city of the agent who last updated the "stored" fare.

| Glossary<br>Reference | Element Desc  | Attribute                  |         |            |                    |  |
|-----------------------|---------------|----------------------------|---------|------------|--------------------|--|
| AISC                  | Type of Clear | Type of Clearing House ISC |         |            |                    |  |
| Record                | Status        | Facsimile                  | Example | Cross-Edit | Starting Position  |  |
| 97                    | 0             | N                          | A       | Υ          | 131, 215, 299, 383 |  |

A code to indicate the type of Clearing House Interline Service Charge applied to the coupon.

#### Valid codes:

A = ACH ISC Rate I = ICH ISC Rate

#### **Cross-Edits**

This field must be populated if the ISCA or ISCP fields are populated.

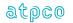

| Glossary<br>Reference | Element Desc | Attribute |          |            |                   |
|-----------------------|--------------|-----------|----------|------------|-------------------|
| ALNC                  | Approved Lo  | 8 Numeric |          |            |                   |
| Record                | Status       | Facsimile | Example  | Cross-Edit | Starting Position |
| 1                     | 0            | N         | 10645681 | Υ          | 241               |

The Agency Numeric Code assigned to an approved agency location electronically connected to the Agency specified in AGTN that received all coupons in a transaction.

A typical example is an STP-to-host relationship, where the AGTN is populated with the Host reference, and the ALNC is populated with the reference of the STP or agency printing the tickets. When the ALTP is an E or an S, the ALNC contains the agency number of the ETDN, STP, or STDO. When the ALTP is an A, the ALNC contains the number of the agency printing the ticket.

In the United States, the number is defined as a two-digit state code, followed by a five-digit agency number, followed by a modulus-7 check digit. Outside the United States, the number is defined as a two-digit country code, followed by a one-digit area designator, followed by a four-digit agency number, followed by a modulus-7 check digit.

For a transaction submitted to an Electronic Ticketing Data Network (ETDN), the ALNC contains the ETDN number.

#### **Cross-Edits**

When ALTP is populated with a positive value, ALNC must be populated with a non-zero value.

When ALTP is equal to A or S, the final digit of ALNC must calculate to a modulus-7 last digit.

| Glossary<br>Reference | Element De  | Element Description     |                   |   |     |  |
|-----------------------|-------------|-------------------------|-------------------|---|-----|--|
| ALON                  | Airline Loc | Airline Location Number |                   |   |     |  |
| Record                | Status      | Facsimile               | Starting Position |   |     |  |
| 1                     | М           | N                       | 10645681          | Y | 166 |  |

This is the location where the ticket was considered to be sold (when the ticket is purchased via the internet or telephone, the issuing location may or may not be the same location as the passenger).

**Note:** This element populates the same location as Agency Numeric Code (AGTN) in Record 1. The coding structure of this data element depends upon the carrier and may be fewer than 8 digits. The data element can contain embedded blanks.

The location number for tickets printed from any airline ticketing outlet other than authorized travel agencies. These locations include airport ticket counters, city ticket offices, and GSAs.

#### **Cross-Edits**

The final digit of the number in this element must calculate to a modulus-7 check unless the field contains alpha characters or embedded blanks.

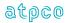

| Glossary<br>Reference | Element De  | Element Description                       |   |   |     |  |  |
|-----------------------|-------------|-------------------------------------------|---|---|-----|--|--|
| ALTP                  | # Stock Set | # Stock Set—Approved Location Outlet Type |   |   |     |  |  |
| Record                | Status      | Status Facsimile Example Cross-Edit       |   |   |     |  |  |
| 1                     | 0           | N                                         | E | Y | 240 |  |  |

A code that identifies the type of location responsible for parts of a split ticketed transaction. This code is used in conjunction with appropriate # Stock Set—Approved Location Numeric Code (ALNC).

### Valid location types:

blank = Used when # Stock Set—Approved Location Numeric Code (ALNC) is blank or zeros

A = Approved agency location

E = Electronic Ticket Delivery Network (ETDN) or Ticket Delivery Office (TDO)

= Satellite Ticket Printer (STP) Location/Satellite Ticket Delivery Office

#### **Cross-Edits**

When ALNC is present, the ALTP must be populated with either A, E, or S.

When ALTP is blank, ALNC must contain zero values.

| Glossary<br>Reference | Element De | Element Description     |                 |            |                   |  |  |
|-----------------------|------------|-------------------------|-----------------|------------|-------------------|--|--|
| APBC                  | Amount Pa  | Amount Paid by Customer |                 |            |                   |  |  |
| Record                | Status     | Facsimile               | Example         | Cross-Edit | Starting Position |  |  |
| 4                     | 0          | N                       | 000000465<br>98 | Y          | 179               |  |  |

This element is used in Net Reporting Method 2A. This is the circumstance when the agency collects an amount from the customer credit card that exceeds the net fare amount as filed in ATPCO Category 35 but is less than the published fare. The value is the amount actually paid by the customer to the agency, including taxes. When the data owner chooses to inhibit distribution of this data, ATPCO will, as part of the net remit data removal process, populate this element with all nines (9). If the element is suppressed by the system provider, it will be populated with zeros (0).

One use of this element is to calculate the tax liability on the amount earned by the agency.

A negotiated fare is a fare that is not publicly displayed and distributed, but is offered selectively to customers and agencies; differs from any published fare in level, conditions, or reservation booking designator; or where the commission paid to an agency differs from the standard commission.

#### **Cross-Edits**

NR must be set in the Net Reporting Indicator (NRID) for this element to contain a positive value.

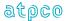

| Glossary           | Element Desc   | Element Description     |         |  |          |  |  |
|--------------------|----------------|-------------------------|---------|--|----------|--|--|
| Reference          |                |                         |         |  |          |  |  |
| APID               | Application lo |                         | 3 Alpha |  |          |  |  |
|                    |                |                         |         |  | 15 Alpha |  |  |
| Record             | Status         |                         |         |  |          |  |  |
| Inbound<br>Header  | М              | N TCN(bbbbb Y bbbbbbbb) |         |  |          |  |  |
| Outbound<br>Header |                |                         |         |  | 1        |  |  |

The Application Identification in the Header Records. Note the different length attributes for Inbound and Outbound Headers. Examples of the element:

Inbound Header = TCN

#### **Cross-Edits**

Positions 4-15 of APID must contain blanks.

| Glossary<br>Reference | Element Desc | Attribute           |         |            |                   |  |
|-----------------------|--------------|---------------------|---------|------------|-------------------|--|
| APLC                  | FOP # Approv | FOP # Approval Code |         |            |                   |  |
| Record                | Status       | Facsimile           | Example | Cross-Edit | Starting Position |  |
| 7                     | 0            | Υ                   | 123456  | Υ          | 88, 211           |  |

A series of characters assigned by a credit institution's authorization system to confirm the approval of a credit sale transaction. This is a pass-through data element (no data modification from a CRS or carrier) from the Credit Card Authorization System.

# **Cross-Edits**

Must be present when FPTP starts with CC.

Must be blank if the FPTP does not contain CC.

| Glossary<br>Reference | Element Desc | Attribute                      |                   |            |                    |  |  |
|-----------------------|--------------|--------------------------------|-------------------|------------|--------------------|--|--|
| APNR                  | Coupon # Air | Coupon # Airline PNR Reference |                   |            |                    |  |  |
| Record                | Status       | Facsimile                      | Example           | Cross-Edit | Starting Position  |  |  |
| 2                     | 0            | N                              | ZOTFD0bb<br>bbbbb | N          | 180, 220, 260, 300 |  |  |

This element contains the PNR location of the PNR in the computer of the carrier responsible for travel. Normally there is a prime Passenger Name Record (PNRR) in the system provider. If travel is required on a carrier not hosted in the system provider, a secondary PNR is created in the computer of the carrier responsible for travel. APNR is the location of this PNR record in the secondary computer. There can be a different APNR for each coupon of travel. If the entire routing of the customer is contained in the prime Passenger Name Record (PNRR), the APNR data element is blank.

This element is currently populated by RPSIs 0011 (Sabre-hosted transactions only), 0140 (same as the PNRR), MINS, 8923 (same as the PNRR), and 0055.

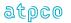

| Glossary          | Element Desc | Attribute                             |   |   |     |  |  |
|-------------------|--------------|---------------------------------------|---|---|-----|--|--|
| Reference<br>AREI | Automated R  | Automated Re-pricing Engine Indicator |   |   |     |  |  |
| Record            | Status       | Status Facsimile Example Cross-Edit   |   |   |     |  |  |
| 1                 | 0            | N                                     | Υ | Υ | 174 |  |  |

An indicator to show whether or not an exchange transaction has been repriced by an Automated Repricing Engine or manually repriced.

#### **Cross Edit**

This element is only applicable if form of payment within a transaction is "EX".

#### Valid codes:

Y = Automated Repricing Engine used for this Exchange transaction

Blank = Agent manually priced Exchange transaction.

| Glossary<br>Reference | Element De | Attribute                           |   |   |     |  |  |
|-----------------------|------------|-------------------------------------|---|---|-----|--|--|
| ATCS                  | ATPCO Co   | ATPCO Codeshare Indicator           |   |   |     |  |  |
| Record                | Status     | Status Facsimile Example Cross-Edit |   |   |     |  |  |
| 1                     | 0          | N                                   | 1 | N | 373 |  |  |

Blank = Original TCN record that has not been codeshared by ATPCO

1 = Original TCN record that has been codeshared

2 = Copy of a TCN record that has been generated by ATPCO's codeshare process

**Note:** This indicator is for ATPCO use, and should only be populated by ATPCO.

| Glossary<br>Reference | Element Desc | Attribute                |                     |            |                   |  |  |
|-----------------------|--------------|--------------------------|---------------------|------------|-------------------|--|--|
| ATKT                  | Associated T | Associated Ticket Number |                     |            |                   |  |  |
| Record                | Status       | Facsimile                | Example             | Cross-Edit | Starting Position |  |  |
| 1                     | 0            | N                        | 081447669<br>7972bb | N          | 73                |  |  |

The first ticket number in a set of non-conjuncted related tickets that a carrier wants tied together for fare and commission audits, marketing data, or some other use. Related tickets currently are defined as special fare, or any other relationship that an individual carrier defines.

This data element is currently populated by the following system providers:

- OO11 ATKT is populated in an exchange with a refund transaction. The refund transaction (RFND) has the "new" ticket number in the ATKT field.
- 0810 ATKT is populated with the prime ticket number for all transactions passed.

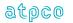

| Glossary<br>Reference | Element Desc   | Attribute              |         |            |                   |  |  |
|-----------------------|----------------|------------------------|---------|------------|-------------------|--|--|
| AUDI                  | Audit Status I | Audit Status Indicator |         |            |                   |  |  |
| Record                | Status         | Facsimile              | Example | Cross-Edit | Starting Position |  |  |
| 32                    | 0              | N                      | A       | N          | 64                |  |  |

An indicator to show that a transaction has been manually verified, or controlled by the processing center, and has been amended from what was reported by a Ticketing System. The value A means that the item has been audited.

This data element has a limited application.

The element may be required for specified Net Reporting schemes.

| Glossary<br>Reference | Element Desc | Attribute               |                 |            |                   |  |
|-----------------------|--------------|-------------------------|-----------------|------------|-------------------|--|
| AUTA                  | FOP # Author | FOP # Authorized Amount |                 |            |                   |  |
| Record                | Status       | Facsimile               | Example         | Cross-Edit | Starting Position |  |
| 7                     | 0            | N                       | 000001563<br>44 | Υ          | 149, 272          |  |

The amount returned to a reservation system by a credit card authorization system. This is the allowable amount authorized to bill on a credit card and is used in the billing process. This is a pass though element from a credit card system and should not be modified by a CRS or carrier reservation system.

This element is populated only by the following system providers: 0055, 0066, 0162, 0534, 1315, 5235, 5880, 6655, 846, and 8923.

AUTA may be passed as unique per passenger or common to a PNR group transaction.

#### **Cross-Edits**

Must be blank zero-filled if the FPTP does not contain CC.

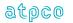

| Glossary<br>Reference | Element Desc | Attribute                              |         |            |                   |  |  |
|-----------------------|--------------|----------------------------------------|---------|------------|-------------------|--|--|
| AVCD                  | FOP # Credit | FOP # Credit Card Address Verification |         |            |                   |  |  |
| Record                | Status       | Facsimile                              | Example | Cross-Edit | Starting Position |  |  |
| 7                     | 0            | N                                      | Zb      | Υ          | 164, 287          |  |  |

A code returned to a reservation system by a credit card authorization system that has performed address verification function. This code is used in the billing process and impacts agency liability for chargebacks. This is a pass-through element from a credit card system and should not be modified by a CRS or carrier reservation system.

Credit card companies have implemented this feature only for the United States and Canada. For all other countries, this element will be blank.

This element is only populated by the following system providers: 0055, 4012, 5235, and 7906.

#### Valid codes:

A = Address verified, zip code does not matchG = International transaction, address not verified

N = Neither address nor zip code match

Y = Both the address and the zip code match

Z = The address does not match but the zip code is a match

#### **Cross-Edits**

Must be blank if the FPTP does not contain CC.

Must contain A, G, N, U, Y, Z, or blank.

| Glossary<br>Reference | Element Desc   | Attribute                 |         |            |                   |  |
|-----------------------|----------------|---------------------------|---------|------------|-------------------|--|
| BAED                  | Billing Analys | Billing Analysis End Date |         |            |                   |  |
| Record                | Status         | Facsimile                 | Example | Cross-Edit | Starting Position |  |
| 32                    | 0              | N                         | 041231  | N          | 76                |  |

The last day covered by the billing analysis to which the transaction was attached in a BSP environment. The element is in the format YYMMDD.

| Glossary<br>Reference | Element Des | Element Description          |         |            |                   |  |  |
|-----------------------|-------------|------------------------------|---------|------------|-------------------|--|--|
| BAID                  | Booking Age | Booking Agent Identification |         |            |                   |  |  |
| Record                | Status      | Facsimile                    | Example | Cross-Edit | Starting Position |  |  |
| 1                     | 0           | Υ                            | ZG359bb | N          | 333               |  |  |

The seven-digit code of the booking agent (individual user ID) entered on the ticket. RPSI 0011 populates this field with the same value as is present in the BOON field.

This is a facsimile field on the ATB2 only.

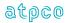

| Glossary<br>Reference | Element Desc  | Attribute               |         |            |                   |  |
|-----------------------|---------------|-------------------------|---------|------------|-------------------|--|
| BCID                  | Block Charter | Block Charter Indicator |         |            |                   |  |
| Record                | Status        | Facsimile               | Example | Cross-Edit | Starting Position |  |
| 25                    | 0             | N                       | С       | N          | 239<br>197        |  |

This indicator is passed to show it is a Block Charter transaction.

Valid values

C Transaction is a Block Charter
Blank Transaction is not a Block Charter

| Glossary<br>Reference | Element De | Attribute                           |    |   |                   |  |  |
|-----------------------|------------|-------------------------------------|----|---|-------------------|--|--|
| BCLS                  | Coupon FI  | Coupon Flight Booking Class         |    |   |                   |  |  |
| Record                | Status     | Status Facsimile Example Cross-Edit |    |   |                   |  |  |
| 5                     | 0          | N                                   | Sb | Y | 76, 165, 254, 343 |  |  |

The Reservations Booking Designator reflecting the class of travel booked in the PNR that may or may not be the same as the RBKD.

### **Cross-Edits**

If the BCLS is populated, the RBKD must also be populated.

| Glossary<br>Reference | Element Desc  | Attribute      |         |            |                   |
|-----------------------|---------------|----------------|---------|------------|-------------------|
| BEOT                  | Booking Entit | 1 Alphanumeric |         |            |                   |
| Record                | Status        | Facsimile      | Example | Cross-Edit | Starting Position |
| 1                     | 0             | N              | E       | Υ          | 197               |

A code that identifies the type of location responsible for the booking of the reservation. Usage is as follows:

A = Airline office

B = Business/corporate account

E = End user access via third party (Internet, Minitel, Compuserve, etc.)

G = General sales office

N = Non-IATA agency (agency has a number but is not an IATA or ACH member

Agency.)

O = Unknown R = Unknown

S = Self-service machine

T = IATA travel agency

U = Unknown

blank = Non-IATA travel agency

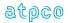

### **Cross-Edits**

If BOON is populated, BEOT must also be present.

Must contain one of the following values: A, B, E, G, N, O, R, S, T, U, or blank.

| Glossary<br>Reference | Element Desc | Attribute          |         |            |                   |  |  |
|-----------------------|--------------|--------------------|---------|------------|-------------------|--|--|
| BERA                  | Bank Exchan  | Bank Exchange Rate |         |            |                   |  |  |
| Record                | Status       | Facsimile          | Example | Cross-Edit | Starting Position |  |  |
| 18<br>26              | 0            | N                  | 12.4800 | N          | 114<br>281        |  |  |

The banker's selling rate (BSR) used to convert the base amount into the "Equivalent Amount Paid"

| Glossary<br>Reference | Element Desc | Attribute             |         |            |                   |  |  |
|-----------------------|--------------|-----------------------|---------|------------|-------------------|--|--|
| BFPA                  | Base Fare Pa | Base Fare Paid Amount |         |            |                   |  |  |
| Record                | Status       | Facsimile             | Example | Cross-Edit | Starting Position |  |  |
| 28                    | 0            | N                     | 2400000 | N          | 208               |  |  |

| Glossary<br>Reference | Element De | Attribute             |         |            |                   |  |  |
|-----------------------|------------|-----------------------|---------|------------|-------------------|--|--|
| BFUA                  | Base Fare  | Base Fare Used Amount |         |            |                   |  |  |
| Record                | Status     | Facsimile             | Example | Cross-Edit | Starting Position |  |  |
| 28                    | 0          | N                     | 550.00  | N          | 222               |  |  |

| Glossary<br>Reference | Element Desc | Attribute      |         |            |                   |
|-----------------------|--------------|----------------|---------|------------|-------------------|
| BISO                  | Booking Loca | 2 Alphanumeric |         |            |                   |
| Record                | Status       | Facsimile      | Example | Cross-Edit | Starting Position |
| 1                     | 0            | N              | GB      | Υ          | 206               |

The two-digit ISO Country Code of the country where the Booking Agency (BOON) is located

# **Cross-Edits**

If BOON is populated with a positive value, BISO must also be present.

The BISO must validate to a two-character alpha country ISO code.

If BISO is populated, BEOT must also be present.

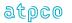

| Glossary<br>Reference | Element Desc   | Attribute      |         |            |                   |  |  |
|-----------------------|----------------|----------------|---------|------------|-------------------|--|--|
| BKOF                  | Booking Office | Booking Office |         |            |                   |  |  |
| Record                | Status         | Facsimile      | Example | Cross-Edit | Starting Position |  |  |
| 2                     | 0              | N              |         | Υ          | 386               |  |  |

An alphanumeric code assigned for System Provider use to indicate the exact office identification associated to the BOON numeric code

#### **Cross Edits**

If BKOF is populated with a positive value, BOON must also be present.

| Glossary<br>Reference | Element Desc | Attribute                      |          |            |                   |  |  |
|-----------------------|--------------|--------------------------------|----------|------------|-------------------|--|--|
| BOON                  | Booking Age  | Booking Agency/Location Number |          |            |                   |  |  |
| Record                | Status       | Facsimile                      | Example  | Cross-Edit | Starting Position |  |  |
| 1                     | 0            | N                              | 24009904 | Υ          | 198               |  |  |

The code of the agency/location that is responsible for booking the reservation. If the booking is received via an electronic network, it is the numeric code that the GDS or carrier reservation system has assigned to that electronic network.

A code assigned to each agency/location where an agent is authorized to book on behalf of ticketing airlines. If an airline booked the reservation, this is an internal number used by the airline responsible for the booking.

In the United States, the number is defined as a two-digit state code, followed by a five-digit agency number, followed by a modulus-7 check digit. Outside the United States, the number is defined as a two-digit country code, followed by a one-digit area designator, followed by a four-digit agency number, followed by a modulus-7 check digit.

An E in the BEOT field means that an ERSP number has been passed through to the system provider and will be populated in BOON.

#### **Cross-Edits**

When the BEOT = E, BOON must be populated.

When BEOT = E, the last digit of BOON must be a modulus-7 check digit calculation.

| Glossary<br>Reference | Element Desc | Attribute                           |     |   |     |  |
|-----------------------|--------------|-------------------------------------|-----|---|-----|--|
| BOXB                  | Box/Batch    | Box/Batch                           |     |   |     |  |
| Record                | Status       | Status Facsimile Example Cross-Edit |     |   |     |  |
| 32                    | 0            | N                                   | 233 | N | 172 |  |

The batch number assigned to the first auditor's coupon in an Agency's Sales Report. Used for the location of the physical ticket.

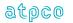

| Glossary<br>Reference | Element Desc  | Attribute                 |         |            |                   |  |
|-----------------------|---------------|---------------------------|---------|------------|-------------------|--|
| BOXS                  | Box/Batch Sec | Box/Batch Sequence Number |         |            |                   |  |
| Record                | Status        | Facsimile                 | Example | Cross-Edit | Starting Position |  |
| 32                    | 0             | N                         | 185     | N          | 175               |  |

A sequence number used within the Box/Batch used for the physical location of a ticket.

| Glossary<br>Reference | Element Desc | Attribute      |         |            |                   |
|-----------------------|--------------|----------------|---------|------------|-------------------|
| BRLP                  | Base Refund  | 8 Alphanumeric |         |            |                   |
| Record                | Status       | Facsimile      | Example | Cross-Edit | Starting Position |
| 28                    | 0            | N              | 550.00  | N          | 233               |

| Glossary<br>Reference | Element Desc   | Attribute      |         |            |                   |  |
|-----------------------|----------------|----------------|---------|------------|-------------------|--|
| BSPI                  | BSP Identifier | BSP Identifier |         |            |                   |  |
| Record                | Status         | Facsimile      | Example | Cross-Edit | Starting Position |  |
| 32                    | 0              | N              | LON     | N          | 105               |  |

The city code used by a Billing and Settlement Plan (BSP) to identify the HOT produced, or by ARC to identify the CAT produced.

| Glossary<br>Reference | Element Desc | Element Description |                                          |            |                   |  |
|-----------------------|--------------|---------------------|------------------------------------------|------------|-------------------|--|
| BSRE                  | BSR Expansi  | BSR Expansion       |                                          |            |                   |  |
| Record                | Status       | Facsimile           | Example                                  | Cross-Edit | Starting Position |  |
| 25                    | 0            | N                   | 80548FRA<br>QNQJRM0<br>110906015<br>2201 | N          | 165               |  |

This identifies the manual BSR rate used to override.

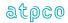

| Glossary<br>Reference | Element Desc | Element Description    |         |            |                   |  |
|-----------------------|--------------|------------------------|---------|------------|-------------------|--|
| BSRO                  | BSR Override | BSR Override Indicator |         |            |                   |  |
| Record                | Status       | Facsimile              | Example | Cross-Edit | Starting Position |  |
| 25                    | 0            | N                      | 0       | N          | 240<br>198        |  |

This indicates the BSR was overridden with a manual BSR.

Valid values

O BSR was overriden Blank BSR was not overriden

| Glossary<br>Reference | Element Desc | Attribute                      |         |            |                         |  |  |
|-----------------------|--------------|--------------------------------|---------|------------|-------------------------|--|--|
| CAII                  | Consumed at  | Consumed at Issuance Indicator |         |            |                         |  |  |
| Record                | Status       | Facsimile                      | Example | Cross-Edit | Starting Position       |  |  |
| 15                    | 0            | N                              |         | Y          | 44<br>116<br>188<br>260 |  |  |

Indicates that a coupon of an EMD(S) shall be considered "used" at issuance time as defined by the fee owner of the service.

### Values

Y Consumed at Issuance

Blank No application

#### **Cross Edits**

When this field is populated, TRNC must be equal to EMDS.

| Glossary<br>Reference | Element Desc | Attribute            |         |            |                   |  |
|-----------------------|--------------|----------------------|---------|------------|-------------------|--|
| CABI                  | Sold Passeng | Sold Passenger Cabin |         |            |                   |  |
| Record                | Status       | Facsimile            | Example | Cross-Edit | Starting Position |  |
| 5                     | 0            | N                    | 1       | N          | 44, 133, 222, 311 |  |

The sold cabin of passenger travel for each coupon as defined in the PSC Resolution 722f.

# Examples of values:

- 1 = First Class (first class category)
- 2 = Second Class (business class category)
- 3 = Third Class (economy class category)
- 4 = Economy premium
- 5 = Economy
- 6 = Economy discounted

May be populated when coupon taxes are reported.

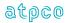

| Glossary<br>Reference | Element Desc   | Element Description |         |            |                   |  |
|-----------------------|----------------|---------------------|---------|------------|-------------------|--|
| CARC                  | Carrier Contro | Carrier Control PNR |         |            |                   |  |
| Record                | Status         | Facsimile           | Example | Cross-Edit | Starting Position |  |
| 24                    | 0              | N                   | HAb     | N          | 324               |  |

The code of the airline that originally built the PNR. The CARC may not be the airline code of the validating airline.

| Glossary<br>Reference | Element Des  | Element Description         |         |            |                   |  |
|-----------------------|--------------|-----------------------------|---------|------------|-------------------|--|
| CARF                  | Carrier Agre | Carrier Agreement Reference |         |            |                   |  |
| Record                | Status       | Facsimile                   | Example | Cross-Edit | Starting Position |  |
| 32                    | 0            | N                           |         | N          | 65                |  |

An agreement reference between specific airlines and agents. May be assigned by airlines for their own use in tracking agency sales.

| Glossary<br>Reference | Elemen | t Description | Attribute      |                |                   |
|-----------------------|--------|---------------|----------------|----------------|-------------------|
| CBAG                  | Conjun | ctive Bag Tag | 1 Alphanumeric |                |                   |
| Record                | Status | Facsimile     | Example        | Cross-<br>Edit | Starting Position |
| 26                    | 0      | N             | Υ              | N              | 314               |

This field will be used to identify that the Excess Baggage fee collected covers more than four segments. If more than four segments exist, the field will indicate as Y, otherwise the value will be N or blank.

### Valid codes:

Y = Excess Baggage fee collected on more than four segments

N/blank = Four or fewer segments exist

| Glossary<br>Reference | Element Des | Element Description Attribute                   |         |            |                   |  |
|-----------------------|-------------|-------------------------------------------------|---------|------------|-------------------|--|
| CCAI                  | Commission  | Commission Control Adjustment Indicator 1 Alpha |         |            |                   |  |
| Record                | Status      | Facsimile                                       | Example | Cross-Edit | Starting Position |  |
| 30                    | 0           | N                                               |         | N          | 6                 |  |

An indicator informing that the Commission Rate or Amount (CORT/COAM) originally reported on

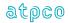

the RET file was modified by the BSP Commission Control functionalities. This element enables the HOT recipients to identify transactions where the Commission Rate or Amount (CORT/COAM) originally reported on the RET file was modified by the BSP Commission Control.

Y = BSP Commission Control modified the original commission rate or amount.

Blank = Transaction not subject to the BSP Commission Control or the Commission Control did not alter the original Commission Rate or Commission Amount.

| Glossary<br>Reference | Element De  | Attribute            |                |            |                   |  |
|-----------------------|-------------|----------------------|----------------|------------|-------------------|--|
| CCSQ                  | Credit Care | Credit Card Sequence |                |            |                   |  |
| Record                | Status      | Facsimile            | Example        | Cross-Edit | Starting Position |  |
| 30                    | 0           | N                    | 117000398<br>8 | N          | 85                |  |

The element is used to locate the physical credit card charge form (CCCF) for an item that was electronically billed.

| Glossary<br>Reference | Element Desc | Attribute       |                                |            |                   |
|-----------------------|--------------|-----------------|--------------------------------|------------|-------------------|
| CCTI                  | FOP # Credit | 25 Alphanumeric |                                |            |                   |
| Record                | Status       | Facsimile       | Example                        | Cross-Edit | Starting Position |
| 7                     | 0            | N               | 005001623<br>591631009<br>9WPV | Υ          | 124, 247          |

Credit card transaction data that is returned to the GDS or carrier reservation system as a result of the credit card authorization process. This is a pass-through element from a credit card company and should not be modified by a GDS or carrier reservation system.

Breakdown of the credit card elements:

| Card                | Element                   | Remarks                                                                                                    | Total  |
|---------------------|---------------------------|----------------------------------------------------------------------------------------------------|--------|
| Scheme              | Name                      |                                                                                                    | Length |
| American<br>Express | Transaction<br>Identifier | Description: A unique AmEx assigned tracking number. The Transaction Identifier is used to identify and track a | 15     |
| ,                   |                           | card member transaction throughout its life cycle and                                                           |        |
|                     |                           | corresponds to an issue transaction.                                                                            |        |
| MasterCard          | Financial                 | Description: Identifies the specific program or service                                                         | 15     |
|                     | Network                   | (for example, the financial network, or card program).                                                          |        |
|                     | Code                      |                                                                                                    |        |
|                     | Banknet                   | Description: Reference number is guaranteed to be a                                                             |        |
|                     | Reference                 | unique value for any transaction within the specified                                                           |        |
|                     | Number                    | financial network on any processing day. Length: 6 A/N                                                          |        |
|                     |                           | positions 4 to 9, the first 6 positions of the authorization                                                    |        |
|                     |                           | response message.                                                                                               |        |
|                     | Date                      | Description: Date (format MMDD). Length 4 A/N                                                                   |        |
|                     | (Settlement)              | positions 10-13                                                                                                 |        |
|                     | Spaces                    | Length: 2 A/N – positions 14-15                                                                                 |        |
| VISA                | Transaction               | Description: Identifier that is unique for each original                                                        | 21     |
|                     | Identifier                | transaction. Length: 15 N                                                                                       |        |

141

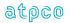

| Validation<br>Code                 | Description: V.I.P. calculated code to ensure that key fields in the 0100 authorization requests match their respective fields in BASE II deferred clearing messages. Length: 4 A/N                                                                                                    |  |
|------------------------------------|----------------------------------------------------------------------------------------------------|--|
| Product<br>identification<br>Value | Description: Using issuer-supplied data on the file in the CardHolder Database. Visa populates this field with an appropriate product Identification value, such as "A ^" for Visa Traditional. This value can then be used to track card-level activity by individual account number. Length: 2 A/N |  |

#### **Cross-Edits**

Must be blank if the FPTP does not contain CC.

| Glossary<br>Reference                                                          | Element Desc            | Attribute |         |            |                                |
|--------------------------------------------------------------------------------|-------------------------|-----------|---------|------------|--------------------------------|
| CDGT                                                                           | Ticket # Origi<br>Digit | 1 Numeric |         |            |                                |
| Record                                                                         | Status                  | Facsimile | Example | Cross-Edit | Starting Position              |
| 1, 2, 3, 4, 5, 6,<br>7, 8, 24, 25,<br>26, 27, 28, 29,<br>31, 90, 97, 98,<br>99 | M                       | N         | 6       | Y          | 58, 109, 160, 211,<br>262, 313 |

Check digits in the ATPCO Sales Data Exchange are for a ticket auditor's coupon, except for coupons used in an exchange transaction.

The check digit routine is a device used to improve the accuracy of data input of a series of numbers. Modulus-7 check digit routine is used for Standard Traffic Document (STD) Ticket Numbers and Transaction Control Numbers (TCN). It is calculated by dividing the numbered series unweighted by seven and declaring the remainder to be the check digit (modulus-7).

Pre-numbered STDs (OPTATs) have a check digit based on Coupon Number followed by Form and Serial Number (omitting Carrier Code), in the format C FFF SSSSSS D, where C is coupon number, FFF is the STD form number, SSSSSS is the STD serial number, and D is the check digit. For auditor's coupons, the coupon number is assumed to be zero.

ATB tickets have a check digit based on the Coupon Number, followed by the three digit Airline Number, followed by the ten-digit ticket number in the form: C AAA SSSSSSSS D, where C is the coupon number, AAA is the three-digit ticketing airline number, SSSSSSSSS is the ten-digit servicing carrier assigned ticket number, and D is the modulus-7 check digit based on the preceding 14 digits. For auditor's coupons, the coupon number is assumed to be zero.

#### **Cross-Edits**

CDGT may not be greater than 6.

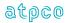

| Glossary<br>Reference | Element Description                    |           |         |            | Attribute         |
|-----------------------|----------------------------------------|-----------|---------|------------|-------------------|
| CDRT                  | Cross-reference Doc Number Check-Digit |           |         |            | 1 Alphanumeric    |
| Record                | Status                                 | Facsimile | Example | Cross-Edit | Starting Position |
| 26                    | 0                                      | N         | 2       | N          | 309               |

| Glossary<br>Reference | Element Description |                                     |                      |   | Attribute       |
|-----------------------|---------------------|-------------------------------------|----------------------|---|-----------------|
| CERT                  | Certificate Number  |                                     |                      |   | 19 Alphanumeric |
| Record                | Status              | Status Facsimile Example Cross-Edit |                      |   |                 |
| 32                    | 0                   | N                                   | 889123456<br>78906bb | N | 178             |

Certificate Number of promotional, marketing, or discount certificates issued by a carrier that are not part of an exchange transaction. If the certificate is not numbered, the element will be blank. The certificate number can consist of up to 19 characters.

| Glossary<br>Reference | Element Description          |           |         |            | Attribute         |
|-----------------------|------------------------------|-----------|---------|------------|-------------------|
| CJCP                  | Conjunction Ticket Indicator |           |         |            | 3 Alphanumeric    |
| Record                | Status                       | Facsimile | Example | Cross-Edit | Starting Position |
| 1                     | 0                            | N         | CNJ     | Υ          | 52                |

A Conjunction Ticket is a ticket that contains a continuation of the itinerary of the previous ticket. The indicator for a Conjunction Ticket is CNJ.

#### Notes:

- 1) As a consequence of the above definition, CNJ shall not be entered in the CJCP element of the first primary ticket (that is, it shall be entered on all subsequent tickets in the set).
- 2) The above relationships may apply to canceled and primary transactions (CANX, CANR).

### **Cross-Edits**

If CREL > 01, CJCP must = CNJ.

If CREL = 01, CJCP must be blank.

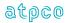

| Glossary<br>Reference | Element Description   |           |                     |            | Attribute         |
|-----------------------|-----------------------|-----------|---------------------|------------|-------------------|
| CLID                  | Client Identification |           |                     |            | 15 Alphanumeric   |
| Record                | Status                | Facsimile | Example             | Cross-Edit | Starting Position |
| 1                     | 0                     | N         | NLB67395<br>bbbbbbb | N          | 182               |

A code issued by an airline to identify a customer. This is a free-format field which has very limited use in the marketplace. This element is only populated by system providers 0810, 7733, and 7906.

This element should be populated for any fare with an account code in the Record 1 or Record 8 of the PAR system.

| Glossary<br>Reference | Element Desc      | Attribute |                 |            |                   |
|-----------------------|-------------------|-----------|-----------------|------------|-------------------|
| COAM                  | Commission Amount |           |                 |            | 11 Numeric        |
| Record                | Status            | Facsimile | Example         | Cross-Edit | Starting Position |
| 4                     | 0                 | N         | 000000467<br>00 | Υ          | 95, 117, 139      |

Commission is the amount owed by an airline to a travel agency for selling air transportation on its behalf. The commission amount is the value earned and recorded by the travel agency and/or calculated by the system provider based on the Commission Rate (CORT) and the Fare Amount (FNUM), or specified by ATPCO on the Commission and Sell amounts in Category 35. When the data owner chooses to inhibit distribution of this data, ATPCO will, as part of the net remit data removal process, populate this element with all nines (9). If the element is suppressed by the system provider, it will be populated with zeros (0).

The currency and implied decimal are taken from the Currency Type (CUTP) immediately following on EQFN if present, or the CUTP immediately following FNUM if no EQFN is present.

Under normal circumstances, only the first occurrence of COAM is populated. The second and subsequent occurrences are used in Net Reporting transactions.

### **Cross-Edits**

If COTP is populated, COAM must be populated.

| Glossary<br>Reference | Element Desc          | Attribute |                 |            |                   |
|-----------------------|-----------------------|-----------|-----------------|------------|-------------------|
| COBL                  | Commissionable Amount |           |                 |            | 11 Numeric        |
| Record                | Status                | Facsimile | Example         | Cross-Edit | Starting Position |
| 30                    | М                     | N         | 000000600<br>00 | N          | 245               |

The sum of the fare or additional fare amounts paid cash and/or by credit as shown in the Cash Collection and Credit Balance boxes in the remittance area of the ticket/document. This may also be computed as the sum of the Form of Payment Amount Cash plus the Form of Payment Amount Credit less the Tax Amount(s). This amount is given only in respect of primary traffic documents.

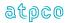

| Glossary<br>Reference | Element Desc  | Element Description                 |     |   |     |  |  |  |
|-----------------------|---------------|-------------------------------------|-----|---|-----|--|--|--|
| CONS                  | Constant Valu | Constant Value                      |     |   |     |  |  |  |
| Record                | Status        | Status Facsimile Example Cross-Edit |     |   |     |  |  |  |
| 1                     | 0             | N                                   | 001 | N | 397 |  |  |  |

The value shown in the example always appears as a constant in the record. This element is unique to ARC CAT-generated transactions.

| Glossary<br>Reference | Element Desc |                                     | Attribute |   |              |  |  |
|-----------------------|--------------|-------------------------------------|-----------|---|--------------|--|--|
| CORT                  | Commission   | Commission Rate                     |           |   |              |  |  |
| Record                | Status       | Status Facsimile Example Cross-Edit |           |   |              |  |  |
| 4                     | 0            | N                                   | 00500     | N | 90, 112, 134 |  |  |

The decimal percentage claimed by the travel agency as eligible commission. The format is NNNDD; for example, 10.5% commission would be shown as 01050 (that is, the decimal is always placed between positions 3 and 4, as specified in Category 35). When the data owner chooses to inhibit distribution of this data, ATPCO will, as part of the net remit data removal process, populate this element with all nines (9). If the element is suppressed by the system provider, it will be populated with zeros (0).

| Glossary<br>Reference | Element Desc |                                     | Attribute |   |              |  |  |  |
|-----------------------|--------------|-------------------------------------|-----------|---|--------------|--|--|--|
| СОТР                  | Commission   | Commission Type                     |           |   |              |  |  |  |
| Record                | Status       | Status Facsimile Example Cross-Edit |           |   |              |  |  |  |
| 4                     | 0            | N                                   | NEWbbb    | N | 84, 106, 128 |  |  |  |

A code indicating the type of commission applicable to the transaction and associated with the corresponding Commission Rate (CORT) or Commission Amount (COAM), as specified in Category 35. When the data owner chooses to inhibit distribution of this data, ATPCO will, as part of the net remit data removal process, populate this element with all nines (9). If the element is suppressed by the system provider, it will be populated with zeros (0).

Note: The following codes are used in ARC Reporting Locations:

NEW = Regular commission on an original issue ticket when not involving an exchange transaction, or the commission on a newly issued ticket of an exchange

D = Disbursement of Commission

DV = Value Added Tax on Commission which is Disbursed to the Agency

G = The Standard Commission is calculated on the gross fare (excluding taxes)

N = The Standard Commission is calculated on an amount other than the gross fare (excluding taxes)

(excluding taxes)

R = Refund of Commission

RV = Value Added Tax on Commission which is Recalled from the Agency

Blank = Same as G

In BSP countries, this element is used to determine the sequence of commission calculations for Net Reporting transactions.

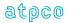

| Glossary<br>Reference                                  | Element De | Element Description                 |   |   |                                                                                                    |  |  |  |
|--------------------------------------------------------|------------|-------------------------------------|---|---|----------------------------------------------------------------------------------------------------|--|--|--|
| COUN                                                   | Coupon N   | Coupon Number                       |   |   |                                                                                                    |  |  |  |
| Record                                                 | Status     | Status Facsimile Example Cross-Edit |   |   |                                                                                                    |  |  |  |
| 5<br>6<br>10<br>12<br>81<br>83<br>85<br>90<br>97<br>98 | O          | N                                   | 1 | Y | 43, 132, 221, 310<br>68, 151, 234, 317<br>53, 136, 219, 302<br>43, 123, 203, 283<br>43, 132, 221, 310<br>139, 204, 269, 334<br>43, 132, 221, 310<br>54, 140, 226, 312<br>64,148, 232, 316<br>56, 137, 218, 299 |  |  |  |

The coupon number within the ticket. The Coupon Number in the TCN must correlate with the coupon number on the physical ticket. See also CPUI. All coupons should be reported; for example, when CPUI = VVFF, coupons 1 and 2 should be reported in COUN as well as the flight coupons 3 and 4.

## Valid codes:

Blank = This coupon does not exist and there are no other valid coupons following this

coupon in this record

0 = For multiple coupons included in a sales tax total

1 = First coupon of a ticket

2 = Second coupon of a ticket

3 = Third coupon of a ticket

4 = Fourth coupon of a ticket

Used as the argument for the following data elements in Itinerary Record 5:

STPO Coupon/Stopover Code

ORAC Coupon Origin Airport/City Code

DSTC Coupon Destination Airport/City Code

OCAR Coupon Carrier

MCAR Coupon Marketing Carrier

OFTN Coupon Operating Flight Number

MFTN Coupon Marketing Flight Number

RBKD Coupon Ticketing Class of Service

BCLS Coupon Booking Class of Service

FTDA Coupon Flight Date

NBDA Coupon Not Valid Before Date

NADA Coupon Not Valid After Date

FTDT Coupon Flight Departure Time

FTAT Coupon Flight Arrival Time

FBST Coupon Flight Booking Status

FBAL Coupon Free Baggage Allowance

FBTD Coupon Fare Basis/Ticket Designator

Used as the argument for the following data elements in NFP Proration Record 6:

PROT Coupon Proration Type

PROV Coupon Proration Value

CUTP Currency Type

PROC Coupon Proration Code

CPBC Coupon Base Currency

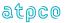

MTCH Coupon Value Match Tag

FANF First & Final™ Tag

Used as the argument for the following data elements in Coupon Related Information Record 81:

FCPU Priceable Unit Number

FCFB Fare Component Number

OCAR Coupon Operating Carrier

FCEQ Equipment Code

FCCF Cabin Flown

FCRB Operating Carrier RBD

FCMA Multi Airport Indicator

FCTI Type Indicator

FCSA Stopover Amount

FCTA Transfer Amount FCSC Surcharge Amount

FCEX Extra Mileage Amount

**CUTP** Currency Type

FCST Second Ticket Designator

FCTO Coupon Tour Code

FCUP Unticketed Point Airport Code

FCUD Unticketed Point Date of Departure

FCUT Unticketed Point Time of Departure

FCID Fare Calculation Set Identifier

Used as the argument for the following data elements in Coupon Tax, Fee, Charge Information Record 83:

TXCD Tax Code

TXSC Tax Type/ Sub Code

TXOC Tax Carrier/ Owner Carrier

TXRR Rule Record Reference

TXRS Rule Sequence Number

TXTA Charge Amount

TXSR Charge Indicator

Used as the argument for the following data elements in NFP ISC and Handling Fee Record 97:

ISCA Interline Service Charge Amount

**CUTP** Currency Type

ISCP Interline Service Charge Percentage

HFCA Handling Fee Charge Amount

HFCP Handling Fee Charge Percentage

IBSC Industry/Bilateral ISC Applied

MTCH Coupon Value Match Tag

FANF First & Final™ Tag

AISC Type of Clearing House ISC

HFAT Handling Fee Agreement Type

Used as the argument for the following data elements in NFP Interlineable Tax Record:

TFTT Tax Fee Type

TFAT Tax Fee Amount

PTFC Published Tax Fee Currency Code

MTCH Coupon Value Match Tag

FANF First & Final™ Tag

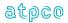

The following system providers do not report top-voided coupons (for example, a CPUI of VVFF would show COUN = 3 in position 43 and COUN = 4 in position 132): 0055, 0420, 0810, 0862, 1175, 1315, 1326, 2203, 2306, 4012, 6655, 7906, OZOZ, and STA.

#### **Cross-Edits**

COUN must be less than 5.

COUN must be populated for the relative position of a value coupon (F) and all preceding coupons.

| Glossary<br>Reference | Element Desc | Attribute                           |  |  |  |  |  |  |
|-----------------------|--------------|-------------------------------------|--|--|--|--|--|--|
| СРВС                  | Coupon Base  | Coupon Base Currency Code           |  |  |  |  |  |  |
| Record                | Status       | Status Facsimile Example Cross-Edit |  |  |  |  |  |  |
| 6                     | 0            | N USDO N                            |  |  |  |  |  |  |

The Coupon Base Currency Code represents the currency of the amount to be prorated no matter where the amount to prorated was derived from.

| Glossary<br>Reference | Element Desc  | Element Description        |         |            |                   |  |  |  |  |
|-----------------------|---------------|----------------------------|---------|------------|-------------------|--|--|--|--|
| CPET                  | Central Prora | Central Prorate Engine Tag |         |            |                   |  |  |  |  |
| Record                | Status        | Facsimile                  | Example | Cross-Edit | Starting Position |  |  |  |  |
| 6, 97, 98<br>99       | 0             | N                          | N       | N          | 43<br>126         |  |  |  |  |

The Central Prorate Engine Tag represents which Proration Engine generated the prorate value included on the Record 6, 97, and 98.

## Valid codes:

N = Non-First & Final<sup>™</sup> NFP-generated values A = First & Final<sup>™</sup> NFP-generated values

| Glossary<br>Reference | Element De | Element Description                 |    |   |    |  |  |  |
|-----------------------|------------|-------------------------------------|----|---|----|--|--|--|
| CPRS                  | Coupon Nu  | Coupon Number Record Sequence       |    |   |    |  |  |  |
| Record                | Status     | Status Facsimile Example Cross-Edit |    |   |    |  |  |  |
| 41                    | 0          | N                                   | 01 | N | 43 |  |  |  |

Each Coupon Sequence (CPRS) necessary to complete information of the ticket must be assigned a sequence number commencing at 1 for every 3 Service Items (SIRI) the CPRS will be incremented by 1

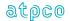

| Glossary<br>Reference | Element Desc | Attribute                                    |                |            |                   |  |  |  |
|-----------------------|--------------|----------------------------------------------|----------------|------------|-------------------|--|--|--|
| СРТК                  | Conjunction- | Conjunction—Prime Ticket/Transmission Number |                |            |                   |  |  |  |
| Record                | Status       | Facsimile                                    | Example        | Cross-Edit | Starting Position |  |  |  |
| 1                     | 0            | N                                            | 442123456<br>7 | Υ          | 59                |  |  |  |

The ticket number of the first ticket of a conjunction ticket set. This data element will contain the 10-digit ticket number of the first ticket of the conjuncted ticket set.

## **Cross-Edits**

The CPTK must be present if the CTOT > 01 (that is, for conjunction tickets on both the primary and the remaining tickets in the conjuncted set).

If CTOT = 01, CPTK must be blank.

CPTK must equal positions 4–13 of the TDNR of the prime ticket in the set (CREL = 01).

| Glossary<br>Reference | Element Desc | Attribute                           |      |   |    |  |  |  |
|-----------------------|--------------|-------------------------------------|------|---|----|--|--|--|
| CPUI                  | Coupon Use I | Coupon Use Indicator                |      |   |    |  |  |  |
| Record                | Status       | Status Facsimile Example Cross-Edit |      |   |    |  |  |  |
| 1                     | М            | N                                   | FFFF | Υ | 69 |  |  |  |

An indication of the status of each flight coupon in the ticket consisting of one indicator per possible coupon number (1 through 4) depending on the type of ticket. In the CPUI element, each indicator must occupy the corresponding coupon number position.

The possible values for any of the four positions of the CPUI:

blank = Ticket comprising no such coupon

F = Coupon used for air or surface transportation

R = Refunded coupon

S = Non-value coupon between two valid coupons (interruption of Journey)

 Void (unused) coupon (before beginning or after end of journey), or a non-printed OPATB coupon.

#### Notes:

- In some automated ticketing systems, complete cancellation of an automated Standard Traffic Document (STD) is done by generating a direct refund for the total value of the original STD, less cancellation fee where applicable. An R must be entered into the relative positions of CPUI to indicate which coupons have been refunded.
- 2) For OPATBs, bottom void always applies.
- 3) On four-coupon Tour Orders, CPUI contains an F followed by three blanks.
- 4) On one-coupon TRNCs (for example, RFND, MD60), a positive value only appears in the first position.

The general rule for population of the CPUI and the related Record 5 coupon entries is as follows, with exceptions documented. COUN is shown in parentheses:

| Record 1 |      | Record 5     |              |              |              |
|----------|------|--------------|--------------|--------------|--------------|
| CPUI     | TRNC | Coupon 1 pos | Coupon 2 pos | Coupon 3 pos | Coupon 4 pos |
| FFFF     | ALL  | Flight (1)   | Flight (2)   | Flight (3)   | Flight (4)   |

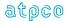

| FFVV | ALL | Flight (1) | Flight (2)  | Blank      | Blank      |
|------|-----|------------|-------------|------------|------------|
| VVFF | ALL | VOID (1)   | VOID (2)    | Flight (3) | Flight (4) |
| FVFF | ALL | Flight (1) | VOID (2)    | Flight (3) | Flight (4) |
| FSFF | ALL | Flight (1) | Surface (2) | Flight (3) | Flight (4) |

# Exceptions:

| Record 1 |       |          | Record 5     |                 |                 |                 |  |  |
|----------|-------|----------|--------------|-----------------|-----------------|-----------------|--|--|
| RPSI     | CPUI  | TRNC     | Coupon 1 pos | Coupon 2<br>pos | Coupon 3<br>pos | Coupon 4<br>pos |  |  |
| 0011     | Blank | Cancel   | ANY          | ANY             | ANY             | ANY             |  |  |
| 0055     | FFVF  | Ticket   | Flight (1)   | Flight (2)      | Flight (4)      |                 |  |  |
| 0420     |       | <u>.</u> |              |                 |                 |                 |  |  |
| 0810     |       |          |              |                 |                 |                 |  |  |
| 0862     |       |          |              |                 |                 |                 |  |  |
| 1175     |       |          |              |                 |                 |                 |  |  |
| 1315     |       |          |              |                 |                 |                 |  |  |
| 1326     |       |          |              |                 |                 |                 |  |  |
| 2203     |       |          |              |                 |                 |                 |  |  |
| 2306     |       |          |              |                 |                 |                 |  |  |
| 4012     |       |          |              |                 |                 |                 |  |  |
| 6655     |       |          |              |                 |                 |                 |  |  |
| 7906     |       |          |              |                 |                 |                 |  |  |
| OZOZ     |       |          |              |                 |                 |                 |  |  |
| STA      |       |          |              |                 |                 |                 |  |  |
| 5235     | VVVV  | CANX     | As per sale  | As per sale     | As per sale     | As per sale     |  |  |
| 5235     | VVVV  | CANR     | None         | None            | None            | None            |  |  |

# **Cross-Edits**

CPUI must be populated with F, R, S, V, or blank in any combination of the four positions.

CPUI must conform to the relative coupon positions supplied in the Record 5.

| Glossary<br>Reference | Element Desc  | Attribute                   |         |            |                   |  |
|-----------------------|---------------|-----------------------------|---------|------------|-------------------|--|
| CREL                  | Conjunction I | Conjunction Relative Ticket |         |            |                   |  |
| Record                | Status        | Facsimile                   | Example | Cross-Edit | Starting Position |  |
| 1                     | М             | N                           | 03      | Υ          | 55                |  |

The relative ticket number of a ticket within a conjunction ticket set. If the ticket is not in a conjunction ticket set, this element will contain 01. The first ticket in a conjunction ticket set contains 01. The last ticket in a conjunction set contains CREL = CTOT. All tickets in the set **must be sequenced in order always starting with CREL = 01 and increase by increments of one unit, ending with CREL = CTOT.** 

Example: The second ticket of a conjunction ticket set (containing flight coupons 5, 6, 7, and 8) would have 02 in Relative Ticket—Conjunction (CREL) element.

### **Cross-Edits**

Where CREL > 01, CJCP must be equal to CNJ.

Where CREL > 01, the previous ticket in the set must have CREL = CREL(n) - 1

CREL can never be greater than the CTOT on the same ticket.

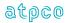

| Glossary<br>Reference | Element Desc | Attribute               |         |            |                   |  |
|-----------------------|--------------|-------------------------|---------|------------|-------------------|--|
| CSDP                  | Codeshare Da | Codeshare Data Probable |         |            |                   |  |
| Record                | Status       | Facsimile               | Example | Cross-Edit | Starting Position |  |
| 85                    | 0            | N                       | Р       |            | 65, 154, 243, 332 |  |

The value P indicates that the OAG flight information submitted by the operating and the marketing carriers is not an exact match.

| Glossary<br>Reference | Element Desc | Attribute                     |          |            |                   |  |
|-----------------------|--------------|-------------------------------|----------|------------|-------------------|--|
| CSTF                  | FOP # Custor | FOP # Customer File Reference |          |            |                   |  |
| Record                | Status       | Facsimile                     | Example  | Cross-Edit | Starting Position |  |
| 7                     | 0            | N                             | DPSA2187 | Υ          | 97, 220           |  |

A reference number or code assigned by an airline, company, or credit card contractor to track or uniquely identify a person, department, project, etc. Usually used as a control element to subtotal invoice amounts on credit card billing statements.

## **Cross-Edits**

Must be blank if the FPTP does not contain CC.

| Glossary<br>Reference | Element Desc | Attribute                    |                 |            |                   |  |
|-----------------------|--------------|------------------------------|-----------------|------------|-------------------|--|
| СТАА                  | Coupon Tax A | Coupon Tax Applicable Amount |                 |            |                   |  |
| Record                | Status       | Facsimile                    | Example         | Cross-Edit | Starting Position |  |
| 10                    | 0            | N                            | 000000600<br>00 | N          | 85, 168, 251, 334 |  |

The tax amount applicable to the coupon as published by fiscal authorities or airlines. This amount is expressed in CUTX (Coupon Tax Currency Type).

This field will be zero for percentage-based taxes.

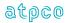

| Glossary<br>Reference | Element Desc | Attribute               |         |            |                   |  |
|-----------------------|--------------|-------------------------|---------|------------|-------------------|--|
| CTAC                  | Coupon Tax A | Coupon Tax Airport Code |         |            |                   |  |
| Record                | Status       | Facsimile               | Example | Cross-Edit | Starting Position |  |
| 10                    | 0            | N                       | JFK     | N          | 54, 137, 220, 303 |  |

The airport code identifying the airport to which the coupon tax applies.

If tax code is based on a percentage or applicable to multiple segments, then the CTAC element will be blank.

## Valid codes:

The 3 character IATA Location identifiers as published in the IATA Airline Coding Directory (ACD).

| Glossary<br>Reference | Element Desc | Element Description |         |            |                   |  |
|-----------------------|--------------|---------------------|---------|------------|-------------------|--|
| CTCD                  | Coupon Tax ( | Coupon Tax Code     |         |            |                   |  |
| Record                | Status       | Facsimile           | Example | Cross-Edit | Starting Position |  |
| 10                    | 0            | N                   | GB      | N          | 65, 148, 231, 314 |  |

The tax code applicable to a coupon. The same tax code can appear multiple times for different airport codes, depending on the applicability of the tax, arrival, or departure.

Codes, as per Resolution 728, Section 4.2, have been assigned to identify a number of taxes as described in the IATA Airline Coding Directory.

| Glossary<br>Reference | Element Desc             | Attribute                 |         |            |                   |  |
|-----------------------|--------------------------|---------------------------|---------|------------|-------------------|--|
| СТОТ                  | Conjunction <sup>-</sup> | Conjunction Total Tickets |         |            |                   |  |
| Record                | Status                   | Facsimile                 | Example | Cross-Edit | Starting Position |  |
| 1                     | М                        | N                         | 03      | Υ          | 57                |  |

The total number of tickets that make up a conjunction ticket set. If the ticket is not in a conjunction ticket set, this element contains 01.

### **Cross-Edits**

When CTOT > 01, each ticket in the set should increment in sequence from CREL = 01 to CREL = CTOT. When CPTK is populated, CTOT must be greater than 01.

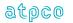

| Glossary<br>Reference | Element Desc | Element Description        |                 |            |                   |  |  |
|-----------------------|--------------|----------------------------|-----------------|------------|-------------------|--|--|
| CTRA                  | Coupon Tax   | Coupon Tax Reported Amount |                 |            |                   |  |  |
| Record                | Status       | Facsimile                  | Example         | Cross-Edit | Starting Position |  |  |
| 10                    | 0            | N                          | 000000600<br>00 | N          | 70, 153, 236, 319 |  |  |

The tax amount applicable to a coupon in the reporting currency as referred to in the CUTP field of the transaction. This is the reported amount converted from the coupon tax applicable amount at applicable Bank Exchange Rate.

| Glossary<br>Reference | Element Desc | Attribute       |         |            |                   |  |
|-----------------------|--------------|-----------------|---------|------------|-------------------|--|
| СТТР                  | Coupon Tax 1 | Coupon Tax Type |         |            |                   |  |
| Record                | Status       | Facsimile       | Example | Cross-Edit | Starting Position |  |
| 10                    | 0            | N               | XXX     | N          | 67, 150, 233, 316 |  |

A qualifier to the Tax/Fee/Charge Code to distinguish taxes/fees/charges with the same tax/fee/charge code but with different business uses. This data element is set at the time of pricing for the itinerary or service. This data element supports tax at the coupon level.

| Glossary<br>Reference | Element Desc | Attribute               |                  |            |                   |  |
|-----------------------|--------------|-------------------------|------------------|------------|-------------------|--|
| CURP                  | Base Fare Pa | Base Fare Paid Currency |                  |            |                   |  |
| Record                | Status       | Facsimile               | Example          | Cross-Edit | Starting Position |  |
| 28                    | 0            | N                       | VND, AED,<br>CAD | N          | 205, 219, 259     |  |

| Glossary<br>Reference                           | Element De | Attribute     |         |            |                                                                                                    |  |  |
|-------------------------------------------------|------------|---------------|---------|------------|----------------------------------------------------------------------------------------------------|--|--|
| CUTP                                            | Currency 7 | Currency Type |         |            |                                                                                                    |  |  |
| Record                                          | Status     | Facsimile     | Example | Cross-Edit | Starting Position                                                                                                    |  |  |
| 4<br>6<br>7<br>25<br>80<br>81<br>82<br>83<br>97 | 0          | N             | USD2    | Y          | 65, 80, 384<br>84, 107, 130, 167,<br>190, 213, 250,<br>273, 296, 333,<br>356, 379<br>160, 283<br>210<br>285, 289, 315, 319<br>397<br>162<br>397<br>76, 97, 121, 160,<br>181, 205, 244,<br>265, 289, 328,<br>349, 373 |  |  |

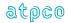

The three-character ISO Currency Code as shown in the IATA Airline Coding Directory, followed by a digit representing the ISO 4217 number of decimal places for that currency. Example: USD2 (two decimals).

The following financial values within the guide are governed by CUTP as described below.

```
FNUM
           CUTP following FNUM (Record 4)*
EQFN
           CUTP following EQFN (Record 4)
PROV
           CUTP following PROV (Record 6)
           CUTP following AUTA (Record 7)
AUTA
HFCA
           CUTP following HFCA (Record 97)
           CUTP following ISCA (Record 97)
ISCA
           CUTP following NTFA (Record 4)
REMT
           CUTP following NTFA (Record 4)
NTFA
           CUTP in position 289 (Record 80)
FCFA
           CUTP in position 289 (Record 80)
FCNA
FCWA
           CUTP in position 289 (Record 80)
FCOA
           CUTP in position 289 (Record 80)
FCDF
           CUTP in position 289 (Record 80)
FCSA
           CUTP in position 397 (Record 81)
FCTA
           CUTP in position 397 (Record 81)
FCSC
           CUTP in position 397 (Record 81)
           CUTP in position 397 (Record 81)
FCEX
TXTA
           CUTP in position 395 (Record 83)
TDAM
           As in FNUM unless EQFR is present, in which case as in EQFN
FPAM
           As in FNUM unless EQFR is present, in which case as in EQFN
COAM
           As in FNUM unless EQFR is present, in which case as in EQFN
EFCO
           As in FNUM unless EQFR is present, in which case as in EQFN
TMFA
           As in FNUM unless EQFR is present, in which case as in EQFN
           As in FNUM unless EQFR is present, in which case as in EQFN
ETTS
AEBA
           As in FNUM unless EQFR is present, in which case as in EQFN
APBC
           As in FNUM unless EQFR is present, in which case as in EQFN
DISC
           As in FNUM unless EQFR is present, in which case as in EQFN
```

Note: For the Record 6, the field is populated with the currency code and the decimal position is blank. The associated amount with the CUTP (PROV) always has two implied decimal places. Example: A USD amount of 600.00 would be shown as 00000060000 in the PROV field and an GBP amount of 100 would be shown as 00000010000 in the PROV.

## **Cross-Edits**

If the preceding element contains a non-zero value, then CUTP must contain a three-character alpha currency code followed by a one-digit numeric indicator for the implicit decimal in the preceding element, except in Records 6 and 97 where the decimal position is blank.

The first three populated characters of CUTP must equate to a valid currency code.

The first occurrence of CUTP (related to FNUM) in the Record 4 must always be populated with a currency code.

The second occurrence of CUTP (related to EQFN) in the Record 4 must be populated with a currency code when the EQFR contains a positive entry (that is, is not blank).

<sup>\*</sup> If the FNUM value is zero, the CUTP should still be provided because taxes may apply.

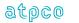

-

| Glossary<br>Reference | Element Description |                          |         |            | Attribute         |  |
|-----------------------|---------------------|--------------------------|---------|------------|-------------------|--|
| CUTX                  | Coupon Tax (        | Coupon Tax Currency Type |         |            |                   |  |
| Record                | Status              | Facsimile                | Example | Cross-Edit | Starting Position |  |
| 10                    | 0                   | N                        | USD2    | N          | 81, 164, 247, 330 |  |

The currency code, as defined in ISO4217, of the tax applicable to the coupon (CTAA) as published by fiscal authorities or airlines, followed by a digit to represent the number of decimal places.

Must be blank for percentage-based taxes.

| Glossary                                                                |               | Element Description                 |    |   |                                                          |  |  |
|-------------------------------------------------------------------------|---------------|-------------------------------------|----|---|----------------------------------------------------------|--|--|
| Reference<br>CXRR                                                       | Carrier/Vendo | Carrier/Vendor Code                 |    |   |                                                          |  |  |
| Record                                                                  | Status        | Status Facsimile Example Cross-Edit |    |   |                                                          |  |  |
| Inbound<br>Header<br>Outbound<br>Header                                 | М             | N                                   | UA | Y | 7 39                                                     |  |  |
| Addressing<br>Label<br>(APPLIES TO<br>ALL INPUT<br>RECORDS<br>TO ATPCO) |               |                                     |    |   | 1,4, 7, 10, 13, 16,<br>19, 22, 25, 28, 31,<br>34, 37, 40 |  |  |

Standard IATA two-character alphanumeric carrier code or vendor code assigned by ATPCO followed by a trailing blank.

## **Cross-Edits**

The entry must correspond to a valid two-character alphanumeric code recognized by ATPCO.

| Glossary  | Element Desc  | Attribute     |          |            |                   |  |
|-----------|---------------|---------------|----------|------------|-------------------|--|
| Reference |               |               |          |            |                   |  |
| DAIS      | Date of Issue | Date of Issue |          |            |                   |  |
| Record    | Status        | Facsimile     | Example  | Cross-Edit | Starting Position |  |
| 1         | M             | N             | 20040711 | Υ          | 157               |  |
| 90        |               |               | 1        |            | 43                |  |

The date a ticket/document was issued at the issuing location.

Dates are in the format YYYYMMDD, where YYYY is the year, MM is the number of the month, and DD is the day of the month, (for example, 20040711 represents 11 July 2004).

# **Cross-Edits**

The DAIS must be less than or equal to the processing date

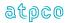

| Glossary<br>Reference | Element Desc | Attribute        |         |            |                   |  |
|-----------------------|--------------|------------------|---------|------------|-------------------|--|
| DATA                  | Data Source  | Data Source Code |         |            |                   |  |
| Record                | Status       | Facsimile        | Example | Cross-Edit | Starting Position |  |
| 1                     | М            | N                | 405     | N          | 354               |  |

A code indicating the version number of the TCN being provided.

# Valid codes:

Blank = Version lower than 4.05 transmitted

30 = TCN Version 3.0 transmitted 404 = TCN Version 4.04 transmitted 405 = TCN Version 4.05 transmitted

| Glossary<br>Reference | Element Desc  | Attribute                       |         |            |                   |  |  |
|-----------------------|---------------|---------------------------------|---------|------------|-------------------|--|--|
| DIRD                  | Date of Issue | Date of Issue Refunded Document |         |            |                   |  |  |
| Record                | Status        | Facsimile                       | Example | Cross-Edit | Starting Position |  |  |
| 32                    | 0             | N                               |         | Υ          | 83                |  |  |

The date that the first related document was originally issued.

# **Cross-Edits**

The DIRD must be less than the DAIS in the Record 1.

| Glossary<br>Reference | Element De | Element Description |                 |            |                   |  |  |
|-----------------------|------------|---------------------|-----------------|------------|-------------------|--|--|
| DISC                  | Coupon Dis | Coupon Discount     |                 |            |                   |  |  |
| Record                | Status     | Facsimile           | Example         | Cross-Edit | Starting Position |  |  |
| 25                    | 0          | N                   | 000000010<br>00 | N          | 44, 56, 68, 80    |  |  |

The amount of the coupon or percentage discount depending upon Coupon Type of Discount (TDIS). If the data element contains an amount, the currency and decimal place are determined by Currency of Fare (CUTP) in Record 4—Financial Record.

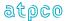

| Glossary<br>Reference | Element Desc  | Attribute                   |         |            |                   |  |  |
|-----------------------|---------------|-----------------------------|---------|------------|-------------------|--|--|
| DISI                  | Data Input St | Data Input Status Indicator |         |            |                   |  |  |
| Record                | Status        | Facsimile                   | Example | Cross-Edit | Starting Position |  |  |
| 32<br>26              | 0             | N                           | F       | N          | 75<br>274         |  |  |

An indication of the mode of data capture. This element is only applicable for refund transactions.

### Valid codes:

A = Fully automated data and manually captured cancellation penalty/refund charge

C = Fully automated data and amounts calculated using refund rules filed by the carrier

F = Fully automated data—no manual data capture

L = Mixed automated data and data manually captured

M = Manual data capture—no automated data

N = Refund processed by Offer Responsible Airline using internal order information

 $L \text{ or } M = Partial refunds}$ 

| Glossary<br>Reference | Element Desc  | Attribute     |             |            |                   |  |
|-----------------------|---------------|---------------|-------------|------------|-------------------|--|
| DOBR                  | Date of Birth | Date of Birth |             |            |                   |  |
| Record                | Status        | Facsimile     | Example     | Cross-Edit | Starting Position |  |
| 3                     | 0             | Υ             | DDMMMY<br>Y | Υ          | 394               |  |

Date of Birth of a passenger.

Format: DDMMMYY

This element allows consistent accounting and audit of a document in case the applicable fare or TFC rules are related to the age of a passenger.

## **Cross Edit**

This element will be reported if available from the GDS.

| Glossary<br>Reference | Element Desc   | Attribute                           |          |   |    |  |
|-----------------------|----------------|-------------------------------------|----------|---|----|--|
| DPCR                  | Date of Origin | Date of Original PNR Creation       |          |   |    |  |
| Record                | Status         | Status Facsimile Example Cross-Edit |          |   |    |  |
| 2                     | 0              | N                                   | 20040601 | N | 49 |  |

The date of Original PNR creation (Zulu date) in the format YYYYMMDD, where YYYY is the year, MM is the two-digit number of the month, and DD is the day of the month (for example, 20040601 represents 1 June 2004).

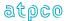

| Glossary<br>Reference | Element De | Element Description                  |         |            |                   |  |  |
|-----------------------|------------|--------------------------------------|---------|------------|-------------------|--|--|
| DSTC                  | Coupon D   | Coupon Destination Airport/City Code |         |            |                   |  |  |
| Record                | Status     | Facsimile                            | Example | Cross-Edit | Starting Position |  |  |
| 5                     | 0          | N                                    | IAD     | Y          | 51, 140, 229, 318 |  |  |

The three-character airport or city code for the point of disembarkation of a coupon. Airport codes should be shown rather than city codes when they are available.

Note: Destination Airport/City Code is at the ticket level, while the Coupon # Destination Airport/City Code is at the coupon level. There are different attributes for each.

## **Cross-Edits**

If MFTN is populated, DSTC must be populated for the related coupon.

The DSTC must equate to a valid city or airport code.

| Glossary<br>Reference | Element Desc | Attribute     |         |            |                   |  |
|-----------------------|--------------|---------------|---------|------------|-------------------|--|
| DTYP                  | Document Ty  | Document Type |         |            |                   |  |
| Record                | Status       | Facsimile     | Example | Cross-Edit | Starting Position |  |
| 28                    | 0            | N             | ACL     | N          | 254               |  |

| Glossary<br>Reference | Element Desc | Attribute             |         |            |                   |  |
|-----------------------|--------------|-----------------------|---------|------------|-------------------|--|
| DYRI                  | Dynamic Run  | Dynamic Run Indicator |         |            |                   |  |
| Record                | Status       | Facsimile             | Example | Cross-Edit | Starting Position |  |
| 32                    | 0            | N                     | F       | Υ          | 82                |  |

An indicator to determine the status of a file in terms of being one in a series of several files pertaining to one billing period (BAED).

Common usage is D to indicate "Dynamic" and F to indicate the "Final" run.

# **Cross-Edits**

When this element is populated, it must contain D or F.

| Glossary<br>Reference | Element Desc | Attribute                    |         |            |                   |  |
|-----------------------|--------------|------------------------------|---------|------------|-------------------|--|
| ECPN                  | User Exchanç | User Exchange Coupon Numbers |         |            |                   |  |
| Record                | Status       | Facsimile                    | Example | Cross-Edit | Starting Position |  |
| 28                    | 0            | N                            | 123     | N          | 266               |  |

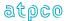

| Glossary  | Element Description |                                     |   |   | Attribute |  |
|-----------|---------------------|-------------------------------------|---|---|-----------|--|
| Reference |                     |                                     |   |   |           |  |
| EEND      | E-ticket non-E      | E-ticket non-Endorsable Indicator   |   |   |           |  |
| Record    | Status              | Status Facsimile Example Cross-Edit |   |   |           |  |
| 1         | 0                   | N                                   | 1 | N | 386       |  |

An indicator showing whether the ticket was endorsable.

### Valid codes:

Y = Endorsable N = Non-endorsable

Blank = Data element not supported or endorsability undetermined

| Glossary<br>Reference | Element Desc   | Attribute                                       |   |   |     |  |  |
|-----------------------|----------------|-------------------------------------------------|---|---|-----|--|--|
| EEPP                  | Electronic Tic | Electronic Ticket Eligible but Printed to Paper |   |   |     |  |  |
| Record                | Status         | Status Facsimile Example Cross-Edit             |   |   |     |  |  |
| 24                    | 0              | N                                               | 4 | N | 346 |  |  |

An indicator to represent that the ticket met all the criteria to be eligible for electronic ticketing, but the agent printed the ticket to paper.

### Valid codes:

0 or blank = Valid ET Sale

1 = Itinerary did not qualify

2 = Passenger paid with multiple forms of payment

3 = Non Qualifying Passenger Type 4 = Non Qualifying Flight Status

5 = Ticket was part of a conjunctive set

| Glossary<br>Reference | Element Desc  | Attribute  |                 |            |                   |
|-----------------------|---------------|------------|-----------------|------------|-------------------|
| EFCO                  | Effective Con | 11 Numeric |                 |            |                   |
| Record                | Status        | Facsimile  | Example         | Cross-Edit | Starting Position |
| 4                     | 0             | N          | 000000050<br>00 | Υ          | 155               |

The value of commission earned by the travel agency, based upon the sum of Commission Amounts (COAM). When the data owner chooses to inhibit distribution of this data, ATPCO will, as part of the net remit data removal process, populate this element with all nines (9). If the element is suppressed by the system provider, it will be populated with zeros (0).

The Effective Commission Amount (EFCO) for net remit transactions may not reflect the true commission amount. These transactions may require additional processing by a settlement system to determine the true commission amount.

# **Cross-Edits**

If EFCO is populated, COAM must be populated.

EFCO must be greater than or equal to COAM.

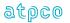

| Glossary<br>Reference | Element Desc  | Attribute                           |       |   |     |  |
|-----------------------|---------------|-------------------------------------|-------|---|-----|--|
| EFRT                  | Effective Con | Effective Commission Rate           |       |   |     |  |
| Record                | Status        | Status Facsimile Example Cross-Edit |       |   |     |  |
| 4                     | 0             | N                                   | 01050 | Υ | 150 |  |

The decimal percentage of the Effective Commission Amount (EFCO) divided by the Fare Amount (FNUM). Effective Commission Rate (EFRT) is either calculated by the system or claimed by the agency. The format is NNNDD. For example: 10.5% would be shown as 01050. When the data owner chooses to inhibit distribution of this data, ATPCO will, as part of the net remit data removal process, populate this element with all nines (9). If the element is suppressed by the system provider, it will be populated with zeros (0).

The Effective Commission Rate (EFRT) for net remit transactions may not reflect the true commission rate. These transactions may require additional processing by a settlement system to determine the true commission rate.

# **Cross-Edits**

If EFRT is populated, CORT must be populated.

EFRT must be greater than or equal to CORT.

| Glossary<br>Reference | Element Desc   | Attribute                           |   |   |     |  |
|-----------------------|----------------|-------------------------------------|---|---|-----|--|
| EINV                  | E-ticket Invol | E-ticket Involuntary Indicator      |   |   |     |  |
| Record                | Status         | Status Facsimile Example Cross-Edit |   |   |     |  |
| 1                     | 0              | N                                   | 1 | N | 385 |  |

An indicator showing the involuntary status of the e-ticket as issued.

Valid codes:

Y = Involuntary N = Voluntary

Blank = Data element not supported or voluntary status undetermined

| Glossary<br>Reference | Element Desc  | Attribute      |         |            |                         |
|-----------------------|---------------|----------------|---------|------------|-------------------------|
| EMAG                  | EMD Attribute | 3 Alphanumeric |         |            |                         |
| Record                | Status        | Facsimile      | Example | Cross-Edit | Starting Position       |
| 15                    | 0             | N              |         | N          | 56<br>128<br>200<br>272 |

Defines the high-level grouping for the service on the EMD coupon.

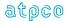

| Glossary<br>Reference | Element Desc  | Attribute                         |  |   |                         |  |
|-----------------------|---------------|-----------------------------------|--|---|-------------------------|--|
| EMBS                  | Additional Se | 13 Alphanumeric                   |  |   |                         |  |
| Record                | Status        | atus Facsimile Example Cross-Edit |  |   |                         |  |
| 16                    | 0             | N                                 |  | N | 88<br>176<br>264<br>352 |  |

The banker's selling rate used to convert the filed fee (at the coupon level as required) into the currency of payment of the EMD.

| Glossary<br>Reference | Element Desc | Attribute              |         |            |                         |  |
|-----------------------|--------------|------------------------|---------|------------|-------------------------|--|
| EMCO                  | EMD Commis   | EMD Commissionable Tag |         |            |                         |  |
| Record                | Status       | Facsimile              | Example | Cross-Edit | Starting Position       |  |
| 15                    | 0            | N                      | Y       | N          | 95<br>167<br>239<br>311 |  |

This element indicates whether a coupon of an EMD is commissionable.

## Values:

Y = Yes (Service Type is commissionable) N = No (Service Type is not commissionable) Blank = No application

| Glossary<br>Reference | Element De | escription        | cription |            |                         |  |  |
|-----------------------|------------|-------------------|----------|------------|-------------------------|--|--|
| EMCP                  | EMD Coup   | EMD Coupon Number |          |            |                         |  |  |
| Record                | Status     | Facsimile         | Example  | Cross-Edit | Starting Position       |  |  |
| 15                    | 0          | N                 | 1        | N          | 43<br>115<br>187<br>259 |  |  |
| 16                    |            |                   |          |            | 43<br>131<br>219        |  |  |
| 17                    |            |                   |          |            | 307<br>43<br>132<br>221 |  |  |
| 18                    |            |                   |          |            | 310<br>127<br>193       |  |  |
|                       |            |                   |          |            | 259<br>325              |  |  |

The coupon number of the EMD. Must be in the range 1 to 4.

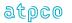

| Glossary  | Element Desc  | Attribute                           |    |   |                          |  |
|-----------|---------------|-------------------------------------|----|---|--------------------------|--|
| Reference |               |                                     |    |   |                          |  |
| EMCR      | EMD Operating | EMD Operating Carrier               |    |   |                          |  |
| Record    | Status        | Status Facsimile Example Cross-Edit |    |   |                          |  |
| 15        | 0             | N                                   | AA | Υ | 105<br>177<br>249<br>321 |  |

The two-character alphanumeric or three-letter Airline Designator of the operating airline on each Itinerary segment as published in the IATA Airline Coding Directory.

# **Cross Edit**

When a carrier has not been selected for a specific segment, this element will be blank.

| Glossary<br>Reference | Element De | Element Description |                   |   |                         |  |
|-----------------------|------------|---------------------|-------------------|---|-------------------------|--|
| EMCV                  | EMD Coup   | EMD Coupon Value    |                   |   |                         |  |
| Record                | Status     | Facsimile           | Starting Position |   |                         |  |
| 15                    | 0          | N                   | 00000014<br>50    | N | 62<br>134<br>206<br>278 |  |

The value assigned to a single coupon of a miscellaneous document.

| Glossary<br>Reference | Element Desc | Attribute      |                              |   |                         |  |  |
|-----------------------|--------------|----------------|------------------------------|---|-------------------------|--|--|
| EMDS                  | EMD Date of  | 7 Alphanumeric |                              |   |                         |  |  |
| Record                | Status       | Facsimile      | Facsimile Example Cross-Edit |   |                         |  |  |
| 16                    | 0            | N              |                              | Y | 69<br>157<br>245<br>333 |  |  |

The scheduled date of service in the format DDMMMYY for each coupon of an EMD-S

# **Cross Edits**

This element can only be populated when TRNC = EMDS

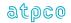

| Glossary  | Element Desc | Attribute                           |   |   |                         |  |  |
|-----------|--------------|-------------------------------------|---|---|-------------------------|--|--|
| Reference |              |                                     |   |   |                         |  |  |
| EMEN      | EMD Endorsa  | EMD Endorsable Tag                  |   |   |                         |  |  |
| Record    | Status       | Status Facsimile Example Cross-Edit |   |   |                         |  |  |
| 15        | 0            | N                                   | Υ | N | 96<br>168<br>240<br>312 |  |  |

This element indicates whether a coupon of an EMD is endorsable.

### Values:

Y = Yes (Service Type is endorsable) N = No (Service Type is not endorsable) Blank = No application

| Glossary<br>Reference | Element Desc  | Attribute       |                   |   |                         |
|-----------------------|---------------|-----------------|-------------------|---|-------------------------|
| EMFF                  | Additional Se | 12 Alphanumeric |                   |   |                         |
| Record                | Status        | Facsimile       | Starting Position |   |                         |
| 16                    | 0             | N               |                   | N | 76<br>164<br>252<br>340 |

The amount preceded by the applicable ISO currency code for the service covered by the coupon/segment. This amount shall be in the currency of filing of the service.

| Glossary<br>Reference | Element Desc  | Attribute                           |   |   |                         |  |
|-----------------------|---------------|-------------------------------------|---|---|-------------------------|--|
| EMFT                  | EMD Flight Ti | 1 Alphanumeric                      |   |   |                         |  |
| Record                | Status        | Status Facsimile Example Cross-Edit |   |   |                         |  |
| 15                    | 0             | N                                   | F | N | 55<br>127<br>199<br>271 |  |

This element specifies that the EMD coupon is related to a flight(s), ticket, or rule buster, or that the service is merchandise (not specifically related to a flight or ticket)

# Values:

F = Flight related. Must be associated to a flight/s (non rule buster).

R = Rule buster. Must be associated to a fare component.

T = Ticket. Must be associated to a ticket.

M = Merchandise

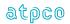

| Glossary<br>Reference | Element Desc  | Attribute                |         |            |                   |  |
|-----------------------|---------------|--------------------------|---------|------------|-------------------|--|
| EMIC                  | Reason for Is | Reason for Issuance Code |         |            |                   |  |
| Record                | Status        | Facsimile                | Example | Cross-Edit | Starting Position |  |
| 18                    | 0             | N                        | А       | N          | 43                |  |

A single character code that defines the reason for issuance.

# Values are as follows:

G

A = Air Transportation, for example charter, involuntary downgrading, upgrading

B = Surface Transportation/Non Air Services, for example bus, car hire

C = Baggage, for example fishing equipment, biking equipment

D = Financial Impact, for example booking fee, refundable balances

E = Airport Services, for example check in, lounge access

F = Merchandise, for example t-shirt

= In-flight Services, for example sleeper berth, beverage

H = Reserved for future ATPCO use
I = Reserved for Individual Airline use
J-Z = Reserved for future industry use
0-9 = Reserved for future industry use

| Glossary  | Element Desc | Attribute                      |                   |   |                          |  |  |
|-----------|--------------|--------------------------------|-------------------|---|--------------------------|--|--|
| Reference |              |                                |                   |   |                          |  |  |
| EMID      | EMD Industry | EMD Industry Carrier Indicator |                   |   |                          |  |  |
| Record    | Status       | Facsimile                      | Starting Position |   |                          |  |  |
| 15        | 0            | N                              | I                 | N | 108<br>180<br>252<br>324 |  |  |

An indicator which specifies whether the service uses an industry-defined or carrier-defined Reason for Issuance Sub Code.

# Valid codes:

I = Industry

C = Carrier

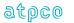

| Glossary<br>Reference | Element Desc  | Attribute                           |   |   |                         |  |
|-----------------------|---------------|-------------------------------------|---|---|-------------------------|--|
| EMIN                  | EMD Interline | EMD Interlineable Tag               |   |   |                         |  |
| Record                | Status        | Status Facsimile Example Cross-Edit |   |   |                         |  |
| 15                    | 0             | N                                   | Y | N | 94<br>166<br>238<br>310 |  |

This element indicates whether a coupon of an EMD is interlineable. Interline means that the fee owner carrier is different from the validating carrier of the EMD.

## Values:

Y = Yes (Services Type allows interline settlement)

N = No (Service Type allows no interline settlement)

Blank = No application

| Glossary<br>Reference | Element Des | Attribute              |         |            |                          |  |
|-----------------------|-------------|------------------------|---------|------------|--------------------------|--|
| EMNS                  | EMD Numbe   | EMD Number of Services |         |            |                          |  |
| Record                | Status      | Facsimile              | Example | Cross-Edit | Starting Position        |  |
| 15                    | М           | N                      | 001     | N          | 109<br>181<br>253<br>325 |  |

The number of services of the same type that are included in the EMD coupon for the same passenger (as defined in the glossary of PSC Reso. 722f.).

This element will be used when multiple services of the same type are included in the single EMD coupon for the same passenger.

Default value will be 001.

| Glossary<br>Reference | Element Desc | Attribute     |         |            |                         |  |  |
|-----------------------|--------------|---------------|---------|------------|-------------------------|--|--|
| EMOC                  | EMD Fee Own  | EMD Fee Owner |         |            |                         |  |  |
| Record                | Status       | Facsimile     | Example | Cross-Edit | Starting Position       |  |  |
| 15                    | 0            | N             | AA      | Y          | 45<br>117<br>189<br>261 |  |  |

The two- or three-character designator representing the carrier whose fee was used on the EMD coupon.

### **Cross Edits**

EMOC must not be blank if EMSC is populated.

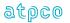

| Glossary<br>Reference | Element Desc | Attribute                          |   |   |                         |  |  |
|-----------------------|--------------|------------------------------------|---|---|-------------------------|--|--|
| EMRC                  | EMD Related  | EMD Related Coupon Number          |   |   |                         |  |  |
| Record                | Status       | tatus Facsimile Example Cross-Edit |   |   |                         |  |  |
| 15                    | 0            | N                                  | 2 | Y | 92<br>164<br>236<br>308 |  |  |

The ticket flight coupon number to which the EMD coupon is related. This data element relates to the EMD Related Ticket Number.

# **Cross Edits**

If TRNC = 'EMDS', then EMRC must be in the range 0-4. If TRNC = 'EMDA', then EMRC must be in the range 1-4.

If EMRT is blank, EMRC must be zero.

| Glossary<br>Reference | Element De | Element Description |                   |   |                         |  |  |
|-----------------------|------------|---------------------|-------------------|---|-------------------------|--|--|
| EMRF                  | EMD Refur  | EMD Refundable Tag  |                   |   |                         |  |  |
| Record                | Status     | Facsimile           | Starting Position |   |                         |  |  |
| 15                    | 0          | N                   | Y                 | N | 93<br>165<br>237<br>309 |  |  |

This element indicates whether a coupon of an EMD is refundable.

## Values:

Y = Yes (Service Type is refundable) N = No (Service Type is non-refundable) Blank = No application

| Glossary<br>Reference | Element Desc | Attribute                           |                            |   |                          |  |
|-----------------------|--------------|-------------------------------------|----------------------------|---|--------------------------|--|
| EMRM                  | Coupon Rem   | Coupon Remarks                      |                            |   |                          |  |
| Record                | Status       | Status Facsimile Example Cross-Edit |                            |   |                          |  |
| 18                    | 0            | N                                   | CARRIAG<br>E OF<br>ANTLERS | N | 128<br>194<br>260<br>326 |  |

Free text describing the service on the EMD at the coupon level (e.g. CARRIAGE OF ANTLERS).

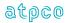

| Glossary<br>Reference | Element Desc | Attribute                           |                   |   |                         |  |
|-----------------------|--------------|-------------------------------------|-------------------|---|-------------------------|--|
| EMRT                  | EMD Related  | 15 Alphanumeric                     |                   |   |                         |  |
| Record                | Status       | Status Facsimile Example Cross-Edit |                   |   |                         |  |
| 15                    | 0            | N                                   | 220123456<br>7890 | N | 77<br>149<br>221<br>293 |  |

The ticket number of the Electronic Ticket to which the EMD has been connected. The Standard Traffic Document numbering system is described in Recommended Practice 1720a and currently comprises the following:

- Airline Code: three-digit airline code number;
- Form Code: A maximum of three digits indicating the type of document, the source of issue, and the number of coupons it comprises;
- Serial Number: A maximum of eight digits allocated on a sequential basis, provided that the total number of digits allocated to the Form Code and Serial Number shall not exceed 10.

This data element can be used in two ways:

- (1) to indicate an "in connection with" relationship (for example, when a residual balance EMD is issued)
- (2) to indicate an association at coupon level, in which case the EMD Related Coupon Number also will be populated

| Glossary<br>Reference | Element De | Attribute       |                |            |                         |
|-----------------------|------------|-----------------|----------------|------------|-------------------------|
| EMRX                  | EMD Reiss  | sue Exchange Ta | 1 Alphanumeric |            |                         |
| Record                | Status     | Facsimile       | Example        | Cross-Edit | Starting Position       |
| 15                    | 0          | N               | Y              | N          | 97<br>169<br>241<br>313 |

This element indicates whether a coupon of an EMD is exchange/reissuable.

### Values:

Y = Yes (the value may be reapplied towards a future purchase)

N = No (the value may not be reapplied towards a future purchase)

Blank = No application (edits only permit Blank when the Service Type is not available)

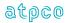

| Glossary<br>Reference | Element Desc | Attribute                             |     |   |                         |  |  |
|-----------------------|--------------|---------------------------------------|-----|---|-------------------------|--|--|
| EMSC                  | EMD Reason   | EMD Reason for Issuance Sub Code 5 Al |     |   |                         |  |  |
| Record                | Status       | Status Facsimile Example Cross-Edit   |     |   |                         |  |  |
| 15                    | 0            | N                                     | 0B5 | N | 50<br>122<br>194<br>266 |  |  |

A sub code indicating the detail of the service or product for which the EMD has been issued. Shall be supplied as filed with the carrier fee by the owning carrier.

Industry assigned values for Optional Services (ancillary revenue) sub codes can be accessed online at <a href="https://www.atpco.net/sites/atpco-public/files/all\_pdfs/Opt\_Scvs\_Industry\_Sub\_Codes\_Online\_C.pdf">https://www.atpco.net/sites/atpco-public/files/all\_pdfs/Opt\_Scvs\_Industry\_Sub\_Codes\_Online\_C.pdf</a>

| Glossary<br>Reference | Element Desc  | Attribute      |         |            |                         |
|-----------------------|---------------|----------------|---------|------------|-------------------------|
| EMSG                  | EMD Attribute | 3 Alphanumeric |         |            |                         |
| Record                | Status        | Facsimile      | Example | Cross-Edit | Starting Position       |
| 15                    | 0             | N              |         | N          | 59<br>131<br>203<br>275 |

Further defines the service on the EMD coupon in conjunction with the EMD Attribute Group.

| Glossary<br>Reference | Element Desc | Attribute |         |            |                         |
|-----------------------|--------------|-----------|---------|------------|-------------------------|
| EMSN                  | EMD Optiona  | 7 Numeric |         |            |                         |
| Record                | Status       | Facsimile | Example | Cross-Edit | Starting Position       |
| 15                    | 0            | N         | 0004500 | Y          | 98<br>170<br>242<br>314 |

A number indicating the sequence number of the rule applied to price the coupon in the ATPCO Optional Services Record.

## **Cross Edits**

This field can only be populated when EMSC, EMFT, EMAG, and EMSG are also populated.

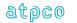

| Glossary<br>Reference | Element Desc | Attribute                           |   |   |                          |  |  |
|-----------------------|--------------|-------------------------------------|---|---|--------------------------|--|--|
| EMST                  | EMD Service  | EMD Service Type                    |   |   |                          |  |  |
| Record                | Status       | Status Facsimile Example Cross-Edit |   |   |                          |  |  |
| 15                    | 0            | N                                   | A | N | 112<br>184<br>256<br>328 |  |  |

A value that specifies whether the service is for baggage allowance, baggage charges, flight, merchandise, reissue/refund, or document.

# Valid codes:

A = Baggage Allowance

C = Baggage Charges

F = Flight

M = Merchandise

R = Reissue Refund

T = Document

Blank = no application

| Glossary<br>Reference | Element Desc | Element Description       |                                                                      |            |                   |  |
|-----------------------|--------------|---------------------------|----------------------------------------------------------------------|------------|-------------------|--|
| ENRS                  | Endorsement  | Endorsements/Restrictions |                                                                      |            |                   |  |
| Record                | Status       | Facsimile                 | Example                                                              | Cross-Edit | Starting Position |  |
| 3                     | 0            | Y                         | NONREFU<br>NDABLE/V<br>ALIDXXON<br>LY/CHANG<br>E FEE<br>MAY<br>APPLY | N          | 247               |  |

Remarks provided to ensure common understanding between passenger and airline when a fare restricts time of travel, period of validity, or voluntary rerouting, or where any other restricting conditions are applicable that are not otherwise clearly evident from other entries. These are remarks as specified in Category 18.

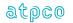

| Glossary<br>Reference | Element Desc  | Attribute               |                 |            |                   |  |  |
|-----------------------|---------------|-------------------------|-----------------|------------|-------------------|--|--|
| EQFN                  | Equivalent Fa | Equivalent Fare Numeric |                 |            |                   |  |  |
| Record                | Status        | Facsimile               | Example         | Cross-Edit | Starting Position |  |  |
| 4                     | 0             | N                       | 000000600<br>00 | Υ          | 69                |  |  |

The Equivalent Fare Numeric (EQFN) is the numeric data element equivalent of EQFR. The applicable equivalent fare paid (excluding taxes) for the complete itinerary covered by the primary and conjunction tickets, if any. BT and IT designation is not allowed.

For BT and IT transactions, the base equivalent fare paid amount (excluding taxes) should populate this data element.

When an ISR is generated from a BSP transaction, the EQFN and associated currency type will be derived from the EQFR field (where populated). Where the EQFR field does not contain a numeric value, the Commissionable Amount (COBL) will be mapped to this field.

When an ISR is generated from an ARC transaction, the EQFN will be derived based on the population of INFR (international fare) and FAMT (fare amount) on the inbound CAT file.

### **Cross-Edits**

If EQFR is present, EQFN must be populated.

EQFN must be less than or equal to TDAM unless FPTP starts with EX.

| Glossary<br>Reference | Element Desc  | Element Description  |                 |            |                   |  |  |
|-----------------------|---------------|----------------------|-----------------|------------|-------------------|--|--|
| EQFR                  | Equivalent Fa | Equivalent Fare Paid |                 |            |                   |  |  |
| Record                | Status        | Facsimile            | Example         | Cross-Edit | Starting Position |  |  |
| 3                     | 0             | Y                    | USDbb600.<br>00 | Υ          | 93                |  |  |

The amount in the currency of collection (excluding taxes) if the ticket was priced in another currency. The general convention is to show the currency (left justified) followed by the amount and decimals (right justified), for example an equivalent fare of 600USD would be shown as *USDbb600.00* (b=blank). This can also show values such as IT, BT, and BULK.

## **Cross-Edits**

If EQFN is present, EQFR must be populated.

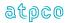

| Glossary<br>Reference | Element Desc | Element Description |         |            |                                        |  |
|-----------------------|--------------|---------------------|---------|------------|----------------------------------------|--|
| ERCD                  | Error Code   | Error Code          |         |            |                                        |  |
| Record                | Status       | Facsimile           | Example | Cross-Edit | Starting Position                      |  |
| 99                    | 0            | N                   | E001    | N          | 43, 47, 51, 55, 59, 63, 67, 71, 75, 79 |  |

A code to indicate why this transaction was not prorateable.

| Glossary<br>Reference | Element Desc   | Attribute                         |         |            |                   |  |  |
|-----------------------|----------------|-----------------------------------|---------|------------|-------------------|--|--|
| EREF                  | E-ticket non-F | E-ticket non-Refundable Indicator |         |            |                   |  |  |
| Record                | Status         | Facsimile                         | Example | Cross-Edit | Starting Position |  |  |
| 1                     | 0              | N                                 | 1       | N          | 387               |  |  |

An indicator showing whether the ticket was refundable or not.

# Valid codes:

Y = Refundable N = Non-refundable

Blank = Data element not supported or refundability undetermined

| Glossary<br>Reference | Element Desc | Attribute         |         |            |                   |  |  |
|-----------------------|--------------|-------------------|---------|------------|-------------------|--|--|
| ERRC                  | Error/Source | Error/Source Code |         |            |                   |  |  |
| Record                | Status       | Facsimile         | Example | Cross-Edit | Starting Position |  |  |
| 2                     | 0            | N                 | EF5     | N          | 395               |  |  |

Shows that an error was encountered in the processing of a transaction and the source of the data for an automated ticket/document. This data element is unique to ARC CAT–generated transactions.

| Glossary<br>Reference | Element Desc | Attribute                     |                   |            |                   |  |  |
|-----------------------|--------------|-------------------------------|-------------------|------------|-------------------|--|--|
| ESAC                  | Settlement A | Settlement Authorization Code |                   |            |                   |  |  |
| Record                | Status       | Facsimile                     | Example           | Cross-Edit | Starting Position |  |  |
| 1                     | 0            | N                             | 006059575<br>5112 | Υ          | 359               |  |  |

A number generated by a carrier to authorize or approve a transaction for electronic ticketing. The presence of the code indicates that the ticketing carrier has had an opportunity to approve the transaction and that no paper (coupons) is required to support the transaction. Normal use is to authorize a refund, exchange, or interline usage of an electronic ticket.

### **Cross-Edits**

Only populated where the ETKI > blank.

The first three positions of ESAC should be populated with a valid three-digit numeric carrier code.

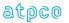

| Glossary<br>Reference | Element Desc   | Attribute                   |         |            |                   |  |
|-----------------------|----------------|-----------------------------|---------|------------|-------------------|--|
| ETKI                  | Electronic Tic | Electronic Ticket Indicator |         |            |                   |  |
| Record                | Status         | Facsimile                   | Example | Cross-Edit | Starting Position |  |
| 1                     | 0              | N                           | 6       | Υ          | 349               |  |

An indicator to determine the source of an electronic ticket.

## Valid codes:

Blank = Ticket is not an electronic ticket

4b = Paper ticket issued by a carrier's system when e-ticket ineligible

5b = Paper ticket issued by a GDS when e-ticket ineligible

6b = Electronic ticket was created by a carrier's system

7b = Electronic ticket was created by a GDS
 8b = Paper ticket issued by a carrier's system when e-ticket was eligible

9b = Paper ticket issued by a GDS when e-ticket was eligible

### **Cross-Edits**

When TRNC = TKTT, ETKI cannot be equal to blank.

When ESAC is populated with a positive value, ETKI cannot be equal to blank.

Note: CANX, CANR, and RFND transaction types may also have ETKI non-blank (see ESAC).

| Glossary  | Element Desc | Attribute                          |                 |            |                   |  |  |
|-----------|--------------|------------------------------------|-----------------|------------|-------------------|--|--|
| Reference |              |                                    |                 |            |                   |  |  |
| ETTS      | Exchanged T  | Exchanged Ticket Total Sale Amount |                 |            |                   |  |  |
| Record    | Status       | Facsimile                          | Example         | Cross-Edit | Starting Position |  |  |
| 4         | 0            | N                                  | 000000600<br>00 | Υ          | 190               |  |  |

The value of all ticket(s) or coupon(s) being used as payment in an exchange ticket.

This data element supports the method of processing exchanges in the United States and Canada. All other countries use a different method. For these countries, this data element is zero.

This element is currently only populated by the following system providers: 0011, 0372, 5880, 7733, 7906, and 8923.

# **Cross-Edits**

This element may only be populated if at least one occurrence of FPTP starts with EX.

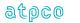

| Glossary<br>Reference | Element Desc | Attribute                   |                   |            |                   |  |
|-----------------------|--------------|-----------------------------|-------------------|------------|-------------------|--|
| EXCN                  | Exchange Ce  | Exchange Certificate Number |                   |            |                   |  |
| Record                | Status       | Facsimile                   | Example           | Cross-Edit | Starting Position |  |
| 9                     | 0            | N                           | 005157161<br>7540 | N          | 349, 362, 375     |  |

Certificate number of promotional, marketing, or discount certificates issued by a carrier that are not part of an exchange transaction. If the certificate is not numbered, the element is zero filled. Certificates are unique to the United States. For all other countries, this data element is blank.

| Glossary<br>Reference | Element De  | Element Description |         |            |                   |  |
|-----------------------|-------------|---------------------|---------|------------|-------------------|--|
| EXDA                  | Expiry Date | Expiry Date         |         |            |                   |  |
| Record                | Status      | Facsimile           | Example | Cross-Edit | Starting Position |  |
| 7                     | 0           | N                   | 1205    | Y          | 83, 206           |  |

The month and year in which the validity of a credit card expires, recorded in the format MMYY.

## **Cross-Edits**

Must be blank if the FPTP does not contain CC.

| Glossary<br>Reference | Element Desc  | Attribute                |         |            |                   |  |
|-----------------------|---------------|--------------------------|---------|------------|-------------------|--|
| EXGI                  | Pricing Globa | Pricing Global Indicator |         |            |                   |  |
| Record                | Status        | Facsimile                | Example | Cross-Edit | Starting Position |  |
| 24                    | 0             | N                        | EH      | N          | 322               |  |

A global indicator reflecting the methodology used to price the ticket.

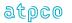

| Glossary<br>Reference | Element Desc | Attribute                   |         |            |                   |  |
|-----------------------|--------------|-----------------------------|---------|------------|-------------------|--|
| EXPC                  | FOP # Extend | FOP # Extended Payment Code |         |            |                   |  |
| Record                | Status       | Facsimile                   | Example | Cross-Edit | Starting Position |  |
| 7                     | 0            | N                           | E04     | Υ          | 94, 217           |  |

Three numeric digits to indicate the payment terms of a credit transaction (traveling customer or travel agency).

This element is not applicable for refunds.

This is only applicable when the form of payment is a credit card.

Codes indicate whether the customer prefers an extended pay option if the Form of Payment is a credit card and the credit card establishment offers extended payment option.

### Valid codes:

000 = Current payment 999 = Extended payment

= Where E means Extended and xx is the number of months the payment is extended.

Blank/00 = Immediate payment 03 = over 3 months 24 = over 24 months E = Extended Payment\*

\*or any other alphabet character instructed by the card company.

### **Cross-Edits**

Must be blank if the FPTP does not contain CC.

| Glossary<br>Reference | Element Desc  | Attribute      |         |            |                                                                |
|-----------------------|---------------|----------------|---------|------------|----------------------------------------------------------------|
| FANF                  | First & Final | 1 Alphanumeric |         |            |                                                                |
| Record                | Status        | Facsimile      | Example | Cross Edit | Starting Position                                              |
| 6<br>97<br>98         | 0             | N              | F       | N          | 142, 225, 308, 391<br>109, 193, 277, 361<br>130, 211, 292, 373 |

First & Final<sup>™</sup> Tag shows that the coupon was previously prorated and has passed through the ATPCO First & Final<sup>™</sup> Process. This tag will identify records for carriers that might require an adjustment billing.

## Valid codes:

F = The coupon has previously passed through ATPCO's *First & Final*<sup>™</sup> Interline Settlement process.

L = The coupon has previously passed through AIA's *First & Final*<sup>™</sup> Post-Sales Process.

Blank = The coupon has not previously passed through ATPCO's *First* & *Final*<sup>™</sup> Interline Settlement process.

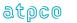

| Glossary<br>Reference | Element Desc | Attribute |                 |            |                   |  |  |
|-----------------------|--------------|-----------|-----------------|------------|-------------------|--|--|
| FARE                  | Fare         | Fare      |                 |            |                   |  |  |
| Record                | Status       | Facsimile | Example         | Cross-Edit | Starting Position |  |  |
| 3                     | 0            | Υ         | USDbb600.<br>00 | Υ          | 82                |  |  |

The applicable fare (excluding taxes) for the complete itinerary or service covered by the primary and conjunction documents, if any. The general convention is to show the currency (left justified) followed by the amount and decimals (right justified), for example a fare of 600USD would be shown as *USDbb600.00* (b=blank). This can also show values such as IT, BT, and BULK.

Note that certain system providers classified as Student Bodies may blank fill this element because value coding may be used to determine fare levels.

## **Cross-Edits**

If EQFR is populated, FARE must also be populated.

| Glossary<br>Reference | Element Desc   | Attribute      |         |            |                   |
|-----------------------|----------------|----------------|---------|------------|-------------------|
| FARI                  | Fare Priced Ir | 1 Alphanumeric |         |            |                   |
| Record                | Status         | Facsimile      | Example | Cross-Edit | Starting Position |
| 25                    | 0              | N              | 0       | N          | 92                |

An indicator to represent how the "stored" fare was priced.

Valid codes:

0 = CRS priced 1 = Agent priced

| Glossary<br>Reference | Element Desc | Attribute                      |         |            |                   |  |
|-----------------------|--------------|--------------------------------|---------|------------|-------------------|--|
| FATE                  | Coupon Fligh | Coupon Flight Arrival Terminal |         |            |                   |  |
| Record                | Status       | Facsimile                      | Example | Cross-Edit | Starting Position |  |
| 12                    | 0            | N                              |         | Υ          | 68, 148, 228, 308 |  |

The scheduled arrival terminal of a flight.

## **Cross-Edits**

When the flight number element is entered as "OPEN", or is blank, this element will be blank.

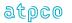

| Glossary<br>Reference | Element Desc | Attribute                     |         |            |                    |  |
|-----------------------|--------------|-------------------------------|---------|------------|--------------------|--|
| FBAL                  | Coupon Free  | Coupon Free Baggage Allowance |         |            |                    |  |
| Record                | Status       | Facsimile                     | Example | Cross-Edit | Starting Position  |  |
| 5                     | 0            | Υ                             | NIL     | N          | 105, 194, 283, 372 |  |

The applicable free baggage allowance in either kilograms (K) or pounds (L) or when the free allowance is based on pieces, this element may contain PC. May contain the following values:

nnK = weight in kilograms
 nKG = weight in kilograms
 nPC = number of pieces
 NIL = zero allowance
 NOK = zero allowance
 Blank = no positive entry

| Glossary<br>Reference | Element Desc  | Attribute              |                   |            |                   |  |
|-----------------------|---------------|------------------------|-------------------|------------|-------------------|--|
| FBCF                  | Fare Basis Co | Fare Basis Code - From |                   |            |                   |  |
| Record                | Status        | Facsimile              | Example           | Cross-Edit | Starting Position |  |
| 28                    | 0             | N                      | 337050220<br>7361 | N          | 173               |  |

| Glossary<br>Reference | Element Desc  | Attribute            |                   |            |                   |  |
|-----------------------|---------------|----------------------|-------------------|------------|-------------------|--|
| FBCT                  | Fare Basis Co | Fare Basis Code – To |                   |            |                   |  |
| Record                | Status        | Facsimile            | Example           | Cross-Edit | Starting Position |  |
| 28                    | 0             | N                    | 337050220<br>7361 | N          | 189               |  |

| Glossary<br>Reference | Element Desc | Attribute |         |            |                    |
|-----------------------|--------------|-----------|---------|------------|--------------------|
| FBST                  | Coupon Fligh | 2 Alpha   |         |            |                    |
| Record                | Status       | Facsimile | Example | Cross-Edit | Starting Position  |
| 5                     | 0            | Υ         | OK      | Υ          | 103, 192, 281, 370 |

The passenger's reservation status at the time of ticket issuance as follows:

Blank = Void coupon or Surface sector

OK = Space confirmed

NS = Infant not occupying a seat

RQ = Space requested but not confirmed, or space waitlisted

SA = Subject to space being available whenever fare or rule prohibits making advance reservation

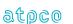

# **Cross-Edits**

If MFTN is present, FBST must be populated with a positive value.

| Glossary<br>Reference | Element Desc | Attribute                           |         |            |                                         |  |
|-----------------------|--------------|-------------------------------------|---------|------------|-----------------------------------------|--|
| FBTD                  | Coupon Fare  | Coupon Fare Basis/Ticket Designator |         |            |                                         |  |
| Record                | Status       | Facsimile                           | Example | Cross-Edit | Starting Position                       |  |
| 5<br>90               | 0            | Υ                                   | VR7NQN  | Υ          | 108, 197, 286, 375<br>55, 141, 227, 313 |  |

A series of characters as shown in Resolution 728, Paragraph 2, defining the entitlement of the passenger, based on the fare charged. This element always includes the Fare Basis and may also contain the Ticket Designator, which is in a separate area on some ticket stocks. If the Ticket Designator is separately identified, the Fare Basis is separated by a space from the Ticket Designator. A slash (/) may also be used to separate the two fields.

This element is derived from the ATPCO Record 1 unless modified by Category 19, 25, or 35.

| Glossary<br>Reference | Element Desc | Attribute                 |                |            |                   |  |
|-----------------------|--------------|---------------------------|----------------|------------|-------------------|--|
| FCAC                  | Corporate Ac | Corporate Account Entered |                |            |                   |  |
| Record                | Status       | Facsimile                 | Example        | Cross-Edit | Starting Position |  |
| 80                    | 0            | N                         | 12594234b<br>b | N          | 88                |  |

The Corporate Account code input when pricing the fare component.

# **Cross-Edits**

This element must be supplied when the coupon is valid for flight as determined by the CPUI.

| Glossary<br>Reference | Element De | Element Description |                              |   |     |  |
|-----------------------|------------|---------------------|------------------------------|---|-----|--|
| FCAM                  | Minimum (  | Minimum City Amount |                              |   |     |  |
| Record                | Status     | Facsimile           | Facsimile Example Cross-Edit |   |     |  |
| 82                    | 0          | N                   | 000000600<br>00              | N | 115 |  |

NUC amount associated with the minimum city charge. . If the fare construction is in local currency, the amount will be expressed in that local currency with the related CUTP populated with the currency type used.

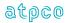

| Glossary<br>Reference | Element Desci  | Attribute            |          |            |                   |  |
|-----------------------|----------------|----------------------|----------|------------|-------------------|--|
| FCBS                  | Bankers Sellii | Bankers Selling Rate |          |            |                   |  |
| Record                | Status         | Facsimile            | Example  | Cross-Edit | Starting Position |  |
| 82                    | 0              | N                    | 1.536894 | N          | 169               |  |

Bankers Selling Rate used to convert the base amount into the Equivalent Fare Paid.

| Glossary<br>Reference | Element Desci   | Attribute                  |                 |            |                   |  |
|-----------------------|-----------------|----------------------------|-----------------|------------|-------------------|--|
| FCCA                  | Circle Trip Min | Circle Trip Minimum Amount |                 |            |                   |  |
| Record                | Status          | Facsimile                  | Example         | Cross-Edit | Starting Position |  |
| 82                    | 0               | N                          | 000000600<br>00 | N          | 97                |  |

NUC amount associated with the circle trip minimum. . If the fare construction is in local currency, the amount will be expressed in that local currency with the related CUTP populated with the currency type used.

| Glossary<br>Reference | Element Desc | Attribute   |         |            |                   |  |
|-----------------------|--------------|-------------|---------|------------|-------------------|--|
| FCCF                  | Cabin Flown  | Cabin Flown |         |            |                   |  |
| Record                | Status       | Facsimile   | Example | Cross-Edit | Starting Position |  |
| 81                    | 0            | N           | F       | N          | 51, 140, 229, 318 |  |

The sold cabin of the passenger travel for the flight coupon.

| Glossary<br>Reference | Element Desc   | Attribute                     |         |            |                   |  |
|-----------------------|----------------|-------------------------------|---------|------------|-------------------|--|
| FCCL                  | Circle Trip Mi | Circle Trip Minimum Locations |         |            |                   |  |
| Record                | Status         | Facsimile                     | Example | Cross-Edit | Starting Position |  |
| 82                    | 0              | N                             | WASROM  | N          | 91                |  |

Cities associated with the circle trip minimum. The cities should be listed without a space between them.

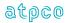

| Glossary<br>Reference | Element Descr   | Attribute                     |         |            |                   |  |
|-----------------------|-----------------|-------------------------------|---------|------------|-------------------|--|
| FCCM                  | Circle Trip Min | Circle Trip Minimum Indicator |         |            |                   |  |
| Record                | Status          | Facsimile                     | Example | Cross-Edit | Starting Position |  |
| 82                    | 0               | N                             | С       | N          | 90                |  |

This field is filled in with a C if a Circle Trip Minimum applies to the ticket. If one does not apply to the ticket, this field is blank.

| Glossary<br>Reference | Element Descr | Attribute                 |         |            |                   |  |
|-----------------------|---------------|---------------------------|---------|------------|-------------------|--|
| FCCR                  | Rate of Excha | Rate of Exchange Currency |         |            |                   |  |
| Record                | Status        | Facsimile                 | Example | Cross-Edit | Starting Position |  |
| 82                    | 0             | N                         | HKD     | N          | 58                |  |

The currency code of the currency used to purchase the ticket.

| Glossary<br>Reference | Element Desc   | Element Description     |         |            |                   |  |
|-----------------------|----------------|-------------------------|---------|------------|-------------------|--|
| FCDB                  | Differential F | Differential Fare Basis |         |            |                   |  |
| Record                | Status         | Facsimile               | Example | Cross-Edit | Starting Position |  |
| 80                    | 0              | N                       | YPEX30  | N          | 137               |  |

The Fare Basis used to generate a differential reported in the Record 80.

# **Cross Edits**

This field must be blank if FCDF = 00000000000

| Glossary<br>Reference | Element De  | Element Description |                 |            |                   |  |
|-----------------------|-------------|---------------------|-----------------|------------|-------------------|--|
| FCDF                  | Differentia | Differential Amount |                 |            |                   |  |
| Record                | Status      | Facsimile           | Example         | Cross-Edit | Starting Position |  |
| 80                    | 0           | N                   | 000000600<br>00 | N          | 256               |  |

NUC amount associated with the differential city pair. If the fare construction is in local currency, the amount will be expressed in that local currency with the related CUTP populated with the currency type used.

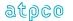

| Glossary<br>Reference | Element Description |           |         |            | Attribute         |
|-----------------------|---------------------|-----------|---------|------------|-------------------|
| FCDH                  | Differential Cities |           |         |            | 6 Alphanumeric    |
| Record                | Status              | Facsimile | Example | Cross-Edit | Starting Position |
| 80                    | 0                   | N         | PARWAS  | N          | 250               |

Differential city pair. This should be coded as two cities with no spaces.

| Glossary<br>Reference | Element Description |                |         |            | Attribute         |
|-----------------------|---------------------|----------------|---------|------------|-------------------|
| FCDI                  | Differential In     | 1 Alphanumeric |         |            |                   |
| Record                | Status              | Facsimile      | Example | Cross-Edit | Starting Position |
| 80                    | 0                   | N              | D       | N          | 249               |

Field indicating the differential. This field is populated with a D if a differential is present and is left blank if no differential applies.

| Glossary<br>Reference | Element Description        |           |         |            | Attribute         |
|-----------------------|----------------------------|-----------|---------|------------|-------------------|
| FCDS                  | Fare Component Destination |           |         |            | 3 Alphanumeric    |
| Record                | Status                     | Facsimile | Example | Cross-Edit | Starting Position |
| 80                    | 0                          | N         | LON     | N          | 71                |

The destination city/airport code of the priced fare component.

| Glossary<br>Reference | Element Description        |           |         |            | Attribute         |
|-----------------------|----------------------------|-----------|---------|------------|-------------------|
| FCEI                  | Reissue/Exchange Indicator |           |         |            | 1 Alphanumeric    |
| Record                | Status                     | Facsimile | Example | Cross-Edit | Starting Position |
| 82                    | 0                          | N         | R       | N          | 168               |

An indicator that the transaction is an Exchange, Reissue, or prime issue ticket.

# Valid codes:

R = Reissue E = Exchange Blank = Prime Issue

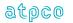

| Glossary<br>Reference | Element Desci | Attribute                           |                                              |   |     |  |  |
|-----------------------|---------------|-------------------------------------|----------------------------------------------|---|-----|--|--|
| FCEN                  | Additional En | Additional Endorsement Data         |                                              |   |     |  |  |
| Record                | Status        | Status Facsimile Example Cross-Edit |                                              |   |     |  |  |
| 82                    | 0             | N                                   | CARRIER<br>NET FARE<br>INTERLIN<br>E XX ONLY | N | 182 |  |  |

Field containing additional endorsement information provided from pricing which truncated in the ticket level Endorsement/Restrictions data element.

| Glossary<br>Reference | Element Desc | Attribute      |         |            |                   |  |
|-----------------------|--------------|----------------|---------|------------|-------------------|--|
| FCEQ                  | Equipment Co | Equipment Code |         |            |                   |  |
| Record                | Status       | Facsimile      | Example | Cross-Edit | Starting Position |  |
| 81                    | 0            | N              | CRJ     | N          | 48, 137, 226, 315 |  |

The equipment code used for the coupon flight.

| Glossary<br>Reference | Element Des | Element Description  |          |            |                    |  |
|-----------------------|-------------|----------------------|----------|------------|--------------------|--|
| FCEX                  | Extra Milea | Extra Mileage Amount |          |            |                    |  |
| Record                | Status      | Facsimile            | Example  | Cross-Edit | Starting Position  |  |
| 81                    | 0           | N                    | 00001000 | N          | 103, 192, 281, 370 |  |

NUC extra mileage amount applicable to this coupon. If the fare construction is in local currency, the amount will be expressed in that local currency with the related CUTP populated with the currency type used.

| Glossary<br>Reference | Element Desci  | Attribute                        |                 |            |                   |  |  |
|-----------------------|----------------|----------------------------------|-----------------|------------|-------------------|--|--|
| FCFA                  | Local Currence | Local Currency Fare Break Amount |                 |            |                   |  |  |
| Record                | Status         | Facsimile                        | Example         | Cross-Edit | Starting Position |  |  |
| 80                    | 0              | N                                | 000000600<br>00 | N          | 162               |  |  |

The amount of the fare break in currency of sale.

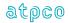

| Glossary<br>Reference | Element Desci | Attribute             |         |            |                           |  |
|-----------------------|---------------|-----------------------|---------|------------|---------------------------|--|
| FCFB                  | Fare Compon   | Fare Component Number |         |            |                           |  |
| Record                | Status        | Facsimile             | Example | Cross-Edit | Starting Position         |  |
| 80<br>81              | 0             | N                     | 01      | N          | 380<br>113, 202, 291, 380 |  |

The fare break number within a ticket.

| Glossary<br>Reference | Element Desc | Attribute                      |         |            |                           |  |  |
|-----------------------|--------------|--------------------------------|---------|------------|---------------------------|--|--|
| FCFC                  | Category Use | Category Used to Generate Fare |         |            |                           |  |  |
| Record                | Status       | Facsimile                      | Example | Cross-Edit | Starting Position         |  |  |
| 80                    | 0            | N                              | 35      | N          | 56, 58, 60, 62, 64,<br>66 |  |  |

An indicator to determine whether the fare was priced using ATPCO Fare Rule Categories. Valid codes:

Blank = Not Applicable

19 = Children Discounts

20 = Tour Conductor Discounts

21 = Agent Discounts 22 = All Other Discounts

25 = Fare By Rule

35 = Negotiated Fares

| Glossary<br>Reference | Element De | Element Description            |          |            |                   |  |  |
|-----------------------|------------|--------------------------------|----------|------------|-------------------|--|--|
| FCFD                  | Fare Comp  | Fare Component Fare Basis Code |          |            |                   |  |  |
| Record                | Status     | Facsimile                      | Example  | Cross-Edit | Starting Position |  |  |
| 80                    | 0          | N                              | YLXAPbbb | N          | 108               |  |  |

The Fare Basis Code returned from pricing the fare component.

| Glossary<br>Reference | Element Desci | Attribute                  |         |            |                   |  |
|-----------------------|---------------|----------------------------|---------|------------|-------------------|--|
| FCFF                  | Frequent Flye | Frequent Flyer Status Code |         |            |                   |  |
| Record                | Status        | Facsimile                  | Example | Cross-Edit | Starting Position |  |
| 80                    | 0             | N                          | 2       | N          | 83                |  |

A standard status code denoting the applicable passenger frequent flyer program level. Populated values will range from 1-9.

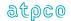

| Glossary<br>Reference | Element Desci  | Attribute      |         |            |                   |  |
|-----------------------|----------------|----------------|---------|------------|-------------------|--|
| FCFI                  | Fare Indicator | Fare Indicator |         |            |                   |  |
| Record                | Status         | Facsimile      | Example | Cross-Edit | Starting Position |  |
| 80                    | 0              | N              | S       | N          | 132               |  |

Indicates the level of the fare. Valid codes:

S = Sell Level: sell amount paid by the customer N = Net Level: Net amount received by the carrier

P = Published Fare Level

| Glossary<br>Reference | Element Desc | Attribute        |         |            |                   |  |
|-----------------------|--------------|------------------|---------|------------|-------------------|--|
| FCFR                  | Fare Rule Nu | Fare Rule Number |         |            |                   |  |
| Record                | Status       | Facsimile        | Example | Cross-Edit | Starting Position |  |
| 80                    | 0            | N                | 2435    | N          | 52                |  |

The four-digit rule number applicable to the fare used to price the itinerary.

| Glossary<br>Reference | Element Desci | Attribute |         |            |                   |  |
|-----------------------|---------------|-----------|---------|------------|-------------------|--|
| FCFT                  | Tariff        | Tariff    |         |            |                   |  |
| Record                | Status        | Facsimile | Example | Cross-Edit | Starting Position |  |
| 80                    | 0             | N         |         | N          | 45                |  |

The tariff reference used and stored in pricing the itinerary.

| Glossary<br>Reference | Element Desc | Attribute      |                 |            |                   |  |
|-----------------------|--------------|----------------|-----------------|------------|-------------------|--|
| FCGN                  | Gross NUC Fa | Gross NUC Fare |                 |            |                   |  |
| Record                | Status       | Facsimile      | Example         | Cross-Edit | Starting Position |  |
| 80                    | 0            | N              | 000000156<br>89 | N          | 184               |  |

The published (gross) fare amount in Neutral Units of Construction.

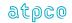

| Glossary<br>Reference | Element Desci | Attribute                  |         |            |                   |  |
|-----------------------|---------------|----------------------------|---------|------------|-------------------|--|
| FCGO                  | Passenger Gr  | Passenger Group Occurrence |         |            |                   |  |
| Record                | Status        | Facsimile                  | Example | Cross-Edit | Starting Position |  |
| 80                    | 0             | N                          | 03      | N          | 84                |  |

The relative number of the ticketed passenger within the group. This is related to the Passenger Group Total in element FCGT.

| Glossary<br>Reference | Element De | Attribute             |         |            |                   |  |  |
|-----------------------|------------|-----------------------|---------|------------|-------------------|--|--|
| FCGT                  | Passenger  | Passenger Group Total |         |            |                   |  |  |
| Record                | Status     | Facsimile             | Example | Cross-Edit | Starting Position |  |  |
| 80                    | 0          | N                     | 04      | N          | 86                |  |  |

The total number of passengers in the group.

| Glossary<br>Reference | Element Desci  | Attribute      |         |            |                   |
|-----------------------|----------------|----------------|---------|------------|-------------------|
| FCID                  | Fare Calculati | 1 Alphanumeric |         |            |                   |
| Record                | Status         | Facsimile      | Example | Cross-Edit | Starting Position |
| 04, 80, 82<br>08      | 0              | N              | 1       | N          | 400<br>398        |

An identifier to allow a system provider to send multiple Structured Fare Calculation sets; for example, based on the net fare level on the first and the sell fare level on the second. This element must be populated with the relative sequence number of the fare calculation set.

# **Valid Values**

- = Published Fare Level
- = Sell Fare Level
- = Net Fare Level

| Glossary<br>Reference | Element Desc | Element Description |         |            |                   |  |
|-----------------------|--------------|---------------------|---------|------------|-------------------|--|
| FCIF                  | Inbound Fare | Inbound Fare        |         |            |                   |  |
| Record                | Status       | Facsimile           | Example | Cross-Edit | Starting Position |  |
| 80                    | 0            | N                   | I       | N          | 131               |  |

Indicates whether the fare is inbound or outbound. Valid codes:

I = Inbound fare O = Outbound fare

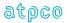

| Glossary<br>Reference | Element Desci | Attribute                |         |            |                   |  |  |
|-----------------------|---------------|--------------------------|---------|------------|-------------------|--|--|
| FCJT                  | Journey Turn  | Journey Turnaround Point |         |            |                   |  |  |
| Record                | Status        | Facsimile                | Example | Cross-Edit | Starting Position |  |  |
| 82                    | 0             | N                        | JFKbb   | N          | 85                |  |  |

The airport/city code which has been assumed to be the journey turnaround point in the construction of the itinerary by the pricing system.

| Glossary<br>Reference | Element Desci | Attribute     |         |            |                   |  |
|-----------------------|---------------|---------------|---------|------------|-------------------|--|
| FCMA                  | Multi-Airport | Multi-Airport |         |            |                   |  |
| Record                | Status        | Facsimile     | Example | Cross-Edit | Starting Position |  |
| 81                    | 0             | N             | LGA     | N          | 53, 142, 231, 320 |  |

Depicts which airport a flight originated from if the city shown in the fare calculate has multiple airports.

| Glossary<br>Reference | Element Desci | Attribute      |         |            |                   |
|-----------------------|---------------|----------------|---------|------------|-------------------|
| FCMC                  | Minimum City  | 1 Alphanumeric |         |            |                   |
| Record                | Status        | Facsimile      | Example | Cross-Edit | Starting Position |
| 82                    | 0             | N              | М       | N          | 108               |

This field is filled in with an M if a minimum city charge applies to the ticket. If one does not apply to the ticket, this field is blank.

| Glossary<br>Reference | Element Descr | Attribute      |         |            |                   |
|-----------------------|---------------|----------------|---------|------------|-------------------|
| FCML                  | Minimum City  | 6 Alphanumeric |         |            |                   |
| Record                | Status        | Facsimile      | Example | Cross-Edit | Starting Position |
| 82                    | 0             | N              | TYOMEL  | N          | 109               |

Cities associated with the minimum city charge. The cities should be listed without a space between them.

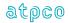

| Glossary<br>Reference | Element Desci  | Attribute                            |                 |            |                   |  |
|-----------------------|----------------|--------------------------------------|-----------------|------------|-------------------|--|
| FCNA                  | Local Currence | Local Currency Net Fare Break Amount |                 |            |                   |  |
| Record                | Status         | Facsimile                            | Example         | Cross-Edit | Starting Position |  |
| 80                    | 0              | N                                    | 000000600<br>00 | N          | 173               |  |

The amount of the Net fare break in the currency of sale.

| Glossary<br>Reference | Element Desci | Element Description |                 |            |                   |  |
|-----------------------|---------------|---------------------|-----------------|------------|-------------------|--|
| FCNN                  | Net NUC Fare  | Net NUC Fare        |                 |            |                   |  |
| Record                | Status        | Facsimile           | Example         | Cross-Edit | Starting Position |  |
| 80                    | 0             | N                   | 000000126<br>00 | N          | 195               |  |

The net fare in Neutral Units of Construction.

| Glossary<br>Reference | Element De | Element Description   |         |            |                   |  |
|-----------------------|------------|-----------------------|---------|------------|-------------------|--|
| FCNO                  | Fare Comp  | Fare Component Number |         |            |                   |  |
| Record                | Status     | Facsimile             | Example | Cross-Edit | Starting Position |  |
| 6                     | 0          | N                     | 03      | N          | 70, 153, 236, 319 |  |

The Fare Component Number (FCNO) represents which sequential fare component the coupon relates to. Valid entries are 01–99.

| Glossary<br>Reference | Element Descr | Attribute  |                 |            |                   |
|-----------------------|---------------|------------|-----------------|------------|-------------------|
| FCNT                  | Gross Value o | 11 Numeric |                 |            |                   |
| Record                | Status        | Facsimile  | Example         | Cross-Edit | Starting Position |
| 82                    | M             | N          | 000000600<br>00 | N          | 63                |

The NUC value of the entire ticket (excluding taxes, fees, and charges).

| Glossary<br>Reference | Element De | Element Description                  |                 |            |                   |  |
|-----------------------|------------|--------------------------------------|-----------------|------------|-------------------|--|
| FCNU                  | Sell Value | Sell Value of Ticket (in NUCS) 11 Nu |                 |            |                   |  |
| Record                | Status     | Facsimile                            | Example         | Cross-Edit | Starting Position |  |
| 82                    | М          | N                                    | 000000600<br>00 | N          | 288               |  |

The NUC value of the entire ticket (excluding taxes, fees, and charges).

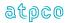

| Glossary<br>Reference | Element Desci  | Attribute                     |                 |            |                   |
|-----------------------|----------------|-------------------------------|-----------------|------------|-------------------|
| FCNV                  | Net Value of T | Net Value of Ticket (in NUCS) |                 |            |                   |
| Record                | Status         | Facsimile                     | Example         | Cross-Edit | Starting Position |
| 82                    | 0              | N                             | 000000600<br>00 | N          | 74                |

The NUC value of the entire ticket when a Net fare is applicable (excluding taxes, fees, and charges).

| Glossary<br>Reference | Element Desci | Element Description              |                 |            |                   |
|-----------------------|---------------|----------------------------------|-----------------|------------|-------------------|
| FCOA                  | Higher Interm | Higher Intermediate Point Amount |                 |            |                   |
| Record                | Status        | Facsimile                        | Example         | Cross-Edit | Starting Position |
| 80                    | 0             | N                                | 000000600<br>00 | N          | 238               |

Dollar amount in NUCS associated with the country of origin locations. If the fare construction is in local currency, the amount will be expressed in that local currency with the related CUTP populated with the currency type used.

| Glossary<br>Reference | Element Desc  | Attribute                           |         |            |                   |
|-----------------------|---------------|-------------------------------------|---------|------------|-------------------|
| FCOI                  | Higher Interm | Higher Intermediate Point Indicator |         |            |                   |
| Record                | Status        | Facsimile                           | Example | Cross-Edit | Starting Position |
| 80                    | 0             | N                                   | Р       | N          | 231               |

Indicates whether a Higher Intermediate Point amount applies. This field is populated with a P if a Higher Intermediate Point applies and is left blank if one does not.

| Glossary<br>Reference | Element Desci | Attribute                                  |         |            |                   |
|-----------------------|---------------|--------------------------------------------|---------|------------|-------------------|
| FCOL                  | Higher Interm | Higher Intermediate Point Locations 6 Alph |         |            |                   |
| Record                | Status        | Facsimile                                  | Example | Cross-Edit | Starting Position |
| 80                    | 0             | N                                          | TYOHKG  | N          | 232               |

Field where Higher Intermediate Point locations should be placed.

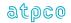

| Glossary<br>Reference | Element Desci | Attribute             |         |            |                   |
|-----------------------|---------------|-----------------------|---------|------------|-------------------|
| FCOR                  | Fare Compon   | Fare Component Origin |         |            |                   |
| Record                | Status        | Facsimile             | Example | Cross-Edit | Starting Position |
| 80                    | 0             | N                     | BER     | N          | 68                |

The origin city/airport code of the priced fare component.

| Glossary<br>Reference | Element Descr | Attribute                    |         |            |                   |
|-----------------------|---------------|------------------------------|---------|------------|-------------------|
| FCOW                  | One Way/Rou   | One Way/Round Trip Indicator |         |            |                   |
| Record                | Status        | Facsimile                    | Example | Cross-Edit | Starting Position |
| 80                    | 0             | N                            | Υ       | N          | 129               |

An indicator showing whether the fare component is part of a One Way or a Round Trip priced unit. Valid codes:

1 = One Way 2 = Round Trip

| Glossary<br>Reference | Element De | Element Description    |         |            |                   |  |
|-----------------------|------------|------------------------|---------|------------|-------------------|--|
| FCPA                  | Passenger  | Passenger Age in Years |         |            |                   |  |
| Record                | Status     | Facsimile              | Example | Cross-Edit | Starting Position |  |
| 80                    | 0          | N                      | 045     | N          | 80                |  |

The age of the passenger at the time of commencement of the fare component, in years.

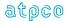

| Glossary<br>Reference | Element Desc  | Element Description                               |         |            |                   |
|-----------------------|---------------|---------------------------------------------------|---------|------------|-------------------|
| FCPI                  | Fare Calculat | Fare Calculation Pricing Indicator 2 Alphanumeric |         |            |                   |
| Record                | Status        | Facsimile                                         | Example | Cross-Edit | Starting Position |
| 8                     | 0             | N                                                 | 01      | N          | 43                |

This is the actual system provider Fare Pricing/Fare Calculation code. A code to show the method of pricing, the general use for this element is 00, meaning system autopriced, and 01, meaning manually priced by the Agent. The following codes are also applied to this element:

| Value | Sender  | Related FCRI | Decode                                                                                                    |
|-------|---------|--------------|----------------------------------------------------------------------------------------------------|
| blank | ALL     |              | Unknown pricing method or manually priced.                                                                                                    |
| 0     | Default |              | Autopriced                                                                                                    |
| 0     | Amadeus |              | Autopriced                                                                                                    |
| 1     | Default |              | Manually priced                                                                                                    |
| 1     | Amadeus |              | Manual created or updated stored fare                                                                                                    |
| 2     | Amadeus |              | No fare, ticket request                                                                                                    |
| 3     | Amadeus |              | Ticket or price by fare basis                                                                                                    |
| 4     | Amadeus |              | Manual manipulation of taxes, manual tiketing only VC category not filled by carrier - reissue not guaranteed, original ticket not guaranteed |
| 5     | Amadeus |              | Not priced at Passenger type required                                                                                                    |
| 6     | Amadeus |              | Exchange ticket request                                                                                                    |
| 7     | Amadeus |              | Bulk fare ticket request                                                                                                    |
| 8     | Amadeus |              | Bulk fare ticket request                                                                                                    |
| 9     | Amadeus |              | Inclusive tour ticket request (fare indication A,Y or I), Negotiated fare                                                                     |
| А     | Amadeus |              | SATA fare used                                                                                                    |
| В     | Amadeus |              | Amount Discount override applied to base fare                                                                                                 |
| С     | Amadeus |              | Amount or percentage discount override applied to total fare combined with segment selection                                                  |
| D     | Amadeus |              | Amount or percentage discount override applied to total base fare combined with segment selection                                             |
| E     | Amadeus |              | Percentage discount override, verifiy all fare rules                                                                                          |
| F     | Amadeus |              | Private rates have been used                                                                                                    |
| G     | Amadeus |              | Fail code for a discounted published fare                                                                                                    |
| Н     | Amadeus |              | HIP may apply, unable to verify                                                                                                    |
| 1     | Amadeus |              | Override fare Calculation of fare filed as 'IT' by M/IT *I*                                                                                   |
| J     | Amadeus |              | Override Diagnostic entry used *J*                                                                                                    |
| K     | Amadeus |              | Override Fare Calculation by M/BT *K*                                                                                                    |
| L     | Amadeus |              | Booking Date Override Used *L*                                                                                                    |
| M     | Amadeus |              | Negotiated rates have been used. Agent/Consolidator is Net Fare updater                                                                       |

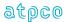

| Value | Sender      | Related FCRI | Decode                                                                                                    |
|-------|-------------|--------------|----------------------------------------------------------------------------------------------------|
| N     | Amadeus     |              | Negotiated fare (airline is net fare updater)                                                                                                    |
| 0     | Amadeus     |              | Past date override at pricing time                                                                                                    |
| Р     | Amadeus     |              | Lowest possible fare override                                                                                                    |
| Q     | Amadeus     |              | Manually stored endorsement before pricing. You have entere a manual FE element, closed the PNR without pricing the fare.                                                                                                    |
| R     | Amadeus     |              | Validating carrier override at ticketing time                                                                                                    |
| S     | Amadeus     |              | Pricing override used - booking designator not validated                                                                                                    |
| T     | Amadeus     |              | Amount discount override applied to total fre, verify all rules                                                                                                    |
| V     | Amadeus     |              | Negotiated pricing (net remit/BT/IT) with a date override                                                                                                    |
| W     | Amadeus     |              | Pricing override used. Booking designator not validated.                                                                                                    |
| Z     | Amadeus     |              | Net fare field manually updated.                                                                                                    |
| 0     | Apollo - 1V | 0            | Public fare Autopriced                                                                                                    |
|       |             |              | ARNE; using Public fares                                                                                                    |
| 1     | Apollo - 1V | 1            | Manually priced with a pricing record (HHPR or HH\$PR)                                                                                                    |
| 2     | Apollo - 1V | 2            | Public fare, autopriced by Travelport 360 Fares, baggage, taxes, fees and/or charges have been modified.                                                                                                    |
| 2     | Apollo - 1V | 2            | Airline private fare, autopriced by Travelport 360 Fares, baggage, taxes, fees and/or charges have been modified.                                                                                                    |
| 4     | Apollo - 1V | 0            | Airline private fare autoprced by Travelport 360 fares ARNE; using Airline Private fares                                                                                                    |
| 7     | Apollo - 1V | 1            | Travelport Agency private fares (calculated) to mark-up and airline filed net fare; priced and ticketed at the increased selling fare amount.                                                                                                    |
| 7     | Apollo - 1V | 1            | <ul> <li>Travelport agency private fares - standard contract;</li> <li>Travelport agency private fares (Calculaed) discounts from public and/or private fares;</li> <li>Airline Private fares; FIC Pricing which overrides on one or more rule category;</li> </ul>                                                                                                    |
|       |             |              | <ul><li>Airline private fares; discount modifier used for pricing;</li><li>Airline private fares. Ticketing modifier used to suppress rule-based endoresement messages.</li></ul>                                                                                                    |
| 7     | Apollo - 1V | 1            | Public fare; FIC pricing which overrides one or more rule category; Public fare; discount modifier used for pricing. Public fare. Ticketing modifier used to suppress rule-based endorsement messages. Public fare. Ticketing modifier used to suppress rule-based endorsement messages.                                                                                         |
| 0     | Farelogix   |              | Indicates that a fare has been system computer priced and that no change has been made to the reservation between pricing and document issuance with no manipulation of the fare or any data filed with the fare, including taxed, fees and charges and applicable standard fare conditions in accordance with Tariff Resolutions 100 and 101 with the exception of the TourCode |
| 1     | Farelogix   |              | Identifies a manually built fare                                                                                                    |

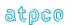

| Value | Sender         | Related FCRI | Decode                                                                                                    |
|-------|----------------|--------------|----------------------------------------------------------------------------------------------------|
| 2     | Farelogix      |              | Identifies a fare that was auto-priced, but baggage and/or TFC data has been manipulated                                                                                                    |
| 4     | Farelogix      |              | Identifies that the price has been determined by the carrier responsible for a product offer using the business processes described in Resolution 787 and that the fare/fee calculation area is completed with amounts (or IT/BT) for all fare components                                                |
| А     | Farelogix      |              | Auto-priced tickets based on continuous pricing method                                                                                                    |
| В     | Farelogix      |              | Auto-priced tickets based on classic pricing method                                                                                                    |
| С     | Farelogix      |              | Manual tickets based on continuous pricing method relevant for audit                                                                                                    |
| D     | Farelogix      |              | Manual tickets based on classic pricing method relevant for audit                                                                                                    |
| A     | Galileo - 1G   |              | Airline filed private fare,  Autopriced rapid reprice using airline filed private fares                                                                                                    |
| В     | Galileo - 1G   |              | Manually built fare                                                                                                    |
| С     | Galileo - 1G   |              | Computer generated                                                                                                    |
| G     | Galileo - 1G   |              | Public fare; Autopriced by Travelport 360 Rapid Reprice using public fares                                                                                                    |
| Н     | Galileo - 1G   |              | Host airline guarahee (i.e. any claim will be passed to the airline)                                                                                                    |
| İ     | Galileo - 1G   |              | Invalid fares. Caused by a change to the flight segments contained in the filed fare                                                                                                    |
| M     | Galileo - 1G   |              | Public fare; pricing modifier was used to obtain the fare, which overrode one or more rule category;                                                                                                    |
|       |                |              | Public fare; discount modifier used for pricing                                                                                                    |
| N     | Galileo - 1G   |              | Fare no longer 'guaranteed' as fare not ticketd within required time period                                                                                                    |
| Р     | Galileo - 1G   |              | <ul> <li>Agency private fares standard contracts;</li> <li>Agency Private Fares (calculated) discounts from public and/or private fares;</li> <li>Airline private fare; pricing which overrides one or more rule category;</li> <li>Airline private fares; discount modifier used for pricing</li> </ul> |
| R     | Galileo - 1G   |              | Fare restored by the suer for re-ticketing                                                                                                    |
| T     | Galileo - 1G   |              | Ticketed - used in a historical record to indicate ticketed                                                                                                    |
| U     | Galileo - 1G   |              | Unticketable - applicable when data is insufficient or corrupted                                                                                                    |
| Χ     | Galileo - 1G   |              | Expired filed fare                                                                                                    |
| Z     | Galileo - 1G   |              | Travelport agency private fares (Calculated) to marek up an airline filed net fare; airline rules used; autopriced                                                                                                    |
| A,G,Z | Galileo - 1G   |              | Public and/or airline private fares autopriced by Travelport 360 fares; baggage, taxes, fees and/or charges have been modidied.                                                                                                    |
| 1     | Worldspan - 1P | 1            | <ul> <li>Rate desk pricing;</li> <li>Agent assist pricing with rule violations;</li> <li>SecuRate Air Plus Standard contracts;</li> <li>SecuRate Air Plus discounts from public and/or private fares;</li> <li>Agency Private Fares standard contracts;</li> </ul>                                       |

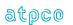

| Value | Sender         | Related FCRI | Decode                                                                                                    |
|-------|----------------|--------------|----------------------------------------------------------------------------------------------------|
|       |                |              | Agency private fares (calculated) discounts from public and/or private fares;                                                                                          |
|       |                |              | Airline private fares which overrides one or more rule category.                                                                                                    |
| 2     | Worldspan - 1P | 2            | Public and/or airline filed private fares autoprices; baggage, taxes, fees and/or charges have been modified                                                           |
| 4     | Worldspan - 1P | 0            | Rapid re-priced (historical fares used in rapid reprice calculation)                                                                                                   |
| 5     | Worldspan - 1P | 0            | Rapid re-price using current and historical fares - no subsequent exchange using rapid reprice                                                                         |
| 6     | Worldspan - 1P | 0            | <ul> <li>SecuRate Airline Filed Private fares Auto-Priced;</li> <li>Net and Selling levels created from Airline Filed Private fares using SecuRate Air Net;</li> </ul> |
|       |                |              | Net and Selling levels created from Airline Filed Private fares using Agency Private Fares;                                                                            |
|       |                |              | Rapid Reprice using Current Airline Filed Private fares.                                                                                                    |
| 9     | Worldspan - 1P | 0            | Public fare; Autopriced by Travelport 360                                                                                                    |
|       |                |              | Rapid Reprice using public fares                                                                                                    |
| 0     | Sabre          |              | System autopriced (but tour code or endorsement could be manipulated by agent)                                                                                         |
| 1     | Sabre          |              | Agent priced                                                                                                    |
| 2     | Sabre          |              | System autopriced except for manipulation of the baggage allowance and/or taxes, fees and surcharges                                                                   |
| 3     | Sabre          |              | Agent priced credit card with manual approval code                                                                                                    |
| 4     | Sabre          |              | No fare option                                                                                                    |
| 5     | Sabre          |              | No fare option                                                                                                    |
| 6     | Sabre          |              | System autopriced (but tour code or endorsement could be manipulated by agent)                                                                                         |
| 7     | Sabre          |              | Agent priced                                                                                                    |
| 8     | Sabre          |              | Agent priced                                                                                                    |
| 9     | Sabre          |              | NA                                                                                                    |

Codes are supplied by each sender of data and are subject to change without notice.

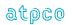

| Glossary<br>Reference | Element Desci  | Attribute                  |         |            |                   |  |
|-----------------------|----------------|----------------------------|---------|------------|-------------------|--|
| FCPL                  | Ticket Plus/Le | Ticket Plus/Less Qualifier |         |            |                   |  |
| Record                | Status         | Facsimile                  | Example | Cross-Edit | Starting Position |  |
| 82                    | 0              | N                          | Р       | N          | 276               |  |

A qualifier on the Ticket Plus/Less Amount (FCPM) to show whether a ticket discount or a ticket addition has been applied to the fare calculate.

# Valid codes:

1 = Ticket Discount included in the fare component totals

2 = Ticket Discount excluded from the fare component totals

3 = PLUS included in the fare component totals

4 = PLUS excluded from the fare component totals

| Glossary<br>Reference | Element De  | Element Description     |                 |            |                   |  |
|-----------------------|-------------|-------------------------|-----------------|------------|-------------------|--|
| FCPM                  | Ticket Plus | Ticket Plus/Less Amount |                 |            |                   |  |
| Record                | Status      | Facsimile               | Example         | Cross-Edit | Starting Position |  |
| 82                    | 0           | N                       | 000000010<br>50 | N          | 277               |  |

The amount of the ticket discount or ticket addition applied to the fare calculate. If the fare construction is in local currency, the amount will be expressed in that local currency with the related CUTP populated with the currency type used.

| Glossary<br>Reference | Element De  | Element Description |         |            |                   |  |  |
|-----------------------|-------------|---------------------|---------|------------|-------------------|--|--|
| FCPN                  | Public Priv | Public Private/Bulk |         |            |                   |  |  |
| Record                | Status      | Facsimile           | Example | Cross-Edit | Starting Position |  |  |
| 80                    | 0           | N                   | Р       | N          | 133               |  |  |

Indicates whether the fare is public or private/bulk. If the fare is private/bulk, this field is populated with a P. If the field is blank, the fare is public.

| Glossary<br>Reference | Element Desci | Attribute                  |         |            |                   |  |  |
|-----------------------|---------------|----------------------------|---------|------------|-------------------|--|--|
| FCPP                  | Passenger Ty  | Passenger Type Code Priced |         |            |                   |  |  |
| Record                | Status        | Facsimile                  | Example | Cross-Edit | Starting Position |  |  |
| 80                    | 0             | N                          | ADT     | N          | 77                |  |  |

A code indicating passenger type stored with the passenger name record for the fare component.

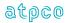

| Glossary<br>Reference | Element Descr | Attribute                   |         |            |                   |  |  |
|-----------------------|---------------|-----------------------------|---------|------------|-------------------|--|--|
| FCPR                  | Number of Pre | Number of Previous Reissues |         |            |                   |  |  |
| Record                | Status        | Facsimile                   | Example | Cross-Edit | Starting Position |  |  |
| 82                    | 0             | N                           | 01      | N          | 166               |  |  |

A count of the number of reissue transactions occurring prior to the ticket issuance, not including the current issue.

| Glossary<br>Reference | Element Desci  | Attribute      |         |            |                   |  |
|-----------------------|----------------|----------------|---------|------------|-------------------|--|
| FCPU                  | Priceable Unit | 2 Alphanumeric |         |            |                   |  |
| Record                | Status         | Facsimile      | Example | Cross-Edit | Starting Position |  |
| 80<br>81<br>82        | 0              | O N 1 N        |         |            |                   |  |

The number of the Priceable Unit within the ticket. Where only one Record 80, 81, or 82 exists, the FCPU is always set to 1. Where multiple Record 80s, 81s, or 82s exist, Priceable Unit numbers should increase by increments of 1 for each Unit until the last one making up the ticket.

| Glossary<br>Reference | Element Desci | Attribute                 |         |            |                   |  |  |
|-----------------------|---------------|---------------------------|---------|------------|-------------------|--|--|
| FCPX                  | Passenger Ty  | Passenger Type Code Input |         |            |                   |  |  |
| Record                | Status        | Facsimile                 | Example | Cross-Edit | Starting Position |  |  |
| 80                    | 0             | N                         | MIL     | N          | 74                |  |  |

A code indicating the type of passenger in tariff filings input into the pricing system for the fare component.

| Glossary<br>Reference | Element Desci | Attribute              |                 |            |                   |  |
|-----------------------|---------------|------------------------|-----------------|------------|-------------------|--|
| FCRA                  | Round the Wo  | Round the World Amount |                 |            |                   |  |
| Record                | Status        | Facsimile              | Example         | Cross-Edit | Starting Position |  |
| 82                    | 0             | N                      | 000000600<br>00 | N          | 133               |  |

NUC Amount associated with the round-the-world fare. If the fare construction is in local currency, the amount will be expressed in that local currency with the related CUTP populated with the currency type used.

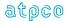

| Glossary<br>Reference | Element Desc | Attribute                                        |         |            |                   |  |  |
|-----------------------|--------------|--------------------------------------------------|---------|------------|-------------------|--|--|
| FCRB                  | Operating Ca | Operating Carrier Reservation Booking Designator |         |            |                   |  |  |
| Record                | Status       | Facsimile                                        | Example | Cross-Edit | Starting Position |  |  |
| 81                    | 0            | N                                                | S       | N          | 52, 141, 230, 319 |  |  |

The Reservations Booking Designator attributable to the Operating Carrier of the flight (as opposed to the RBKD, which denotes the Marketing Carrier RBD).

| Glossary<br>Reference | Element Descr | Attribute          |         |            |                   |  |
|-----------------------|---------------|--------------------|---------|------------|-------------------|--|
| FCRC                  | Fare Owner C  | Fare Owner Carrier |         |            |                   |  |
| Record                | Status        | Facsimile          | Example | Cross-Edit | Starting Position |  |
| 80                    | 0             | N                  | AF      | N          | 50                |  |

The carrier owning the fare quoted in the Record 80.

| Glossary<br>Reference | Element Desc  | Attribute            |         |            |                   |  |  |
|-----------------------|---------------|----------------------|---------|------------|-------------------|--|--|
| FCRF                  | Routing/Milea | Routing/Mileage Fare |         |            |                   |  |  |
| Record                | Status        | Facsimile            | Example | Cross-Edit | Starting Position |  |  |
| 80                    | 0             | N                    | R       | N          | 134               |  |  |

Indicates if the ticket is a routing/mileage fare. This field is populated with an R if it is a routing fare or M if it is a mileage fare.

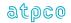

| Glossary<br>Reference | Element Desc  | Attribute                            |         |            |                   |  |  |
|-----------------------|---------------|--------------------------------------|---------|------------|-------------------|--|--|
| FCRI                  | Fare Calculat | Fare Calculation Reporting Indicator |         |            |                   |  |  |
| Record                | Status        | Facsimile                            | Example | Cross-Edit | Starting Position |  |  |
| 1                     | М             | N                                    | 0       | Υ          | 348               |  |  |

A code indicating the pricing method used for the ticket. Only the following codes are applicable.

#### Valid codes:

- System computer priced automatically with no manipulation of the fare or any data filed with the fare, including taxes, fees, and charges, and applicable standard fare conditions in accordance with Tariff Resolutions 100 and 101 with the exception of the tour code
- 1 = Manually or system computer priced with agent override entries
- 2 = System computer priced except for manipulation of the baggage allowance and/or taxes, fees, and charges
- Identifies that the price has been determined by the carrier responsible for a product offer, using the business processes described in Resolution 787, and that the fare/fee calculation area is completed with the characters /OP in place of the amounts for all fare components.
- 4 = Identifies that the price has been determined by the carrier responsible for a product offer, using the business processes described in Resolution 787, and that the fare/fee calculation area is completed with amounts (or IT/BT) for all fare components.
- Identifies that the price has been determined by the carrier responsible for a product offer, using the business processes described in Resolution 787, and that the fare/fee calculation area is a combination of fare components with amounts (or IT/BT) and amounts represented by the characters /OP as part of an offer price.

#### **Cross-Edits**

This field must be populated with 0, 1, 2, 3, 4, or 5.

| Glossary<br>Reference | Element Descr | Attribute                 |         |            |                   |  |
|-----------------------|---------------|---------------------------|---------|------------|-------------------|--|
| FCRL                  | Round the Wo  | Round the World Locations |         |            |                   |  |
| Record                | Status        | Facsimile                 | Example | Cross-Edit | Starting Position |  |
| 82                    | 0             | N                         | LAXNYC  | N          | 127               |  |

Cities associated with the round-the-world fare. The cities should be listed without a space between them.

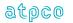

| Glossary<br>Reference | Element Descr | Attribute              |         |            |                   |  |
|-----------------------|---------------|------------------------|---------|------------|-------------------|--|
| FCRO                  | Rate of Excha | Rate of Exchange (ROE) |         |            |                   |  |
| Record                | Status        | Facsimile              | Example | Cross-Edit | Starting Position |  |
| 82                    | 0             | N                      |         | N          | 44                |  |

The rate of exchange used on the ticket.

| Glossary<br>Reference | Element Descr | Attribute                 |         |            |                   |  |
|-----------------------|---------------|---------------------------|---------|------------|-------------------|--|
| FCRW                  | Round the Wo  | Round the World Indicator |         |            |                   |  |
| Record                | Status        | Facsimile                 | Example | Cross-Edit | Starting Position |  |
| 82                    | 0             | N                         | R       | N          | 126               |  |

This field is filled in with an R if a round-the-world fare applies to the ticket. If one does not apply to the ticket, this field is blank.

| Glossary<br>Reference | Element Descr | Attribute       |          |            |                   |  |
|-----------------------|---------------|-----------------|----------|------------|-------------------|--|
| FCSA                  | Stopover Amo  | Stopover Amount |          |            |                   |  |
| Record                | Status        | Facsimile       | Example  | Cross-Edit | Starting Position |  |
| 81                    | 0             | N               | 00001000 | N          | 57, 146, 235, 324 |  |

NUC stopover amount applicable to the Origin point of the coupon. If the fare construction is in local currency, the amount will be expressed in that local currency with the related CUTP populated with the currency type used.

| Glossary<br>Reference | Element Desci  | Attribute                             |                 |            |                   |  |
|-----------------------|----------------|---------------------------------------|-----------------|------------|-------------------|--|
| FCSB                  | Local Currence | Local Currency Sell Fare Break Amount |                 |            |                   |  |
| Record                | Status         | Facsimile                             | Example         | Cross-Edit | Starting Position |  |
| 80                    | 0              | N                                     | 000000600<br>00 | N          | 293               |  |

The amount of the sell fare break in the currency of filing.

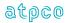

| Glossary<br>Reference | Element Desci | Attribute |          |            |                                                         |
|-----------------------|---------------|-----------|----------|------------|---------------------------------------------------------|
| FCSC                  | Surcharge An  | 8 Numeric |          |            |                                                         |
| Record                | Status        | Facsimile | Example  | Cross-Edit | Starting Position                                       |
| 81                    | 0             | N         | 00001000 | N          | 75, 85, 95, 164, 174, 184, 253, 263, 273, 342, 352, 362 |

NUC surcharge amount applicable to this coupon. If the fare construction is in local currency, the amount will be expressed in that local currency with the related CUTP populated with the currency type used.

| Glossary<br>Reference | Element Des   | Attribute           |         |            |                   |  |
|-----------------------|---------------|---------------------|---------|------------|-------------------|--|
| FCSI                  | Side Trip Inc | Side Trip Indicator |         |            |                   |  |
| Record                | Status        | Facsimile           | Example | Cross-Edit | Starting Position |  |
| 80                    | 0             | N                   | Y       | N          | 128               |  |

An indicator showing that the fare component is a side trip.

Y = Fare Component is a side trip

| Glossary<br>Reference | Element Desc  | Attribute     |                 |            |                   |  |
|-----------------------|---------------|---------------|-----------------|------------|-------------------|--|
| FCSN                  | Sell NUC Fare | Sell NUC Fare |                 |            |                   |  |
| Record                | Status        | Facsimile     | Example         | Cross-Edit | Starting Position |  |
| 80                    | 0             | N             | 000000156<br>89 | N          | 304               |  |

The sell fare amount in Neutral Units of Construction.

| Glossary<br>Reference | Element Descr | Attribute                |         |            |                   |  |
|-----------------------|---------------|--------------------------|---------|------------|-------------------|--|
| FCSR                  | Mileage Surch | Mileage Surcharge Amount |         |            |                   |  |
| Record                | Status        | Facsimile                | Example | Cross-Edit | Starting Position |  |
| 80                    | 0             | N                        | М       | N          | 206               |  |

This field is populated with an M if a mileage surcharge applies to the fare.

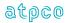

| Glossary<br>Reference | Element Desc | Attribute                |         |            |                   |  |
|-----------------------|--------------|--------------------------|---------|------------|-------------------|--|
| FCST                  | Second Ticke | Second Ticket Designator |         |            |                   |  |
| Record                | Status       | Facsimile                | Example | Cross-Edit | Starting Position |  |
| 81                    | 0            | N                        | AL4PQ3  | N          | 93, 182, 271, 360 |  |

Ticket designator information for the coupon which was not displayed in the primary Fare Basis Ticket Designator field. This element may be used to denote the input ticket designator for the priced coupon, in the event that it is different from the priced ticket designator.

| Glossary<br>Reference | Element Descr | Attribute       |          |            |                   |  |
|-----------------------|---------------|-----------------|----------|------------|-------------------|--|
| FCTA                  | Transfer Amo  | Transfer Amount |          |            |                   |  |
| Record                | Status        | Facsimile       | Example  | Cross-Edit | Starting Position |  |
| 81                    | 0             | N               | 00001000 | N          | 65, 154, 243, 332 |  |

NUC transfer amount applicable to this point. If the fare construction is in local currency, the amount will be expressed in that local currency with the related CUTP populated with the currency type used.

| Glossary<br>Reference | Element Descr | Attribute                  |         |            |                   |  |
|-----------------------|---------------|----------------------------|---------|------------|-------------------|--|
| FCTC                  | Fare Compone  | Fare Component Ticket Code |         |            |                   |  |
| Record                | Status        | Facsimile                  | Example | Cross-Edit | Starting Position |  |
| 80                    | 0             | N                          | СН      | N          | 135               |  |

The Ticket Code for the fare component being priced.

| Glossary<br>Reference | Element Desci | Attribute                  |         |            |                   |  |
|-----------------------|---------------|----------------------------|---------|------------|-------------------|--|
| FCTD                  | Returned Tick | Returned Ticket Designator |         |            |                   |  |
| Record                | Status        | Facsimile                  | Example | Cross-Edit | Starting Position |  |
| 80                    | 0             | N                          | G6R7TW  | N          | 122               |  |

The Ticket Designator returned by the pricing system after generation of a fare for the fare component.

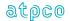

| Glossary<br>Reference | Element Desci | Attribute      |         |            |                   |  |
|-----------------------|---------------|----------------|---------|------------|-------------------|--|
| FCTI                  | Type Indicato | Type Indicator |         |            |                   |  |
| Record                | Status        | Facsimile      | Example | Cross-Edit | Starting Position |  |
| 81                    | 0             | N              | 0       | N          | 56, 145, 234, 323 |  |

Indicates if a stopover or transfer occurred on the coupon.

# Valid codes:

O or blank = Stopover X = Transfer

| Glossary<br>Reference | Element Desc | Attribute        |                  |            |                   |  |
|-----------------------|--------------|------------------|------------------|------------|-------------------|--|
| FCTO                  | Coupon Tour  | Coupon Tour Code |                  |            |                   |  |
| Record                | Status       | Facsimile        | Example          | Cross-Edit | Starting Position |  |
| 81                    | 0            | N                | ABCLX4M<br>Q/V09 | N          | 99, 188, 277, 366 |  |

The Tour Code attributable to the flight coupon, in the event that it is different from the ticket level data element TOUR.

| Glossary<br>Reference | Element Desci | Attribute                   |         |            |                   |  |
|-----------------------|---------------|-----------------------------|---------|------------|-------------------|--|
| FCTR                  | Requested Tid | Requested Ticket Designator |         |            |                   |  |
| Record                | Status        | Facsimile                   | Example | Cross-Edit | Starting Position |  |
| 80                    | 0             | N                           | CH925   | N          | 116               |  |

The Ticket Designator input into the pricing system to generate a fare for the fare component.

| Glossary<br>Reference | Element Desc  | Attribute                          |         |            |                    |  |
|-----------------------|---------------|------------------------------------|---------|------------|--------------------|--|
| FCUD                  | Unticketed Po | Unticketed Point Date of Departure |         |            |                    |  |
| Record                | Status        | Facsimile                          | Example | Cross-Edit | Starting Position  |  |
| 81                    | 0             | N                                  | 06DEC   | N          | 120, 209, 298, 387 |  |

The date of departure of the passenger from the unticketed point that occurs between the origin and the destination of the coupon, as applicable. The date will be in the format DDMMM to be consistent with FTDA.

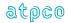

| Glossary<br>Reference | Element Desc  | Attribute                     |         |            |                    |  |
|-----------------------|---------------|-------------------------------|---------|------------|--------------------|--|
| FCUP                  | Unticketed Po | Unticketed Point Airport Code |         |            |                    |  |
| Record                | Status        | Facsimile                     | Example | Cross-Edit | Starting Position  |  |
| 81                    | 0             | N                             | IADbb   | N          | 115, 204, 293, 382 |  |

The Airport designator of an unticketed point which occurs between the origin and the destination of the coupon, as applicable.

| Glossary<br>Reference | Element Desc  | Attribute                          |         |            |                    |  |
|-----------------------|---------------|------------------------------------|---------|------------|--------------------|--|
| FCUT                  | Unticketed Po | Unticketed Point Time of Departure |         |            |                    |  |
| Record                | Status        | Facsimile                          | Example | Cross-Edit | Starting Position  |  |
| 81                    | 0             | N                                  | 0815b   | N          | 125, 214, 303, 392 |  |

The local time of departure of the passenger from the unticketed point that occurs between the origin and the destination of the coupon, as applicable. The time will be in the format HHMMb to be consistent with FTDT.

| Glossary<br>Reference | Element Desci | Attribute                |                 |            |                   |  |
|-----------------------|---------------|--------------------------|-----------------|------------|-------------------|--|
| FCWA                  | One Way Bac   | One Way Back-Haul Amount |                 |            |                   |  |
| Record                | Status        | Facsimile                | Example         | Cross-Edit | Starting Position |  |
| 80                    | 0             | N                        | 000000600<br>00 | N          | 220               |  |

NUC amount associated with the one-way Back-Haul locations. If the fare construction is in local currency, the amount will be expressed in that local currency with the related CUTP populated with the currency type used.

| Glossary<br>Reference | Element Desci | Attribute                   |         |            |                   |  |
|-----------------------|---------------|-----------------------------|---------|------------|-------------------|--|
| FCWI                  | One Way Bac   | One Way Back-Haul Indicator |         |            |                   |  |
| Record                | Status        | Facsimile                   | Example | Cross-Edit | Starting Position |  |
| 80                    | 0             | N                           | Р       | N          | 207               |  |

Indicator stating that a one-way Back-Haul is applicable. This field is populated with a P if a one-way Back-Haul applies and is left blank if one doesn't apply.

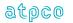

| Glossary<br>Reference | Element Desci | Attribute                   |                  |            |                   |  |
|-----------------------|---------------|-----------------------------|------------------|------------|-------------------|--|
| FCWL                  | One Way Bac   | One Way Back-Haul Locations |                  |            |                   |  |
| Record                | Status        | Facsimile                   | Example          | Cross-Edit | Starting Position |  |
| 80                    | 0             | N                           | LONPARN<br>CEBLQ | N          | 208               |  |

Field where one-way Back-Haul cities should be placed.

| Glossary<br>Reference | Element De | Attribute                        |         |            |                   |  |
|-----------------------|------------|----------------------------------|---------|------------|-------------------|--|
| FDTE                  | Coupon FI  | Coupon Flight Departure Terminal |         |            |                   |  |
| Record                | Status     | Facsimile                        | Example | Cross-Edit | Starting Position |  |
| 12                    | 0          | N                                |         | Y          | 51, 131, 211, 291 |  |

The scheduled departure terminal of a flight.

# **Cross-Edits**

When the flight number element is entered as "OPEN", or is blank, this element will be blank.

| Glossary<br>Reference | Element Desc  | Element Description |                |            |                   |  |
|-----------------------|---------------|---------------------|----------------|------------|-------------------|--|
| FFAT                  | Frequent Flye | er Redemption       | 1 Alphanumeric |            |                   |  |
| Record                | Status        | Facsimile           | Example        | Cross-Edit | Starting Position |  |
| 90                    | 0             | N                   | Р              | N          | 98, 184, 270, 356 |  |

A code to indicate the type of Interline Service Charge applied to the FF Redemption Amount.

## Valid codes:

P = Handling Fee Agreement Based on Percentage F = Handling Fee Agreement Based on Flat Amount

# **Cross-Edits**

This field must be populated if the FFCA or FFCP fields are populated

| Glossary<br>Reference | Element Desc           | Attribute                                            |         |            |                    |  |
|-----------------------|------------------------|------------------------------------------------------|---------|------------|--------------------|--|
| FFCA                  | Frequent Fly<br>Amount | Frequent Flyer Redemption Handling Fee Charge Amount |         |            |                    |  |
| Record                | Status                 | Facsimile                                            | Example | Cross-Edit | Starting Position  |  |
| 90                    | 0                      | N                                                    | 001000  | N          | 105, 191, 277, 363 |  |

The dollar amount associated with the handling fee associated with the FF Redemption Amount.

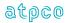

| Glossary<br>Reference | Element Desc  | ription         |                | Attribute  |                   |
|-----------------------|---------------|-----------------|----------------|------------|-------------------|
| FFCP                  | Frequent Flye | er Redemption F | 6 Alphanumeric |            |                   |
| Record                | Status        | Facsimile       | Example        | Cross-Edit | Starting Position |
| 90                    | 0             | N               | 001000         | N          | 99, 185, 271, 357 |

A six-character alphanumeric element showing the Handling Fee charge associated with the FF Redemption Amount. The record has an implied decimal placement of two.

Example: 10% is shown as 001000.

| Glossary<br>Reference | Element Desc | Element Description |               |            |                    |  |
|-----------------------|--------------|---------------------|---------------|------------|--------------------|--|
| FFRF                  | Coupon Free  | uent Flyer Refe     | rence         |            | 16 Alphanumeric    |  |
| Record                | Status       | Facsimile           | Example       | Cross-Edit | Starting Position  |  |
| 2                     | 0            | N                   | US169797<br>4 | N          | 193, 233, 273, 313 |  |

A reference comprising an airline designator (the airline that assigned the frequent flyer number) followed by the Frequent Flyer Number.

If there is only one Frequent Flyer Reference Number for a ticket, that Frequent Flyer Reference Number should appear in the first occurrence of Coupon Frequent Flyer Reference. This applies to conjunctive ticket sets also.

| Glossary<br>Reference | Element De            | escription       | Attribute         |   |                   |
|-----------------------|-----------------------|------------------|-------------------|---|-------------------|
| FFSC                  | Frequent I Percentage | Flyer Redemption | 6 Alphanumeric    |   |                   |
| Record                | Status                | Facsimile        | Starting Position |   |                   |
| 90                    | 0                     | N                | 001000            | N | 92, 178, 264, 350 |

A six-character alphanumeric element showing the interline service charge percentage applied to the FF Redemption Amount. The record has an implied decimal placement of two.

Example: 10% is shown as 001000

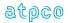

| Glossary<br>Reference | Element Desc              | Attribute |                |            |                    |
|-----------------------|---------------------------|-----------|----------------|------------|--------------------|
| FHBC                  | Frequent Fly Currency Cod |           | 4 Alphanumeric |            |                    |
| Record                | Status                    | Facsimile | Example        | Cross-Edit | Starting Position  |
| 90                    | 0                         | N         | USD0           | N          | 116, 202, 288, 374 |

The base currency code if FF handling fee is based on a flat amount.

# **Cross-Edits**

Must be present if HFAT = F

| Glossary<br>Reference | Element Desc | Element Description |         |            |                   |  |
|-----------------------|--------------|---------------------|---------|------------|-------------------|--|
| FILL                  | Filler       | Filler              |         |            |                   |  |
| Record                | Status       | Facsimile           | Example | Cross-Edit | Starting Position |  |
| All Records           | M            | N                   |         | Υ          |                   |  |

All filler should be filled with blanks.

# **Cross-Edits**

Must be blank filled.

| Glossary<br>Reference | Element Desc  | Attribute       |                |                   |                   |
|-----------------------|---------------|-----------------|----------------|-------------------|-------------------|
| FMRA                  | Frequent Flye | er Mileage Rede | 10 Numeric     |                   |                   |
| Record                | Status        | Facsimile       | Example        | Starting Position |                   |
| 90                    | 0             | N               | 000001000<br>0 | N                 | 78, 164, 250, 336 |

The Frequent Flyer redemption value of a coupon returned by a proration system.

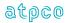

| Glossary<br>Reference | Element Desc | Element Description |         |            |                   |  |  |
|-----------------------|--------------|---------------------|---------|------------|-------------------|--|--|
| FNDT                  | Data Foundat | Data Foundation     |         |            |                   |  |  |
| Record                | Status       | Facsimile           | Example | Cross-Edit | Starting Position |  |  |
| 1                     | 0            | N                   | 1       | Υ          | 47                |  |  |

The Data Foundation represents the files from which an ISR record was found.

#### Valid codes:

#### Sale

1 = BSP and TCN 2 = ARC and TCN 3 = BSP only 4 = ARC only 5 = TCN only

### Sale to Cancel

A = BSP-only sale with integrated cancel
B = ARC-only sale with integrated cancel
C = TCN-only sale with integrated cancel

D = BSP/TCN merged sale with integrated cancelE = ARC/TCN merged sale with integrated cancel

### **RASS enhanced Sales**

L = BSP and TCN
M = ARC and TCN
N = BSP only
O = ARC only
P = TCN only

K = Non-AIA generated sales data received directly from the Kale NFP Engine

Future elements will include carrier-direct non-TCN records as well as Electronic Ticket Records supplied directly.

#### **Cross-Edits**

This data element can hold values A-E only if the RTYP holds values 1 or 2.

| Glossary<br>Reference | Element Desc | Attribute   |                 |            |                   |  |
|-----------------------|--------------|-------------|-----------------|------------|-------------------|--|
| FNUM                  | Fare Amount  | Fare Amount |                 |            |                   |  |
| Record                | Status       | Facsimile   | Example         | Cross-Edit | Starting Position |  |
| 4                     | М            | N           | 000000600<br>00 | Υ          | 54                |  |

The Fare Amount (FNUM) is the numeric data element equivalent of Fare (FARE). The applicable fare (excluding taxes) for the complete itinerary covered by the primary and conjunction tickets, if any. This amount shall be in the currency of commencement of travel unless otherwise provided by applicable currency regulations. BT and IT designation is not allowed.

For BT and IT transactions, the base fare amount (excluding taxes) should populate this data element.

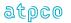

When an ISR is generated from a BSP transaction, the FNUM and associated currency type will be derived from the FARE field. Where the FARE field does not contain a numeric value, the Commissionable Amount (COBL) will be mapped to this field.

When an ISR is generated from an ARC transaction, the FNUM will be derived based on the population of INFR (international fare) and FAMT (fare amount) on the inbound CAT file.

#### **Cross-Edits**

If EQFR is blank, FNUM must be less than or equal to the TDAM unless FPTP starts with EX.

| Glossary<br>Reference | Element Desc | Attribute                            |                      |            |                   |  |  |
|-----------------------|--------------|--------------------------------------|----------------------|------------|-------------------|--|--|
| FPAC                  | FOP # Form o | FOP # Form of Payment Account Number |                      |            |                   |  |  |
| Record                | Status       | Facsimile                            | Example              | Cross-Edit | Starting Position |  |  |
| 7                     | 0            | N                                    | 075102142<br>6517112 | Υ          | 64, 187           |  |  |

Where the form of payment is not cash (which includes check and invoice), the Form of Payment Account Number supplements the Form of Payment Type (FPTP) for this transaction.

Credit/Debit Card (CC): Card Number, left aligned, without the contractor's two-letter code (which

appears in form of payment type (FPTP)

Cash (CA): The FPAC field may be used to include the type of cash payment; for example,

CK (check)

Exchange (EX): Ticket/document number of the exchanged document(s) (the Issued in

Exchanged For box entry), including the airline code and the actual exchanged

coupon number(s)

The structure is AAAFFFTSSSSSCDDD

AAA Airline code number

FFF Form number

T Low order position of the form number or the high order

position of the serial number

SSSSS Serial number C Check digit

DDD Actual coupon numbers

#### Notes:

- 1) If all coupons of a four-coupon ticket are being exchanged, the word ALL is entered.
- 2) The check digit is taken from the first exchanged flight/exchanged coupon for Standard Traffic Documents. Should the check digit not be available, the system provider should not attempt to calculate, but may use the default value 9 instead.

## **Cross-Edits**

FPAC must contain a positive entry when the FPTP begins with CC or EX.

The Frequent Flyer Red Base Currency Code represents the currency of the redemption amount no matter where the redemption amount was derived from.

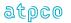

| Glossary<br>Reference | Element Desc | Attribute                    |                 |            |                   |  |
|-----------------------|--------------|------------------------------|-----------------|------------|-------------------|--|
| FPAM                  | FOP # Form o | FOP # Form of Payment Amount |                 |            |                   |  |
| Record                | Status       | Facsimile                    | Example         | Cross-Edit | Starting Position |  |
| 7                     | M            | N                            | 000000600<br>00 | Υ          | 53, 176           |  |

The value corresponding to the type of payment of the Form of Payment entry in the Form of Payment box on the ticket. There can be one or more Form of Payment entries on a document. For each entry there is a corresponding Form of Payment Type, and conditionally a Form of Payment Account Number. When the data owner chooses to inhibit distribution of this data, ATPCO will, as part of the net remit data removal process, populate this element with all nines (9). If the element is suppressed by the system provider, it will be populated with zeros (0).

## **Cross-Edits**

The sum of FPAM must be equal to the TDAM, unless FPAM is populated with all nines.

| Glossary<br>Reference | Element Desc  | Attribute       |                |            |                   |
|-----------------------|---------------|-----------------|----------------|------------|-------------------|
| FPBC                  | Frequent Flye | er Redemption A | 4 Alphanumeric |            |                   |
| Record                | Status        | Facsimile       | Example        | Cross-Edit | Starting Position |
| 90                    | 0             | N               | USD0           | N          | 88, 174, 260, 346 |

The Frequent Flyer Red Base Currency Code represents the currency of the redemption amount no matter where the redemption amount was derived from.

| Glossary<br>Reference | Element Desc | Attribute                               |         |            |                   |  |  |
|-----------------------|--------------|-----------------------------------------|---------|------------|-------------------|--|--|
| FPIN                  | Form of Paym | Form of Payment Information Line Number |         |            |                   |  |  |
| Record                | Status       | Facsimile                               | Example | Cross-Edit | Starting Position |  |  |
| 7                     | 0            | Υ                                       | CHECK   | N          | 289, 339          |  |  |

This element shall contain the free-format entry in the Form of Payment box of the primary ticket. The length of the Form of Payment box varies depending on the type of ticket used.

Note: For Net Remittance Transactions, Net Reporting Indicator (NRID) = NR, this data element is blank for all carriers in the itinerary.

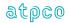

| Glossary<br>Reference | Element Desc | Attribute                       |         |            |                   |  |  |
|-----------------------|--------------|---------------------------------|---------|------------|-------------------|--|--|
| FPSN                  | Form of Paym | Form of Payment Sequence Number |         |            |                   |  |  |
| Record                | Status       | Facsimile                       | Example | Cross-Edit | Starting Position |  |  |
| 30                    | 0            | N                               |         | N          | 244               |  |  |

Each Form of Payment Information Line (FPIN) necessary to complete information of the primary ticket must be assigned a sequence number commencing at 1 for the first line and increasing by increments of 1 for each additional line as it appears on the document.

| Glossary<br>Reference | Element Desc | Attribute                  |         |            |                   |  |  |
|-----------------------|--------------|----------------------------|---------|------------|-------------------|--|--|
| FPTP                  | FOP # Form o | FOP # Form of Payment Type |         |            |                   |  |  |
| Record                | Status       | Facsimile                  | Example | Cross-Edit | Starting Position |  |  |
| 7                     | М            | N                          | CA      | Υ          | 43, 166           |  |  |

Designation of the Form of Payment identified by a two-letter code. There must be one Form of Payment Type (FPTP) for each type of payment.

Example: FFCCNNNN

FF Form of Payment Type Code

CC Credit Card Company Alpha Code

(filled only if Form of Payment Type Code is CC or CL)

NNNN Credit Card Numeric Code

(filled only if Form of Payment Type Code is CC, CL, or TC)

Examples: CCBAXXXXbb CCCAXXXXbb

XXXX Credit Card Contractor

### Form of Payment Type Codes:

CA = Cash (including checks)

CC = Credit card

CH = GTR Credit Sale (ARC Only)
CL = GTR Credit Sale (ARC Only)

CM = Credit Amt turned to cash( due to incorrect credit sales transaction procedure)

DF = Companion GTR Credit Sale (ARC Only)DT = Companion GTR Credit Sale (ARC Only)

EF = Earlier form of payment

EP = IATA EasyPay

EX = Exchange (including PTAs)

GR = Federal government request vouchers

GT = Government form of payment MS = Miscellaneous form of payment

PB = Previously Billed Credit Sale (ARC Only)

RF = Cash refund SD = Unknown

SG = State government form of payment

TC = Credit Refund

VD = Void

XX = Unknown or erred form of payment

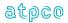

# **Cross-Edits**

FPTP must always be equal to one of the above codeset values.

| Glossary<br>Reference | Element Desc  | Attribute             |                                                                                        |            |                   |  |
|-----------------------|---------------|-----------------------|----------------------------------------------------------------------------------------|------------|-------------------|--|
| FRCA                  | Fare Calculat | Fare Calculation Area |                                                                                        |            |                   |  |
| Record                | Status        | Facsimile             | Example                                                                                | Cross-Edit | Starting Position |  |
| 8                     | 0             | N                     | BOS AA PBI 100.00YLA P CO X/EWR100 .00YLAP CO BOS100.00 YLAP END ZPBOSPBI EWRXT7.5 0AY | N          | 45, 133, 221, 309 |  |

Fare calculation details (Resolution 722) must be written to the record exactly as they appear in the Fare Calculation Area on the ticket. System providers should populate this data element with the exact fare calculation, eliminating blank spaces that may appear at the end of a print line.

### **Cross-Edits**

This element must be present when TRNC = TKTA, TKTB, or TKTT.

| Glossary  | Element Desci | Attribute                        |         |            |                    |  |  |
|-----------|---------------|----------------------------------|---------|------------|--------------------|--|--|
| Reference |               |                                  |         |            |                    |  |  |
| FRCS      | Fare Calculat | Fare Calculation Sequence Number |         |            |                    |  |  |
| Record    | Status        | Facsimile                        | Example | Cross-Edit | Starting Position  |  |  |
| 8         | 0             | N                                | 3       | Υ          | 132, 220, 308, 396 |  |  |

Used in conjunction with Fare Calculation Area (FRCA) to obtain the proper sequence of the different parts of the Fare Calculation. This number cannot be greater than 6.

### **Cross-Edits**

If TRNC is not equal to TKTT, the first occurrence of FRCS must be populated with a non-zero value. FRCS must be less than 7.

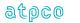

| Glossary<br>Reference | Element Desc | Attribute                  |         |            |                   |  |  |
|-----------------------|--------------|----------------------------|---------|------------|-------------------|--|--|
| FTAD                  | Coupon Fligh | Coupon Flight Arrival Date |         |            |                   |  |  |
| Record                | Status       | Facsimile                  | Example | Cross-Edit | Starting Position |  |  |
| 12                    | 0            | N                          | 12JUL18 | Υ          | 56, 136, 216, 296 |  |  |

The scheduled date of arrival, in the format DDMMMYY (where DD is the day of the month, MMM is the alpha abbreviation of the month using the first three letters of the name of the month in English, and YY is the year). For example, 12JUL18 represents 12 July 2018.

Flight Date (FTDA) may show OPENbbb or bbbbbbb for 7 bytes.

#### **Cross-Edits**

If MCAR and MFTN contain positive values, FTDA must be populated in the above format.

| Glossary<br>Reference | Element Desc | Attribute                  |         |            |                                        |  |  |
|-----------------------|--------------|----------------------------|---------|------------|----------------------------------------|--|--|
| FTAT                  | Coupon Fligh | Coupon Flight Arrival Time |         |            |                                        |  |  |
| Record                | Status       | Facsimile                  | Example | Cross-Edit | Starting Position                      |  |  |
| 5<br>12               | 0            | N                          | 0715b   | Υ          | 98, 187, 276, 365<br>63, 143, 223, 303 |  |  |

The local flight arrival time as published in the airline's current schedule based on the 24-hour clock or expressed as A, P, N, M for AM, PM, noon, midnight. For example,

0715b or 715Ab, 1015b or 1015A, 1200b or 12Nbb, 1915b or 715Pb, 2400b or 12Mbb.

This data element is supplied (not on all transactions) by the following system providers: 0011, 0162, 0372, 0420, 1175, 1315, 2203, 5235, 5880, 7733, 7766, 7884, 7906, 8923, 846, and TOPA.

### **Cross-Edits**

If FTAD is present, FTAT must be populated.

Flight Arrival Time (FTAT) is blank if Flight Number (MFTN) = blank or OPENb.

| Glossary<br>Reference | Element Desc | Attribute          |         |            |                                        |  |  |
|-----------------------|--------------|--------------------|---------|------------|----------------------------------------|--|--|
| FTDA                  | Coupon Fligh | Coupon Flight Date |         |            |                                        |  |  |
| Record                | Status       | Facsimile          | Example | Cross-Edit | Starting Position                      |  |  |
| 5<br>12               | 0            | Υ                  | 12JUL   | Υ          | 78, 167, 256, 345<br>44, 124, 204, 284 |  |  |

The scheduled date of departure in the format DDMMM, where MMM is the alpha abbreviation of the month using the first three letters of the name of the month in English, and DD is the day of the month). For example, 12JUL represents 12 July.

Flight Date (FTDA) may show OPENb or be bbbbb.

### **Cross-Edits**

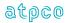

# If MCAR and MFTN contain positive values, FTDA must be populated in the above format.

| Glossary<br>Reference | Element Desc | Attribute                    |         |            |                   |  |  |
|-----------------------|--------------|------------------------------|---------|------------|-------------------|--|--|
| FTDT                  | Coupon Fligh | Coupon Flight Departure Time |         |            |                   |  |  |
| Record                | Status       | Facsimile                    | Example | Cross-Edit | Starting Position |  |  |
| 5                     | 0            | Υ                            | 0715b   | Υ          | 93, 182, 271, 360 |  |  |

The local flight departure time as published in the airline's current schedule based on the 24-hour clock or expressed as A, P, N, M for AM, PM, noon, midnight. For example,

0715b or 715Ab, 1015b or 1015A, 1200b or 12Nbb, 1915b or 715Pb, 2400b or 12Mbb.

#### **Cross-Edits**

If FTDA is present, FTDT must be populated.

Flight Departure Time (FTDT) is blank if Flight Number (MFTN) = blank or OPENb.

| Glossary<br>Reference | Element Desci | Attribute                      |         |            |                   |  |  |
|-----------------------|---------------|--------------------------------|---------|------------|-------------------|--|--|
| FVDT                  | Fare Verified | Fare Verified Discrepancy Type |         |            |                   |  |  |
| Record                | Status        | Facsimile                      | Example | Cross-Edit | Starting Position |  |  |
| 1                     | 0             | N                              | Е       | Υ          | 400               |  |  |

A code applicable to transactions sent to Fare Verification and successfully processed, showing the type of discrepancy found between the collected fare and tax and the applicable fare and tax.

# Valid codes:

U = Collected amount was under the applicable amount

E = Collected amount was the same as the applicable amount

= Collected amount was over the applicable amount

#### **Cross-Edits**

This field must be blank when the FVIN field is N or X This field must be populated when the FVIN is Y

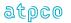

| Glossary<br>Reference | Element De   | Attribute               |         |            |                                                                    |  |  |
|-----------------------|--------------|-------------------------|---------|------------|--------------------------------------------------------------------|--|--|
| FVFT                  | Fare Verific | Fare Verified Fail Type |         |            |                                                                    |  |  |
| Record                | Status       | Facsimile               | Example | Cross-Edit | Starting Position                                                  |  |  |
| 1                     | O            | N                       | 00      | Y          | 313<br>315<br>317<br>319<br>321<br>323<br>325<br>327<br>329<br>331 |  |  |

A code applicable to transactions sent to Fare Verification and successfully processed, showing the reason for the difference in verification.

# Valid Codes:

| 00 | Verified Fare             |
|----|---------------------------|
| 01 | Fare Basis code not found |
| 02 | Invalid Fare Amount       |
| 03 | Invalid Booking Code      |
| 04 | Routing                   |
| 05 | Invalid fare for PTC      |
| 06 | Taxes/Fees                |
| 07 | Invalid OA Booking Code   |
| 10 | Sales Restriction (CAT15) |
| 11 | Travel Date (CAT14)       |
| 12 | Advance Purchase          |
| 13 | Minimum Stay              |
| 14 | Stopover                  |
| 15 | Day/Time                  |
| 16 | Transfers                 |
| 17 | Maximum Stay              |
| 18 | Blackout                  |
| 19 | Seasonality               |
| 20 | Purchase Within           |
| 21 | Flight Application        |
| 22 | Combinability             |
| 25 | Other                     |

# **Cross-Edits**

This field must be blank when the FVIN field is N or X This field must be populated when the FVIN is Y  $\,$ 

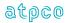

| Glossary<br>Reference | Element Desc  | Attribute                          |         |            |                   |  |
|-----------------------|---------------|------------------------------------|---------|------------|-------------------|--|
| FVIN                  | Sales Data Ex | Sales Data Exchange Plus Indicator |         |            |                   |  |
| Record                | Status        | Facsimile                          | Example | Cross-Edit | Starting Position |  |
| 1                     | 0             | N                                  | Y       | N          | 50                |  |

An indicator applicable to transactions sent to Fare Verification, showing whether the transaction could be fare verified. If the transaction could not be fare verified, the indicator shows the reason for failure.

### Valid Codes:

Y = Transaction was fare verified

N = Transaction could not be fare verified due to missing input information

X = Transaction could not be fare verified due to missing fare and rule information

| Glossary<br>Reference | Element Desc | Attribute                   |         |            |                    |  |
|-----------------------|--------------|-----------------------------|---------|------------|--------------------|--|
| HFAT                  | Handling Fee | Handling Fee Agreement Type |         |            |                    |  |
| Record                | Status       | Facsimile                   | Example | Cross-Edit | Starting Position  |  |
| 97                    | 0            | N                           | Р       | Y          | 132, 216, 300, 384 |  |

A code to indicate the type of IHandling Fee applied to the coupon.

# Valid codes:

P = Handling Fee Agreement Based on Percentage F = Handling Fee Agreement Based on Flat Amount

### **Cross-Edits**

This field must be populated if the HFCA or HFCP fields are populated.

| Glossary<br>Reference | Element Description |                                 |         |            | Attribute          |
|-----------------------|---------------------|---------------------------------|---------|------------|--------------------|
| HFBC                  | Handling Fee        | Handling Fee Base Currency Code |         |            |                    |
| Record                | Status              | Facsimile                       | Example | Cross-Edit | Starting Position  |
| 97                    | 0                   | N                               | EUR2    | Υ          | 133, 217, 301, 385 |

The base currency code if handling fee is based on a flat amount.

# **Cross-Edits**

Must be present if HFAT = F

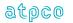

| Glossary<br>Reference | Element Des | Attribute                  |                 |            |                   |  |
|-----------------------|-------------|----------------------------|-----------------|------------|-------------------|--|
| HFCA                  | Handling Fe | Handling Fee Charge Amount |                 |            |                   |  |
| Record                | Status      | Facsimile                  | Example         | Cross-Edit | Starting Position |  |
| 97                    | 0           | N                          | 000000600<br>00 | N          | 86, 170, 254, 338 |  |

The dollar amount associated with the handling fee.

| Glossary<br>Reference | Element Description |                                |         |            | Attribute          |  |
|-----------------------|---------------------|--------------------------------|---------|------------|--------------------|--|
| HFCP                  | Handling Fee        | Handling Fee Charge Percentage |         |            |                    |  |
| Record                | Status              | Facsimile                      | Example | Cross-Edit | Starting Position  |  |
| 97                    | 0                   | N                              | 000500  | N          | 101, 185, 269, 353 |  |

A six-character alphanumeric element showing the Handling Fee charge. The record has an implied decimal placement of two.

Example: 10% is shown as 001000.

| Glossary<br>Reference | Element Desc | Attribute      |         |            |                   |
|-----------------------|--------------|----------------|---------|------------|-------------------|
| IAC1                  | ISO Approval | 1 Alphanumeric |         |            |                   |
| Record                | Status       | Facsimile      | Example | Cross-Edit | Starting Position |
| 26                    | 0            | N              | D       | N          | 48                |

| Glossary<br>Reference | Element Description |                       |         |            | Attribute         |
|-----------------------|---------------------|-----------------------|---------|------------|-------------------|
| IAC2                  | ISO Approval        | ISO Approval Code – 2 |         |            |                   |
| Record                | Status              | Facsimile             | Example | Cross-Edit | Starting Position |
| 26                    | 0                   | N                     |         | N          | 49                |

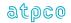

| Glossary<br>Reference | Element Description |                                |         |            | Attribute          |  |
|-----------------------|---------------------|--------------------------------|---------|------------|--------------------|--|
| IBSC                  | Industry/Bilat      | Industry/Bilateral ISC Applied |         |            |                    |  |
| Record                | Status              | Facsimile                      | Example | Cross-Edit | Starting Position  |  |
| 97                    | 0                   | N                              | I       | Υ          | 107, 191, 275, 359 |  |

A code to indicate the type of Interline Service Charge applied to the coupon.

# Valid codes:

I = ISC Rate fluctuates (Industry rate/Bilateral rate that fluctuates along with Industry)

P = ISC Rate that does not fluctuate (Bilateral rate that does not fluctuate along with

Industry)

F = SPA/Bilateral Flat Amount Based Agreement

W = 0% ISC based on Industry rules (not eligible for quarterly fluctuation)

# **Cross-Edits**

This field must be populated if the ISCA or ISCP fields are populated.

| Glossary<br>Reference | Element Desc | Element Description             |                   |            |                   |  |
|-----------------------|--------------|---------------------------------|-------------------|------------|-------------------|--|
| ICDN                  | Cross-refere | Cross-reference Document Number |                   |            |                   |  |
| Record                | Status       | Facsimile                       | Example           | Cross-Edit | Starting Position |  |
| 26                    | 0            | N                               | 125161105<br>3166 | N          | 294               |  |

| Glossary<br>Reference | Element Desc  | Attribute              |         |            |                   |  |
|-----------------------|---------------|------------------------|---------|------------|-------------------|--|
| IDCI                  | PTA Issue Ins | PTA Issue Instructions |         |            |                   |  |
| Record                | Status        | Facsimile              | Example | Cross-Edit | Starting Position |  |
| 27                    | 0             | N                      | С       | N          | 393               |  |

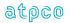

| Glossary<br>Reference | Element Desc  | Attribute                    |         |            |                   |  |
|-----------------------|---------------|------------------------------|---------|------------|-------------------|--|
| INLS                  | International | International Sale Indicator |         |            |                   |  |
| Record                | Status        | Facsimile                    | Example | Cross-Edit | Starting Position |  |
| 1                     | 0             | N                            | SITI    | N          | 340               |  |

A code used to indicate where the sale and the issuance of a ticket took place in relation to the country of commencement of international transportation. This information may be cross referred to Category 15 sales restriction data filed with the fare.

| Code | Sale    | Issue   |
|------|---------|---------|
| SITI | inside  | inside  |
| SITO | inside  | outside |
| SOTI | outside | inside  |
| SOTO | outside | outside |

| Glossary<br>Reference | Element Desc  | Attribute      |         |            |                   |
|-----------------------|---------------|----------------|---------|------------|-------------------|
| INSN                  | Invoice Seque | 5 Alphanumeric |         |            |                   |
| Record                | Status        | Facsimile      | Example | Cross-Edit | Starting Position |
| 32                    | 0             | N              | 00256   | N          | 201               |

The invoice sequence number is assigned to credit sales and exchange sales with additional credit collection when the charge form was billed by the processing center to the credit card company via transmission. This sequence number matches the Invoice Sequence Number on the Carrier Credit Sales Report. This element is blank when a charge form is not billed electronically. It is also blank for transactions which are not related to credit card collections.

| Glossary<br>Reference                                             | Element Des  | Attribute |         |            |                                               |
|-------------------------------------------------------------------|--------------|-----------|---------|------------|-----------------------------------------------|
| INTR                                                              | Internal ATP | Various   |         |            |                                               |
| Record                                                            | Status       | Facsimile | Example | Cross-Edit | Starting Position                             |
| 1,<br>2,<br>3,<br>6,<br>7,<br>8,<br>26,<br>28<br>97,<br>98,<br>99 |              | N         | N/A     | N/A        | 49, 277 71 43 397 399 399 315 316 398 398 397 |

An element used in ATPCO internal processes, not output to subscribers.

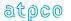

| Glossary  | Element Desc | Element Description |         |            |                   |
|-----------|--------------|---------------------|---------|------------|-------------------|
| Reference |              |                     |         |            |                   |
| INVA      | Invoice Amou | nvoice Amount       |         |            |                   |
| Record    | Status       | Facsimile           | Example | Cross-Edit | Starting Position |
| 30        | 0            | N                   |         | N          | 74                |

The total amount invoiced for a batch to a Credit Card Contractor.

| Glossary<br>Reference | Element Desc | Attribute   |         |            |                   |  |
|-----------------------|--------------|-------------|---------|------------|-------------------|--|
| INVD                  | Invoice Date | nvoice Date |         |            |                   |  |
| Record                | Status       | Facsimile   | Example | Cross-Edit | Starting Position |  |
| 30                    | 0            | N           |         | Υ          | 43                |  |

The date of an invoice to a credit card company.

## **Cross-Edits**

This element may be present only when the FPTP includes CC.

| Glossary<br>Reference | Element De | Element Description |         |            |                   |  |  |
|-----------------------|------------|---------------------|---------|------------|-------------------|--|--|
| INVN                  | Invoice Nu | Invoice Number      |         |            |                   |  |  |
| Record                | Status     | Facsimile           | Example | Cross-Edit | Starting Position |  |  |
| 30                    | 0          | N                   |         | Y          | 49                |  |  |

A credit card contractor invoice number identifies a list of items submitted for settlement to a credit card company and must be in the format as described in Attachment E to Appendix U of the BSP Manual for Airlines.

### **Cross-Edits**

This element may be present only when the FPTP includes CC.

| Glossary<br>Reference | Element Desc   | Attribute                       |                 |            |                   |  |  |
|-----------------------|----------------|---------------------------------|-----------------|------------|-------------------|--|--|
| ISCA                  | Interline Serv | Interline Service Charge Amount |                 |            |                   |  |  |
| Record                | Status         | Facsimile                       | Example         | Cross-Edit | Starting Position |  |  |
| 97                    | 0              | N                               | 000000060<br>00 | N          | 65, 149, 233, 317 |  |  |

The dollar amount associated with the service charge.

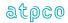

| Glossary<br>Reference | Element Desc   | Attribute                           |         |            |                   |  |
|-----------------------|----------------|-------------------------------------|---------|------------|-------------------|--|
| ISCP                  | Interline Serv | Interline Service Charge Percentage |         |            |                   |  |
| Record                | Status         | Facsimile                           | Example | Cross-Edit | Starting Position |  |
| 97                    | 0              | N                                   | 000500  | N          | 80, 164, 248, 332 |  |

A six-character alphanumeric element showing the interline service charge percentage. The record has an implied decimal placement of two.

Example: 10% is shown as 001000.

| Glossary<br>Reference | Element Desc | Attribute        |         |            |                   |  |
|-----------------------|--------------|------------------|---------|------------|-------------------|--|
| ISOC                  | ISO Country  | ISO Country Code |         |            |                   |  |
| Record                | Status       | Facsimile        | Example | Cross-Edit | Starting Position |  |
| 1                     | 0            | N                | GB      | N          | 379               |  |

The two-character alpha ISO Country Code of the file in which the transaction was sent (that is, the BSP country for non-US sales, or 'US' when the transaction originates from ARC).

| Glossary<br>Reference | Element Desc  | Attribute              |                 |            |                   |  |
|-----------------------|---------------|------------------------|-----------------|------------|-------------------|--|
| LREP                  | Late Reportin | Late Reporting Penalty |                 |            |                   |  |
| Record                | Status        | Facsimile              | Example         | Cross-Edit | Starting Position |  |
| 30                    | 0             | N                      | 000000600<br>00 | N          | 256               |  |

A charge determined by the local BSP for late reported sales, and included in the Remittance Amount (REMT).

| Glossary<br>Reference | Element Desc  | Attribute                  |         |            |                   |  |
|-----------------------|---------------|----------------------------|---------|------------|-------------------|--|
| MAD2                  | Purchaser's S | Purchaser's Second Address |         |            |                   |  |
| Record                | Status        | Facsimile                  | Example | Cross-Edit | Starting Position |  |
| 26                    | 0             | N                          |         | N          | 95                |  |

| Glossary<br>Reference | Element Desc | Attribute           |         |            |                   |  |
|-----------------------|--------------|---------------------|---------|------------|-------------------|--|
| MAM1                  | PTA Amount   | PTA Amount Data – 1 |         |            |                   |  |
| Record                | Status       | Facsimile           | Example | Cross-Edit | Starting Position |  |
| 27                    | 0            | N                   |         | N          | 243               |  |

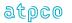

| Glossary  | Element Desc | Attribute |         |            |                   |
|-----------|--------------|-----------|---------|------------|-------------------|
| Reference |              |           |         |            |                   |
| MAM2      | PTA Amount   | Data – 2  |         |            | 50 Alphanumeric   |
|           |              |           |         |            |                   |
| Record    | Status       | Facsimile | Example | Cross-Edit | Starting Position |
|           |              |           | ,       |            | 3                 |
| 27        | 0            | N         |         | N          | 293               |
|           |              |           |         |            |                   |

| Glossary<br>Reference | Element De | Attribute          |         |            |                   |  |  |
|-----------------------|------------|--------------------|---------|------------|-------------------|--|--|
| MAM3                  | PTA Amou   | PTA Amount Data –3 |         |            |                   |  |  |
| Record                | Status     | Facsimile          | Example | Cross-Edit | Starting Position |  |  |
| 27                    | 0          | N                  |         | N          | 343               |  |  |

| Glossary<br>Reference | Element Desc | Attribute  |         |            |                   |  |
|-----------------------|--------------|------------|---------|------------|-------------------|--|
| MAWD                  | Award Code   | Award Code |         |            |                   |  |
| Record                | Status       | Facsimile  | Example | Cross-Edit | Starting Position |  |
| 26                    | 0            | N          |         | N          | 85                |  |

| Glossary<br>Reference | Element De | Element Description      |         |            |                   |  |  |
|-----------------------|------------|--------------------------|---------|------------|-------------------|--|--|
| MCAR                  | Coupon Ma  | Coupon Marketing Carrier |         |            |                   |  |  |
| Record                | Status     | Facsimile                | Example | Cross-Edit | Starting Position |  |  |
| 5                     | 0          | Y                        | HA      | Y          | 60, 149, 238, 327 |  |  |

The carrier who appears as the carrier for a coupon on the ticket. In a codesharing arrangement, if a CRS knows the Operating Carrier (OCAR) and the Marketing Carrier (MCAR), both elements OCAR and MCAR should be populated.

## **Cross-Edits**

If OCAR is populated, MCAR must be populated.

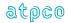

| Glossary  | Element Desc  | Attribute      |         |            |                   |
|-----------|---------------|----------------|---------|------------|-------------------|
| Reference |               |                |         |            |                   |
| MFOP      | Multiple Form | 1 Alphanumeric |         |            |                   |
| Record    | Status        | Facsimile      | Example | Cross-Edit | Starting Position |
| 24        | 0             | N              |         | N          | 321               |

A code that indicates whether the exchange transaction is subject to multiple forms of payment. Valid codes:

Y = Multiple forms of payment N = Single form of payment

| Glossary<br>Reference | Element Desc | Attribute                        |       |   |                   |  |
|-----------------------|--------------|----------------------------------|-------|---|-------------------|--|
| MFTN                  | Coupon Mark  | Coupon Marketing Flight Number   |       |   |                   |  |
| Record                | Status       | tus Facsimile Example Cross-Edit |       |   |                   |  |
| 5                     | 0            | Υ                                | 1234b | Υ | 69, 158, 247, 336 |  |

The flight number printed on the ticket. In most cases the Marketing Flight Number is equal to the Operating Flight Number (OFTN). If the flight is a codeshare flight, the Operating Flight Number (OFTN) element contains the actual flight number of the coupon being flown. It is the responsibility of the system provider to populate both Marketing Flight Number (MFTN) and Operating Flight Number (OFTN). This element may be blank, or contain OPENb.

## **Cross-Edits**

If OFTN is populated, MFTN must be populated.

| Glossary<br>Reference | Element Desc  | Attribute                    |         |            |                   |  |
|-----------------------|---------------|------------------------------|---------|------------|-------------------|--|
| MILE                  | Frequent Flye | Frequent Flyer Mileage Value |         |            |                   |  |
| Record                | Status        | Facsimile                    | Example | Cross-Edit | Starting Position |  |
| 90                    | 0             | N                            | 000100  | N          | 72,158, 244, 330  |  |

Ticketed Point Mile (TPM) of the coupon

| Glossary<br>Reference | Element Desc   | Attribute                |         |            |                   |  |
|-----------------------|----------------|--------------------------|---------|------------|-------------------|--|
| MLOC                  | Multi-Location | Multi-Location Indicator |         |            |                   |  |
| Record                | Status         | Facsimile                | Example | Cross-Edit | Starting Position |  |
| 32                    | 0              | N                        |         | N          | 89                |  |

This identifier allows for a unique settlement of multiple branch locations through the agent's main office.

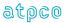

| Glossary<br>Reference | Element Desc   | Attribute      |         |            |                   |  |
|-----------------------|----------------|----------------|---------|------------|-------------------|--|
| MMMS                  | Menu Selection | Menu Selection |         |            |                   |  |
| Record                | Status         | Facsimile      | Example | Cross-Edit | Starting Position |  |
| 26                    | 0              | N              | 06      | N          | 43                |  |

| Glossary<br>Reference | Element De | Element Description    |         |            |                   |  |  |
|-----------------------|------------|------------------------|---------|------------|-------------------|--|--|
| MNMF                  | Purchaser  | Purchaser's First Name |         |            |                   |  |  |
| Record                | Status     | Facsimile              | Example | Cross-Edit | Starting Position |  |  |
| 26                    | 0          | N                      | John    | N          | 70                |  |  |

| Glossary<br>Reference | Element De | Element Description   |         |            |                   |  |
|-----------------------|------------|-----------------------|---------|------------|-------------------|--|
| MNML                  | Purchaser  | Purchaser's Last Name |         |            |                   |  |
| Record                | Status     | Facsimile             | Example | Cross-Edit | Starting Position |  |
| 26                    | 0          | N                     | Smith   | N          | 50                |  |

| Glossary<br>Reference | Element Desc | Attribute                |         |            |                   |  |  |
|-----------------------|--------------|--------------------------|---------|------------|-------------------|--|--|
| MRAT                  | Month of IAT | Month of IATA 5-day Rate |         |            |                   |  |  |
| Record                | Status       | Facsimile                | Example | Cross-Edit | Starting Position |  |  |
| 6                     | 0            | N                        | 1204    | N          | 47                |  |  |

The month and year of the 5-day rate that was used at the time of the proration. This is populated by the proration engine at time of Record 6 creation and must be used by the airline during the Pre-IDEC verification to determine the applicable 5-day rate to be used to calculate the currency fluctuation.

| Glossary<br>Reference | Element Desc  | Attribute           |         |            |                   |  |
|-----------------------|---------------|---------------------|---------|------------|-------------------|--|
| MSP1                  | PTA Special F | PTA Special Remarks |         |            |                   |  |
| Record                | Status        | Facsimile           | Example | Cross-Edit | Starting Position |  |
| 27                    | 0             | N                   |         | N          | 43                |  |

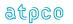

| Glossary<br>Reference | Element Desc | Attribute      |         |            |                                                                |
|-----------------------|--------------|----------------|---------|------------|----------------------------------------------------------------|
| MTCH                  | Coupon Value | 1 Alphanumeric |         |            |                                                                |
| Record                | Status       | Facsimile      | Example | Cross-Edit | Starting Position                                              |
| 6<br>97<br>98         | 0            | N              | М       | N          | 141, 224, 307, 390<br>108, 192, 276, 360<br>129, 210, 291, 372 |

Coupon Value Match Tag shows that the coupon was previously prorated. This tag provides information about the comparison of the previous prorate value with value generated during this proration. This tag identifies records for carriers that might require an adjustment billing.

#### Valid codes:

- M = The coupon value matches that found on the ATPCO Ticket History Database for both Settlement and Industry amounts. Not valid for Records 97 and 98.
- N = The coupon value does not match that found on the ATPCO Ticket History Database for both Settlement and Industry amounts. Not valid for Records 97 and 98.
- S = The coupon value matches that found on the ATPCO Ticket History Database for the Settlement value only. The letter I equates coupon value matches that found on the ATPCO Ticket History Database for the Industry value only. Not valid for Records 97 and 98.
- Blank = The record does not find a match on the Ticket History Database.

| Glossary<br>Reference | Element Desc | Attribute                   |                   |   |                   |  |
|-----------------------|--------------|-----------------------------|-------------------|---|-------------------|--|
| NADA                  | Coupon Not \ | Coupon Not Valid After Date |                   |   |                   |  |
| Record                | Status       | Facsimile                   | Starting Position |   |                   |  |
| 5                     | М            | Υ                           | 25MAY             | N | 88, 177, 266, 355 |  |

Applicable where the fare does not permit travel after a specific date. The date shall be entered in the format DD MMM. For example, May 25 is formatted as 25 May.

| Glossary<br>Reference | Element Desc | Attribute                    |         |            |                   |  |  |
|-----------------------|--------------|------------------------------|---------|------------|-------------------|--|--|
| NBDA                  | Coupon Not \ | Coupon Not Valid Before Date |         |            |                   |  |  |
| Record                | Status       | Facsimile                    | Example | Cross-Edit | Starting Position |  |  |
| 5                     | M            | Υ                            | 25MAY   | N          | 83, 172, 261, 350 |  |  |

Applicable where the fare does not permit travel before a specific date. The date shall be entered in the format DDMMM. For example, May 25 is formatted as 25MAY.

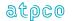

| Glossary<br>Reference | Element Desc | Attribute                  |                 |            |                   |  |  |
|-----------------------|--------------|----------------------------|-----------------|------------|-------------------|--|--|
| NFAR                  | Non-Refunda  | Non-Refundable Fare Amount |                 |            |                   |  |  |
| Record                | Status       | Facsimile                  | Example         | Cross-Edit | Starting Position |  |  |
| 25                    | 0            | N                          | 000000100<br>00 | N          | 241<br>199        |  |  |

This field indicates non-refundable fare amount that is tracked at a document level and deducted from the fare amount that is available for refund.

| Glossary<br>Reference | Element Desc  | Attribute                           |   |   |     |  |  |
|-----------------------|---------------|-------------------------------------|---|---|-----|--|--|
| NOTE                  | Notice Indica | Notice Indicator                    |   |   |     |  |  |
| Record                | Status        | Status Facsimile Example Cross-Edit |   |   |     |  |  |
| 1                     | 0             | N                                   | Υ | N | 351 |  |  |

An indicator used with electronic ticketing indicating whether legal notice had been given to the passenger. Valid codes:

Y = Legal notice had been given to the passenger

A = Ticketing Record has been priced by a Net Fare entry

B = Net Fare Ticketing Record

blank = Not an electronic ticket, not a net fare, or not required

| Glossary<br>Reference | Element De | Element Description                 |     |   |                |  |  |
|-----------------------|------------|-------------------------------------|-----|---|----------------|--|--|
| NPFA                  | New PFC A  | New PFC Amount                      |     |   |                |  |  |
| Record                | Status     | Status Facsimile Example Cross-Edit |     |   |                |  |  |
| 24                    | 0          | N                                   | 300 | N | 70, 76, 82, 88 |  |  |

The amount of the Passenger Facility Charge on a new coupon being issued as part of an exchange transaction. Decimal place is implied. For coupons issued in a currency other than USD, the amount is a code that is tied to the amount. A maximum of four per ticket.

| Glossary<br>Reference | Element Desc | Attribute         |         |            |                   |  |
|-----------------------|--------------|-------------------|---------|------------|-------------------|--|
| NPFC                  | New PFC City | New PFC City Code |         |            |                   |  |
| Record                | Status       | Facsimile         | Example | Cross-Edit | Starting Position |  |
| 24                    | 0            | N                 | DFW     | N          | 67, 73, 79, 85    |  |

The City Code for the airport that levied the Passenger Facility Charge on a new coupon being issued in an exchange transaction. A maximum of four per ticket.

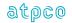

| Glossary<br>Reference | Element Desc | Attribute       |         |            |                   |  |  |
|-----------------------|--------------|-----------------|---------|------------|-------------------|--|--|
| NPRC                  | NFP Reason   | NFP Reason Code |         |            |                   |  |  |
| Record                | Status       | Facsimile       | Example | Cross-Edit | Starting Position |  |  |
| 6                     | M            | N               | ??      | N          | 51                |  |  |

A code to indicate the level of correction done for this document in NPCS (Neutral prorate Correction Service) after it originally errored out.

Valid codes: Currently not within scope of SIS project and not yet defined.

| Glossary<br>Reference | Element Desc  | Attribute                           |   |   |     |  |  |
|-----------------------|---------------|-------------------------------------|---|---|-----|--|--|
| NRCT                  | Net Reporting | Net Reporting Calculation Type      |   |   |     |  |  |
| Record                | Status        | Status Facsimile Example Cross-Edit |   |   |     |  |  |
| 1                     | 0             | N                                   | А | Y | 175 |  |  |

Used for Net Reporting transactions, this indicates the Calculation Type used by the DPC to establish net reported values on the transaction. This element is used in combination with the Net Reporting Method indicator.

### **Cross Edit**

This element must be populated with the NRID = "NR".

#### Valid codes:

Applicable Types are in the range A-G. (See BSP DISH version 22, section 13.3) Blank = no Net Reporting calculations

| Glossary<br>Reference | Element De | Element Description     |         |            |                   |  |  |
|-----------------------|------------|-------------------------|---------|------------|-------------------|--|--|
| NRID                  | Net Report | Net Reporting Indicator |         |            |                   |  |  |
| Record                | Status     | Facsimile               | Example | Cross-Edit | Starting Position |  |  |
| 4                     | 0          | N                       | NR      | Υ          | 166               |  |  |

A code (value = NR) to indicate that this transaction is subject to a net-reporting arrangement. This element is blank for non net-reporting transactions.

A negotiated fare is a fare that is not publicly displayed and distributed, but is offered selectively to customers and agencies; differs from any published fare in level, conditions, or reservation booking designator; or where the commission paid to an agency differs from the standard commission

## **Cross-Edits**

If AEBA is either a positive value or has been filled with nines, NRID must be NR.

If the fare was constructed using Category 35 (Record 80), the NRID should be set to NR.

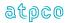

| Glossary  | Element Desc  | Attribute |                |            |                   |  |  |
|-----------|---------------|-----------|----------------|------------|-------------------|--|--|
| Reference |               |           |                |            |                   |  |  |
| NRMI      | Net Reporting |           | 1 Alphanumeric |            |                   |  |  |
|           |               |           |                |            | -                 |  |  |
| Record    | Status        | Facsimile | Example        | Cross-Edit | Starting Position |  |  |
|           |               |           |                |            | -                 |  |  |
| 1         | 0             | O N 1 Y   |                |            |                   |  |  |
|           |               |           |                |            |                   |  |  |

Used for Net Reporting transactions, this indicates the method used by the DPC to establish net reported values on the transaction. This element is used in combination with the Net Reporting Calculation Type.

#### Cross Edit

This element must be populated with the NRID = "NR".

### Valid codes:

Applicable Types are in the range 1-5 (See BSP DISH version 22, section 13.3)

1 = Value Coding

2 = Using the Fare

3 = Using the Commission Percentage

4 = Using the Commission Amount

5 = Contract Coding

Blank = no Net Reporting calculations

| Glossary<br>Reference | Element De | Element Description                 |                 |   |            |  |  |
|-----------------------|------------|-------------------------------------|-----------------|---|------------|--|--|
| NTFA                  | Net Fare A | Net Fare Amount                     |                 |   |            |  |  |
| Record                | Status     | Status Facsimile Example Cross-Edit |                 |   |            |  |  |
| 4<br>30               | 0          | N                                   | 000000600<br>00 | Υ | 373<br>267 |  |  |

A final amount, exclusive of taxes and fees, receivable by the ticketing airline. Relation of amount fields (for reporting purposes): NTFA = COBL – EFCO. When the data owner chooses to inhibit distribution of this data, ATPCO will, as part of the net remit data removal process, populate this element with all nines (9).

### **Cross-Edits**

This element is populated only when NRID is populated with NR.

Where both AEBA and NTFA are present, both elements should hold equal values.

| Glossary<br>Reference | Element Desci  | Attribute                            |  |   |     |  |  |
|-----------------------|----------------|--------------------------------------|--|---|-----|--|--|
| NTSI                  | Neutral Ticket | Neutral Ticketing Systems Identifier |  |   |     |  |  |
| Record                | Status         | Status Facsimile Example Cross-Edit  |  |   |     |  |  |
| 30                    | 0              | N                                    |  | N | 383 |  |  |

A unique code to identify a neutral computerized ticketing system that controls the issuance of STDs in Travel Agency offices on behalf of participating airlines.

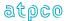

| Glossary<br>Reference | Element Desc | Element Description |                 |            |                   |  |  |
|-----------------------|--------------|---------------------|-----------------|------------|-------------------|--|--|
| NTTA                  | Netting Amou | Netting Amount      |                 |            |                   |  |  |
| Record                | Status       | Facsimile           | Example         | Cross-Edit | Starting Position |  |  |
| 11                    | 0            | N                   | 000000600<br>00 | N          | 62, 149, 236, 323 |  |  |

The individual residual or compensated amount.

For a reissue or exchange, some or all of the fare and/or tax/fees/charges of the old document may become residual. These values may be used to pay for (compensate) new amounts to be paid (i.e., Fare, Taxes/Fees/Charges, Penalty Fees).

The amounts are reported in the currency of reporting (CUTP).

| Glossary<br>Reference | Element Desc | Attribute    |         |            |                   |  |
|-----------------------|--------------|--------------|---------|------------|-------------------|--|
| NTTC                  | Netting Code | Netting Code |         |            |                   |  |
| Record                | Status       | Facsimile    | Example | Cross-Edit | Starting Position |  |
| 11                    | 0            | N            | СР      | N          | 54, 141, 228, 315 |  |

The Netting code contains the values as described in TMFT for Taxes or Fees, or a value of "99" for Fare, in relation to its corresponding occurrence of NTTA.

| Glossary<br>Reference | Element Desc | Attribute    |         |            |                   |  |
|-----------------------|--------------|--------------|---------|------------|-------------------|--|
| NTTP                  | Netting Type | Netting Type |         |            |                   |  |
| Record                | Status       | Facsimile    | Example | Cross-Edit | Starting Position |  |
| 11                    | 0            | N            | R       | N          | 53, 140, 227, 314 |  |

A code to specify the type of Netted amount.

Netting consists of residual amounts that may be used to compensate the additional collection amounts.

### Valid codes:

R = Residual Fare/Tax/Fee/Charges used to compensateU = Residual Fare/Tax/Fee/Charges not used to compensate

C = Compensated Additional Fare/Tax/Fee/Charges

Note: Residual amounts used to compensate and compensated amounts will offset, but the presence of residual amounts not used to compensate will result in a negative balance in these records.

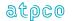

| Glossary<br>Reference | Element Desc  | Attribute                                   |               |            |                   |  |  |
|-----------------------|---------------|---------------------------------------------|---------------|------------|-------------------|--|--|
| OAAI                  | Statement Inf | Statement Info – DK Number – Invoice Number |               |            |                   |  |  |
| Record                | Status        | Facsimile                                   | Example       | Cross-Edit | Starting Position |  |  |
| 26                    | 0             | N                                           | 52001SC4<br>0 | N          | 224               |  |  |

| Glossary<br>Reference | Element Desc | Attribute      |         |            |                                        |
|-----------------------|--------------|----------------|---------|------------|----------------------------------------|
| OCAR                  | Coupon Oper  | 4 Alphanumeric |         |            |                                        |
| Record                | Status       | Facsimile      | Example | Cross-Edit | Starting Position                      |
| 5<br>81               | 0            | N              | UAbb    | Υ          | 56, 145, 234, 323<br>46, 135, 224, 313 |

The Operating Carrier that carried the passenger. A CRS populates this element with the same code as the Marketing Carrier (MCAR) unless the CRS knows of a codesharing arrangement. If the CRS knows of a codesharing arrangement, the CRS codes the carrier that appears on the ticket as the Marketing Carrier (MCAR) and the carrier that carries the passenger as the Carrier Code (OCAR).

#### Valid codes:

CCbb = Airline alphanumeric code

OPEN = Denotes carrier unspecified on ticketing

VOID = Denotes void coupon

blank = Operating carrier not populated for this coupon

Note: When or if the industry code expansion occurs, this element becomes CCCb.

### **Cross-Edits**

If MCAR is present, OCAR must be populated.

| Glossary<br>Reference | Element Desc | Attribute                      |         |            |                   |  |
|-----------------------|--------------|--------------------------------|---------|------------|-------------------|--|
| OFTN                  | Coupon Oper  | Coupon Operating Flight Number |         |            |                   |  |
| Record                | Status       | Facsimile                      | Example | Cross-Edit | Starting Position |  |
| 5                     | 0            | N                              | 1234b   | N          | 64, 153, 242, 331 |  |

The flight number of the actual flight coupon to be flown (see OCAR). This is in contrast to Marketing Flight Number (MFTN) which is printed on the ticket. In most cases, Operating Flight Number (OFTN) and Marketing Flight Number (MFTN) are the same. For funnel flights, starburst flights, circle flights, and certain codesharing flights, the Operating Flight Number (OFTN) and the Marketing Flight Number (MFTN) may be different. It is the system provider's responsibility to populate both with the applicable number, if known. ATPCO's codesharing service may populate Operating Flight Number (OFTN). This element may be blank or contain OPENb.

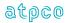

| Glossary<br>Reference | Element Desc | Element Description |                      |            |                   |  |
|-----------------------|--------------|---------------------|----------------------|------------|-------------------|--|
| OIAM                  | Order Item A | Order Item Amount   |                      |            |                   |  |
| Record                | Status       | Facsimile           | Example              | Cross-Edit | Starting Position |  |
| 40                    | 0            | N                   | 00000000<br>00100000 | N          | 332               |  |

| Glossary<br>Reference | Element Desc | Attribute |         |            |                   |  |
|-----------------------|--------------|-----------|---------|------------|-------------------|--|
| OIDI                  | Order ID     | Order ID  |         |            |                   |  |
| Record                | Status       | Facsimile | Example | Cross-Edit | Starting Position |  |
| 40                    | 0            | N         |         | N          | 119               |  |

A system-generated number which indicates the document is an NDC transaction.

| Glossary<br>Reference | Element Desc  | Attribute         |         |            |                   |  |
|-----------------------|---------------|-------------------|---------|------------|-------------------|--|
| OIDS                  | Order ID Sequ | Order ID Sequence |         |            |                   |  |
| Record                | Status        | Facsimile         | Example | Cross-Edit | Starting Position |  |
| 40                    | 0             | N                 | 001     | N          | 116               |  |

Each Order ID (OIDI) necessary to complete information of the Order Type (OTYP) must be assigned a sequence number commencing at 1 for the first line and increasing by increments of 1

| Glossary<br>Reference | Element Desc  | Attribute                                  |                      |            |                                |  |
|-----------------------|---------------|--------------------------------------------|----------------------|------------|--------------------------------|--|
| OIPD                  | Ticket —(Orig | Ticket —(Original Issue) Place Date Agency |                      |            |                                |  |
| Record                | Status        | Facsimile                                  | Example              | Cross-Edit | Starting Position              |  |
| 9                     | 0             | N                                          | 200412251<br>1122226 | Υ          | 78, 129, 180, 231,<br>282, 333 |  |

This field contains the data shown in the Original Issue box on a ticket. It provides the original issue date for exchange transactions in the following format:

Example: CCYYMMDDAAAAAA

Where

CCC = Alpha city code

YY = Last two digits of the year MM = Number of the month

DD = Day of the month AAAAAA = Agency numeric code (without Check Digit)

### **Cross-Edits**

If ORIN is populated, OIPD must be populated.

This field must be blank unless the FPTP includes EX.

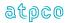

| Glossary<br>Reference | Element Desc | Attribute  |         |            |                   |  |
|-----------------------|--------------|------------|---------|------------|-------------------|--|
| OIRI                  | Order Item   | Order Item |         |            |                   |  |
| Record                | Status       | Facsimile  | Example | Cross-Edit | Starting Position |  |
| 40                    | 0            | N          |         | N          | 252               |  |

Once an Offer is selected, the system generates an Order Item number.

A single Order may hold may contain multiple Order Items

| Glossary<br>Reference | Element Desc  | Attribute                  |         |            |                   |  |
|-----------------------|---------------|----------------------------|---------|------------|-------------------|--|
| OIRS                  | Order Item Re | Order Item Record Sequence |         |            |                   |  |
| Record                | Status        | Facsimile                  | Example | Cross-Edit | Starting Position |  |
| 40                    | 0             | N                          | 001     | N          | 249               |  |

Each Order Item (OIRI) necessary to complete information of the Order ID (OIDI) must be assigned a sequence number commencing at 1 for the first line and increasing by increments of 1.

| Glossary<br>Reference | Element Desc | Attribute                     |         |            |                    |  |
|-----------------------|--------------|-------------------------------|---------|------------|--------------------|--|
| OPER                  | Coupon Oper  | Coupon Operating Carrier Code |         |            |                    |  |
| Record                | Status       | Facsimile                     | Example | Cross-Edit | Starting Position  |  |
| 6                     | 0            | N                             | UAb     | Υ          | 143, 226, 309, 392 |  |

The Operating Carrier that carried the passenger. The NFP populates this element with the same code as the Marketing Carrier (MCAR) unless the NFP recognizes a codesharing arrangement.

## **Cross-Edits**

This data element must be populated when data element PROV is present.

| Glossary<br>Reference | Element Desc | Element Description                 |     |   |                |  |  |
|-----------------------|--------------|-------------------------------------|-----|---|----------------|--|--|
| OPFA                  | Old PFC Amo  | Old PFC Amount                      |     |   |                |  |  |
| Record                | Status       | Status Facsimile Example Cross-Edit |     |   |                |  |  |
| 24                    | 0            | N                                   | 300 | N | 46, 52, 58, 64 |  |  |

The amount of the Passenger Facility Charge on a coupon being exchanged. Decimal place is implied. For coupons issued in a currency other than USD, the amount is a code, which is tied to the amount. A maximum of four per ticket.

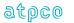

| Glossary<br>Reference | Element Desc | Attribute         |         |            |                   |  |
|-----------------------|--------------|-------------------|---------|------------|-------------------|--|
| OPFC                  | Old PFC City | Old PFC City Code |         |            |                   |  |
| Record                | Status       | Facsimile         | Example | Cross-Edit | Starting Position |  |
| 24                    | 0            | N                 | DFW     | N          | 43, 49, 55, 61    |  |

The City Code for the airport that levied the Passenger Facility Charge on a coupon being exchanged. A maximum of four per ticket.

| Glossary<br>Reference | Element Desc   | Attribute                         |         |            |                   |  |
|-----------------------|----------------|-----------------------------------|---------|------------|-------------------|--|
| ОРМІ                  | Original Prici | Original Pricing Method Indicator |         |            |                   |  |
| Record                | Status         | Facsimile                         | Example | Cross-Edit | Starting Position |  |
| 6                     | 0              | N                                 | N       | N          | 69, 152, 235, 318 |  |

The Original Pricing Method Indicator provided to recipient of prorate values. Will be populated in case of:

- · First and Final, Attachment I coupons
- · First and Final, Attachment J coupons
- NFP Non final coupons
- · Switched Own Prorate coupons (ATPCO Value Confirmation not required)
- Switched Own Prorate coupons (ATPCO Value Confirmation required)
- · Stored Own Prorate coupons

# Valid industry codes:

- N = First and Final Attachment I coupons; First and Final Attachment J coupons and NFP Non final coupons
- O = Switched Own Prorate coupons (ATPCO Value Confirmation not required), Switched Own Prorate coupons (ATPCO Value Confirmation required) and Stored Own Prorate coupons

| Glossary<br>Reference | Element Desc | Attribute                                                   |     |   |                   |  |
|-----------------------|--------------|-------------------------------------------------------------|-----|---|-------------------|--|
| ORAC                  |              | Origin Airport/City Code<br>Coupon Origin Airport/City Code |     |   |                   |  |
| Record                | Status       |                                                             |     |   |                   |  |
| 5                     | 0            | N                                                           | IAD | Υ | 46, 135, 224, 313 |  |

The airport or city code for the point of embarkation of the coupon. Airport codes should be shown rather than city codes when available.

Note: Origin Airport/City Code is at the ticket level, while the Coupon # Origin Airport/City Code is at the coupon level. There are different attributes for each.

### **Cross-Edits**

If MFTN is populated, ORAC must be populated for the related coupon.

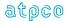

| Glossary<br>Reference | Elemen  | Element Description        |                                  |                |                      |  |  |  |
|-----------------------|---------|----------------------------|----------------------------------|----------------|----------------------|--|--|--|
| ORIN                  | Origina | Original Issue Information |                                  |                |                      |  |  |  |
| Record                | Status  | Facsimile                  | Example                          | Cross-<br>Edit | Starting<br>Position |  |  |  |
| 3                     | 0       | Υ                          | 2203412456789DFW15JUL0494232245b | Y              | 215                  |  |  |  |

The data contained in the Original Issue box on a ticket that is **generally** in the format three-digit airline numeric code, ten-digit form code and serial number (excluding the Check Digit), three-character alpha city code, date as DDMMMYY, and eight-digit agency numeric code (including Check Digit). It is mandatory that this element be completed when a ticket is issued in exchange for another ticket or accountable document.

Because this field is a facsimile and may be manually overridden by the Agent, the following format examples could also be passed on the ISR/TCN (this should not be considered an inclusive listing):

0011574534797/02DEC03OBZ 01JAN04SGF 01JAN04 6152836 0146826742120HDQ08SEP03 AGE01DEC03 OSL021/TICSA/6049076 bbbbbbbbbbbbbbbhATL116172701JAN04 bbbbbbbbbbbbbblND 0011684987079 BOI30JUL0213527211990403012219 bbbbbbbbbbbbbbbbATL116172701JAN04 0146826742120bHDQ08SEP03

Additionally, ISR transactions made up of BSP DISH 22 versioned tickets could appear:

bbbbbbbbbbbbbbATL116172701JAN04 0146826742120bHDQ08SEP03

| Glossary<br>Reference | Element Desc   | Element Description                      |                     |   |                               |  |  |
|-----------------------|----------------|------------------------------------------|---------------------|---|-------------------------------|--|--|
| OTDN                  | Ticket # Origi | Ticket # Original Ticket/Document Number |                     |   |                               |  |  |
| Record                | Status         | Status Facsimile Example Cross-Edit      |                     |   |                               |  |  |
| 9                     | 0              | N                                        | 004123456<br>7890bb | N | 43, 94, 145, 196,<br>247, 298 |  |  |

Where the related document itself is a reissue, this element contains the data of the originally issued accountable document, as shown in the Original Issue box preceding Place, Date, Agency in the format three-digit airline numeric code + ten-digit form code and serial number + two blanks (for example, 1253412456789bb). When the related document is a conjunction ticket, the data displayed is from the primary ticket.

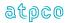

| Glossary<br>Reference | Element Desc | Attribute           |         |            |                   |  |  |
|-----------------------|--------------|---------------------|---------|------------|-------------------|--|--|
| OTPS                  | Order Type S | Order Type Sequence |         |            |                   |  |  |
| Record                | Status       | Facsimile           | Example | Cross-Edit | Starting Position |  |  |
| 40                    | 0            | N                   | 001     | N          | 58                |  |  |

Each Order Type (OTYP) necessary to complete information of the primary ticket must be assigned a sequence number commencing at 1 for the first line and increasing by increments of 1

| Glossary<br>Reference | Element Desc | Attribute  |         |            |                   |  |
|-----------------------|--------------|------------|---------|------------|-------------------|--|
| ОТҮР                  | Order Type   | Order Type |         |            |                   |  |
| Record                | Status       | Facsimile  | Example | Cross-Edit | Starting Position |  |
| 40                    | 0            | N          | NDC     | N          | 61                |  |

Indicates the documents content source.

| Glossary<br>Reference | Element Desc | Attribute       |         |            |                   |  |
|-----------------------|--------------|-----------------|---------|------------|-------------------|--|
| OUTV                  | OU Voucher 1 | OU Voucher Text |         |            |                   |  |
| Record                | Status       | Facsimile       | Example | Cross-Edit | Starting Position |  |
| 28                    | 0            | N               |         | N          | 289               |  |

| Glossary<br>Reference | Element Desc | Attribute         |         |            |                   |  |
|-----------------------|--------------|-------------------|---------|------------|-------------------|--|
| PADR                  | Purchaser Ad | Purchaser Address |         |            |                   |  |
| Record                | Status       | Facsimile         | Example | Cross-Edit | Starting Position |  |
| 28                    | 0            | N                 |         | N          | 43                |  |

| Glossary<br>Reference | Element De | Element Description                |       |   |    |  |  |
|-----------------------|------------|------------------------------------|-------|---|----|--|--|
| PAPT                  | Purchaser  | Purchaser Apartment                |       |   |    |  |  |
| Record                | Status     | tatus Facsimile Example Cross-Edit |       |   |    |  |  |
| 28                    | 0          | N                                  | W 708 | N | 73 |  |  |

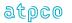

| Glossary<br>Reference | Element Desc | Attribute      |         |            |                   |  |
|-----------------------|--------------|----------------|---------|------------|-------------------|--|
| PAST                  | Passenger Ty | Passenger Type |         |            |                   |  |
| Record                | Status       | Facsimile      | Example | Cross-Edit | Starting Position |  |
| 3                     | М            | N              | CHD     | N          | 163               |  |

A three-digit code indicating the type of passenger.

Valid codes (common usage):

SEA

CMA Companion SCxSenior CHD Child YTH Youth IDx= Industry Student STU RES Resident INF Infant MIC Mileage Plus Government GOV MIL Military NEG Negotiated ADT Adult

Where *x* is the number of people.

Seaman

Beyond the above, some senders provide much more specific passenger types. These passenger types are coming from the specific rule provisions used in driving the fare and adhere to ATPCO data application. The most current list of Passenger Types as defined by ATPCO is available in the digital appendices at <a href="https://my.atpco.net/industry-standards-standards-library/digital-appendices">https://my.atpco.net/industry-standards-standards-library/digital-appendices</a>.

| Glossary<br>Reference | Element De | Element Description |                  |            |                   |  |  |
|-----------------------|------------|---------------------|------------------|------------|-------------------|--|--|
| PCTP                  | Purchaser  | Purchaser City      |                  |            |                   |  |  |
| Record                | Status     | Facsimile           | Example          | Cross-Edit | Starting Position |  |  |
| 28                    | 0          | N                   | San<br>Francisco | N          | 103               |  |  |

| Glossary<br>Reference | Element Desc  | Attribute                           |      |   |    |  |
|-----------------------|---------------|-------------------------------------|------|---|----|--|
| PCTY                  | Pseudo City ( | Pseudo City Code                    |      |   |    |  |
| Record                | Status        | Status Facsimile Example Cross-Edit |      |   |    |  |
| 2                     | 0             | N                                   | 9XU9 | N | 43 |  |

System providers assign a Pseudo City Code to each terminal that is connected to their system. This element contains the Pseudo City Code of the terminal that performed the booking of the transaction.

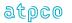

| Glossary  | Element Description |                                     |  |   | Attribute |  |  |
|-----------|---------------------|-------------------------------------|--|---|-----------|--|--|
| Reference |                     |                                     |  |   |           |  |  |
| PCYC      | Processing C        | Processing Cycle Identifier         |  |   |           |  |  |
| Record    | Status              | Status Facsimile Example Cross-Edit |  |   |           |  |  |
| 32        | 0                   |                                     |  | N | 92        |  |  |

A code to identify the Processing Cycle in applicable BSPs.

| Glossary<br>Reference | Element Desci | Attribute                           |     |   |    |  |  |
|-----------------------|---------------|-------------------------------------|-----|---|----|--|--|
| PDAI                  | Processing D  | Processing Date Identifier          |     |   |    |  |  |
| Record                | Status        | Status Facsimile Example Cross-Edit |     |   |    |  |  |
| 32                    | 0             | N                                   | 122 | N | 98 |  |  |

The week when the information was processed by the BSP Processing Center. Data is in the format MMWC where MM is the number of the month, W is the number of the week within a month, and C is the cycle. Format is in MMW where MM is the month and W is the week within the month. The week always starts on a Monday and ends on a Sunday.

When the transaction was generated from an ARC CAT file, the Data Element PDID (Processing Date Identifier) is mapped directly into this field.

| Glossary<br>Reference | Element De | Element Description                 |   |   |     |  |  |
|-----------------------|------------|-------------------------------------|---|---|-----|--|--|
| PLAT                  | Plating Ca | Plating Carrier Recipient Indicator |   |   |     |  |  |
| Record                | Status     | Status Facsimile Example Cross-Edit |   |   |     |  |  |
| 1                     | М          | N                                   | Y | N | 271 |  |  |

A code denoting whether the plating carrier received (was in the address label for) the ticket sale through the ATPCO Sales Data Exchange, or the plating carrier sent the data into the ATPCO Sales Data Exchange.

### Valid codes:

- S Plating carrier sent the sales transaction via the ATPCO Sales Data Exchange
- R Plating carrier received the sales transaction via the ATPCO Sales Data Exchange
- N Plating carrier did not receive or send the sales transaction via the ATPCO Sales Data Exchange

| Glossary<br>Reference | Element Desc  | Attribute                           |                  |   |                               |  |  |
|-----------------------|---------------|-------------------------------------|------------------|---|-------------------------------|--|--|
| PLID                  | Print Line ID | Print Line ID                       |                  |   |                               |  |  |
| Record                | Status        | Status Facsimile Example Cross-Edit |                  |   |                               |  |  |
| 29                    | 0             | N                                   | F, G, K, L, or M | N | 43, 130, 217, 304             |  |  |
| 31                    |               |                                     |                  |   | 43, 78, 113, 148,<br>183, 218 |  |  |

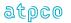

| Glossary<br>Reference | Element Desc   | Attribute                           |  |   |     |  |  |
|-----------------------|----------------|-------------------------------------|--|---|-----|--|--|
| PLTC                  | Plating Carrie | Plating Carrier                     |  |   |     |  |  |
| Record                | Status         | Status Facsimile Example Cross-Edit |  |   |     |  |  |
| 26, 27, 28, 29,<br>31 | 0              | N                                   |  | N | 396 |  |  |

| Glossary<br>Reference | Element Desc | Attribute  |         |            |                   |  |  |
|-----------------------|--------------|------------|---------|------------|-------------------|--|--|
| PLTX                  | Print Line   | Print Line |         |            |                   |  |  |
| Record                | Status       | Facsimile  | Example | Cross-Edit | Starting Position |  |  |
| 29                    | 0            | N          |         | N          | 44, 131, 218, 305 |  |  |

Examples:

TO CX AT HKG

TRAVEL-RELATED SERVICE FEE

| Glossary<br>Reference | Element Desc  | Attribute                           |               |   |    |  |  |
|-----------------------|---------------|-------------------------------------|---------------|---|----|--|--|
| PNRR                  | PNR Reference | PNR Reference and/or Airline Data   |               |   |    |  |  |
| Record                | Status        | Status Facsimile Example Cross-Edit |               |   |    |  |  |
| 1                     | 0             | Y                                   | HXRBFH/X<br>X | N | 92 |  |  |

A string of characters representing the PNR reference and/or Airline Data, as entered on the ticket. If the two sub-elements are present, they shall be separated by a slash (/).

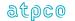

| Glossary<br>Reference | Element Desc   | Attribute                           |       |   |     |  |  |
|-----------------------|----------------|-------------------------------------|-------|---|-----|--|--|
| POIS                  | Point of Ticke | Point of Ticket Issue               |       |   |     |  |  |
| Record                | Status         | Status Facsimile Example Cross-Edit |       |   |     |  |  |
| 1                     | 0              | N                                   | DFWbb | Υ | 213 |  |  |

The nearest Airport/City (three-digit Airport/City code) to the Agency/Location of the Agent Numeric Code (AGTN) or Airline Location Number (ALON) where the ticket was issued. The Point of Ticket Issue (POIS) code is used by carrier marketing systems to allocate revenue to a specific city or region. This code is used mainly for carrier ticket locations (airport or city ticket offices) were the AGTN is not a meaningful number to another carrier. In a split ticketing transaction, this element contains the nearest Airport/City (three-digit Airport/City code) to the Approved Location Numeric Code (ALNC) where the passenger coupons were printed. The three-digit code is left-aligned with trailing blanks.

Example: A customer in Los Angeles calls an airline ticket-by-mail operation located in Dallas. POIS would contain DFWbb.

#### **Cross-Edits**

If the POIS is populated, it must equate to a valid three-character alpha city code.

If the POIS is populated, the country related to the city must match to the country implied by the AGTN.

| Glossary<br>Reference | Element Desc  | Attribute                           |       |   |     |  |
|-----------------------|---------------|-------------------------------------|-------|---|-----|--|
| POSA                  | Point of Sale | Point of Sale                       |       |   |     |  |
| Record                | Status        | Status Facsimile Example Cross-Edit |       |   |     |  |
| 1                     | 0             | N                                   | LAXbb | Υ | 208 |  |

The nearest Airport/City (three-digit Airport/City code) to the Agency/Location of the Booking Agency/Location Number (BOON). This code is used mainly for carrier ticket locations (airport or city ticket offices) were the Booking Agency/Location Number (BOON) is not a meaningful number to another Carrier. The three-digit code is left-aligned with trailing blanks.

Example: A customer in Los Angeles calls a carrier's city ticket office to request a ticket to be picked up at the San Francisco airport. POSA would contain LAXbb.

### **Cross-Edits**

If the POSA is populated, it must equate to a valid three-character alpha city code.

If the POSA is populated, the country related to the city must match to the country implied by the BOON.

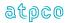

| Glossary<br>Reference | Element Desc   | Element Description           |         |            |                    |  |
|-----------------------|----------------|-------------------------------|---------|------------|--------------------|--|
| POTI                  | Point of Turns | Point of Turnaround Indicator |         |            |                    |  |
| Record                | Status         | Facsimile                     | Example | Cross-Edit | Starting Position  |  |
| 6                     | М              | N                             | Υ       | N          | 130, 213, 296, 379 |  |

A code to indicate the coupon represents the point of turnaround for the return journey.

## Valid codes:

Y = Point of Turnaround Sector marked for the first coupon of the return journey

N = Non-Point of Turnaround sector

| Glossary<br>Reference | Element Desci | Attribute                           |        |   |     |  |
|-----------------------|---------------|-------------------------------------|--------|---|-----|--|
| PPED                  | Processing Po | Processing Period Ending Date       |        |   |     |  |
| Record                | Status        | Status Facsimile Example Cross-Edit |        |   |     |  |
| 32                    | 0             | N                                   | 050715 | N | 112 |  |

The Sunday date of the end of the processing week.

Processing Period Ending Date is in the format YYMMDD, where YY is the last two digits of the year, MM is the number of the month, and DD is the day of the month.

| Glossary<br>Reference | Element Desc  | Attribute     |         |            |                    |  |
|-----------------------|---------------|---------------|---------|------------|--------------------|--|
| PRAT                  | Tax Indicator | Tax Indicator |         |            |                    |  |
| Record                | Status        | Facsimile     | Example | Cross-Edit | Starting Position  |  |
| 26                    | 0             | N             | N       | N          | 125, 128, 131, 134 |  |

| Glossary<br>Reference | Element De | Element Description   |                              |   |                                                                    |  |  |
|-----------------------|------------|-----------------------|------------------------------|---|--------------------------------------------------------------------|--|--|
| PROC                  | Coupon P   | Coupon Proration Code |                              |   |                                                                    |  |  |
| Record                | Status     | Facsimile             | Facsimile Example Cross-Edit |   |                                                                    |  |  |
| 6                     | 0          | N                     | 6YH                          | N | 88, 111, 134, 171,<br>194, 217, 254,<br>277, 300, 337,<br>360, 383 |  |  |

A code for the coupon value assigned from the Central Proration Engine.

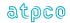

| Glossary<br>Reference | Element Desc | Element Description   |         |            |                                         |  |
|-----------------------|--------------|-----------------------|---------|------------|-----------------------------------------|--|
| PROT                  | Coupon Pror  | Coupon Proration Type |         |            |                                         |  |
| Record                | Status       | Facsimile             | Example | Cross-Edit | Starting Position                       |  |
| 6                     | 0            | N                     | Р       | N          | 72, 95, 155, 178,<br>238, 261, 321, 344 |  |

A code to identify the type of proration value. This element is used in conjunction with the Coupon # Proration Value (PROV) that follows the Coupon # Proration Type (PROT).

## Valid codes:

F = Frequent Flyer Ticket S = Straight Rate Proration

M = MPA P = SPA/Net

0 = No Proration Required B = Value Not To Be Used

### Explanation of the B value

Insufficient information was available to provide a prorate value for this coupon. The 0.00 value in the associated PROV field is also not to be used.

| Glossary<br>Reference | Element De | Element Description                 |                 |   |                                                                   |  |  |
|-----------------------|------------|-------------------------------------|-----------------|---|-------------------------------------------------------------------|--|--|
| PROV                  | Coupon Pr  | Coupon Proration Value              |                 |   |                                                                   |  |  |
| Record                | Status     | Status Facsimile Example Cross-Edit |                 |   |                                                                   |  |  |
| 6                     | 0          | N                                   | 000000600<br>00 | N | 73, 96, 119, 156,<br>179, 202, 239,<br>262, 285, 322,<br>345, 368 |  |  |

The value of a prorated coupon returned by a proration system. This data element is used in conjunction with Coupon # Proration Code (PROC) and Coupon # Proration Type (PROT).

| Glossary<br>Reference | Element Des | Element Description                 |                                                |   |                         |  |  |
|-----------------------|-------------|-------------------------------------|------------------------------------------------|---|-------------------------|--|--|
| PRST                  | Present To  | Present To                          |                                                |   |                         |  |  |
| Record                | Status      | Status Facsimile Example Cross-Edit |                                                |   |                         |  |  |
| 17                    | 0           | N                                   | INTERCO<br>NTINENTA<br>L HOTEL<br>MONTREA<br>L | N | 89<br>178<br>267<br>356 |  |  |

This element contains the service provider information.

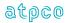

| Glossary<br>Reference | Element Desc  | Attribute       |         |            |                   |  |
|-----------------------|---------------|-----------------|---------|------------|-------------------|--|
| PSTA                  | Purchaser Sta | Purchaser State |         |            |                   |  |
| Record                | Status        | Facsimile       | Example | Cross-Edit | Starting Position |  |
| 28                    | 0             | N               | CA      | N          | 133               |  |

| Glossary<br>Reference | Element Desc | Attribute                           |     |   |                                                                                          |  |  |
|-----------------------|--------------|-------------------------------------|-----|---|------------------------------------------------------------------------------------------|--|--|
| PTFC                  | Published Ta | Published Tax Fee Currency Code     |     |   |                                                                                          |  |  |
| Record                | Status       | Status Facsimile Example Cross-Edit |     |   |                                                                                          |  |  |
| 98                    | 0            | N                                   | USD | N | 71, 89, 107, 125,<br>152, 170, 188,<br>206, 233, 251,<br>269, 287, 314,<br>332, 350, 368 |  |  |

The currency code listed in the IATA Revenue Accounting Tax Database for a given tax. This may not be the same as the Tax/Fee Currency code.

| Glossary<br>Reference | Element Desc | Attribute   |         |            |                   |  |
|-----------------------|--------------|-------------|---------|------------|-------------------|--|
| PTXA                  | Paid Tax Amo | 7 Numeric   |         |            |                   |  |
| Record                | Status       | Facsimile   | Example | Cross-Edit | Starting Position |  |
| 24                    | 0            | N 0001000 N |         |            |                   |  |

The amount of a tax that was paid on a ticket (coupon[s]) that is being used as a form of payment in an exchange transaction. Currency is the currency of issue of the ticket. Decimal place is implied from the original currency.

| Glossary<br>Reference | Element Desc | Attribute      |         |            |                   |  |
|-----------------------|--------------|----------------|---------|------------|-------------------|--|
| PTXC                  | Paid Tax Cod | 3 Alphanumeric |         |            |                   |  |
| Record                | Status       | Facsimile      | Example | Cross-Edit | Starting Position |  |
| 24                    | 0            | O N RN N       |         |            |                   |  |

The tax code of paid taxes on a ticket (coupon[s]) that are being used as a form of payment in an exchange transaction.

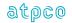

| Glossary<br>Reference | Element Desc | Element Description                 |    |   |                    |  |
|-----------------------|--------------|-------------------------------------|----|---|--------------------|--|
| PUNT                  | Units Sold   | Units Sold                          |    |   |                    |  |
| Record                | Status       | Status Facsimile Example Cross-Edit |    |   |                    |  |
| 26                    | 0            | N                                   | 01 | N | 126, 129, 132, 135 |  |

| Glossary<br>Reference | Element Des | Attribute |         |            |                   |
|-----------------------|-------------|-----------|---------|------------|-------------------|
| PVDR                  | Record Prov | rider     |         |            | 1 Alphanumeric    |
| Record                | Status      | Facsimile | Example | Cross-Edit | Starting Position |
|                       |             |           |         |            |                   |
| 01                    | M           | N         | Р       | N          | 273               |
| 04                    |             |           |         |            | 399               |
| 08                    |             |           |         |            | 397               |
| 80                    |             |           |         |            | 43                |
| 81                    |             |           |         |            | 44                |
| 82                    |             |           |         |            | 398               |
| 83                    |             |           |         |            | 137               |
| 98                    |             |           |         |            | 48                |
|                       |             | 1         | I       | 1          |                   |

A code indicating the company providing the Record. This will be the 1-character alphanumeric vendor code for the company, as generally used in the Passenger Name Record reference.

### Valid values

P = Travelport

R = ATPCO RASS

Blank = Other

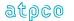

| Glossary<br>Reference | Element Desc | Attribute                           |                              |   |     |  |
|-----------------------|--------------|-------------------------------------|------------------------------|---|-----|--|
| PXDA                  | Passenger Sp | 49 Alphanumeric                     |                              |   |     |  |
| Record                | Status       | Status Facsimile Example Cross-Edit |                              |   |     |  |
| 3                     | 0            | Y                                   | WEST<br>SIDE<br>SHOW<br>KXJM | N | 166 |  |

Free-form text that contains the second line of passenger name on the front of a ticket.

| Glossary<br>Reference | Element Desc | Attribute                |         |            |                   |  |
|-----------------------|--------------|--------------------------|---------|------------|-------------------|--|
| PXNM                  | Passenger Na | 49 Alphanumeric          |         |            |                   |  |
| Record                | Status       | Facsimile                | Example | Cross-Edit | Starting Position |  |
| 1                     | M            | M Y KEILTY/M N AURICE MR |         |            |                   |  |

The passenger's name followed by a slash; initials; and Mr., Mrs., Miss, or other appropriate title. In addition, the element may contain (preceded by a blank) a Special Purpose Code as provided for in Resolution 728, Paragraph 4. Note Ticketing Rules: Surnames may be truncated after the eighth character by a slash (/). When a surname plus slash (/) and the initial/title exceed 11 characters, they may be truncated after the eleventh character. This element is a facsimile element of the Passenger Name line on a ticket. The data printed on the ticket will be populated in this element.

| Glossary  | Element Desc | Attribute        |         |            |                   |  |
|-----------|--------------|------------------|---------|------------|-------------------|--|
| Reference |              |                  |         |            |                   |  |
| PYTP      | Payment Type | Payment Type TDS |         |            |                   |  |
| Record    | Status       | Facsimile        | Example | Cross-Edit | Starting Position |  |
| 28        | 0            | N                |         | N          | 285               |  |

| Glossary<br>Reference | Element Desc  | Attribute          |         |            |                   |  |
|-----------------------|---------------|--------------------|---------|------------|-------------------|--|
| PZIP                  | Purchaser Zip | Purchaser Zip Code |         |            |                   |  |
| Record                | Status        | Facsimile          | Example | Cross-Edit | Starting Position |  |
| 28                    | 0             | N                  | 92121   | N          | 163               |  |

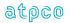

| Glossary<br>Reference | Element Desc | Element Description               |         |            |                                        |  |  |
|-----------------------|--------------|-----------------------------------|---------|------------|----------------------------------------|--|--|
| RBKD                  | Coupon Tick  | Coupon Ticketing Class of Service |         |            |                                        |  |  |
| Record                | Status       | Facsimile                         | Example | Cross-Edit | Starting Position                      |  |  |
| 5<br>90               | М            | Y                                 | Sb      | N          | 74, 163, 252, 341<br>70, 156, 242, 328 |  |  |

A designator as described in IATA Resolution 728 reflecting Class of Service reserved or requested. This is the Class of Service printed on the ticket and for most GDSs, it is the Class of Service that was used at time of booking.

| Glossary<br>Reference | Element Desc | Attribute           |            |            |                    |  |
|-----------------------|--------------|---------------------|------------|------------|--------------------|--|
| RBKI                  | Rebooking In | Rebooking Indicator |            |            |                    |  |
| Record                | Status       | Facsimile           | Example    | Cross-Edit | Starting Position  |  |
| 28                    | 0            | N                   | L, B, B, Y | N          | 310, 311, 312, 313 |  |

| Glossary<br>Reference | Element De | Element Description   |         |            |                   |  |  |
|-----------------------|------------|-----------------------|---------|------------|-------------------|--|--|
| RCID                  | Record Ide | Record Identification |         |            |                   |  |  |
| Record                | Status     | Facsimile             | Example | Cross-Edit | Starting Position |  |  |
| All                   | М          | N                     | 01      | Y          | 1                 |  |  |

A code to identify the type of record.

01 = Base Sale Record

02 = Marketing Record

03 = Additional Sale Data Record

04 = Financial Record

05 = Itinerary Record

06 = NFP Proration Record

07 = Form of Payment Record

08 = Fare Calculation Record

09 = Exchanged Document Information Record

10 = Coupon Tax Information

11 = Netting Value Records

15 = EMD Coupon Detail Record

16 = EMD Service and Baggage Record

17 = EMD Service Description Record

18 = EMD Remarks Record

24 = Exchanged Document Information Record

25 = Discount by Coupon Record

26 = Airline Miscellaneous Sales Receipt

27 = Prepaid Ticket Advice

28 = Refunds and Vouchers

29 = Agency Miscellaneous Charge Order

30 = Additional Payment/Net and Commission Information

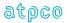

- 31 = PTA Purchasers Info
- 32 = Transaction Header Record
- 80 = Fare Break Information Record
- 81 = Coupon Related Information Record
- 82 = Priceable Unit/Ticket Related Information Record
- 83 = Coupon Tax, Fee, Charge Information Record
- 85 = Coupon Schedules Information Record
- 90 = Frequent Flyer Data Record
- 97 = NFP Interline Service Charge and Handling Fee
- 98 = NFP Interlineable Taxes
- 99 = NFP Proration Error Record

### **Cross-Edits**

Every ticket must contain at least one Record 1.

| Glossary<br>Reference | Element Desc   | Attribute                                      |         |            |                             |  |  |
|-----------------------|----------------|------------------------------------------------|---------|------------|-----------------------------|--|--|
| RCPN                  | Ticket # Relat | Ticket # Related Ticket/Document Coupon Number |         |            |                             |  |  |
| Record                | Status         | Facsimile                                      | Example | Cross-Edit | Starting Position           |  |  |
| 9                     | 0              | N                                              | 0204    | Υ          | 74, 125, 176, 227, 278, 329 |  |  |

This element indicates which of the Related Ticket/Document (RTDN) coupons supports the document named in the Related Ticket/Document (RTDN) element. Each coupon number shall occupy its relative position. An unused position shall show zero; for example, 0204.

### **Cross-Edits**

If the RTDN is populated, RCPN must be populated.

| Glossary<br>Reference | Element Desc | Attribute                                |         |            |                   |  |  |
|-----------------------|--------------|------------------------------------------|---------|------------|-------------------|--|--|
| RDII                  | Routing Dom  | Routing Domestic/International Indicator |         |            |                   |  |  |
| Record                | Status       | Facsimile                                | Example | Cross-Edit | Starting Position |  |  |
| 1                     | 0            | N                                        | D       | N          | 181               |  |  |

Indicator used to differentiate the itinerary routing of the sold document.

### Valid codes:

D = if the document routing is Domestic (all board and off point within the same country),

I = if the document routing is International (all board and off point not within the same

country),

Blank = for TRNC that are equal to EMDS with no routing

RDII will always have the same value as STAT, except for the case of an international sale, for a domestic routing in another country.

E.g., Sale in Spain, for a domestic routing in Russia: STAT=I, RDII=D

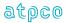

| Glossary<br>Reference                   | Element Desc | Attribute                           |           |   |          |  |
|-----------------------------------------|--------------|-------------------------------------|-----------|---|----------|--|
| RECC                                    | Record Cour  | Record Count                        |           |   |          |  |
| Record                                  | Status       | Status Facsimile Example Cross-Edit |           |   |          |  |
| Inbound<br>Header<br>Outbound<br>Header | М            | N                                   | 000200000 | N | 30<br>30 |  |

The record count of all records in a transmission, excluding the header(s).

| Glossary<br>Reference | Element Desc | Attribute         |                 |            |                   |  |  |
|-----------------------|--------------|-------------------|-----------------|------------|-------------------|--|--|
| REMT                  | Remittance A | Remittance Amount |                 |            |                   |  |  |
| Record                | Status       | Facsimile         | Example         | Cross-Edit | Starting Position |  |  |
| 4<br>30               | M            | N                 | 000000600<br>00 | N          | 388<br>63         |  |  |

Remittance Amount is called *Balance Payable* on the Billing Analysis. The amount due by the agent to the airline or vice-versa for an accountable transaction is calculated by using the Effective Commission, Late Reporting Penalty, Tax on Commission Amounts, and the Form of Payment Amount Cash. **When the data owner chooses to inhibit distribution of this data, ATPCO will, as part of the net remit data removal process, populate this element with all nines (9).** 

| Glossary  | Element Desc | Attribute |         |            |                   |  |  |
|-----------|--------------|-----------|---------|------------|-------------------|--|--|
| Reference |              |           |         |            |                   |  |  |
| REVN      | Handbook Re  | 3 Numeric |         |            |                   |  |  |
| Record    | Status       | Facsimile | Example | Cross-Edit | Starting Position |  |  |
| 32        | M            | N         | 200     | N          | 102               |  |  |

A number to uniquely identify the Revision of the BSP Data Interchange Specifications Handbook.

| Glossary<br>Reference | Element Desc | Element Description |         |            |                   |  |
|-----------------------|--------------|---------------------|---------|------------|-------------------|--|
| RFIC                  | MCO Reason   | MCO Reason Issue    |         |            |                   |  |
| Record                | Status       | Facsimile           | Example | Cross-Edit | Starting Position |  |
| 26                    | 0            | N                   | K       | N          | 137               |  |

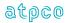

| Glossary<br>Reference | Element Desc | Attribute    |         |            |                   |  |
|-----------------------|--------------|--------------|---------|------------|-------------------|--|
| RFID                  | Tour/Routing | Tour/Routing |         |            |                   |  |
| Record                | Status       | Facsimile    | Example | Cross-Edit | Starting Position |  |
| 26                    | 0            | N            |         | N          | 138               |  |

| Glossary<br>Reference | Element De | Element Description |         |            |                   |  |  |
|-----------------------|------------|---------------------|---------|------------|-------------------|--|--|
| RFTP                  | Refund Typ | Refund Type         |         |            |                   |  |  |
| Record                | Status     | Facsimile           | Example | Cross-Edit | Starting Position |  |  |
| 28                    | 0          | N                   |         | N          | 288               |  |  |

| Glossary<br>Reference | Element Desc  | Attribute                                |                                  |   |                         |  |  |
|-----------------------|---------------|------------------------------------------|----------------------------------|---|-------------------------|--|--|
| RISD                  | Reason for Is | Reason for Issuance Sub Code Description |                                  |   |                         |  |  |
| Record                | Status        | Status Facsimile Example Cross-Edit      |                                  |   |                         |  |  |
| 17                    | 0             | N                                        | FULL<br>ENGLISH<br>BREAKFA<br>ST | N | 45<br>134<br>223<br>312 |  |  |

A description of the service on the EMD at the coupon level. This description may differ based on the associated Reason for Issuance Code and the Fee Owner Airline Designator.

| Glossary<br>Reference | Element Description |                                  |         |            | Attribute         |  |
|-----------------------|---------------------|----------------------------------|---------|------------|-------------------|--|
| RISN                  | Relative Invoi      | Relative Invoice Sequence Number |         |            |                   |  |
| Record                | Status              | Facsimile                        | Example | Cross-Edit | Starting Position |  |
| 30                    | 0                   | N                                | 010     | N          | 95                |  |

The relative sequence number for the credit card invoice containing the charge or refund within the month derived from the table below:

|      | CYCLE |     |     |     |  |  |
|------|-------|-----|-----|-----|--|--|
| WEEK | 1     | 2   | 3   | 4   |  |  |
| 1    | 001   | 002 | 003 | 004 |  |  |
| 2    | 005   | 006 | 007 | 800 |  |  |
| 3    | 009   | 010 | 011 | 012 |  |  |
| 4    | 013   | 014 | 015 | 016 |  |  |
| 5    | 017   | 018 | 019 | 020 |  |  |

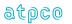

| Glossary<br>Reference | Element Desc | Attribute   |                       |            |                   |  |
|-----------------------|--------------|-------------|-----------------------|------------|-------------------|--|
| RMKS                  | EMD Remarks  | EMD Remarks |                       |            |                   |  |
| Record                | Status       | Facsimile   | Example               | Cross-Edit | Starting Position |  |
| 18                    | 0            | N           | IN FLIGHT<br>SERVICES | N          | 44                |  |

Free text describing the service on the EMD at the EMD level.

| Glossary<br>Reference | Element Desc | Attribute                    |         |            |                   |  |
|-----------------------|--------------|------------------------------|---------|------------|-------------------|--|
| RPDA                  | Reporting Pe | Reporting Period Ending Date |         |            |                   |  |
| Record                | Status       | Facsimile                    | Example | Cross-Edit | Starting Position |  |
| 32                    | 0            | N                            | 050705  | N          | 118               |  |

The period ending date of the report. This is the last date of the sales period.

Data appears in the format YYMMDD, where YY is the last two digits of the year, MM is the number of the month, and DD is the day of the month.

| Glossary<br>Reference | Element Desc | Attribute                   |         |            |                   |  |
|-----------------------|--------------|-----------------------------|---------|------------|-------------------|--|
| RPSI                  | Reporting Sy | Reporting System Identifier |         |            |                   |  |
| Record                | Status       | Facsimile                   | Example | Cross-Edit | Starting Position |  |
| 1                     | M            | N                           | 5235    | N          | 88                |  |

A code identifying the system authorized to ticket and report a transaction. This code is used as an audit trail in tracking the source of data. It is a mandatory element.

Note that in order to preserve the integrity of the RPSI code, this field is mapped from the SASI data element in the BSP or ARC file which is the equivalent.

Whenever the ISR record is built using a TCN, the RPSI will be mapped from the TCN RPSI field.

The Reporting System Identifier is normally assigned by IATA.

| Glossary<br>Reference | Element Desc | Attribute        |         |            |                   |  |
|-----------------------|--------------|------------------|---------|------------|-------------------|--|
| RSEL                  | Refund Selec | Refund Selection |         |            |                   |  |
| Record                | Status       | Facsimile        | Example | Cross-Edit | Starting Position |  |
| 28                    | 0            | N                | 1       | N          | 264               |  |

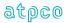

| Glossary<br>Reference | Element Desc  | Attribute                              |                   |            |                   |  |  |
|-----------------------|---------------|----------------------------------------|-------------------|------------|-------------------|--|--|
| RTAC                  | Reversal Sett | Reversal Settlement Authorization Code |                   |            |                   |  |  |
| Record                | Status        | Facsimile                              | Example           | Cross-Edit | Starting Position |  |  |
| 2                     | 0             | N                                      | 006059575<br>5112 | Υ          | 372               |  |  |

A number generated by a carrier to authorize or approve a transaction for an electronic ticket reversal.

# **Cross-Edits**

This element is populated only when a cancellation has been merged with a sale.

| Glossary<br>Reference | Element Desc | Attribute    |                     |            |                   |  |
|-----------------------|--------------|--------------|---------------------|------------|-------------------|--|
| RTCN                  | Reversal TCN | Reversal TCN |                     |            |                   |  |
| Record                | Status       | Facsimile    | Example             | Cross-Edit | Starting Position |  |
| 2                     | 0            | N            | 001152456<br>7813bb | Υ          | 335               |  |

The Transmission Control Number sent on the reversal transaction.

### **Cross-Edits**

This element is populated only when a cancellation has been merged with a sale.

| Glossary<br>Reference | Element De  | Element Description                     |                   |   |                             |  |  |
|-----------------------|-------------|-----------------------------------------|-------------------|---|-----------------------------|--|--|
| RTDN                  | Ticket # Re | Ticket # Related Ticket/Document Number |                   |   |                             |  |  |
| Record                | Status      | Status Facsimile Example Cross-Edit     |                   |   |                             |  |  |
| 9                     | 0           | N                                       | 004123456<br>7890 | Υ | 59, 110, 161, 212, 263, 314 |  |  |

This element shall contain the airline code, form code, and serial number of the traffic document to which an ADM, ACM, or refund transaction applies.

# **Cross-Edits**

If the RCPN is populated, the RTDN must be populated.

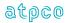

| Glossary<br>Reference | Element Desc  | Attribute              |          |            |                   |  |  |
|-----------------------|---------------|------------------------|----------|------------|-------------------|--|--|
| RTIS                  | Reversal Date | Reversal Date of Issue |          |            |                   |  |  |
| Record                | Status        | Facsimile              | Example  | Cross-Edit | Starting Position |  |  |
| 2                     | 0             | N                      | 20040711 | Υ          | 351               |  |  |

The date the cancellation was issued. In most cases, this matches the date of sale of the original transaction.

### **Cross-Edits**

This element is populated only when a cancellation has been merged with a sale.

The RTIS can never be prior to the DAIS on the same record.

| Glossary<br>Reference | Element Desc  | Attribute            |         |            |                   |  |
|-----------------------|---------------|----------------------|---------|------------|-------------------|--|
| RTIT                  | Round Trip In | Round Trip Indicator |         |            |                   |  |
| Record                | Status        | Facsimile            | Example | Cross-Edit | Starting Position |  |
| 1                     | 0             | N                    | 2       | Υ          | 347               |  |

A code to identify if the transaction is a round trip.

### Common use:

Blank = Trip not determined 1 = Non-round-trip itinerary 2 = Round-trip itinerary

### **Cross-Edits**

If the ticket contains any round trip, circle trip, or plus ups, this field should be set to Y.

| Glossary<br>Reference | Element Desc | Attribute                |         |            |                   |  |  |
|-----------------------|--------------|--------------------------|---------|------------|-------------------|--|--|
| RTND                  | Reversal TCN | Reversal TCN Check Digit |         |            |                   |  |  |
| Record                | Status       | Facsimile                | Example | Cross-Edit | Starting Position |  |  |
| 2                     | 0            | N                        | 4       | Υ          | 350               |  |  |

A modulus-7 check digit calculated on the Reversal Transmission Control Number (RTCN) element, which comprises the Servicing Airline/System Provider (SASI), its own check digit, and the ten-digit optional array.

# **Cross-Edits**

This element is populated only when a cancellation has been merged with a sale.

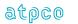

| Glossary<br>Reference | Element Desc | Attribute              |               |            |                   |  |
|-----------------------|--------------|------------------------|---------------|------------|-------------------|--|
| RTNR                  | Reversal PNR | Reversal PNR Reference |               |            |                   |  |
| Record                | Status       | Facsimile              | Example       | Cross-Edit | Starting Position |  |
| 2                     | 0            | N                      | HXRBFH/X<br>X | Υ          | 359               |  |

A string of characters representing the PNR reference and/or Airline Data transmitted with the reversal transaction.

### **Cross-Edits**

This element is populated only when a cancellation has been merged with a sale.

| Glossary<br>Reference | Element Desc  | Attribute     |         |            |                   |  |  |
|-----------------------|---------------|---------------|---------|------------|-------------------|--|--|
| RTYP                  | Reversal Type | Reversal Type |         |            |                   |  |  |
| Record                | Status        | Facsimile     | Example | Cross-Edit | Starting Position |  |  |
| 1                     | 0             | N             | 2       | Υ          | 48                |  |  |

A code to indicate the transactions that have been integrated to form the final ISR. Valid codes:

Blank = No integration of reversal

1 = CANX transaction integrated with sale 2 = CANR transaction integrated with sale

# **Cross-Edits**

This element is populated only when a cancellation has been merged with a sale, and FNDT = A, B, C, D, or E.

| Glossary<br>Reference | Element Desc | Attribute             |         |            |                   |  |  |
|-----------------------|--------------|-----------------------|---------|------------|-------------------|--|--|
| SAPP                  | FOP # Approx | FOP # Approval Source |         |            |                   |  |  |
| Record                | Status       | Facsimile             | Example | Cross-Edit | Starting Position |  |  |
| 7                     | 0            | N                     | М       | Y          | 87, 210           |  |  |

A code indicating who approved a credit or debit card transaction.

M = Manual inquiry S = Integrated

C = Credit link

b = No approval code

### **Cross-Edits**

Must be present when FPTP starts with CC.

Must be blank if the FPTP does not contain CC.

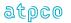

| Glossary<br>Reference | Element Desc | Attribute                  |         |            |                   |  |  |
|-----------------------|--------------|----------------------------|---------|------------|-------------------|--|--|
| SASI                  | System Provi | System Provider Identifier |         |            |                   |  |  |
| Record                | Status       | Facsimile                  | Example | Cross-Edit | Starting Position |  |  |
| 1                     | 0            | N                          | SABR    | N          | 381               |  |  |

A code to identify the computer system of an airline or a system provider that was used to make the reservation either on its own or on behalf of another airline.

Note that in order to preserve the integrity of the SASI code, this field is mapped from the RPSI data element in the BSP file which is the equivalent.

There is no equivalent code for ARC CAT-generated transactions.

| Glossary<br>Reference | Element Desc | Attribute   |         |            |                   |  |  |
|-----------------------|--------------|-------------|---------|------------|-------------------|--|--|
| SCAD                  | Arrival Day  | Arrival Day |         |            |                   |  |  |
| Record                | Status       | Facsimile   | Example | Cross-Edit | Starting Position |  |  |
| 85                    | 0            | N           | Р       | N          | 133<br>222<br>311 |  |  |

The arrival day marker shows if the carrier arrives on a different day to when it departed.

# Valid Codes:

- P Previous Day
- 1 Next Day
- 2 Days Later

| Glossary<br>Reference | Element De  | Element Description                 |    |   |                         |  |  |
|-----------------------|-------------|-------------------------------------|----|---|-------------------------|--|--|
| SCAO                  | Aircraft Ov | Aircraft Owner                      |    |   |                         |  |  |
| Record                | Status      | Status Facsimile Example Cross-Edit |    |   |                         |  |  |
| 85                    | 0           | N                                   | UA | N | 72<br>161<br>250<br>339 |  |  |

Carrier that owns the aircraft.

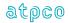

| Glossary<br>Reference | Element Desc | Attribute |         |            |                         |
|-----------------------|--------------|-----------|---------|------------|-------------------------|
| SCDO                  | Days of Oper | 7 Numeric |         |            |                         |
| Record                | Status       | Facsimile | Example | Cross-Edit | Starting Position       |
| 85                    | 0            | N         | 1357    | N          | 45<br>134<br>223<br>312 |

Departure days of the week. (i.e. 1=Monday, 2=Tuesday, 3=Wednesday, 4=Thursday, 5=Friday, 6=Saturday, 7=Sunday).

Exception: if a day is skipped it is shown as a 0

Example: The flight only applies to Monday, Wednesday and Friday: 1030500

| Glossary<br>Reference | Element Desc  | Attribute      |         |            |                          |
|-----------------------|---------------|----------------|---------|------------|--------------------------|
| SCDS                  | Shared Airlin | 3 Alphanumeric |         |            |                          |
| Record                | Status        | Facsimile      | Example | Cross-Edit | Starting Position        |
| 85                    | 0             | N              | OOb     | N          | 120<br>209<br>298<br>387 |

Shows the carrier that operates the flight in a shared airline agreement, where an airline integrates their schedules with another airline and sometimes shares the airline code. In a typical case some or all the flight operated by a commuter airline are identified with the code of the airline with which it has a special agreement. In some cases both carriers will show a schedule for the flight.

| Glossary<br>Reference | Element Description |           |         |            | Attribute                |
|-----------------------|---------------------|-----------|---------|------------|--------------------------|
| SCEQ                  | Equipment Code      |           |         |            | 3 Alphanumeric           |
| Record                | Status              | Facsimile | Example | Cross-Edit | Starting Position        |
| 05                    | 0                   | N         | 747     | N          | 128<br>217<br>306<br>395 |

The specific (or input) aircraft code is the IATA specific aircraft codes. (i.e. 70F, 703 = Specific for 707).

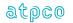

| Glossary<br>Reference | Element Description |           |         |            | Attribute                |
|-----------------------|---------------------|-----------|---------|------------|--------------------------|
| SCFD                  | Flight Distance     |           |         |            | 5 Numeric                |
| Record                | Status              | Facsimile | Example | Cross-Edit | Starting Position        |
| 05                    | 0                   | N         | 10358   | N          | 123<br>212<br>301<br>390 |

The great circle miles expressed in statute miles or mileage between departure and arrival airports.

| Glossary<br>Reference | Element Description |           |                  |            | Attribute               |
|-----------------------|---------------------|-----------|------------------|------------|-------------------------|
| SCFR                  | Full Routing        |           |                  |            | 45 Alphanumeric         |
| Record                | Status              | Facsimile | Example          | Cross-Edit | Starting Position       |
| 85                    | 0                   | N         | LAXDEN<br>CHIBOS | N          | 75<br>164<br>253<br>342 |

The airports are shown as 3 letter IATA codes. The full routing is shown for each sector of every flight. For example a full routing LAX DEN CHI BOS. The full routing would be displayed as shown 'LAXDENCHIBOS'.

| Glossary<br>Reference | Element Description |           |         |            | Attribute               |
|-----------------------|---------------------|-----------|---------|------------|-------------------------|
| SCLS                  | Longest Sector      |           |         |            | 1 Alphanumeric          |
| Record                | Status              | Facsimile | Example | Cross-Edit | Starting Position       |
| 85                    | 0                   | N         | L       | N          | 64<br>153<br>242<br>331 |

The longest sector is the sector which contains the entire flight. So, in a flight A-B-C-D, the sector A-D will be marked Y as longest sector, whereas A-B, A-C, B-C, B-D and C-D will all be marked N. It's a quick way of picking out the entire flight.

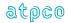

| Glossary<br>Reference | Element Desc | Attribute                             |                      |            |                   |  |  |
|-----------------------|--------------|---------------------------------------|----------------------|------------|-------------------|--|--|
| SCNF                  | # Stock Set— | # Stock Set—Stock Control Number From |                      |            |                   |  |  |
| Record                | Status       | Facsimile                             | Example              | Cross-Edit | Starting Position |  |  |
| 1                     | 0            | N                                     | TX8892345<br>2519996 | N          | 220, 251          |  |  |

If the ticket is electronic, and there are no tickets being printed on accountable documents, all occurrences of Stock Control Number From (SCNF) and Stock Control Number To (SCNT) are blank.

OPTAT ticket stock that have preprinted ticket numbers do not have Stock Control Numbers. Stock Control Number From (SCNF) and Stock Control Number To (SCNT) on this type of ticket stock are blank.

If the ticket is printed on open (non-preprinted ticket numbers) OPTAT ticket stock, only the first occurrence of Ticketing Entity—Stock Control Number From (SCNF) is used. The Second Stock Set—Stock Control Number is blank.

A single OPATB may be split into a maximum of four components (Audit, Agent, Flight/Passenger, and Charge Form) with each component transmitted to a separate Agency/Location.

| Glossary<br>Reference | Element Desc | Attribute                           |         |            |                   |  |  |
|-----------------------|--------------|-------------------------------------|---------|------------|-------------------|--|--|
| SCNT                  | # Stock Set— | # Stock Set—Stock Control Number To |         |            |                   |  |  |
| Record                | Status       | Facsimile                           | Example | Cross-Edit | Starting Position |  |  |
| 1                     | 0            | N                                   | 9996    | N          | 236, 267          |  |  |

Note conditions for electronic and OPTAT tickets described in # Stock Set—Stock Control Number From (SCNF).

The last four digits (including the check digit) of the highest Stock Control Number of a range of Stock Control Numbers used to issue a Standard Ticket Document (each ticket within a conjunct ticket set is processed as a separate transaction) at an Agency/Location without regard to the order of the coupons issued. Breaks in Stock Control Number ranges are allowed for change of ticket boxes.

A single OPATB may be split into a maximum of four components (Audit, Agent, Flight/Passenger, and Charge Form) with each component transmitted to a separate Agency/Location.

| Glossary<br>Reference | Element Desc | Attribute       |         |            |                                                |  |  |
|-----------------------|--------------|-----------------|---------|------------|------------------------------------------------|--|--|
| SCPC                  | Passenger C  | Passenger Class |         |            |                                                |  |  |
| Record                | Status       | Facsimile       | Example | Cross-Edit | Starting Position                              |  |  |
| 85                    | 0            | N               | С       | N          | 54 – 63<br>143 – 152<br>232 – 241<br>321 – 330 |  |  |

The primary passenger class codes. (i.e.  $C = Business\ Class$ ,  $D = Business\ Class\ Discounted$ , Y = Economy/Coach).

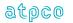

| Glossary<br>Reference | Element Desc | Attribute                           |  |  |  |  |
|-----------------------|--------------|-------------------------------------|--|--|--|--|
| SCST                  | Stops        | Stops                               |  |  |  |  |
| Record                | Status       | Status Facsimile Example Cross-Edit |  |  |  |  |
| 85                    | 0            | O N 10 N                            |  |  |  |  |

The number of stops on route. The most given in a flight is 13. A blank in the OAG file is reflected as 00.

| Glossary<br>Reference | Element Desc | Attribute         |                 |            |                   |  |  |
|-----------------------|--------------|-------------------|-----------------|------------|-------------------|--|--|
| SFAM                  | Signed For A | Signed For Amount |                 |            |                   |  |  |
| Record                | Status       | Facsimile         | Example         | Cross-Edit | Starting Position |  |  |
| 30                    | 0            | N                 | 000000600<br>00 | Υ          | 387               |  |  |

The amount for which the cardholder has signed or accepted by other means at the time of sale.

#### **Cross-Edits**

When FPTP does not contain CC, the SFAM should be blank.

| Glossary<br>Reference | Element Desc | Attribute                     |         |            |                    |  |  |
|-----------------------|--------------|-------------------------------|---------|------------|--------------------|--|--|
| SGDT                  | Coupon # Seg | Coupon # Segment Booking Date |         |            |                    |  |  |
| Record                | Status       | Facsimile                     | Example | Cross-Edit | Starting Position  |  |  |
| 2                     | 0            | N                             | 17JUL   | N          | 175, 215, 255, 295 |  |  |

The date that the segment was booked in the system provider. If the booking was changed since it was first booked, this element contains the last date that the segment was booked. The date is in the format of DDMMM, where DD is the date of the month and MMM is the first three letters of the month in English.

| Glossary<br>Reference | Element Desc | Attribute    |         |            |                   |  |  |
|-----------------------|--------------|--------------|---------|------------|-------------------|--|--|
| SIRI                  | Service Item | Service Item |         |            |                   |  |  |
| Record                | Status       | Facsimile    | Example | Cross-Edit | Starting Position |  |  |
| 41                    | 0            | N            | 01      | N          | 48, 150, 152      |  |  |

A Service is a product or a service that can be separately delivered and uniquely described by an Airline. It is referenced by an ID that is unique within an Airline. A Service may be sold separately in a single Order Item or sold bundled with other services in a single Order Item.

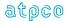

| Glossary<br>Reference | Element Desc | Attribute                    |         |            |                   |  |  |
|-----------------------|--------------|------------------------------|---------|------------|-------------------|--|--|
| SIRS                  | Service Item | Service Item Record Sequence |         |            |                   |  |  |
| Record                | Status       | Facsimile                    | Example | Cross-Edit | Starting Position |  |  |
| 41                    | 0            | N                            | 01      | N          | 46, 148, 250      |  |  |

Each Service Item (SIRI) necessary to complete information of the ticket must be assigned a sequence number commencing at 1 will be incremented by 1 and increasing by increments of 1

| Glossary<br>Reference | Element De  | escription | Attribute  |            |                   |
|-----------------------|-------------|------------|------------|------------|-------------------|
| SLIA                  | Seller IATA | Number     | 10 Numeric |            |                   |
| Record                | Status      | Facsimile  | Example    | Cross-Edit | Starting Position |
| 40                    | 0           | N          | 0000000001 | N          | 48                |

Industry assigned number for the sellers location

| Glossary<br>Reference | Element Desc    | Attribute        |         |            |                   |  |
|-----------------------|-----------------|------------------|---------|------------|-------------------|--|
| SLID                  | Seller Office I | Seller Office ID |         |            |                   |  |
| Record                | Status          | Facsimile        | Example | Cross-Edit | Starting Position |  |
| 40                    | 0               | N                |         | N          | 43                |  |

Location where the order was booked and sold

| Glossary<br>Reference | Element Desc | Attribute             |         |            |                   |  |  |
|-----------------------|--------------|-----------------------|---------|------------|-------------------|--|--|
| SMMS                  | Second Menu  | Second Menu Selection |         |            |                   |  |  |
| Record                | Status       | Facsimile             | Example | Cross-Edit | Starting Position |  |  |
| 26                    | 0            | N                     | 00      | N          | 45                |  |  |

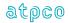

| Glossary<br>Reference | Element Desc  | Element Description |         |            |                   |  |  |
|-----------------------|---------------|---------------------|---------|------------|-------------------|--|--|
| SOUR                  | Source of Dat | Source of Data      |         |            |                   |  |  |
| Record                | Status        | Facsimile           | Example | Cross-Edit | Starting Position |  |  |
| Inbound<br>Header     | 0             | N                   | XMT     | N          | 4                 |  |  |

A code indicating the physical source of data. The valid code is XMT = Data transmission.

| Glossary<br>Reference | Element Desc | Attribute            |                 |            |                   |  |
|-----------------------|--------------|----------------------|-----------------|------------|-------------------|--|
| SPAM                  | Supplementa  | Supplementary Amount |                 |            |                   |  |
| Record                | Status       | Facsimile            | Example         | Cross-Edit | Starting Position |  |
| 30                    | 0            | N                    | 000000060<br>00 | Υ          | 278               |  |

Used in Incentive Ticketing (Net-Reporting) procedures. An amount that supplements the Agent's Standard Commission Amount (COAM), if any. It is calculated by the processing center on the basis of the value of the Supplementary Rate (SPRT) and/or Supplementary Type (SPTP) fields, or copied from the second occurrence of Commission Amount (COAM) on the RET. This can also be part of the Category 35 filing.

A negotiated fare is a fare that is not publicly displayed and distributed, but is offered selectively to customers and agencies; differs from any published fare in level, conditions, or reservation booking designator; or where the commission paid to an agency differs from the standard commission

# **Cross-Edits**

This element can only contain a positive value if the NRID = NR.

| Glossary<br>Reference | Element Desc | Attribute  |         |            |                               |  |
|-----------------------|--------------|------------|---------|------------|-------------------------------|--|
| SPLN                  | Print Line   | Print Line |         |            |                               |  |
| Record                | Status       | Facsimile  | Example | Cross-Edit | Starting Position             |  |
| 31                    | 0            | N          |         | N          | 44, 79, 114, 149,<br>184, 219 |  |

Examples:

JTB USA INC 685 MARKET STREET SUITE 200 SAN FRFANCISCO CA 94105

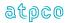

| Glossary<br>Reference | Element Desc  | Attribute        |          |            |                   |  |
|-----------------------|---------------|------------------|----------|------------|-------------------|--|
| SPND                  | Stored Fare D | Stored Fare Date |          |            |                   |  |
| Record                | Status        | Facsimile        | Example  | Cross-Edit | Starting Position |  |
| 25                    | 0             | N                | 20040429 | N          | 117, 153          |  |

The date that a fare was quoted to a passenger. The date is in the format of YYYYMMDD, where YYYY is the year, MM is the number of the month, and DD is the day of the month (for example, 19950711 represents 11 July 1995). The first occurrence of SPND is the date that the "stored" fare was added. The second occurrence of SPND is the date the "stored" fare was last updated.

| Glossary<br>Reference | Element Desc  | Attribute        |         |            |                   |  |
|-----------------------|---------------|------------------|---------|------------|-------------------|--|
| SPNT                  | Stored Fare T | Stored Fare Time |         |            |                   |  |
| Record                | Status        | Facsimile        | Example | Cross-Edit | Starting Position |  |
| 25                    | 0             | N                | 0430    | N          | 125, 161          |  |

The time a fare was quoted to a passenger. The time is in the format of HHMM, where HH is the hour in a 24-hour clock, MM is the minute within the hour (for example, 1805 is 6:05 PM). The first occurrence of SPNT is the time that the "stored" fare was added. The second occurrence of SPNT is the time the "stored" fare was last updated.

| Glossary<br>Reference | Element Desc | Attribute       |                                                   |            |                   |
|-----------------------|--------------|-----------------|---------------------------------------------------|------------|-------------------|
| SPIN                  | Sponsor Info | 34 Alphanumeric |                                                   |            |                   |
| Record                | Status       | Facsimile       | Example                                           | Cross-Edit | Starting Position |
| 2                     | 0            | Υ               | HOTEL<br>MAERZ<br>203<br>HINTER<br>STRASSE<br>223 | Y          | 107               |

The name, address, and telephone number of the sponsor.

The name, address, and telephone number of the sponsor as it appears on the Prepaid Ticket Advice (PTA—MD40) document, in Print Lines F, G,H, I, J, K position 53–72 as defined in PSC Resolution 731b, Attachment A.

#### **Cross-Edits**

This element is only applicable when the TRNC = MD40.

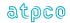

| Glossary<br>Reference | Element Desc | Attribute          |         |            |                   |  |
|-----------------------|--------------|--------------------|---------|------------|-------------------|--|
| SPRT                  | Supplementa  | Supplementary Rate |         |            |                   |  |
| Record                | Status       | Facsimile          | Example | Cross-Edit | Starting Position |  |
| 30                    | 0            | N                  | 00500   | Υ          | 289               |  |

Used in Incentive Ticketing (Net-Reporting) procedures. A rate that supplements the agent's standard Commission Rate (CORT), if any. It is derived from the value in the Supplementary Type (SPTP) or the Supplementary Amount (SPAM) fields. This can also be part of the Category 35 filing.

A negotiated fare is a fare that is not publicly displayed and distributed, but is offered selectively to customers and agencies; differs from any published fare in level, conditions, or reservation booking designator; or where the commission paid to an agency differs from the standard commission.

#### **Cross-Edits**

The SPRT can only be populated if NRID = NR.

| Glossary<br>Reference | Element Desc | Attribute          |         |            |                   |  |
|-----------------------|--------------|--------------------|---------|------------|-------------------|--|
| SPTP                  | Supplementa  | Supplementary Type |         |            |                   |  |
| Record                | Status       | Facsimile          | Example | Cross-Edit | Starting Position |  |
| 30                    | 0            | N                  | S/040   | Y          | 294               |  |

Used in Incentive Ticketing (Net-Reporting) procedures. Its value is blank or derived from the Tour Code (TOUR) element and is applied to the computation of the Supplementary Rate (SPRT) or the Supplementary Amount (SPAM).

The entry S/xxx means that the Supplementary Amount (SPAM) is calculated as defined by the local BSP Plan Management, where xxx denotes the type of processing to be applied by the processing center using CORT or COAM. These codes are designated by the local Net Reporting Scheme. This can also be part of the Category 35 filing.

A negotiated fare is a fare that is not publicly displayed and distributed, but is offered selectively to customers and agencies; differs from any published fare in level, conditions, or reservation booking designator; or where the commission paid to an agency differs from the standard commission

### **Cross-Edits**

The SPTP can only be populated if NRID = NR.

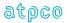

| Glossary<br>Reference | Element Desc | Attribute       |          |            |                   |  |
|-----------------------|--------------|-----------------|----------|------------|-------------------|--|
| SQNR                  | Sequence Nu  | Sequence Number |          |            |                   |  |
| Record                | Status       | Facsimile       | Example  | Cross-Edit | Starting Position |  |
| All                   | M            | N               | 00000012 | N          | 3                 |  |

A number starting with 00000001 with the first record of each transmission (excluding the File Header) and increased by 1 with each record. This element is used to determine if all records of a transmission have been received. See Section 3.4 for further interpretation.

| Glossary<br>Reference               | Element Des | Attribute                           |     |   |                 |  |
|-------------------------------------|-------------|-------------------------------------|-----|---|-----------------|--|
| SRCE                                | Data Type F | Data Type Provided                  |     |   |                 |  |
| Record                              | Status      | Status Facsimile Example Cross-Edit |     |   |                 |  |
| Outbound<br>Header<br>6,97,98<br>99 | M           | N                                   | ISR | N | 42<br>44<br>123 |  |

SRCE shows the source of data for generation of values.

# Valid codes:

TCN = TCN ISR = ISR

| Glossary<br>Reference | Element Desc  | Attribute                          |         |            |                   |  |
|-----------------------|---------------|------------------------------------|---------|------------|-------------------|--|
| SRVC                  | Settlement Se | Settlement Service Fee Share Value |         |            |                   |  |
| Record                | Status        | Facsimile                          | Example | Cross-Edit | Starting Position |  |
| 6                     | С             | N                                  | 010000  | N          | 124,207,290,373   |  |

The value of a coupon associated with the service fee portion of the prorate share. The currency of this field is assumed to be equal to the CUTP and the CPBC of the Settlement Proration Value.

| Glossary<br>Reference | Element Desc | Attribute                |         |            |                   |
|-----------------------|--------------|--------------------------|---------|------------|-------------------|
| STAC                  | Segment Tax  | Segment Tax Airport Code |         |            |                   |
| Record                | Status       | Facsimile                | Example | Cross-Edit | Starting Position |
| 10                    | 0            | N                        | JFKLHR  | N          | 59, 142, 225, 308 |

The origin and destination airport codes identifying multiple segment taxes.

### Valid codes:

String of 2-three character IATA Location Identifiers as published in the IATA Airline Coding Directory (ACD).

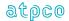

| Glossary<br>Reference | Element Desc   | Attribute        |         |            |                   |
|-----------------------|----------------|------------------|---------|------------|-------------------|
| STAT                  | Statistical Co | Statistical Code |         |            |                   |
| Record                | Status         | Facsimile        | Example | Cross-Edit | Starting Position |
| 1                     | 0              | N                | lbb     | N          | 344               |

An indicator that denotes the type of sale. It can be utilized to distinguish between domestic/international travel. Also this code is used to indicate agent sales to self transactions. Where an X represents an international itinerary, blanks represent a domestic itinerary, S represents a sale to self transaction, and a B represents both an international itinerary and sale to self transaction. The code is populated in the first digit of the element and is generally followed by two blanks (some countries populate marketing codes in the two low-order digits).

# Valid Codes:

Ixx=International travelDxx=Domestic travelXxx=International travelbxx=Domestic travel

Where xx is either blank or marketing codes.

| Glossary<br>Reference | Element Desc   | Attribute                |         |            |                   |  |
|-----------------------|----------------|--------------------------|---------|------------|-------------------|--|
| STKI                  | Strike-Related | Strike-Related Indicator |         |            |                   |  |
| Record                | Status         | Facsimile                | Example | Cross-Edit | Starting Position |  |
| 28                    | 0              | N                        |         | N          | 265               |  |

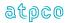

| Glossary<br>Reference | Element Desc | Attribute            |         |            |                   |  |
|-----------------------|--------------|----------------------|---------|------------|-------------------|--|
| STPO                  | Coupon Stop  | Coupon Stopover Code |         |            |                   |  |
| Record                | Status       | Facsimile            | Example | Cross-Edit | Starting Position |  |
| 5                     | 0            | N                    | Х       | N          | 45, 134, 223, 312 |  |

A code to indicate whether the passenger is entitled to make a stopover at a city or airport under the terms of fare used to price the ticket.

#### Valid codes:

O or blank = indicates a stopover is permitted; X = indicates no stopover is permitted.

In each flight coupon record or record section, STPO corresponds with the DSTC.

For example, itinerary EDI—LHR—JFK with a transit in LHR is reported as follows:

1 XEDI LHR 2 OLHR JFK

In practice, the placement of the Coupon Stopover Code (STPO) varies by ticketing system. Some ticketing systems place the Coupon Stopover Code (STPO) corresponding to the Origin Airport/City Code (ORAC), while others place the Coupon Stopover Code (STPO) corresponding to the Destination Airport/City Code (DSTC). This list is defined below:

RPSI Reporting STPO on the Destination City (as above example):

0011, 0162, 0372, 0534, 0810, 1256, 2203, 5235, 5880, 7733, 7766, 7884, 7906

RPSI Reporting STPO on the Origin City:

0066, 0140, 0420, 0744, 8923, 6655

| Glossary<br>Reference | Element Des   | Element Description |         |            |                   |  |
|-----------------------|---------------|---------------------|---------|------------|-------------------|--|
| SUDA                  | Supplier of I | Supplier of Data    |         |            |                   |  |
| Record                | Status        | Facsimile           | Example | Cross-Edit | Starting Position |  |
| 1                     | 0             | N                   | AA      | N          | 105               |  |

The Supplier of Data shall be populated using the standard IATA two-character alphanumeric carrier code or vendor code, based on the organization submitting the data.

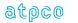

| Glossary<br>Reference | Element Desc | Attribute                           |    |   |     |  |  |
|-----------------------|--------------|-------------------------------------|----|---|-----|--|--|
| SUPD                  | Support Docu | Support Document Indicator          |    |   |     |  |  |
| Record                | Status       | Status Facsimile Example Cross-Edit |    |   |     |  |  |
| 2                     | 0            | N                                   | WV | N | 398 |  |  |

An indicator to note the presence of support documentation available at the entity's location.

Blank = No support documentation available

DE = Death Certificate
DR = Medical Note
WV = Waiver Code

LT = Lost Ticket Application

NC = Non Standard Credit Reported as Cash

This data element is unique to ARC CAT-generated transactions.

| Glossary<br>Reference | Element Desc  | Attribute                        |         |            |                   |  |  |
|-----------------------|---------------|----------------------------------|---------|------------|-------------------|--|--|
| SURC                  | Settlement Su | Settlement Surcharge Share Value |         |            |                   |  |  |
| Record                | Status        | Facsimile                        | Example | Cross-Edit | Starting Position |  |  |
| 6                     | С             | N                                | 010000  | N          | 118,201,284,367   |  |  |

The value of a coupon associated with the surcharge portion of the prorate share. The currency of this field is assumed to be equal to the CUTP and the CPBC of the Settlement Proration Value.

| Glossary<br>Reference | Element Des | Element Description          |         |            |                   |  |  |
|-----------------------|-------------|------------------------------|---------|------------|-------------------|--|--|
| SVPI                  | Service Pro | Service Provider Information |         |            |                   |  |  |
| Record                | Status      | Facsimile                    | Example | Cross-Edit | Starting Position |  |  |
| 30                    | 0           | N                            |         | Y          | 147               |  |  |

This element contains the service provider information as entered on the document.

#### **Cross-Edits**

This element is populated only when TRNC = MD30, TORM, MCOM, or MD50

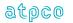

| Glossary<br>Reference | Element Desc | Attribute                    |         |            |                   |  |  |
|-----------------------|--------------|------------------------------|---------|------------|-------------------|--|--|
| TACC                  | Turnaround A | Turnaround Airport/City Code |         |            |                   |  |  |
| Record                | Status       | Facsimile                    | Example | Cross-Edit | Starting Position |  |  |
| 12                    | 0            | N                            |         | N          | 363               |  |  |

The airport/city code which has been assumed to be the journey turnaround point in the construction of the itinerary by the pricing system.

The 3-character IATA Location Identifiers as published in the IATA Airline Coding Directory.

| Glossary<br>Reference | Element Desc   | Attribute                     |         |            |                   |  |
|-----------------------|----------------|-------------------------------|---------|------------|-------------------|--|
| TACN                  | Ticketing Airl | Ticketing Airline Code Number |         |            |                   |  |
| Record                | Status         | Facsimile                     | Example | Cross-Edit | Starting Position |  |
| 1                     | 0              | N                             | 045     | Υ          | 374               |  |

The airline code number of the ticketing airline on whose behalf the ticket was issued and validated by an agent.

This element consists of three left-aligned digits.

# **Cross-Edits**

The TACN is always equal to positions 1–3 of TDNR.

| Glossary<br>Reference | Element Desc | Attribute |         |            |                   |  |
|-----------------------|--------------|-----------|---------|------------|-------------------|--|
| TAXA                  | Tax          | Гах       |         |            |                   |  |
| Record                | Status       | Facsimile | Example | Cross-Edit | Starting Position |  |
| 3                     | 0            | Υ         | 56.09US | Y          | 104, 115, 126     |  |

A facsimile data element corresponding to the three tax boxes on a ticket.

# **Cross-Edits**

Must be populated if TMFA and TMFT are populated.

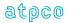

| Glossary<br>Reference | Element Desc | Attribute       |         |            |                   |  |
|-----------------------|--------------|-----------------|---------|------------|-------------------|--|
| TBIS                  | Time of Book | Time of Booking |         |            |                   |  |
| Record                | Status       | Facsimile       | Example | Cross-Edit | Starting Position |  |
| 2                     | 0            | N               | 1745    | N          | 171               |  |

The time that the booking was made in the CRS or carrier reservation system using a 24-hour clock set to Greenwich Mean Time (Zulu Time).

| Glossary<br>Reference | Element Desc | Attribute         |         |            |                   |  |
|-----------------------|--------------|-------------------|---------|------------|-------------------|--|
| TCIN                  | Tax on Comm  | Tax on Commission |         |            |                   |  |
| Record                | Status       | Facsimile         | Example | Cross-Edit | Starting Position |  |
| 4                     | 0            | N                 | Υ       | N          | 372               |  |

An indicator if one of the preceding taxes is a tax on commission. Acceptable codes are Y for tax on commission or blank for no tax on commission.

| Glossary<br>Reference | Element Desc | Attribute                               |         |            |                   |  |  |
|-----------------------|--------------|-----------------------------------------|---------|------------|-------------------|--|--|
| TCND                  | Transmission | Transmission Control Number Check Digit |         |            |                   |  |  |
| Record                | Status       | Facsimile                               | Example | Cross-Edit | Starting Position |  |  |
| All                   | 0            | N                                       | 3       | N          | 42                |  |  |

A modulus-7 check digit calculated on the entire Transmission Control Number (TCNR) element, which comprises the Servicing Airline/System Provider (SASI), its own check digit, and the ten-digit optional array.

### **Cross-Edits**

If populated, the TCND must be less than 7.

| Glossary<br>Reference | Element Desc | Attribute                   |                   |            |                   |  |  |
|-----------------------|--------------|-----------------------------|-------------------|------------|-------------------|--|--|
| TCNR                  | Transmission | Transmission Control Number |                   |            |                   |  |  |
| Record                | Status       | Facsimile                   | Example           | Cross-Edit | Starting Position |  |  |
| All                   | 0            | N                           | 001123456<br>7890 | N          | 27                |  |  |

A number generated by the servicing airline's/system provider's computer for the purpose of control, sequencing, and matching preprinted ticket number tickets (OPTATs) with proper ticketing information. The optional array is meaningful only to the generating system and must be considered in conjunction with the information and detail supplied by the servicing airline/system provider.

Notes:

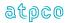

- 1) Transmission Control Number is only populated into the element when the ticketing transaction is an Off Premise Transitional Automated Ticket (OPTAT). All other times the element contains blanks.
- 2) IATA DISH describes TCNR as a compound element containing System Provider (SASI), Transmission Control Number (TCNR), Ticketing Mode Indicator (TKMI), and Transmission Control Number Check Digit (TCND).

| Glossary<br>Reference | Element Desc | Attribute              |         |            |                    |  |  |
|-----------------------|--------------|------------------------|---------|------------|--------------------|--|--|
| ТСТР                  | Tax on Comm  | Tax on Commission Type |         |            |                    |  |  |
| Record                | Status       | Facsimile              | Example | Cross-Edit | Starting Position  |  |  |
| 30                    | 0            | N                      |         | N          | 300, 317, 334, 351 |  |  |

A code or description assigned by Plan Management, Geneva, to the taxing BSP country/area and lodged with the Processing Centre.

| Glossary<br>Reference | Element De | Element Description    |                 |            |                   |  |
|-----------------------|------------|------------------------|-----------------|------------|-------------------|--|
| TDAM                  | Ticket/Doc | Ticket/Document Amount |                 |            |                   |  |
| Record                | Status     | Facsimile              | Example         | Cross-Edit | Starting Position |  |
| 4                     | М          | N                      | 000000600<br>00 | Υ          | 43                |  |

The total value of each transaction as shown on the document (excluding Even Exchange transactions with commission due). The sign of the Ticket/Document Amount (TDAM) element is transaction determined. For example, all refunds, refund exchanges, travel agency automated deductions, and credit memos have negative values.

For prime sale transactions, TDAM is the numeric data equivalent of TOTL—the sum of fare paid and all applicable taxes, fees, and charges.

For even exchange transactions, TDAM is zero.

For exchange transactions with an additional collection, TDAM represents the sum of the additional collected fare and taxes, fees, and charges.

For refunds, refund exchanges, travel agent automated deductions, and credit memos, TDAM implies negative values.

### **Cross-Edits**

If NRID is not equal to NR, TDAM must be equal to the sum of FPAM.

TDAM must be greater than or equal to the sum of TMFAs for issued transactions.

| Glossary<br>Reference | Element Desc | Attribute      |         |            |                   |
|-----------------------|--------------|----------------|---------|------------|-------------------|
| TDIS                  | Type of Coup | 1 Alphanumeric |         |            |                   |
| Record                | Status       | Facsimile      | Example | Cross-Edit | Starting Position |
| 25                    | 0            | N              | A       | N          | 43, 55, 67, 79    |

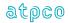

Type of coupon adjustments. Valid codes:

- A = Discount Amount The total value of the coupon, not the discounted amount. The currency and decimal place are determined by Currency of Fare (CUTP) in RECORD 4 Financial Record.
- P = Discount Percent The percent of the discount. The value of the coupon is derived by multiplying the value of the coupon by the Percent discount and subtracting this amount from the value of the coupon.
- N = Markup Amount The total value of the coupon, not the markup amount. The currency and decimal place are determined by CURRENCY OF FARE (CUTP) in RECORD 4 FINANCIAL RECORD.
- R = Markup Percent The percent of the markup. The value of the coupon is derived by multiplying the value of the coupon by the Percent markup and adding this amount from the value of the coupon.

| Glossary<br>Reference | Element Desc | Attribute              |                   |            |                   |  |
|-----------------------|--------------|------------------------|-------------------|------------|-------------------|--|
| TDNR                  | Ticket/Docum | Ticket/Document Number |                   |            |                   |  |
| Record                | Status       | Facsimile              | Example           | Cross-Edit | Starting Position |  |
| All                   | М            | N                      | 004123456<br>7890 | N          | 11                |  |

Ticket Number or document number printed on the source document. The Standard Traffic Document numbering system is described in the IATA Recommended Practice 1720a and currently comprises the following:

Airline Code: Three-digit airline identification number;

Form Code: A maximum of 3 digits indicating the type of document, the source of issue, and

the number of coupons it comprises;

Serial Number: A maximum of 8 digits allocated on a sequential basis, provided that the total

number of digits allocated to the Form Code and Serial Number do not exceed

ten.

In the case of a canceled computer-generated ticket number, this is the ticket number assigned to the cancellation.

| Glossary<br>Reference | Element Desc  | Attribute        |         |            |                   |  |
|-----------------------|---------------|------------------|---------|------------|-------------------|--|
| TECH                  | Type of Excha | Type of Exchange |         |            |                   |  |
| Record                | Status        | Facsimile        | Example | Cross-Edit | Starting Position |  |
| 24                    | 0             | N                | A       | N          | 311               |  |

A code to indicate that type of exchange transaction. Valid codes:

A = Add collection

R = Refund

E = Even exchange

blank = Unknown

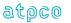

| Glossary<br>Reference | Element Desc | Attribute        |          |            |                   |  |
|-----------------------|--------------|------------------|----------|------------|-------------------|--|
| TELE                  | Telephone Nu | Telephone Number |          |            |                   |  |
| Record                | Status       | Facsimile        | Example  | Cross-Edit | Starting Position |  |
| 2                     | 0            | N                | 222-3345 | N          | 87                |  |

The telephone number of the customer.

| Glossary<br>Reference | Element Desc | Attribute |         |            |                   |  |  |
|-----------------------|--------------|-----------|---------|------------|-------------------|--|--|
| TEXT                  | Text         | Text      |         |            |                   |  |  |
| Record                | Status       | Facsimile | Example | Cross-Edit | Starting Position |  |  |
| Inbound<br>Header     | 0            | N         |         | N          | 10                |  |  |

This data element is not used. This data element contains 20 blanks.

| Glossary<br>Reference | Element Desc | Attribute                           |                 |   |                                                                             |  |
|-----------------------|--------------|-------------------------------------|-----------------|---|-----------------------------------------------------------------------------|--|
| TFAT                  | Tax Fee Amo  | Tax Fee Amount                      |                 |   |                                                                             |  |
| Record                | Status       | Status Facsimile Example Cross-Edit |                 |   |                                                                             |  |
| 98                    | 0            | N                                   | 000000060<br>00 | N | 60, 78, 96, 114, 141, 159, 177, 195, 222, 240, 258, 276, 303, 321, 339, 357 |  |

The Value of the tax named in the Tax Fee Type (TFTT) element that precedes it. If the Tax Fee Type (TFTT) is blank, the Tax Fee Amount (TFAT) must be zero.

| Glossary  | Element Desc  | Attribute             |         |            |                   |  |
|-----------|---------------|-----------------------|---------|------------|-------------------|--|
| Reference |               |                       |         |            |                   |  |
| TFCT      | Tax/Fee Curre | Tax/Fee Currency Code |         |            |                   |  |
| Record    | Status        | Facsimile             | Example | Cross-Edit | Starting Position |  |
| 98        | 0             | N                     | HKD     | N          | 52                |  |

The currency in which the tax(s) were billed. This may be different from the currency type of the tax.

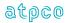

| Glossary<br>Reference | Element Desc | Attribute                           |    |   |                                                                             |  |
|-----------------------|--------------|-------------------------------------|----|---|-----------------------------------------------------------------------------|--|
| TFTT                  | Tax Fee Type | Tax Fee Type                        |    |   |                                                                             |  |
| Record                | Status       | Status Facsimile Example Cross-Edit |    |   |                                                                             |  |
| 98                    | 0            | N                                   | HK | N | 57, 75, 93, 111, 138, 156, 174, 192, 219, 237, 255, 273, 300, 318, 336, 354 |  |

Tax type codes that can be found in the Passenger Air Tariff general rules book. This two- or three-digit code is used to identify which tax was applied to the coupon. For example, HK stands for the Hong Kong departure tax.

| Glossary<br>Reference | Element Desc  | Attribute |         |            |                   |
|-----------------------|---------------|-----------|---------|------------|-------------------|
| TIIS                  | Time of Issue | 4 Numeric |         |            |                   |
| Record                | Status        | Facsimile | Example | Cross-Edit | Starting Position |
| 1                     | 0             | N         | 1200    | N          | 177               |

The local time of the point of sale where the document was issued.

Format: HHMM (24 hour)

| Glossary<br>Reference | Element Desc  | Attribute                    |         |            |                   |  |
|-----------------------|---------------|------------------------------|---------|------------|-------------------|--|
| TIOT                  | Ticketing Ent | Ticketing Entity Outlet Type |         |            |                   |  |
| Record                | Status        | Facsimile                    | Example | Cross-Edit | Starting Position |  |
| 1                     | М             | N                            | A       | N          | 165               |  |

A code that identifies the type of location responsible for the ticketing of a transaction. Valid location types:

A = Airline office C = Consolidator

E = CRS-Issued e-tickets
G = General sales office

I = Internal CRS locations (sales development)

N = Non-IATA agencies
T = IATA travel agency
X = Used for testing

blank = Non-IATA travel agency

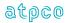

| Glossary<br>Reference | Element Desc | Element Description                                                        |         |            |                   |  |  |
|-----------------------|--------------|----------------------------------------------------------------------------|---------|------------|-------------------|--|--|
| TISO                  |              | Ticketing Location ISO Code # Stock Set—Approved Location ISO Country Code |         |            |                   |  |  |
| Record                | Status       | Facsimile                                                                  | Example | Cross-Edit | Starting Position |  |  |
| 1                     | 0            | N                                                                          | NL      | Υ          | 218, 249          |  |  |

The two-digit ISO Country Code of the country where the ticket Agency/Location is located. For split ticketing transactions, this is the Agency/Location of the Validating Location Numeric Code (VLNC).

Note: Ticketing Location ISO Code (TISO) is at the ticket level for OPTAT ticket stock. For OPATB ticket stock Ticketing Location Code (TISO) is used for the first stock set.

### **Cross-Edits**

First occurrence must be populated.

| Glossary<br>Reference | Element Desc  | Attribute              |         |            |                   |  |
|-----------------------|---------------|------------------------|---------|------------|-------------------|--|
| TKDT                  | Ticket Design | Ticket Designator Type |         |            |                   |  |
| Record                | Status        | Facsimile              | Example | Cross-Edit | Starting Position |  |
| 24                    | 0             | N                      | F       | N          | 329               |  |

Valid codes:

F = Flight award certificate

S = Senior traveler Blank = Not applicable

| Glossary<br>Reference | Element Desc  | Attribute                     |         |            |                   |  |
|-----------------------|---------------|-------------------------------|---------|------------|-------------------|--|
| TKFI                  | Ticketing Fro | Ticketing From Fare Indicator |         |            |                   |  |
| Record                | Status        | Facsimile                     | Example | Cross-Edit | Starting Position |  |
| 25                    | 0             | N                             | Υ       | N          | 91                |  |

Indicates whether the agent used the stored fare at ticketing as opposed to the latest filed fare. Valid codes:

Y = YesN = No

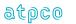

| Glossary<br>Reference | Element Desc  | Attribute                |         |            |                   |  |
|-----------------------|---------------|--------------------------|---------|------------|-------------------|--|
| TKMI                  | Ticketing Mod | Ticketing Mode Indicator |         |            |                   |  |
| Record                | Status        | Facsimile                | Example | Cross-Edit | Starting Position |  |
| 1                     | 0             | N                        | /       | N          | 51                |  |

An indication of the method of ticketing using the following code as per IATA Resolution 722a, Attachment B:

a slash (/) Where the ticket was issued directly by an airline's or system provider's computer system;

the letter X Where the ticket was issued by a third party of an agent's own computer system from an interface record supplied by the airline's or system provider's computer system;

the letter A Where the ticket was issued by an agency system without an airline or system provider computer system interface. A is used by software vendors issuing tickets via a CRS or carrier reservation system. The Airline Location Number (ALON) in conjunction with Reporting System Identifier (RPSI) should be used to determine the ticketing vendor.

| Glossary<br>Reference | Element Desc  | Attribute        |         |            |                   |  |
|-----------------------|---------------|------------------|---------|------------|-------------------|--|
| TKOF                  | Ticketing Off | Ticketing Office |         |            |                   |  |
| Record                | Status        | Facsimile        | Example | Cross-Edit | Starting Position |  |
| 1                     | 0             | N                |         | N          | 388               |  |

An alphanumeric code assigned for system provider use to indicate the exact office identification associated to the AGTN numeric code

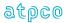

| Glossary<br>Reference | Element Desc  | Attribute          |         |            |                   |  |
|-----------------------|---------------|--------------------|---------|------------|-------------------|--|
| TMFA                  | Tax/Miscellar | 11 Numeric         |         |            |                   |  |
| Record                | Status        | Facsimile          | Example | Cross-Edit | Starting Position |  |
| 4                     | 0             | O N 000000060 Y 00 |         |            |                   |  |

This element is the value of the tax/charge/fee named in the Tax/Miscellaneous Fee Type (TMFT) element which precedes it. If Tax/Miscellaneous Fee Type (TMFT) is blank, Tax/Miscellaneous Fee Amount (TMFA) must be zero. The first Tax/Miscellaneous Fee Amount (TMFA) reflects the first tax. The second Tax/Miscellaneous Amount (TMFA) element can be used to reflect a cancellation penalty on refund and exchange transactions, or, if the transaction is not a refund or exchange, the second field may reflect a second tax.

TMFA and TMFT should not be populated for reissued transactions when taxes, fees, and charges have been paid on the original issue (as indicated by PD in the Record 3).

TMFA and TMFT should only be populated for reissued transactions when additional (new) taxes, fees, and charges were paid on the new ticket, and such taxes should be included in the calculation of TDAM.

#### **Cross-Edits**

If TAXA is populated, at least one occurrence of TMFA must be populated.

If TMFT is populated, the corresponding TMFA must contain a positive value.

| Glossary<br>Reference | Element Desc  | Attribute     |                |            |                                             |
|-----------------------|---------------|---------------|----------------|------------|---------------------------------------------|
| TMFT                  | Tax/Miscellan | eous Fee Type | 8 Alphanumeric |            |                                             |
| Record                | Status        | Facsimile     | Example        | Cross-Edit | Starting Position                           |
| 4                     | 0             | N             | AY             | Υ          | 201, 220, 239, 258, 277, 296, 315, 334, 353 |

Type codes, as described in IATA Resolution 728, Section 4.2, assigned to identify taxes or miscellaneous fees where the value amount differs from zero. Tax entries are as follows:

bbbbbbbb = No tax/fees

USbbbbbb = US tax as an amount by agent

USbb0800 = US tax as a code shown by agent

CPbbbbbb = Cancellation penalty for refund or exchange transaction XXbbbbbb Where XX = the two-character ISO code of the taxing country

XFbbbAAA PFC fee where AAA = the airport code which the PFC is being collected PFC fee being recalled in an exchange or refund transaction where AAA = the

airport code which the PFC is being recalled

XFDbbAAA PFC fee being disbursed in an exchange transaction where AAA = the airport

code which the PFC is being disbursed

ZZbbbbbb Is shown if the tax type is omitted, illegible, or unknown

XT is not considered a valid tax code.

#### **Cross-Edits**

If TAXA is populated, at least one occurrence of TMFT must be populated.

If TMFA contains a positive value, the corresponding TMFT must be populated.

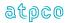

| Glossary<br>Reference | Element Desc | Attribute                |         |            |                    |  |
|-----------------------|--------------|--------------------------|---------|------------|--------------------|--|
| TOCA                  | Tax On Comn  | Tax On Commission Amount |         |            |                    |  |
| Record                | Status       | Facsimile                | Example | Cross-Edit | Starting Position  |  |
| 30                    | 0            | N                        | 000100  | N          | 306, 323, 340, 357 |  |

Where it applies, this field shall contain the tax based on the agent's commission amount, provided it is withheld by the latter on behalf of the fiscal authorities.

| Glossary<br>Reference | Element Desc  | Attribute                          |         |            |                   |  |
|-----------------------|---------------|------------------------------------|---------|------------|-------------------|--|
| TODC                  | True Origin/D | True Origin/Destination City Codes |         |            |                   |  |
| Record                | Status        | Facsimile                          | Example | Cross-Edit | Starting Position |  |
| 3                     | 0             | Υ                                  | IADIAD  | N          | 53                |  |

The two three-letter city codes of the original point of departure and final point of destination must show on each ticket when air transportation necessitates the issuance of two or more tickets in conjunction with one another or when a ticket is reissued. In the case of circle/round trips, the same city code shall appear in the Origin/Destination box twice. If the code is illegible, this field contains ZZZZZZ. Format should be a string of two three-letter city codes, with no separator.

| Glossary<br>Reference | Element Desc | Element Description |                 |            |                   |  |
|-----------------------|--------------|---------------------|-----------------|------------|-------------------|--|
| TOTL                  | Total        | Total               |                 |            |                   |  |
| Record                | Status       | Facsimile           | Example         | Cross-Edit | Starting Position |  |
| 3                     | М            | Υ                   | USDbb600.<br>00 | N          | 137               |  |

The amount in the currency of collection including taxes but excluding ticketing fees (OB). The information should be reported exactly as entered in the Total field on the document. The general convention is to show the currency (left justified) followed by the amount and decimals (right justified), for example a total of 600USD would be shown as *USDbb600.00* (b=blank).

Exchanges with no additional collection are shown NO ADC.

Additional collection would be indicated by an 'A' (for example, USDbb45.00A).

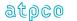

| Glossary<br>Reference | Element Desc | Attribute |          |            |                   |  |
|-----------------------|--------------|-----------|----------|------------|-------------------|--|
| TOUR                  | Tour Code    | Tour Code |          |            |                   |  |
| Record                | Status       | Facsimile | Example  | Cross-Edit | Starting Position |  |
| 3                     | 0            | Υ         | IT123456 | N          | 148               |  |

A code identifying tour travel as illustrated in IATA Resolution 728. The information should be reported exactly as entered in the Tour Code box on the ticket.

| Glossary<br>Reference | Element Desc | Attribute      |         |            |                   |  |
|-----------------------|--------------|----------------|---------|------------|-------------------|--|
| TOUT                  | Tour Code Ty | Tour Code Type |         |            |                   |  |
| Record                | Status       | Facsimile      | Example | Cross-Edit | Starting Position |  |
| 24                    | 0            | N              | IT      | N          | 327               |  |

# Valid codes:

IT = Inclusive Tour BT = Bulk Tour Blank = Not Applicable

Note: This field may be used in conjunction with TOUR and may not always have a value for the fare to be considered a tour.

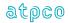

| Glossary<br>Reference | Element<br>Description |                 |                   |   |                                                                                        |  |  |
|-----------------------|------------------------|-----------------|-------------------|---|----------------------------------------------------------------------------------------|--|--|
| TPRN                  | Tax Point/Re           | fund Tag (1,2,3 | 3,4)              |   | 1 Alphanumeric                                                                         |  |  |
| Record                | Status                 | Facsimile       | Starting Position |   |                                                                                        |  |  |
| 83                    | 0                      | N               | A                 | N | 73, 105, 138, 170,<br>202, 235, 267, 300,<br>332, 365, 366                             |  |  |
| 98                    |                        |                 |                   |   | 131, 132, 133,134,<br>212, 213, 214, 215,<br>293, 294, 295, 296,<br>374, 375, 376, 377 |  |  |

A code that specifies the primary defining geography for the tax and whether the tax is refundable in case the tax is wholly unused.

#### Valid codes:

- A = Sales Tax/Yes (Tax is refundable)
- B = Sales Tax/No (Tax is non-refundable)
- C = Sales Tax/Re-use (Tax is nonrefundable but the value may be reapplied towards a future purchase)
- D = Sales Tax/Refund tax percentage in line with fare value or portion of fare value being refunded
- E = Sales Tax/No application
- F = Departure Tax/Yes (Tax is refundable)
- G = Departure Tax/No (Tax is nonrefundable)
- H = Departure Tax/Re-use (Tax is nonrefundable but the value may be reapplied towards a future purchase)
- I = Departure Tax/Refund tax percentage in line with fare value or portion of fare value being refunded
- J = Departure Tax/No application
- K = Arrival Tax/Yes (Tax is refundable)

- L = Arrival Tax/No (Tax is non-refundable)
- M = Arrival Tax/Re-use (Tax is nonrefundable but the value may be reapplied towards a future purchase)
- N = Arrival Tax/Refund tax percentage in line with fare value or portion of fare value being refunded
- O = Arrival Tax/No application
- P = Delivery/Yes (Tax is refundable)
- Q = Delivery/No (Tax is nonrefundable)
- R = Delivery/Re-use (Tax is nonrefundable but the value may be reapplied towards a future purchase)
- S = Delivery/Refund tax percentage in line with fare value or portion of fare value being refunded
- T = Delivery /No application

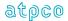

| Glossary  | Element Desc  | Attribute              |         |            |                   |  |
|-----------|---------------|------------------------|---------|------------|-------------------|--|
| Reference |               |                        |         |            |                   |  |
| TPST      | Test/Producti | Test/Production Status |         |            |                   |  |
| - ,       | 04.4          | · · ·                  | · ·     |            | 0, ,, 5, ,,       |  |
| Record    | Status        | Facsimile              | Example | Cross-Edit | Starting Position |  |
|           |               |                        | 5505    |            | 100               |  |
| 32        | O             | N                      | PROD    | N          | 108               |  |
|           |               |                        |         |            |                   |  |

A code to indicate the status of the record. Only the values 'PROD' and 'P' should occur in this field.

| Glossary<br>Reference                   | Element Desc | Attribute |         |            |                   |
|-----------------------------------------|--------------|-----------|---------|------------|-------------------|
| TRAD                                    | Transmission | 6 Numeric |         |            |                   |
| Record                                  | Status       | Facsimile | Example | Cross-Edit | Starting Position |
| Inbound<br>Header<br>Outbound<br>Header | М            | N         | 123104  | N          | 39<br>18          |

The date of the transmission in the format MMDDYY at the source of transmission, where MM is the two-digit number of the month, DD is the day of the month, and YY is the two last digits of the year.

| Glossary<br>Reference | Element Desc  | Attribute                  |         |            |                   |  |
|-----------------------|---------------|----------------------------|---------|------------|-------------------|--|
| TREC                  | Transaction F | Transaction Record Counter |         |            |                   |  |
| Record                | Status        | Facsimile                  | Example | Cross-Edit | Starting Position |  |
| 32                    | 0             | N                          | 016     | N          | 61                |  |

The total number of records in a transaction.

| Glossary<br>Reference | Element Desc  | Attribute                    |                      |            |                   |  |  |
|-----------------------|---------------|------------------------------|----------------------|------------|-------------------|--|--|
| TREF                  | Transaction F | Transaction Reference Number |                      |            |                   |  |  |
| Record                | Status        | Facsimile                    | Example              | Cross-Edit | Starting Position |  |  |
| 32                    | 0             | N                            | 00000000<br>00000168 | N          | 43                |  |  |

A reference number that permits the location of the source document/data within the boxes/batches.

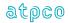

| Glossary<br>Reference | Element Desc  | Attribute                |         |            |                   |  |
|-----------------------|---------------|--------------------------|---------|------------|-------------------|--|
| TRMC                  | Transaction N | Transaction Message Code |         |            |                   |  |
| Record                | Status        | Facsimile                | Example | Cross-Edit | Starting Position |  |
| 32                    | 0             | N                        | 2051    | N          | 124               |  |

A code identifying the document batch type, document type, and document qualifier.

| Glossary<br>Reference | Element Desc  | Element Description |         |            |                   |  |
|-----------------------|---------------|---------------------|---------|------------|-------------------|--|
| TRNC                  | Transaction ( | Transaction Code    |         |            |                   |  |
| Record                | Status        | Facsimile           | Example | Cross-Edit | Starting Position |  |
| 1<br>32               | М             | N                   | TKTT    | N          | 43<br>197         |  |

A code to indicate the type of transaction, as follows:

### **Ticket Sales**

TKTT Electronic Ticket

TKTA OPTAT Automated Ticket TKTB OPATB Automated Ticket

TKTM Manual Ticket

### **Miscellaneous Documents**

EMDA Electronic Miscellaneous Document – Associated EMDS Electronic Miscellaneous Document – Stand Alone

MD*nn* Automated Miscellaneous Document

MPnn Multiple Purpose Document

MMnn Manual Multiple Purpose Document
MCOM Manual Miscellaneous Charges Order
PTAM Manual Prepaid Ticket Advice (ARC Only)

TORM Manual Tour Order (ARC Only)

# Reversals

RFND Refund

RFNC Refund of Cancellation
CANX Canceled Document
CANR Cancellation with Reversal

### **Other Financial Documents**

ACMA Agency Credit Memo, Automated

ACMR Refund Credit Memo

ACMS Agency Credit Memo, Manual
ADMA Agency Debit Memo, Automated
ADMS Agency Debit Memo, Manual
RCSM Commission Recall Statement

SPCR Settlement Plan Credit SPDR Settlement Plan Debit

SSAC Sales Summary Adjustment Credit SSAD Sales Summary Adjustment Debit

TAAD Travel Agent Automated Deduction (ARC Only)

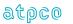

| Glossary<br>Reference | Element Desc  | Attribute      |         |            |                   |
|-----------------------|---------------|----------------|---------|------------|-------------------|
| TSTL                  | Time of Sale/ | 1 Alphanumeric |         |            |                   |
| Record                | Status        | Facsimile      | Example | Cross-Edit | Starting Position |
| 98                    | 0             | N              | S       | N          | 47                |

A code that defines the timing associated with the generation of the tax

values. Valid codes:

S = Sale

L = Lift

| lossary<br>Reference | Element Desc  | Attribute |         |            |                   |
|----------------------|---------------|-----------|---------|------------|-------------------|
| TTIS                 | Time of Ticke | 4 Numeric |         |            |                   |
| Record               | Status        | Facsimile | Example | Cross-Edit | Starting Position |
| 2                    | 0             | N         | 1745    | N          | 167               |

The time that the ticket was issued in the CRS or carrier reservation system.

| Glossary<br>Reference | Element Desc  | Attribute               |         |            |                   |  |
|-----------------------|---------------|-------------------------|---------|------------|-------------------|--|
| TTRA                  | Total Tax Ref | Total Tax Refund Amount |         |            |                   |  |
| Record                | Status        | Facsimile               | Example | Cross-Edit | Starting Position |  |
| 28                    | 0             | N                       | 78000   | N          | 241               |  |

| Glossary<br>Reference | Element Des  | Attribute             |         |            |                   |  |
|-----------------------|--------------|-----------------------|---------|------------|-------------------|--|
| TTRC                  | Total Tax Re | Total Tax Refund Code |         |            |                   |  |
| Record                | Status       | Facsimile             | Example | Cross-Edit | Starting Position |  |
| 28                    | 0            | N                     | XT      | N          | 252               |  |

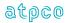

| Glossary<br>Reference | Element Desc  | Attribute          |         |            |                   |  |
|-----------------------|---------------|--------------------|---------|------------|-------------------|--|
| TWAV                  | Ticket Waiver | Ticket Waiver Code |         |            |                   |  |
| Record                | Status        | Facsimile          | Example | Cross-Edit | Starting Position |  |
| 2                     | 0             | O N WAIVER N       |         |            |                   |  |

The Waiver Code associated to the ticket sold to cross-reference to the Waiver as filed.

| Glossary<br>Reference | Element Desc | Attribute      |         |            |                                                      |
|-----------------------|--------------|----------------|---------|------------|------------------------------------------------------|
| TXCD                  | Tax Code     | 3 Alphanumeric |         |            |                                                      |
| Record                | Status       | Facsimile      | Example | Cross-Edit | Starting Position                                    |
| 83                    | O N UB N     |                |         |            | 43, 75, 107, 140,<br>172, 237, 270,<br>302, 335, 367 |

The Tax Code field specifies the code for the tax priced on the itinerary or service. This field will be populated with an IATA assigned tax code where this is available. When the tax does not have an IATA assigned code, this field can include the following values:

YQ denotes a fuel or carrier-imposed fee YR denotes a fuel or carrier-imposed fee

OB denotes a ticketing fee

OC denotes a rule buster optional service

OD denotes a penalty fee

OE-OH denotes a carbon offset charged at the ticket level

900 denotes ATPCO tax error. This will be shown in place of a tax code and noother taxes

will be shown in the Record 83.

In addition, where ATPCO has assigned the tax code (in the instance of service fee taxes not provided by IATA), the country of legislation is used as the tax code.

| Glossary<br>Reference | Element Desc | Attribute      |         |            |                   |
|-----------------------|--------------|----------------|---------|------------|-------------------|
| TXER                  | RASS Tax Er  | 3 Alphanumeric |         |            |                   |
| Record                | Status       | Facsimile      | Example | Cross-Edit | Starting Position |
| 98                    | 0            | N              | 900     | N          | 380               |

denotes ATPCO tax error. This will be shown in place of a tax code and noother taxes will be shown in the Record 98.

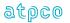

| Glossary<br>Reference | Element Desc   | Attribute      |         |            |                                                           |
|-----------------------|----------------|----------------|---------|------------|-----------------------------------------------------------|
| TXOC                  | Tax Carrier/ C | 2 Alphanumeric |         |            |                                                           |
| Record                | Status         | Facsimile      | Example | Cross-Edit | Starting Position                                         |
| 83                    | 0              | N              | YY      | Y          | 49, 81, 113, 146,<br>178, 211, 243,<br>276, 308, 341, 373 |

This denotes the tax, fee, or charge owning carrier, or the carrier filing the instruction that has been selected for pricing the tax. In addition to carrier codes, the following codes are also available for tax pricing:

YY Industry tax supplied by IATA

ZZ Industry tax supplied by a trade organization (e.g. ATA)

# **Cross Edits**

Must be blank when TXCD is blank.

| Glossary<br>Reference | Element Desc  | Attribute      |         |            |                                                           |
|-----------------------|---------------|----------------|---------|------------|-----------------------------------------------------------|
| TXRR                  | Rule Record I | 2 Alphanumeric |         |            |                                                           |
| Record                | Status        | Facsimile      | Example | Cross-Edit | Starting Position                                         |
| 83                    | 0             | N              | S1      | Υ          | 51, 83, 115, 148,<br>180, 213, 245,<br>278, 310, 343, 375 |

The ATPCO record used to price the tax, fee, or charge.

#### **Values**

S1 ATPCO Carrier- Imposed (YQ/YR) Fees

S4 ATPCO Validating Carrier Fees S7 ATPCO Optional Services

# **Cross Edits**

Must be blank when TXCD is blank.

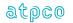

| Glossary<br>Reference | Element Desc  | Attribute |         |            |                                                           |
|-----------------------|---------------|-----------|---------|------------|-----------------------------------------------------------|
| TXRS                  | Rule Sequence | 7 Numeric |         |            |                                                           |
| Record                | Status        | Facsimile | Example | Cross-Edit | Starting Position                                         |
| 83                    | 0             | N         | 0005000 | Y          | 53, 85, 117, 150,<br>182, 215, 247,<br>280, 312, 345, 377 |

The sequence number selected from the pricing record used to generate the tax, fee, or charge data.

### **Cross Edits**

Only populated when TXRS contains a non-blank value.

| Glossary<br>Reference | Element Desc | Attribute                       |         |            |                                                 |  |
|-----------------------|--------------|---------------------------------|---------|------------|-------------------------------------------------|--|
| TXSC                  | Tax Type/ Su | Tax Type/ Sub Code/Airport Code |         |            |                                                 |  |
| Record                | Status       | Facsimile                       | Example | Cross-Edit | Starting Position                               |  |
| 83                    | 0            | N                               | 001     | Υ          | 46, 78, 110, 143,<br>208, 240, 273,<br>338, 370 |  |

This field specifies the tax type or sub code from the pricing record used to price the tax, fee, or charge. The field will be populated as follows:

**Taxes** 001 – 099: Used for taxes whose applications are defined in IATA TTBS

100 - ZZZ: Used for taxes whose applications are not defined in IATA

**TTBS** 

Fuel and carrier-imposed fees F – Fuel fee

I – Miscellaneous fee

The Sub Code selected from the ATPCO Validating Carrier Fee Record Ticketing Fees Optional Services

The Service Fee Sub Code selected from the ATPCO Optional Services

Record

Passenger Facility Charge The airport code where the PFC applies.

All other uses Not applicable

### **Cross Edits**

Must be blank when TXCD is blank.

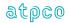

| Glossary<br>Reference | Element Desc  | Attribute      |         |            |                                                                                        |
|-----------------------|---------------|----------------|---------|------------|----------------------------------------------------------------------------------------|
| TXSR                  | Charge Indica | 2 Alphanumeric |         |            |                                                                                        |
| Record                | Status        | Facsimile      | Example | Cross-Edit | Starting Position                                                                      |
| 81                    | 0             | N              | 01      | Y          | 73, 83, 93, 162,<br>172, 182, 251,<br>261, 271, 340,<br>350, 360<br>71, 103, 135, 168, |
|                       |               |                |         |            | 200, 233, 265,<br>298, 330, 363, 395                                                   |

This field is used to reference each charge applied to the ticket, whether a surcharge in Record 81, or a tax, fee, charge, fuel, carrier-imposed charges, or validating carrier fee in Record 83. This enables the reporting of portion of travel and non-contiguous charges in their relative coupon position. The pricing system will allocate a charge number for reporting purposes and will increment by one (1) for each new charge.

Charges in Record 81 will begin with 01, and charges in Record 83 also will begin at 01.

| Glossary<br>Reference | Element Desc | Attribute  |                |            |                                                           |
|-----------------------|--------------|------------|----------------|------------|-----------------------------------------------------------|
| TXTA                  | Charge Amou  | 11 Numeric |                |            |                                                           |
| Record                | Status       | Facsimile  | Example        | Cross-Edit | Starting Position                                         |
| 83                    | 0            | N          | 00000045<br>00 | Y          | 60, 92, 124, 157,<br>189, 222, 254,<br>287, 319, 352, 384 |

The NUC amount of the priced charge. If the fare construction is in local currency, the amount will be expressed in that local currency with the related CUTP populated with the currency type used.

# **Cross Edits**

Must be blank when TXCD is blank. Must be populated when TXCD is populated.

| Glossary<br>Reference | Element Desc | Attribute                         |                   |   |                    |  |
|-----------------------|--------------|-----------------------------------|-------------------|---|--------------------|--|
| UATI                  | UATP Industr | UATP Industry Discount Percentage |                   |   |                    |  |
| Record                | Status       | Facsimile                         | Starting Position |   |                    |  |
| 97                    | 0            | N                                 | 00247             | N | 141, 225, 309, 393 |  |

The UATP discount amount applicable on the respective Industry PROV in Record 6. The field has an implied decimal placement of two.

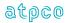

| Glossary<br>Reference | Element Desc | Attribute                           |         |            |                    |  |
|-----------------------|--------------|-------------------------------------|---------|------------|--------------------|--|
| UATS                  | UATP Settlem | UATP Settlement Discount Percentage |         |            |                    |  |
| Record                | Status       | Facsimile                           | Example | Cross-Edit | Starting Position  |  |
| 97                    | 0            | N                                   | 00247   | N          | 137, 221, 305, 389 |  |

The UATP discount amount applicable on the respective Settlement PROV in Record 6. The field has an implied decimal placement of two.

| Glossary<br>Reference | Element Desc | Attribute          |         |            |                    |  |  |
|-----------------------|--------------|--------------------|---------|------------|--------------------|--|--|
| UATT                  | UATP Discou  | UATP Discount Type |         |            |                    |  |  |
| Record                | Status       | Facsimile          | Example | Cross-Edit | Starting Position  |  |  |
| 97                    | 0            | N                  |         | N          | 145, 229, 313, 397 |  |  |

The UATP Discount Type indicates the type of UATP that was applied and reflected on the UATS in Record 97.

#### Valid codes:

B = UATP based on Bilateral agreement I = UATP based on Industry agreement

X = No UATP discount apply Blank for void and surface coupons.

| Glossary<br>Reference | Element Desc   | Attribute             |         |            |                   |  |  |
|-----------------------|----------------|-----------------------|---------|------------|-------------------|--|--|
| UITC                  | Unidentified 1 | Unidentified Tax Code |         |            |                   |  |  |
| Record                | Status         | Facsimile             | Example | Cross-Edit | Starting Position |  |  |
| 98                    | 0              | N                     | UU      | N          | 380, 383, 386     |  |  |

This element is populated if a tax code cannot be identified during proration processing. For example, if a tax code is UU and it cannot be identified in proration, UU is placed in this field. In the case of a repeated Record 98, this data element will be populated on the last Record 98 only.

| Glossary<br>Reference | Element Desc | Attribute                                |   |   |     |  |  |
|-----------------------|--------------|------------------------------------------|---|---|-----|--|--|
| UNIT                  | Tag Denotes  | Tag Denotes More Than 3 Unidentified Tax |   |   |     |  |  |
| Record                | Status       | Status Facsimile Example Cross-Edit S    |   |   |     |  |  |
| 98                    | 0            | N                                        | Х | N | 389 |  |  |

This field is populated with an X if more than three tax codes cannot be identified during proration in the fare calculate. In the case of a repeated Record 98, this data element will be populated on the last Record 98 only.

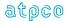

| Glossary<br>Reference | Element Desc | Attribute      |         |            |                   |
|-----------------------|--------------|----------------|---------|------------|-------------------|
| UNPL                  | Unplanned Li | 1 Alphanumeric |         |            |                   |
| Record                | Status       | Facsimile      | Example | Cross-Edit | Starting Position |
| 6<br>98<br>99         | 0            | N              | E       | N          | 400<br>400<br>400 |

Indicates what type of post-sales transaction took place. For post-sales transactions, valid codes are E, R, and U. Exchanged sales transactions with no post-sales transactions have a code of S.

### Valid codes:

E = Exchange ticket and post-sales transaction

R = Refund

U = Unmatched sale

S = Exchange only for sales transactions not associated with post-sales processing

In the case of a repeated Record 98, this data element will be populated on the last Record 98 only.

# **Cross-Edits**

This element is populated only when a Record 50 has been processed requesting an unplanned lift record (ISR only).

| Glossary<br>Reference | Element Desc  | Attribute                        |         |            |                   |  |
|-----------------------|---------------|----------------------------------|---------|------------|-------------------|--|
| UPDA                  | Unticketed Po | Unticketed Point Date Of Arrival |         |            |                   |  |
| Record                | Status        | Facsimile                        | Example | Cross-Edit | Starting Position |  |
| 12                    | 0             | N                                | 12JUL18 | N          | 78, 158, 238, 318 |  |

The scheduled local arrival date of a flight at an unticketed point, in the format DDMMMYY, where DD is the day of the month, MMM is the alpha abbreviation of the month using the first three letters of the name of the month in English, and YY is the year). For example, 12JUL18 represents 12 July 2018.

| Glossary<br>Reference | Element Desc | Element Description                 |         |   |                   |  |  |
|-----------------------|--------------|-------------------------------------|---------|---|-------------------|--|--|
| UPDD                  | Unticketed P | Unticketed Point Date Of Departure  |         |   |                   |  |  |
| Record                | Status       | Status Facsimile Example Cross-Edit |         |   |                   |  |  |
| 12                    | 0            | N                                   | 12JUL18 | N | 90, 170, 250, 330 |  |  |

The scheduled departure date of a flight from an unticketed point, in the format DDMMMYY, where DD is the day of the month, MMM is the alpha abbreviation of the month using the first three letters of the name of the month in English, and YY is the year). For example, 12JUL18 represents 12 July 2018.

Unticketed point refers to a physical location at which the passenger makes a potentially taxable arrival and departure which does not appear in the good for passage area of the ticket.

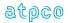

| Glossary<br>Reference | Element Desc  | Attribute                                 |         |            |                    |  |  |
|-----------------------|---------------|-------------------------------------------|---------|------------|--------------------|--|--|
| UPEQ                  | Unticketed Po | Unticketed Point Departure Equipment Code |         |            |                    |  |  |
| Record                | Status        | Facsimile                                 | Example | Cross-Edit | Starting Position  |  |  |
| 12                    | 0             | N                                         |         | N          | 102, 182, 262, 342 |  |  |

The IATA aircraft type code of equipment used for the departing flight from an unticketed point.

Valid codes are defined as IATA Aircraft Type, General Designator, in IATA Standard Schedules Information Manual (SSIM), Appendix A.

| Glossary<br>Reference | Element De | Attribute                              |       |   |                   |  |  |
|-----------------------|------------|----------------------------------------|-------|---|-------------------|--|--|
| UPTA                  | Unticketed | Unticketed Point Local Time Of Arrival |       |   |                   |  |  |
| Record                | Status     | Status Facsimile Example Cross-Edit    |       |   |                   |  |  |
| 12                    | 0          | N                                      | 0715b | N | 85, 165, 245, 325 |  |  |

The local time of arrival at the unticketed point based on the 24-hour clock or expressed as A, P, N, M for AM, PM, noon, midnight. For example,

0715b or 715Ab, 1015b or 1015A, 1200b or 12Nbb, 1915b or 715Pb, 2400b or 12Mbb.

| Glossary<br>Reference | Element Desc  | Attribute                                |         |            |                   |  |  |
|-----------------------|---------------|------------------------------------------|---------|------------|-------------------|--|--|
| UPTD                  | Unticketed Po | Unticketed Point Local Time Of Departure |         |            |                   |  |  |
| Record                | Status        | Facsimile                                | Example | Cross-Edit | Starting Position |  |  |
| 12                    | 0             | N                                        | 0715b   | N          | 97, 177, 257, 337 |  |  |

The local time of departure from the unticketed point based on the 24-hour clock or expressed as A, P, N, M for AM, PM, noon, midnight. For example,

0715b or 715Ab, 1015b or 1015A, 1200b or 12Nbb, 1915b or 715Pb, 2400b or 12Mbb

| Glossary<br>Reference | Element Desc  | Attribute                           |  |   |                   |  |  |
|-----------------------|---------------|-------------------------------------|--|---|-------------------|--|--|
| UTPC                  | Unticketed Po | Unticketed Point Airport/City Code  |  |   |                   |  |  |
| Record                | Status        | Status Facsimile Example Cross-Edit |  |   |                   |  |  |
| 12                    | 0             | N                                   |  | N | 73, 153, 233, 313 |  |  |

The airport or city code identifying an unticketed point which occurs between the coupon origin and destination. Unticketed point refers to a physical location at which the passenger makes a potentially taxable arrival and departure which does not appear in the Good for Passage area of the ticket.

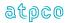

| Glossary<br>Reference | Element Desc | Attribute     |         |            |                   |  |
|-----------------------|--------------|---------------|---------|------------|-------------------|--|
| UTXA                  | Unpaid Tax A | 7 Numeric     |         |            |                   |  |
| Record                | Status       | Facsimile     | Example | Cross-Edit | Starting Position |  |
| 24                    | 0            | O N 0000450 N |         |            |                   |  |

The amount of a tax that was unpaid on a ticket (coupon[s]) that is being used as a form of payment in an exchange transaction. Currency is the currency of issue of the ticket. Decimal place is implied from the original currency.

| Glossary<br>Reference | Element Desc | Attribute                                                   |         |            |                   |  |  |
|-----------------------|--------------|-------------------------------------------------------------|---------|------------|-------------------|--|--|
| UTXC                  | Unpaid Tax C | Unpaid Tax Code                                             |         |            |                   |  |  |
| Record                | Status       | Facsimile                                                   | Example | Cross-Edit | Starting Position |  |  |
| 24                    | 0            | 208, 218, 228, 238,<br>248, 258, 268, 278,<br>288, 298, 308 |         |            |                   |  |  |

The tax code of unpaid taxes on a ticket (coupon[s]) that are being used as a form of payment in an exchange transaction.

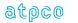

| Glossary<br>Reference | Element Desc  | Attribute      |         |            |                   |
|-----------------------|---------------|----------------|---------|------------|-------------------|
| VIND                  | Voucher Indic | 2 Alphanumeric |         |            |                   |
| Record                | Status        | Facsimile      | Example | Cross-Edit | Starting Position |
| 28                    | 0             | N              |         | N          | 262               |

# Example:

80 = Eagle Flight

40 = Residual

20 = Reissue

10 = Multiple Vouchers

08 = End multi Vouchers

04 = Tkt Desg Type

02 = Expired/Continue

01 = Roundtrip Credit

| Glossary<br>Reference | Element Desc  | Attribute         |   |   |     |
|-----------------------|---------------|-------------------|---|---|-----|
| VOIN                  | Voluntary/Inv | 1 Alphanumeric    |   |   |     |
| Record                | Status        | Starting Position |   |   |     |
| 1                     | 0             | N                 | V | N | 358 |

A code assigned by a carrier reservation system indicating whether the passage was voluntary for the customer.

# Valid codes:

V = Voluntary I = Involuntary blank = Voluntary

| Glossary<br>Reference | Element Desc | Attribute      |         |            |                   |
|-----------------------|--------------|----------------|---------|------------|-------------------|
| VTRT                  | Voucher Tran | 2 Alphanumeric |         |            |                   |
| Record                | Status       | Facsimile      | Example | Cross-Edit | Starting Position |
| 28                    | 0            | N              | DI      | N          | 257               |

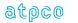

| Glossary<br>Reference | Element Desci | Attribute      |         |            |                    |
|-----------------------|---------------|----------------|---------|------------|--------------------|
| WAIV                  | Coupon # Wa   | 6 Alphanumeric |         |            |                    |
| Record                | Status        | Facsimile      | Example | Cross-Edit | Starting Position  |
| 2                     | 0             | N              | TRV210  | N          | 209, 249, 289, 329 |

A code meaningful only to the carrier waiving rules or restrictions for terms of passage. This element allows the carrier to file a waiver at the coupon level as distinct from the ticket level waiver (TWAV).

| Glossary<br>Reference | Element Desc  | Attribute      |         |            |                   |
|-----------------------|---------------|----------------|---------|------------|-------------------|
| WAVR                  | Refund Reason | 6 Alphanumeric |         |            |                   |
| Record                | Status        | Facsimile      | Example | Cross-Edit | Starting Position |
| 26                    | 0             | N              | WCZ006  | N          | 275               |

| Glossary<br>Reference | Element Desc | Attribute         |     |   |                          |
|-----------------------|--------------|-------------------|-----|---|--------------------------|
| XBCT                  | EMD Excess   | 3 Alphanumeric    |     |   |                          |
| Record                | Status       | Starting Position |     |   |                          |
| 16                    | 0            | N                 | USD | Y | 105<br>193<br>281<br>369 |

The ISO code of the currency of the calculation.

This element is used in combination with all of the EMD Excess Baggage data elements in accordance with PSC Resolution 725f and 725g.

### **Cross Edit**

When XBRU (Excess Baggage Rate Per Unit) is present, then XBCT must be present.

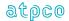

| Glossary<br>Reference | Element Des | Attribute                           |   |   |                         |  |
|-----------------------|-------------|-------------------------------------|---|---|-------------------------|--|
| XBNE                  | Excess Bago | 12 Alphanumeric                     |   |   |                         |  |
| Record                | Status      | Status Facsimile Example Cross-Edit |   |   |                         |  |
| 15                    | 0           | N                                   | 2 | Y | 57<br>145<br>233<br>321 |  |

The numeric value for the excess weight, excess pieces, or seats used for bulky baggage. This element is used in combination with all of the EMD Excess Baggage data elements.

# **Cross Edits**

If this field is populated, XBOA and XBRU must also be populated.

| Glossary<br>Reference | Element De | Attribute                               |   |   |                         |  |  |
|-----------------------|------------|-----------------------------------------|---|---|-------------------------|--|--|
| XBOA                  | Excess Bag | Excess Baggage Over Allowance Qualifier |   |   |                         |  |  |
| Record                | Status     | Status Facsimile Example Cross-Edit     |   |   |                         |  |  |
| 16                    | 0          | N                                       | P | Y | 44<br>132<br>220<br>308 |  |  |

A qualifier indicating the type of excess baggage being reported on the EMD. This element is used in combination with all of the EMD Excess Baggage data elements.

# **Values**

P = Pieces

L = Pounds

K = Kilos

S= Seats Used for Bulky Baggage

### **Cross Edits**

If this field is populated, XBNE and XBRU must also be populated.

| Glossary<br>Reference | Element Desc | Attribute         |       |   |                         |
|-----------------------|--------------|-------------------|-------|---|-------------------------|
| XBRU                  | Excess Bagg  | 12 Alphanumeric   |       |   |                         |
| Record                | Status       | Starting Position |       |   |                         |
| 16                    | 0            | N                 | 50.00 | Y | 45<br>133<br>221<br>309 |

The rate being charged per kilo, per pound, per piece, or per seat used for bulky baggage. This element is used in combination with all of the EMD Excess Baggage data elements.

#### **Cross Edits**

If this field is populated, XBOA and XBNE must also be populated.

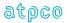